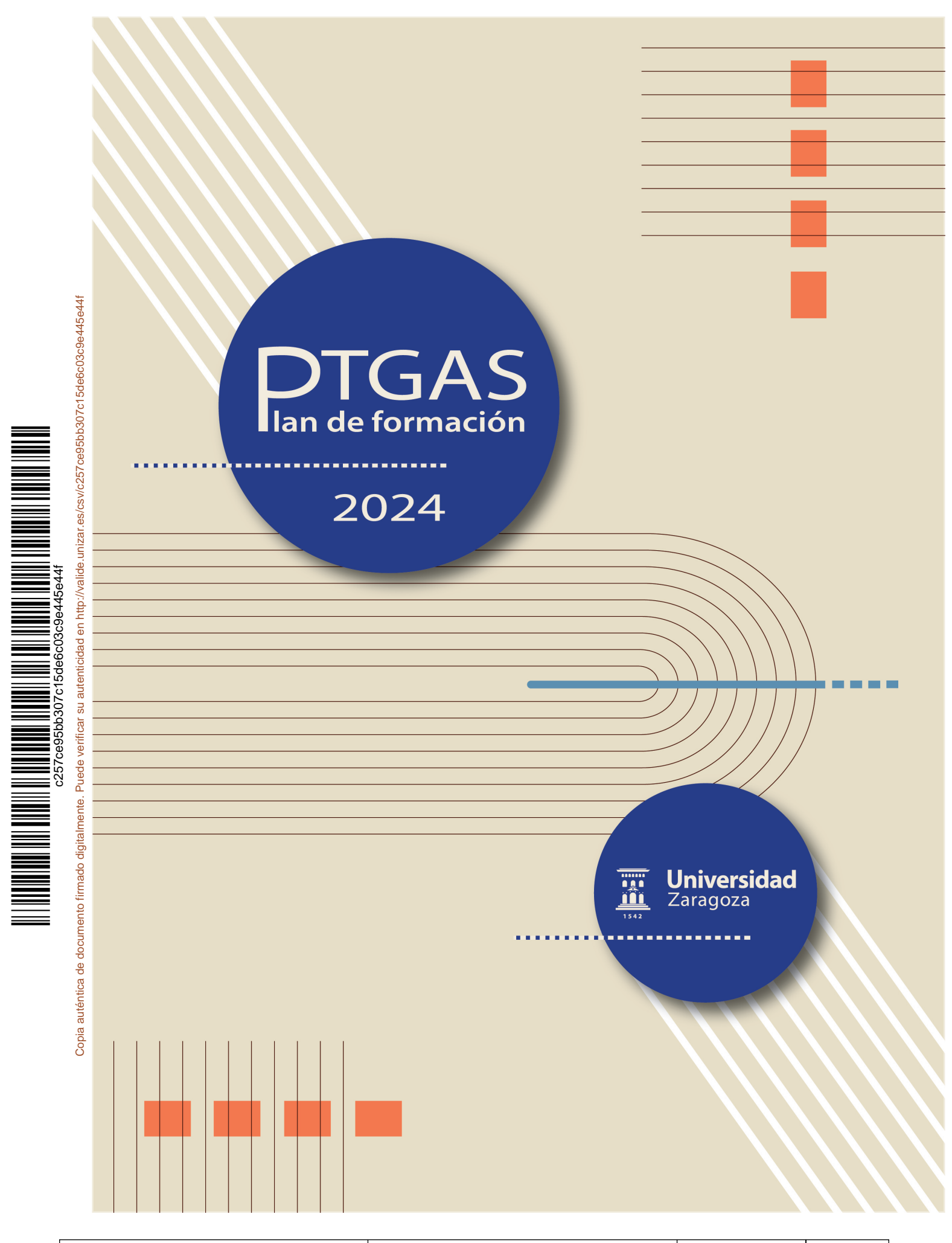

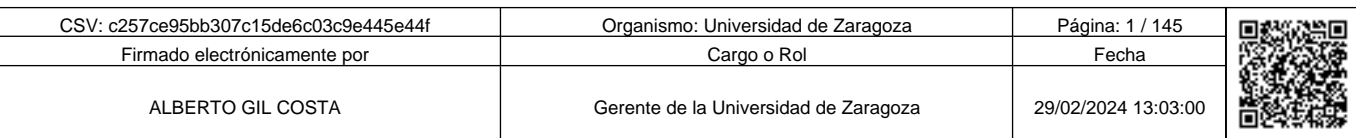

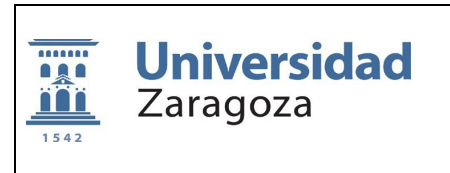

La Universidad de Zaragoza establece el presente Plan de Formación para su Personal Técnico, de Gestión y de Administración y Servicios (PTGAS) durante el año 2024, que tiene como finalidad la formación continua relacionada con el puesto de trabajo.

### **A. INFORMACIÓN GENERAL**

#### **1.- Definiciones**

 **Curso específico**: Aquel que se dirige exclusivamente al personal indicado. No obstante, otro personal podrá solicitar la inscripción al curso, siempre que se requiera para el puesto de trabajo y se acompañe de un informe favorable de su responsable. Se podrá conceder la asistencia al curso si existen plazas vacantes.

 **Curso prioritario**: tendrá preferencia el personal indicado; el resto del personal solicitante podrá realizarlo siempre que reúna los conocimientos necesarios, en caso de quedar plazas vacantes en el curso.

 **Curso obligatorio**: formación que constituye un requisito para el desempeño del puesto de trabajo. Su realización tiene siempre la consideración de trabajo efectivo.

#### **2.- Acciones formativas del Plan de Formación**

Las acciones formativas de este Plan de Formación, que se recogen en el Anexo I de este documento, se corresponden con la oferta de cursos organizados por la Gerencia, los cursos de idiomas del Centro de Lenguas Modernas (CLM), los cursos a distancia de la plataforma MENTOR y otros cursos organizados por la Universidad de Zaragoza que se puedan incorporar al Plan de Formación con posterioridad a su aprobación.

Cada miembro de la plantilla podrá realizar varios cursos, de los incluidos en el Anexo I este Plan de Formación, que podrán tener la consideración de jornada laboral efectiva hasta alcanzar un máximo de 35 horas anuales. Además, se podrá realizar un curso fuera de la jornada laboral efectiva.

Si no se realizara ningún curso que compute como jornada laboral efectiva, se podrán realizar dos cursos de este Plan de Formación.

Los cursos de formación del CLM y los de la plataforma MENTOR no computarán como jornada efectiva en ningún caso.

#### **B. ADJUDICACIÓN DE PLAZAS Y CONTROL HORARIO**

#### **1. Solicitudes y sistema de adjudicación de plazas**

Con la finalidad de aumentar su difusión, se publicará periódicamente en iUnizar el calendario de impartición de las sesiones de los cursos. La solicitud, autorización y adjudicación de las plazas se realizarán a través de PeopleSoft.

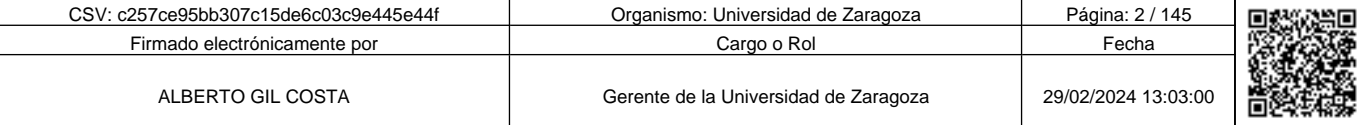

Copia auténtica de documento firmado digitalmente. Puede verificar su autenticidad en http://valide.unizar.es/csv/c257ce95bb307c15de6c03c9e445e44f

Copia auténtica de documento firmado digitalmente.

Puede verificar su autenticidad en http://valide.unizar.es/csv/c257ce95bb307c15de6c03c9e445e44f

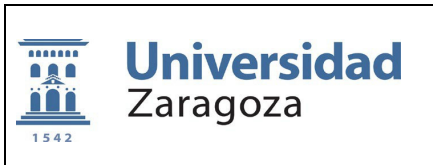

Se aplicarán los siguientes criterios de adjudicación:

1. Acciones formativas incluidas en el Plan de Formación: al solicitar la actividad formativa, PeopleSoft asigna automáticamente a cada solicitante un número aleatorio. En caso de que la demanda supere la oferta de plazas, se ordenarán las peticiones conforme a este número aleatorio, siguiendo un orden ascendente, adjudicándose las plazas de acuerdo con dicha ordenación. A lo largo de este Plan de formación, se procurará implementar un sistema que tenga en cuenta los cursos que se realicen dentro de este Plan de Formación para asegurar una participación equitativa entre la plantilla.

2. Una vez aplicado el sistema descrito en el apartado anterior, y en el caso de que la demanda supere la oferta, se asignarán las plazas teniendo en cuenta las Unidades de procedencia de los solicitantes, con un límite máximo de dos trabajadores por Unidad.

3. Actividades convocadas con carácter obligatorio: se publicará el criterio de adjudicación que se determine al ofertar la actividad.

4. Actividades específicas: se publicará el criterio que se determine al aprobar la oferta de la actividad. En caso de que la demanda supere la oferta, se aplicará el criterio nº 2.

5. La Gerencia de la Universidad de Zaragoza podrá atender propuestas concretas realizadas por los responsables de las Unidades para que, en determinados cursos, sea seleccionado personal específico de su unidad para participar en los mismos. Estas propuestas deberán estar debidamente justificadas en base a necesidades formativas concretas y ser aprobadas por la Gerencia, la cual valorará la pertinencia y viabilidad de las mismas.

Se podrán realizar ediciones posteriores de los cursos que se incluyen en la presente Plan de Formación cuando exista una demanda significativa en la primera edición.

Como norma general, los cursos deberán contar con un mínimo de 15 asistentes confirmados para ser impartidos; los cursos con un número inferior de asistentes podrán ser suspendidos, trasladándose al trimestre siguiente si es el caso o incluso anularse si el número de solicitantes es muy escaso.

#### **2. Criterios para la consideración de los cursos como jornada laboral efectiva.**

Al solicitar los cursos organizados por la Gerencia, se deberá indicar si se desea que computen como jornada laboral efectiva o no. Los cursos de formación del CLM y los de la plataforma MENTOR no computarán como jornada efectiva en ningún caso.

La asistencia al curso dentro del horario laboral estará supeditada a las necesidades del servicio, por lo que será necesario el conocimiento y la conformidad previa del responsable de la Unidad.

Cuando el horario de un curso considerado como de jornada laboral efectiva no coincida con la jornada laboral de la persona, dará derecho a una compensación por el número de horas del curso más, en su caso, el tiempo invertido en el desplazamiento.

Las horas de ausencia del puesto de trabajo por asistir a cursos no considerados como jornada efectiva deberán recuperarse preferentemente durante los días de realización del curso o, en cualquier caso, dentro del mes siguiente a la finalización del curso, y siempre con el conocimiento y conformidad previos del responsable de la Unidad.

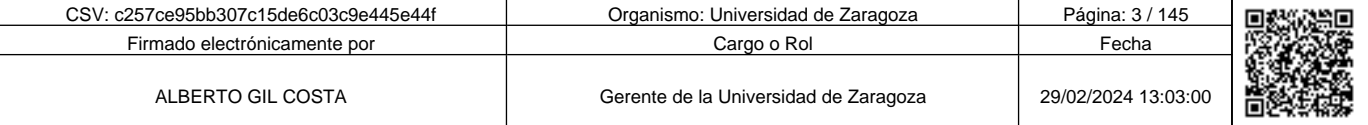

Copia auténtica de documento firmado digitalmente. Puede verificar su autenticidad en http://valide.unizar.es/csv/c257ce95bb307c15de6c03c9e445e44f

Copia auténtica de documento firmado digitalmente.

Puede verificar su autenticidad en http://valide.unizar.es/csv/c257ce95bb307c15de6c03c9e445e44f

### **3. Condiciones específicas de participación en los cursos de formación**

El proceso, que se realiza a través de la aplicación PeopleSoft, tiene las siguientes etapas:

## **Solicitud Asignación Confirmación de asistencia Informe responsable Aprobación por la Sección de Selección y Formación**

#### **IMPORTANTE:**

**No se podrá participar en el curso solicitado hasta que el estado de la solicitud en PeopleSoft sea "Aprobado por la Sección de Selección y Formación"**

3.1. La participación en un curso de formación solo será posible con la aprobación previa del responsable de la Unidad de Planificación.

3.2. Quienes hayan solicitado un curso de formación y no hayan confirmado o rechazado la asistencia al mismo cinco días hábiles antes del inicio del curso, se entenderá como renuncia al mismo y se adjudicará la plaza a la siguiente persona de la lista.

3.3. Con el propósito de asegurar la máxima participación en los cursos y considerando que en la mayoría de ellos se generan listas de espera, se establece que, en caso de no asistir a un curso aprobado por la Sección de Selección y Formación, se aplicará una penalización de seis meses que impedirá la inscripción en cualquier otro curso de este Plan de Formación. No se aplicará la penalización si la ausencia es por una causa suficiente y acreditada documentalmente.

3.4. Quienes, tras confirmar su asistencia, no puedan asistir a la sesión de un curso en el que figure el estado "Aprobado por Formación", podrán solicitar en PeopleSoft su anulación justificando documentalmente la causa que impide su asistencia. Aprobada su anulación, la persona solicitante podrá inscribirse en una futura sesión de dicho curso, en caso de que se imparta, o en otro curso de su interés.

xpedirá certificado de asistencia y aprovechamiento, siendo requisito necesario para menos, el 90% del horario lectivo y superar la evaluación de conocimientos que se realice en el curso.

nte la vigencia de la actual Plan de Formación se podrá solicitar a la Gerencia que, expida el certificado de superación de un curso siempre y cuando se haya asistido o lectivo y concurran circunstancias adecuadamente justificadas que hayan ncia al curso. La Gerencia resolverá de forma motivada a la vista de las alegaciones presentadas.

admisión en curso matriculado anteriormente y no superado:

enegará la admisión. Si desea matricularse por segunda vez, el alumno deberá abonar su matrícula.

formación: si hubiera más demanda de alumnos que oferta de plazas, se denegará. teriormente se produjesen vacantes, se admitirá la solicitud.

3

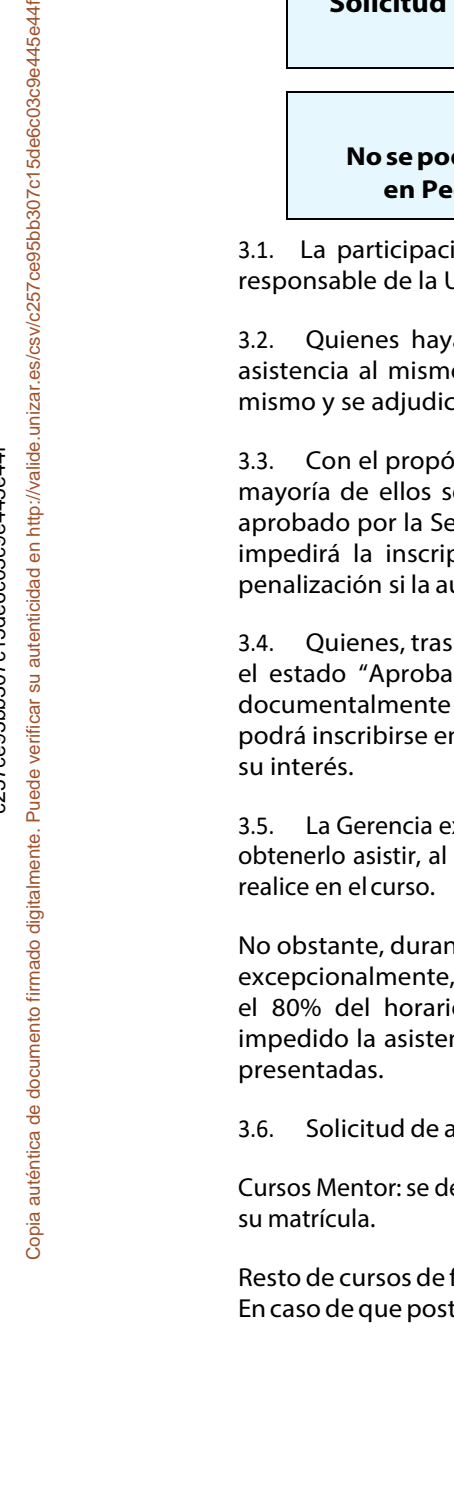

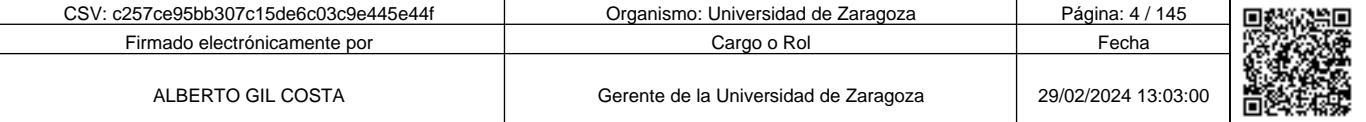

/erificar su autenticidad en http://valide.unizar.es/csv/c257ce95bb307c15de6c03c9e445e44

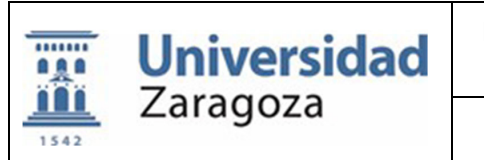

## **Plan de Formación para el Personal Técnico, de Gestión y de Administración y Servicios**

**2024** 

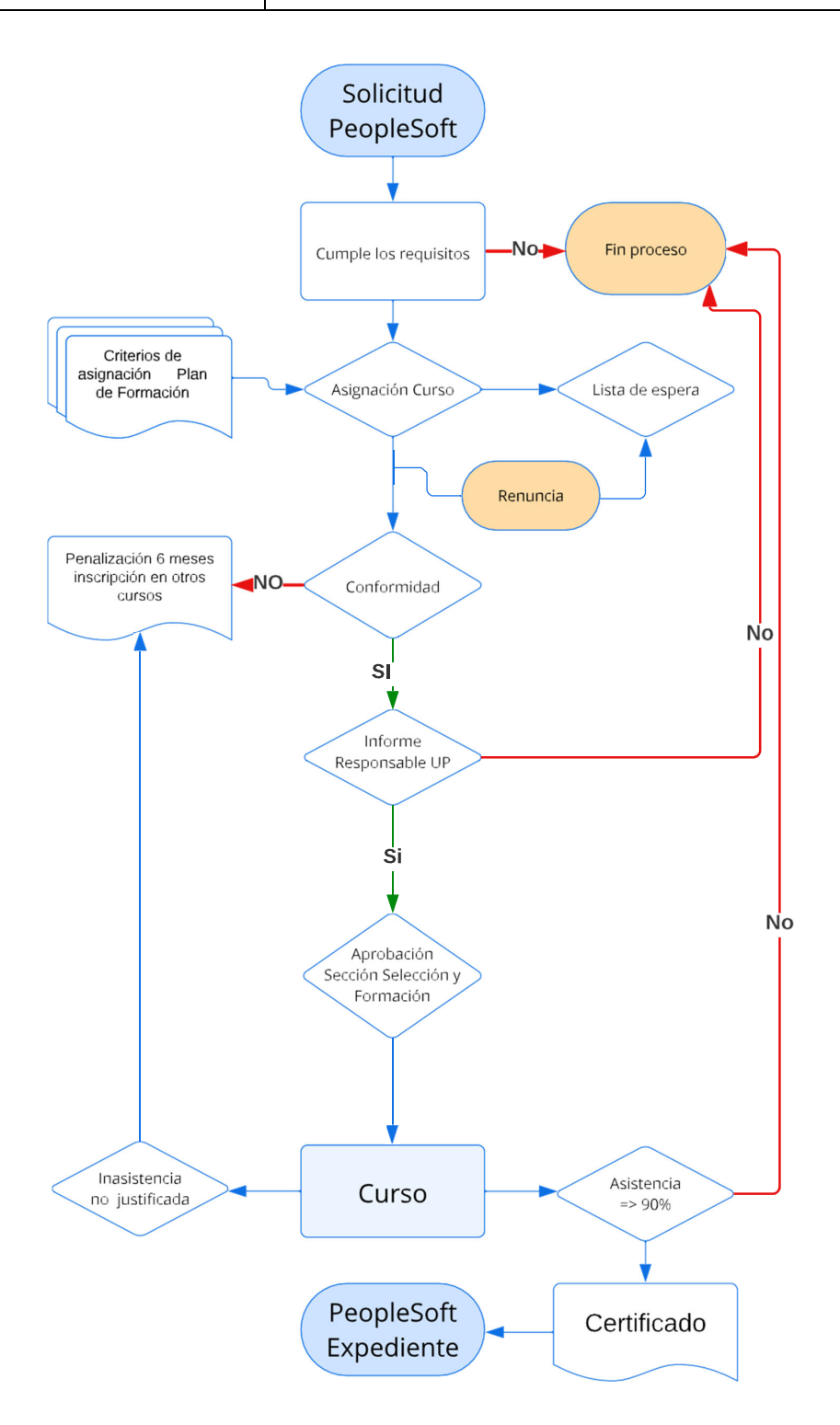

4

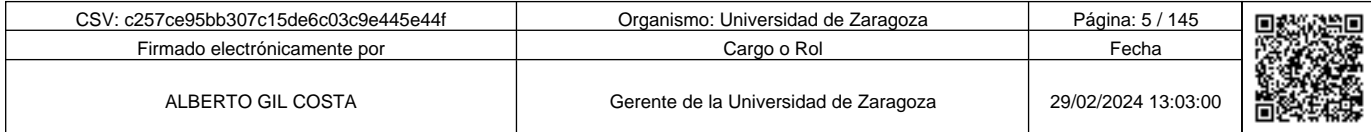

Copia auténtica de documento firmado digitalmente. Puede verificar su autenticidad en http://valide.unizar.es/csv/c257ce95bb307c15de6c03c9e445e44f

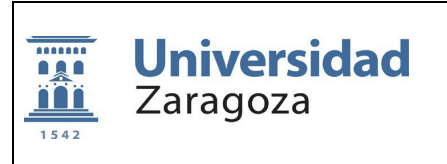

#### **4. Encuestas**

Con objeto de poder evaluar las acciones formativas realizadas, se establece un sistema de encuestas para recabar la opinión de los participantes. Estas encuestas serán anónimas y permitirán a la Gerencia analizar los resultados de este Plan de Formación.

#### **C. OFERTA FORMATIVA**

En el marco de los planes de formación para el PTGAS de la Universidad de Zaragoza, se hace público el Plan de Formación de cursos de formación correspondiente al año 2024, formado por los programas que se recogen en los Anexos I y II.

La oferta formativa que se relacionan en el Anexo I, va dirigida a toda la plantilla PTGAS y está orientada preferentemente a atender sus necesidades de capacitación y desarrollo personal.

#### **1. Cursos generales**

Las actividades se organizarán de forma presencial en las instalaciones de la Universidad de Zaragoza con carácter general, aunque en la oferta se incluyen también cursos a distancia.

#### **2. Cursos de idiomas impartidos por el Centro de Lenguas Modernas (CLM)**

2.1. Inscripción.

Al objeto de propiciar una formación de calidad en idiomas modernos, se oferta al PTGAS la posibilidad de inscribirse en los cursos del CLM en sus modalidades de cursos generales y de conversación, siempre que se soliciten mediante el procedimiento establecido en la presente Plan de Formación. Los idiomas ofertados son inglés, francés, alemán e italiano.

Los cursos de idiomas tienen la consideración de fuera de la jornada laboral efectiva y deberán realizarse además fuera del horario de trabajo.

2.2 Subvención de los costes de matrícula.

El PTGAS de la Universidad de Zaragoza se beneficia de la subvención que concede el CLM del 40% del importe de la matrícula. Además, la inscripción en los cursos del CLM con cargo al plan de formación se subvenciona adicionalmente con las siguientes cuantías:

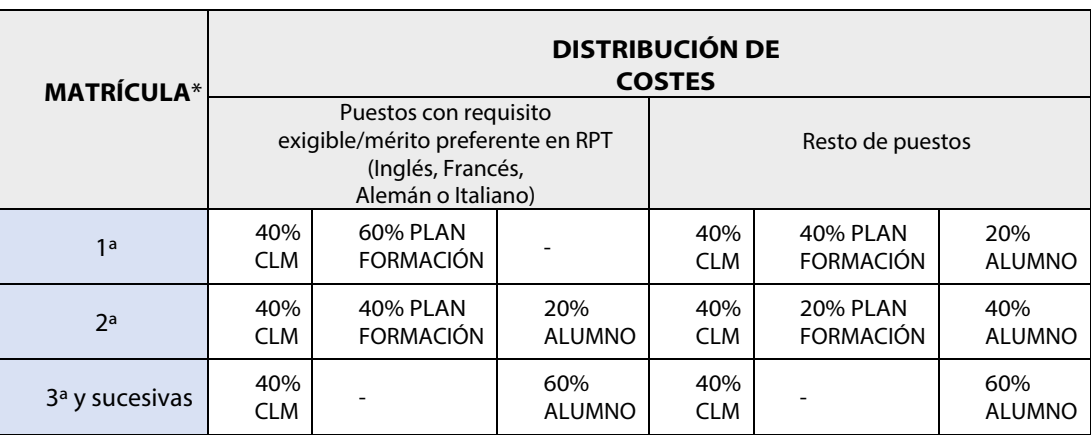

\*El resto de gastos son por cuenta del alumno

5

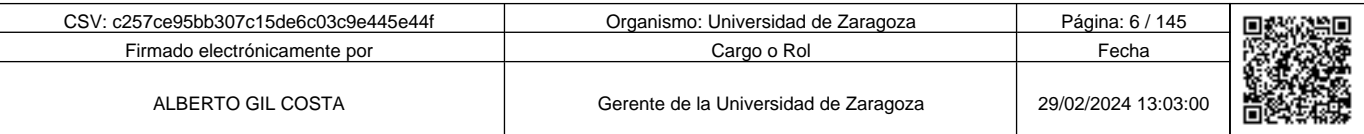

Copia auténtica de documento firmado digitalmente. Puede verificar su autenticidad en http://valide.unizar.es/csv/c257ce95bb307c15de6c03c9e445e44f

Copia auténtica de documento firmado digitalmente.

Puede verificar su autenticidad en http://valide.unizar.es/csv/c257ce95bb307c15de6c03c9e445e44f

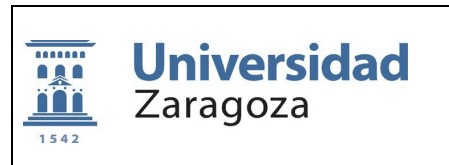

Dado que la tercera matrícula y sucesivas no están cubiertas por el plan de formación, la inscripción y matrícula se gestionarán directamente en el CLM. No se considerará matrícula repetida si se solicita el mismo idioma, curso y nivel habiendo transcurrido cinco cursos académicos.

La certificación de la superación de los cursos corresponde al CLM.

#### 2.2. Matrícula.

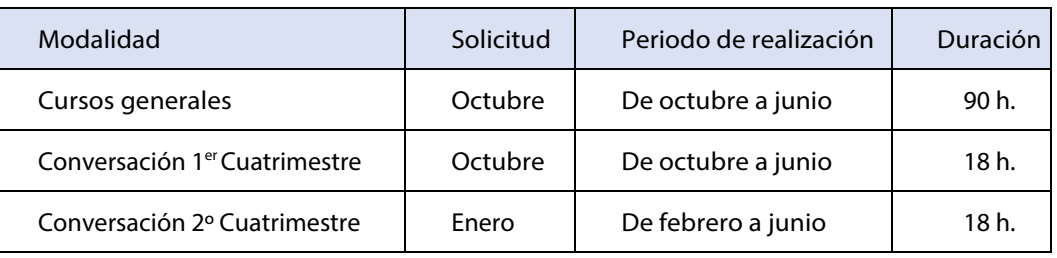

Quienes deseen matricularse en los cursos de inglés, francés, alemán e italiano deberán solicitarlo a través de PeopleSoft.

#### **3. Plataforma MENTOR**

La Universidad de Zaragoza mantiene un acuerdo con los responsables del sistema Mentor en Zaragoza, Huesca y Teruel, mediante el cual se financia un número determinado de mensualidades a los miembros del PTGAS que se inscriban en los cursos a distancia ofertados por esta plataforma, siempre que los soliciten mediante el procedimiento establecido en la presente Plan de Formación.

Estos cursos van dirigidos a todo el PTGAS y han de realizarse fuera de la jornada laboral y fuera del horario de trabajo.

El examen final también debe realizarse fuera del horario de trabajo. Para ello, el participante solicitará al Aula Mentor que le asigne un horario de examen que no coincida con su horario de trabajo. Cuando esto no sea posible, se deberá recuperar el tiempo que se ausente de su puesto de trabajo.

En caso de que no haya podido finalizar el curso durante el periodo subvencionado por la Universidad de Zaragoza, el participante tendrá la posibilidad de continuar realizando el curso si renueva la matrícula haciéndose cargo del coste.

Las características y funcionamiento de este sistema de formación pueden consultarse en las fichas correspondientes incluidas en el Anexo II. La información específica de cada curso está disponible en la web del Aula Mentor http://www.mentor.mec.es

#### **4. Cursos de formación en el marco del IV Acuerdo de Formación Continua en las Administraciones Públicas**

En la presente Plan de Formación se han incluido los cursos propuestos por los sindicatos firmantes del Acuerdo.

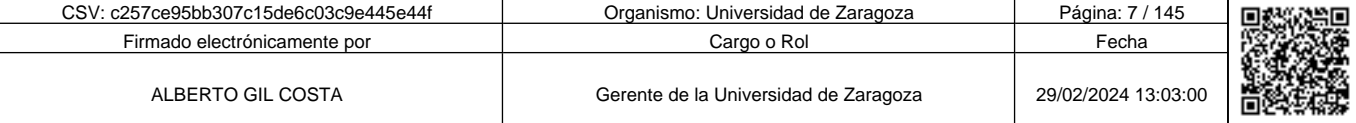

Copia auténtica de documento firmado digitalmente. Puede verificar su autenticidad en http://valide.unizar.es/csv/c257ce95bb307c15de6c03c9e445e44f

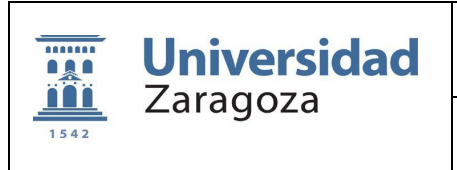

## **ANEXO I**

### **RELACIÓN DE CURSOS OFERTADOS EN LA CONVOCATORIA GENERAL DE CURSOS DE FORMACIÓN DE LA UNIVERSIDAD DE ZARAGOZA. AÑO 2024**

## **Administración**

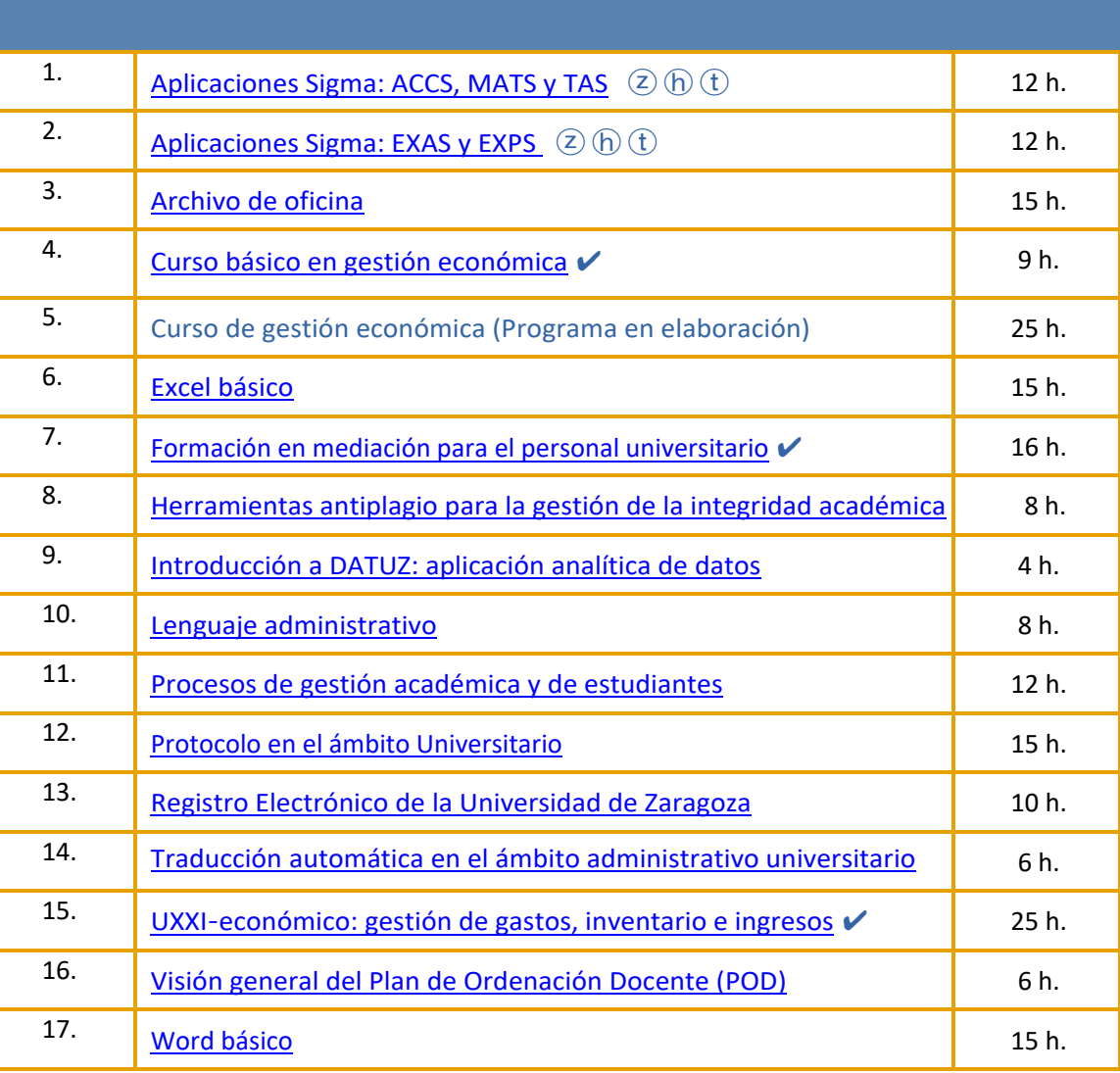

✔ Curso ya realizado

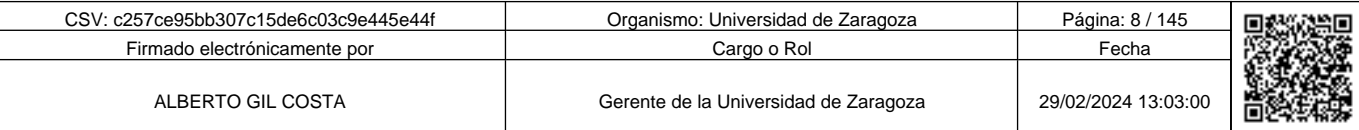

7

Copia auténtica de documento firmado digitalmente. Puede verificar su autenticidad en http://valide.unizar.es/csv/c257ce95bb307c15de6c03c9e445e44f

## **Bibliotecas**

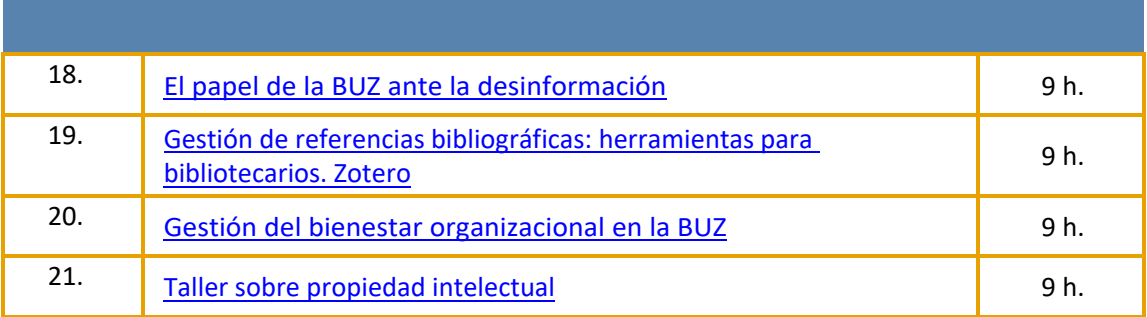

## **Calidad**

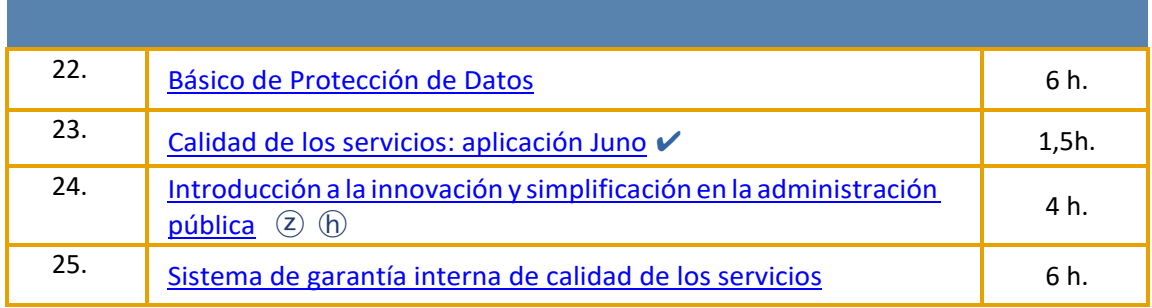

# **Conserjería**

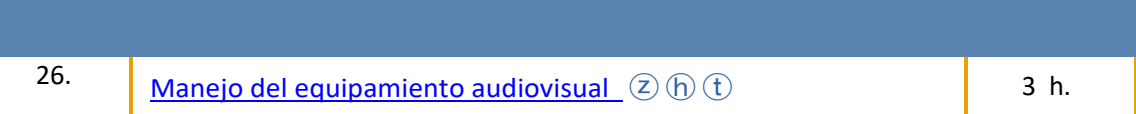

# **Idiomas**

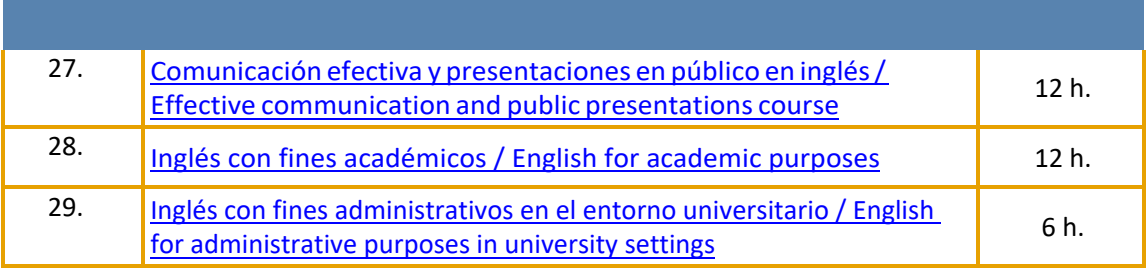

✔ Curso ya realizado

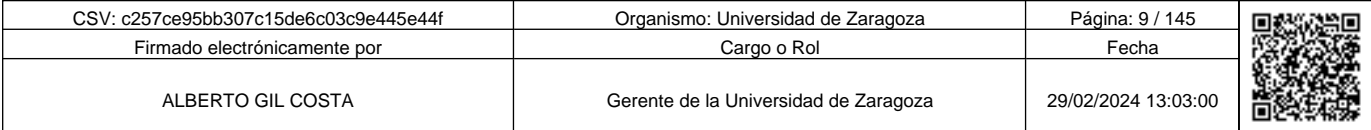

## **Laboratorios**

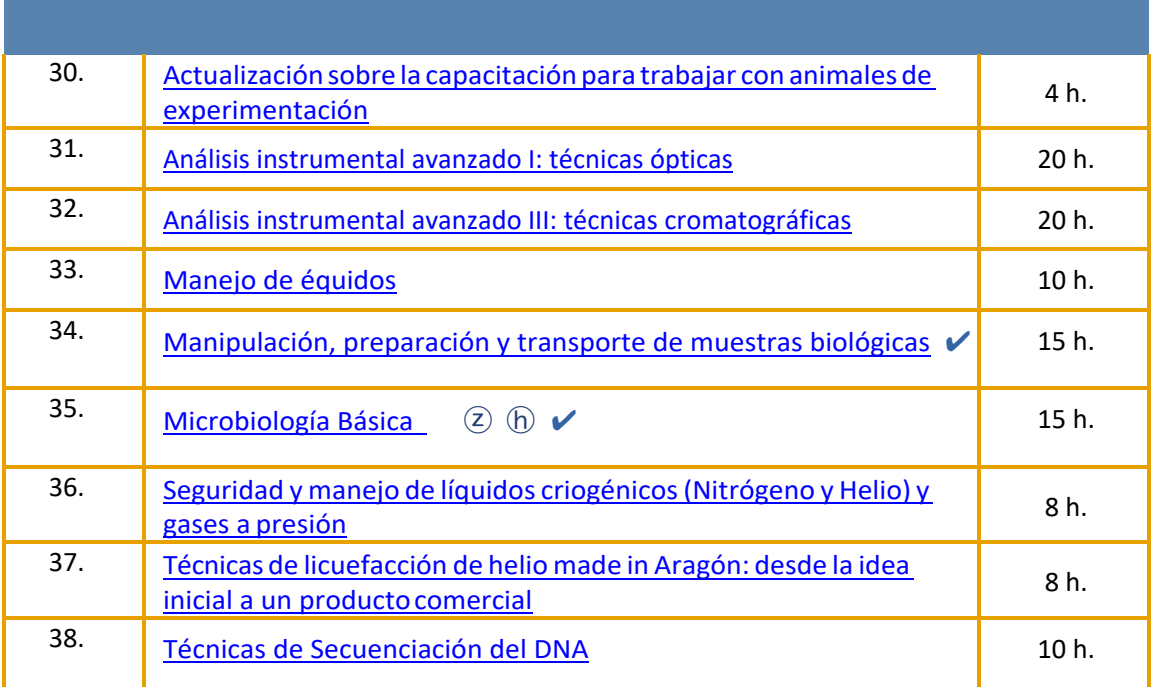

# **Mantenimiento y Oficios**

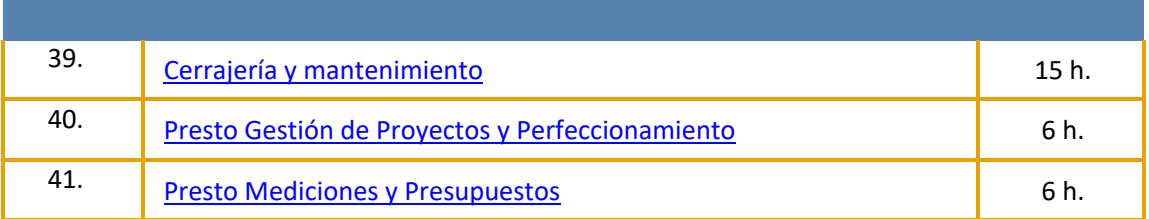

# **Nuevas tecnologías**

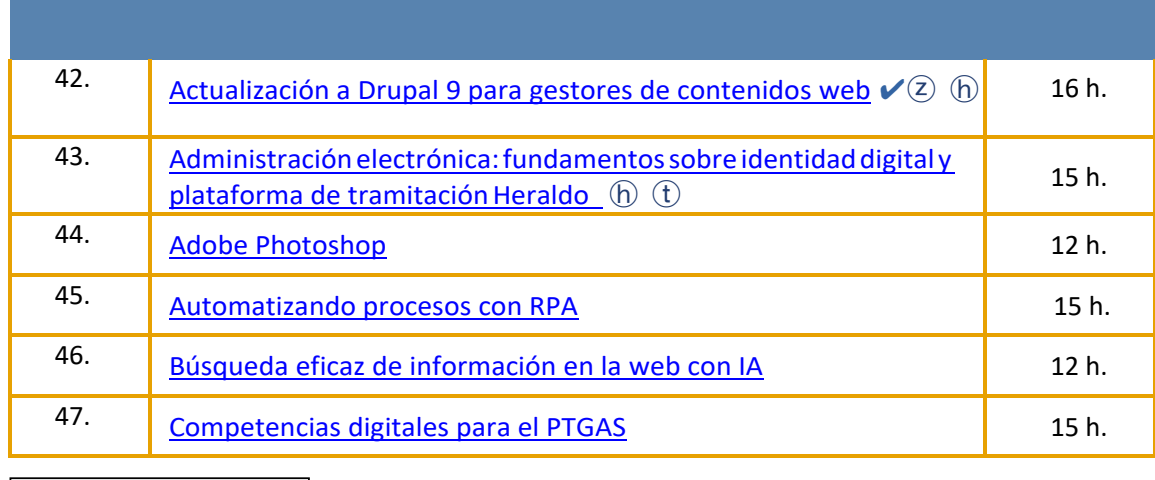

✔ Curso ya realizado

<u> El seu de la construcción de la construcción de la construcción de la construcción de la construcción de la c</u>

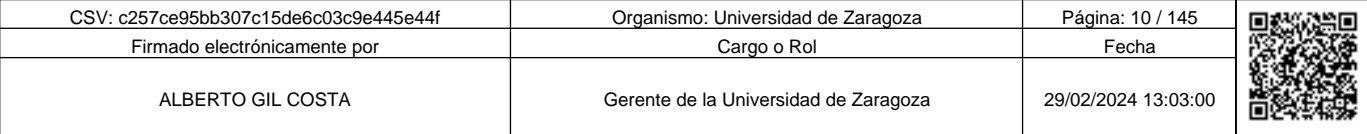

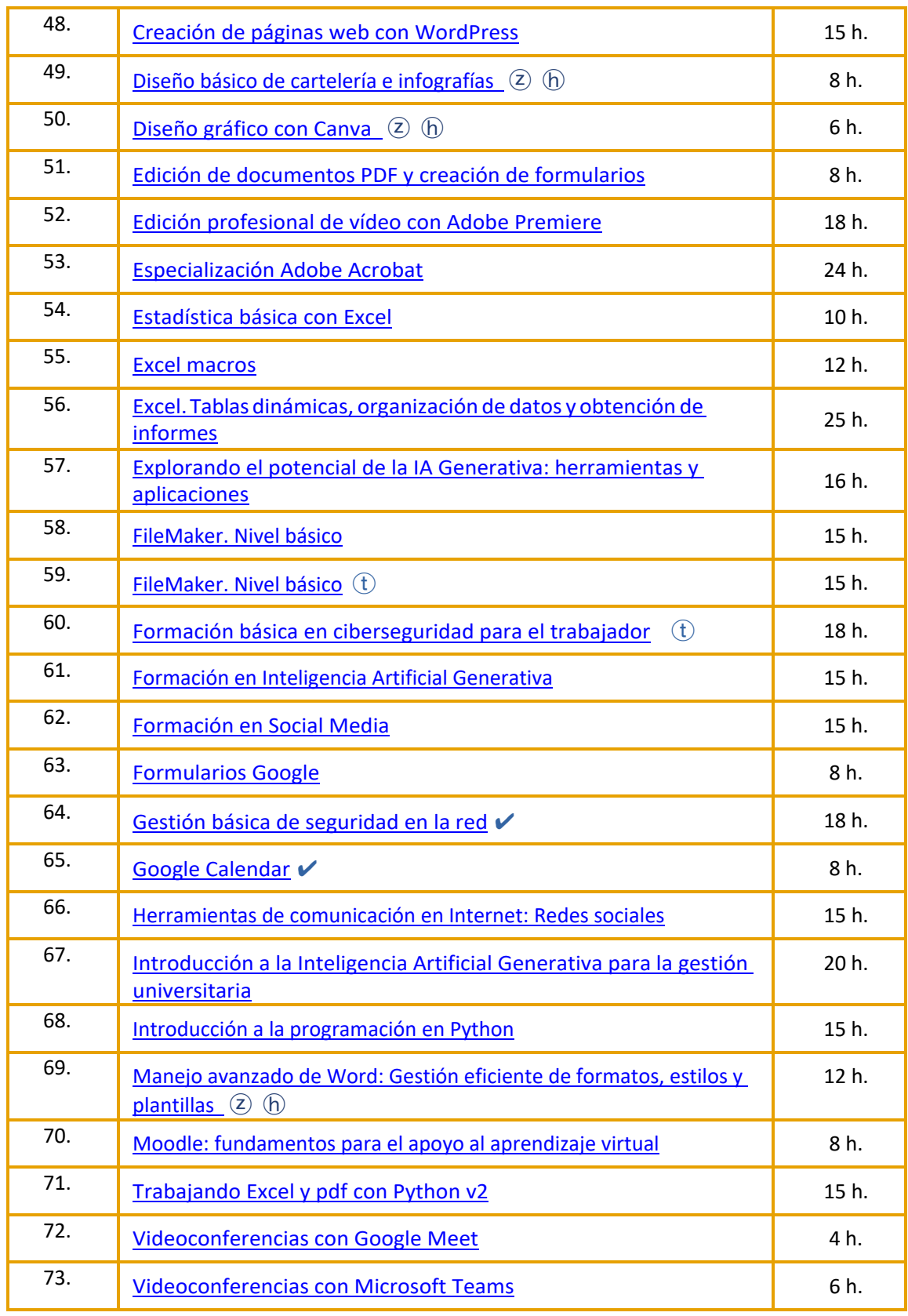

✔ Curso ya realizado

10

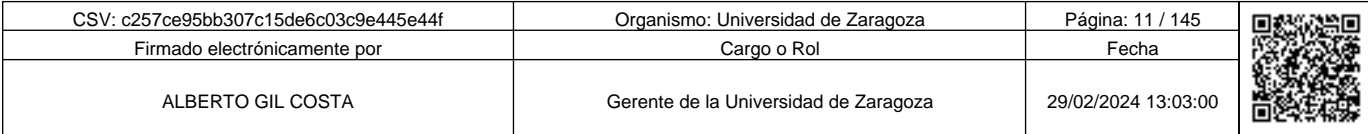

# **Riesgos Laborales y Salud Laboral**

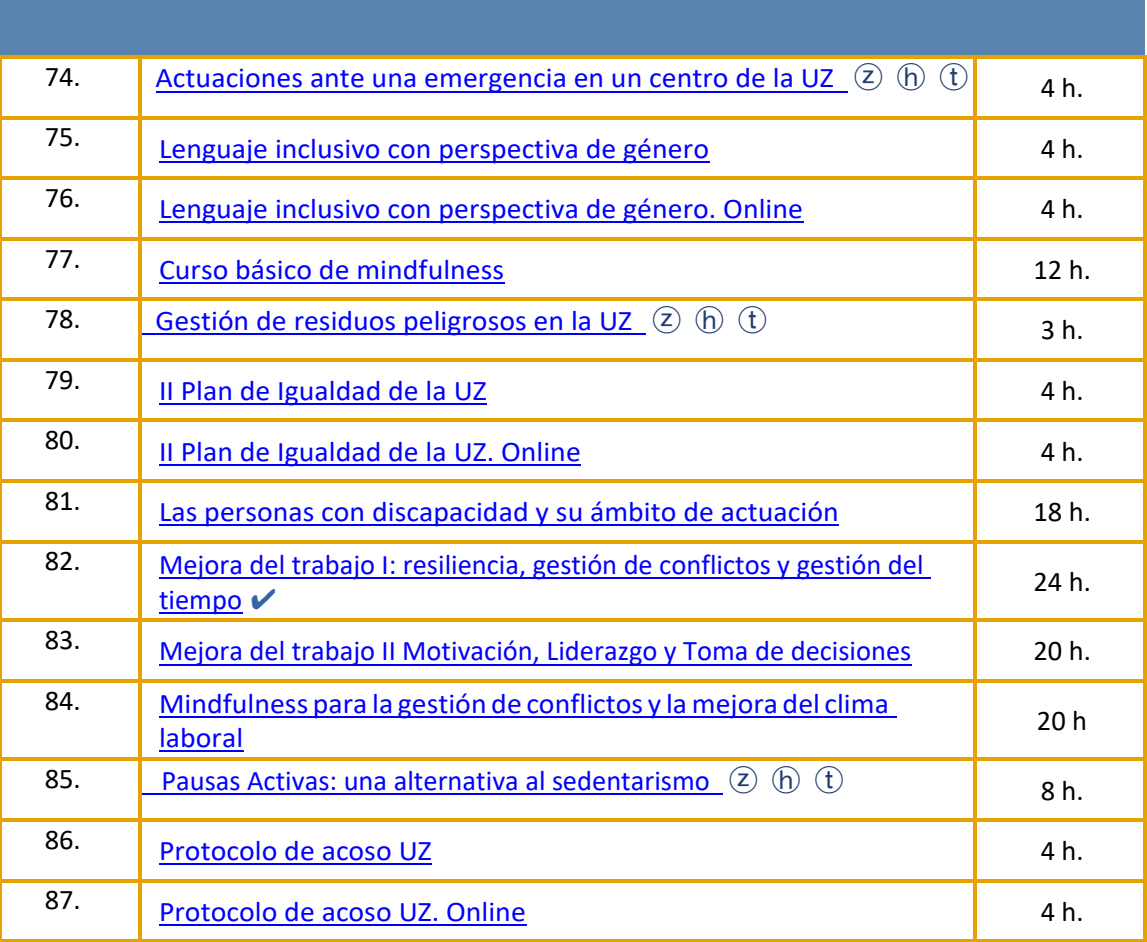

## **Idiomas Centro Lenguas Modernas**

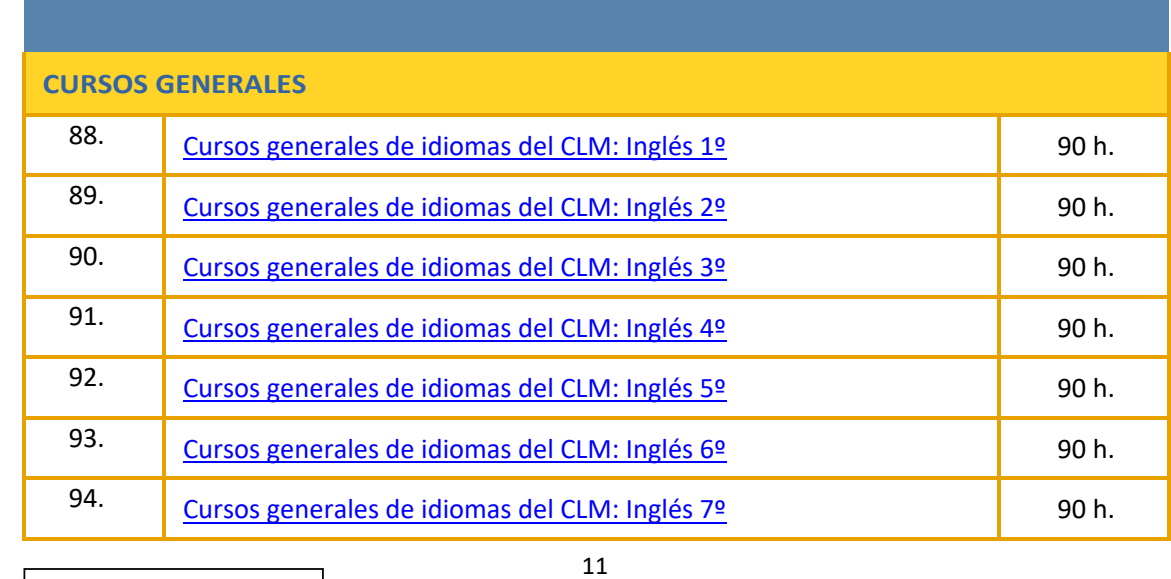

✔ Curso ya realizado

CSV: c257ce95bb307c15de6c03c9e445e44f Organismo: Universidad de Zaragoza Página: 12 / 145 Firmado electrónicamente por **Executive Cargo o Rol Fecha** Fecha Cargo o Rol Fecha Fecha **Fecha** ALBERTO GIL COSTA Gerente de la Universidad de Zaragoza 29/02/2024 13:03:00 Ħ

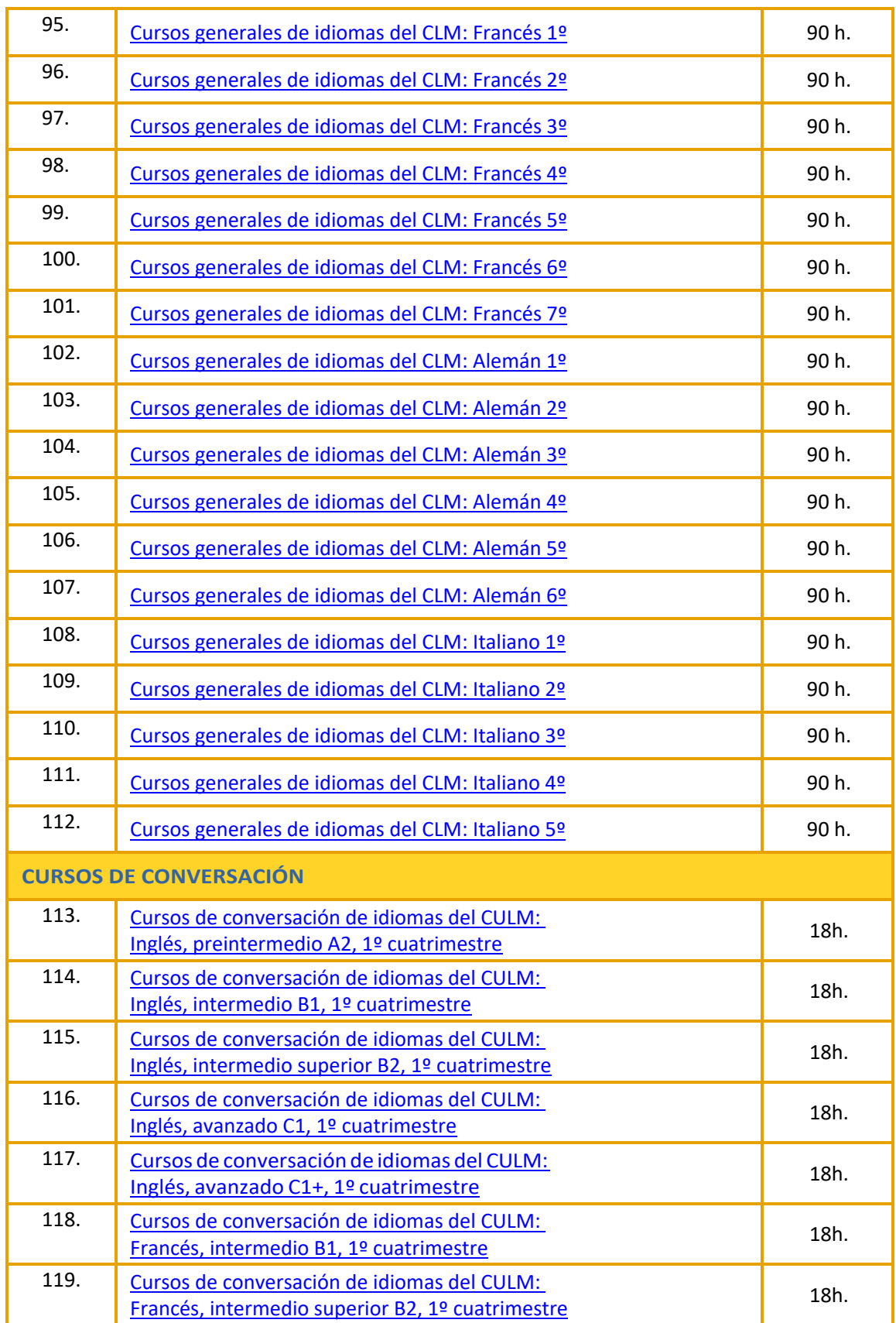

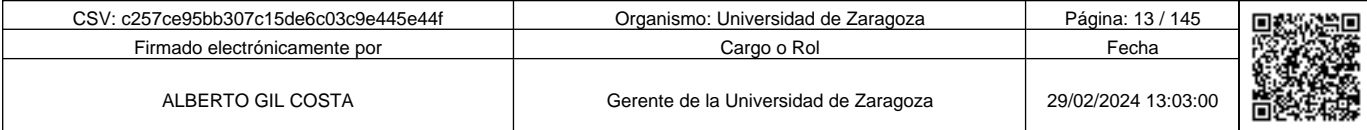

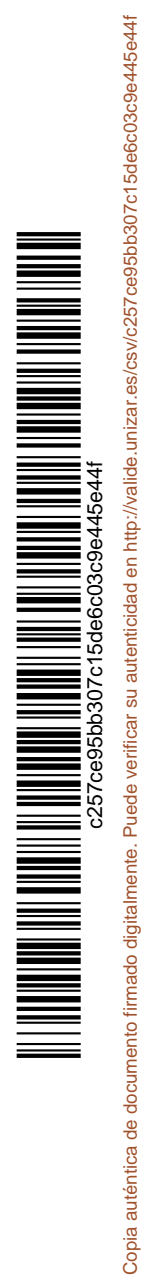

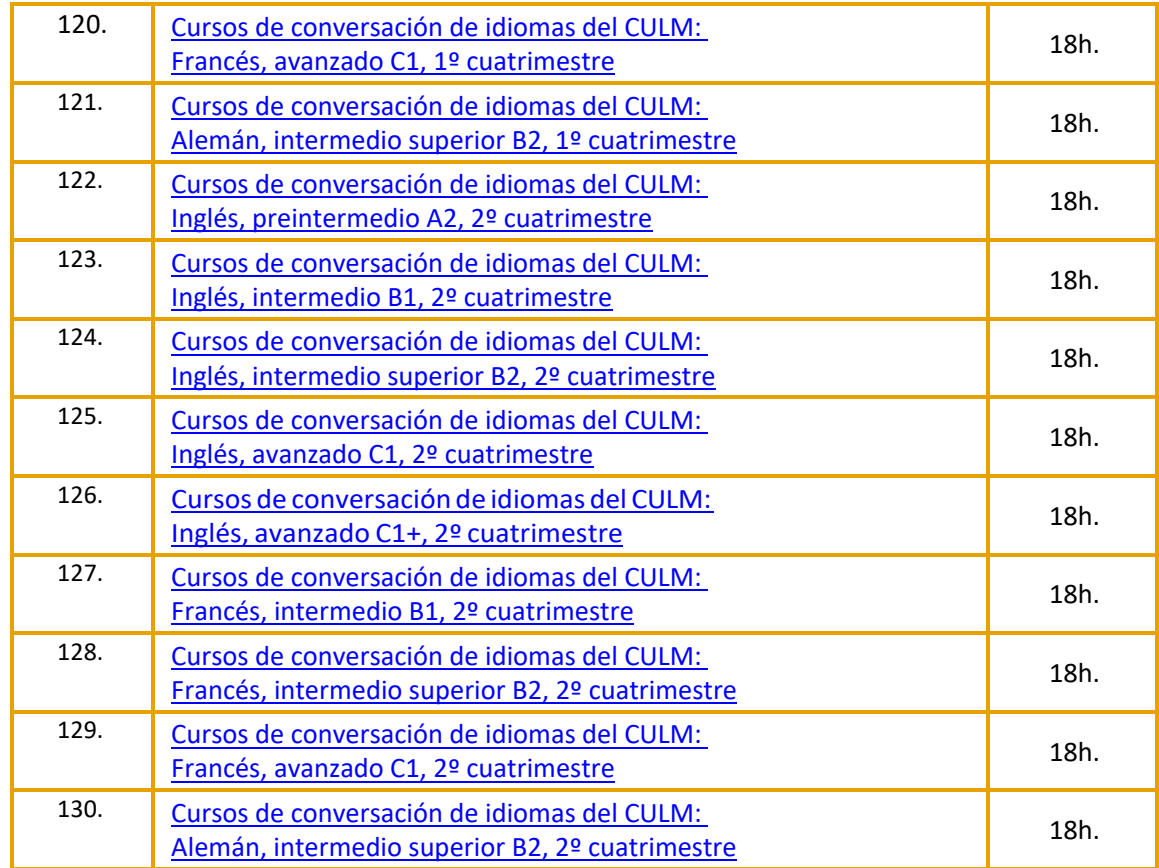

## **Cursos Mentor**

# Formación a distancia

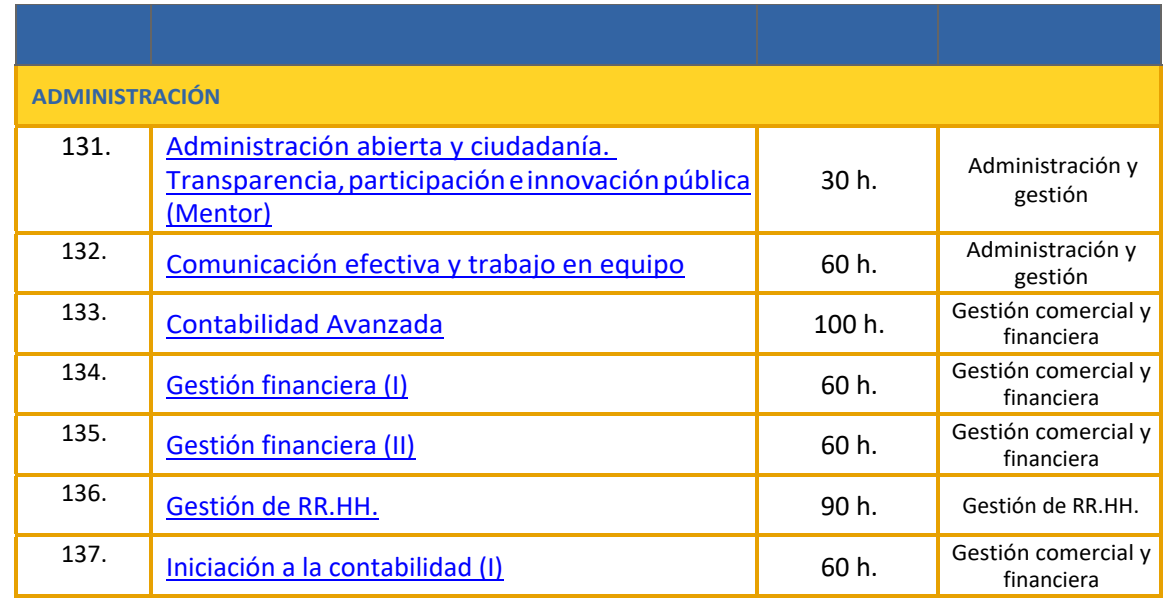

13

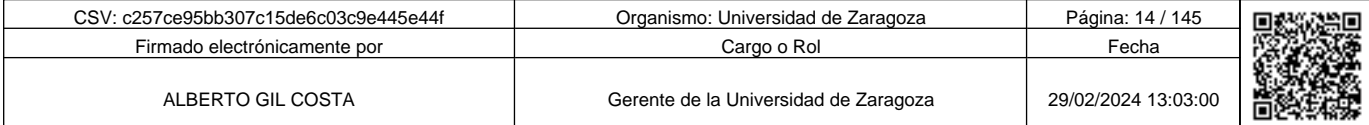

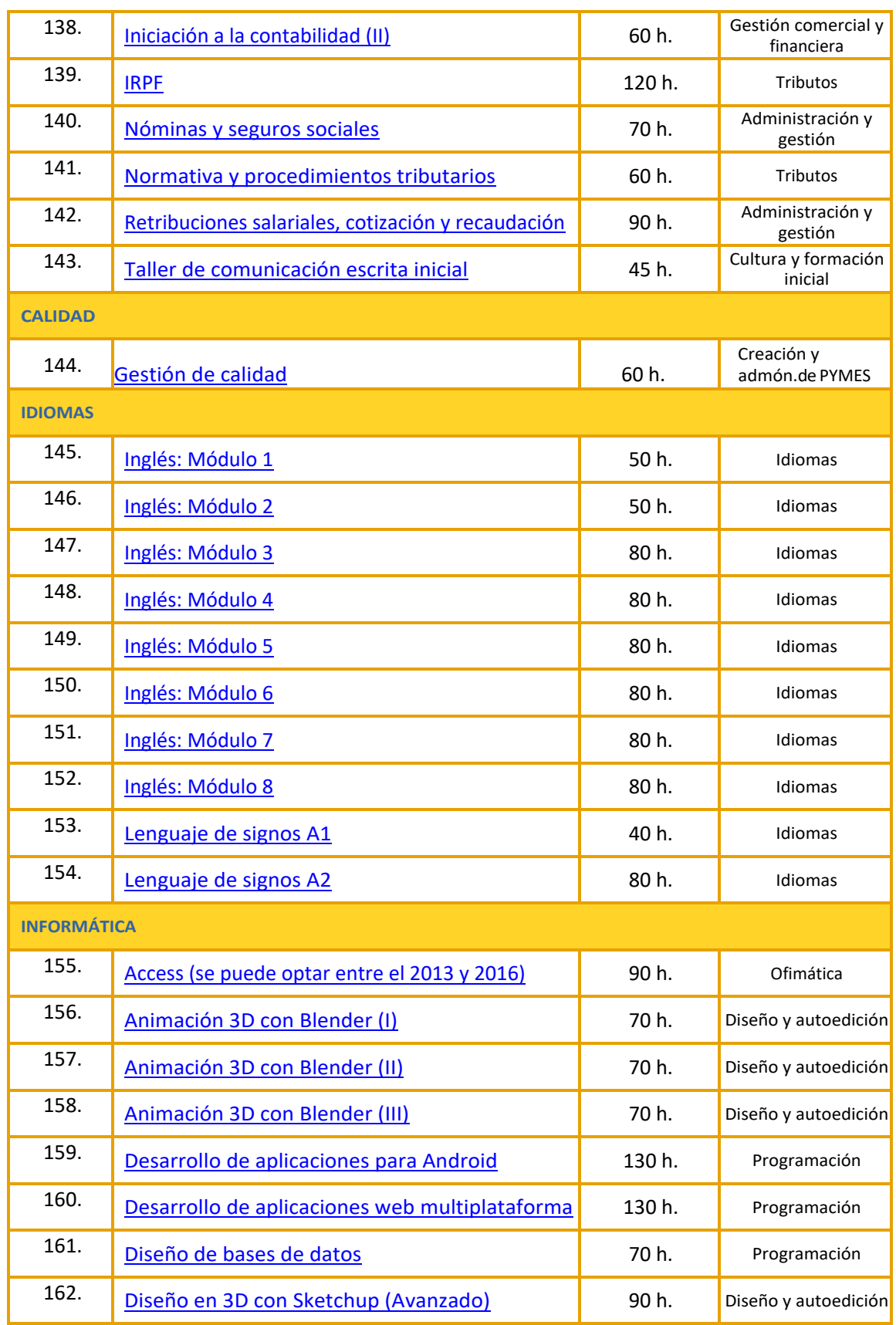

**1990 - Propinsi Park of the Science of Science of Science of the Science of Science of Science of Science of Science of Science of Science of Science of Science of Science of Science of Science of Science of Science of Sc** c257ce95bb307c15de6c03c9e445e44f

Copia auténtica de documento firmado digitalmente. Puede verificar su autenticidad en http://valide.unizar.es/csv/c257ce95bb307c15de6c03c9e445e44f

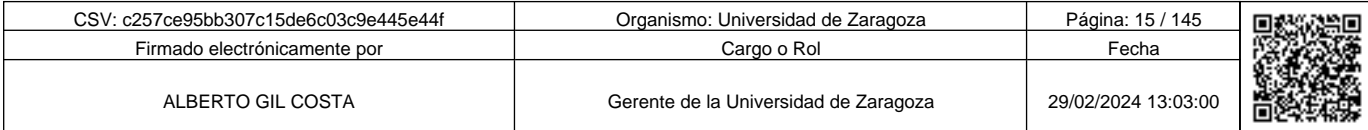

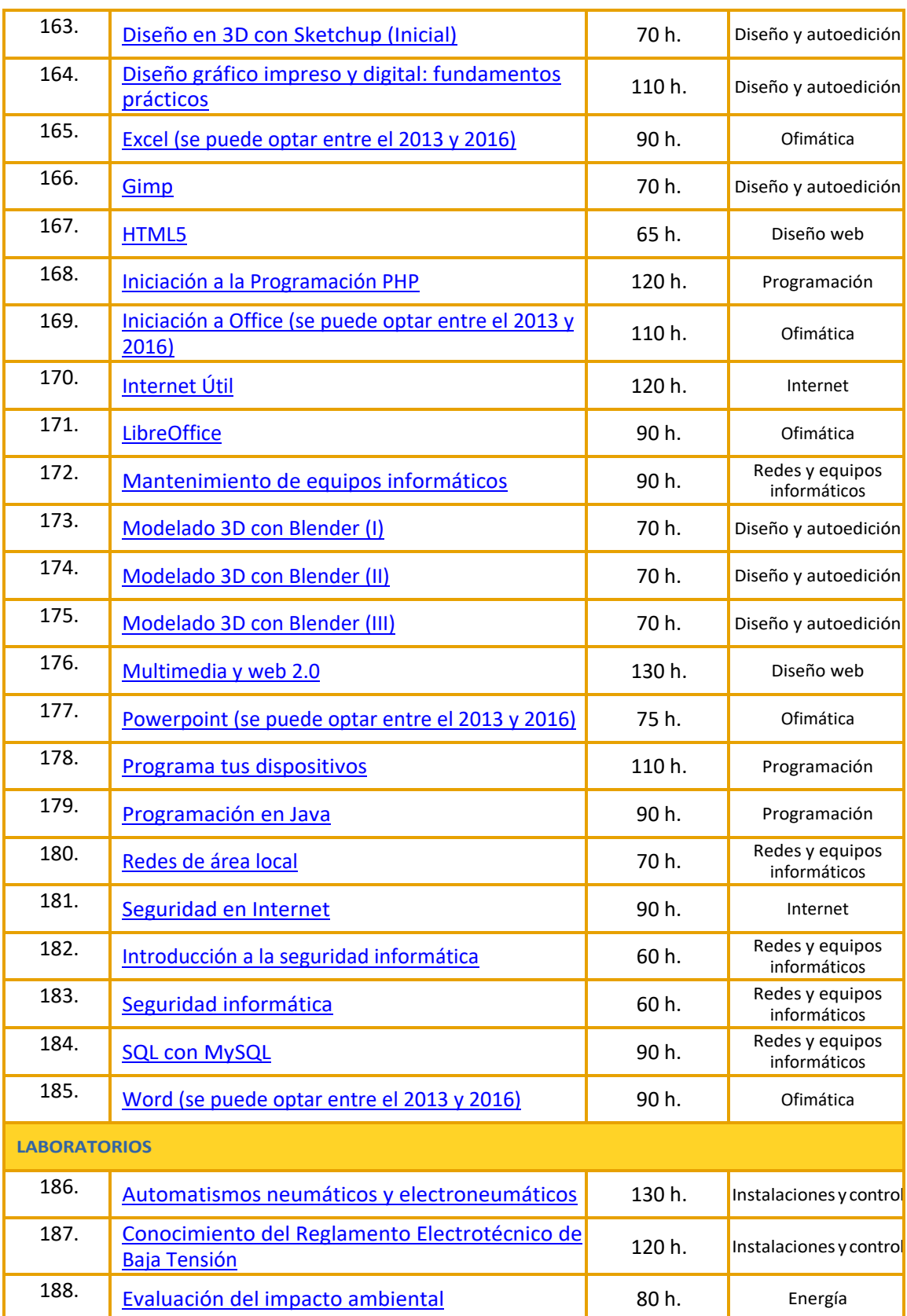

**1990 - Propinsi Park of the Science of Science of Science of Science of Science of Science of Science of Science of Science of Science of Science of Science of Science of Science of Science of Science of Science of Scienc** c257ce95bb307c15de6c03c9e445e44f

Copia auténtica de documento firmado digitalmente. Puede verificar su autenticidad en http://valide.unizar.es/csv/c257ce95bb307c15de6c03c9e445e44f

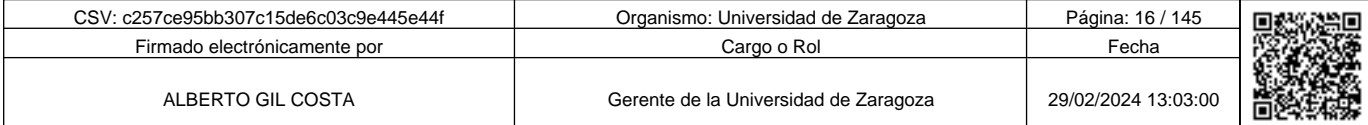

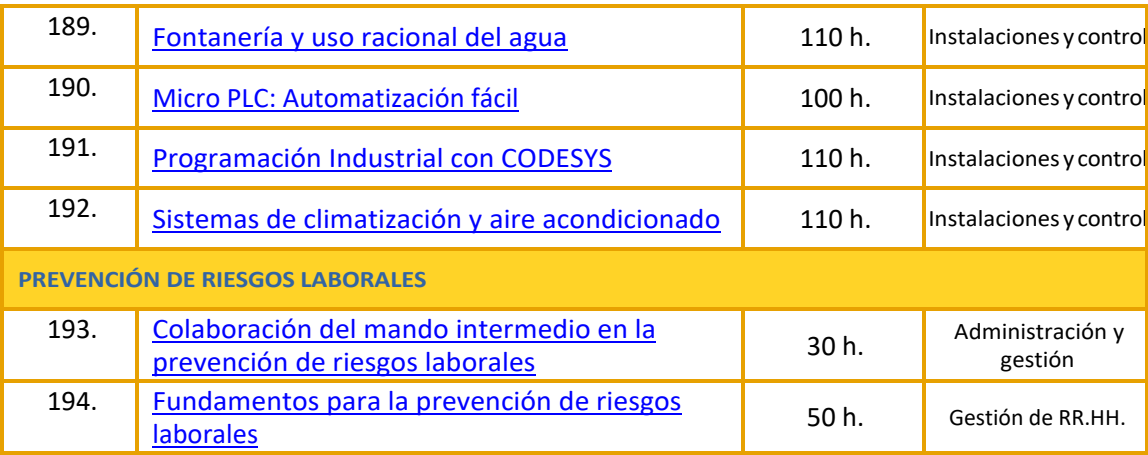

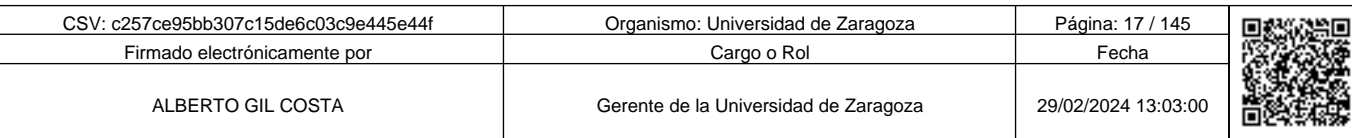

#### **ANEXO II**

#### **FICHA TÉCNICA DE CADA CURSO**

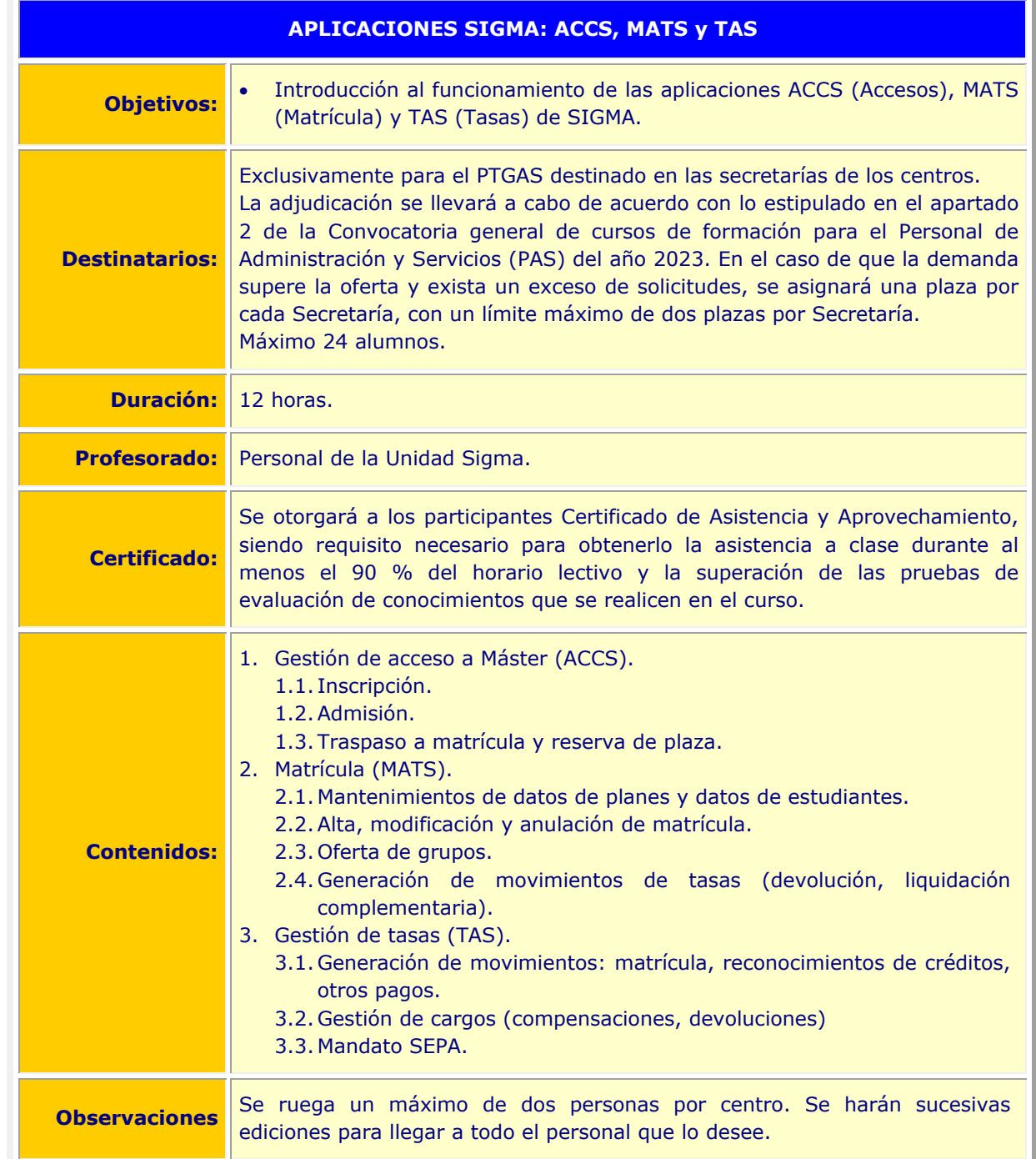

CSV: c257ce95bb307c15de6c03c9e445e44f Organismo: Universidad de Zaragoza Página: 18 / 145 Firmado electrónicamente por **Cargo o Rol Fecha** Cargo o Rol Fecha Fecha Cargo o Rol Fecha Cargo o Rol Fecha Cargo o Rol Fecha Cargo o Rol Fecha Cargo o Rol Fecha Cargo o Rol Fecha Cargo o Rol Fecha Cargo o Rol Fecha Cargo ALBERTO GIL COSTA Gerente de la Universidad de Zaragoza 29/02/2024 13:03:00 Ħ

17

Copia auténtica de documento firmado digitalmente. Puede verificar su autenticidad en http://valide.unizar.es/csv/c257ce95bb307c15de6c03c9e445e44f c257ce95bb307c15de6c03c9e445e44f

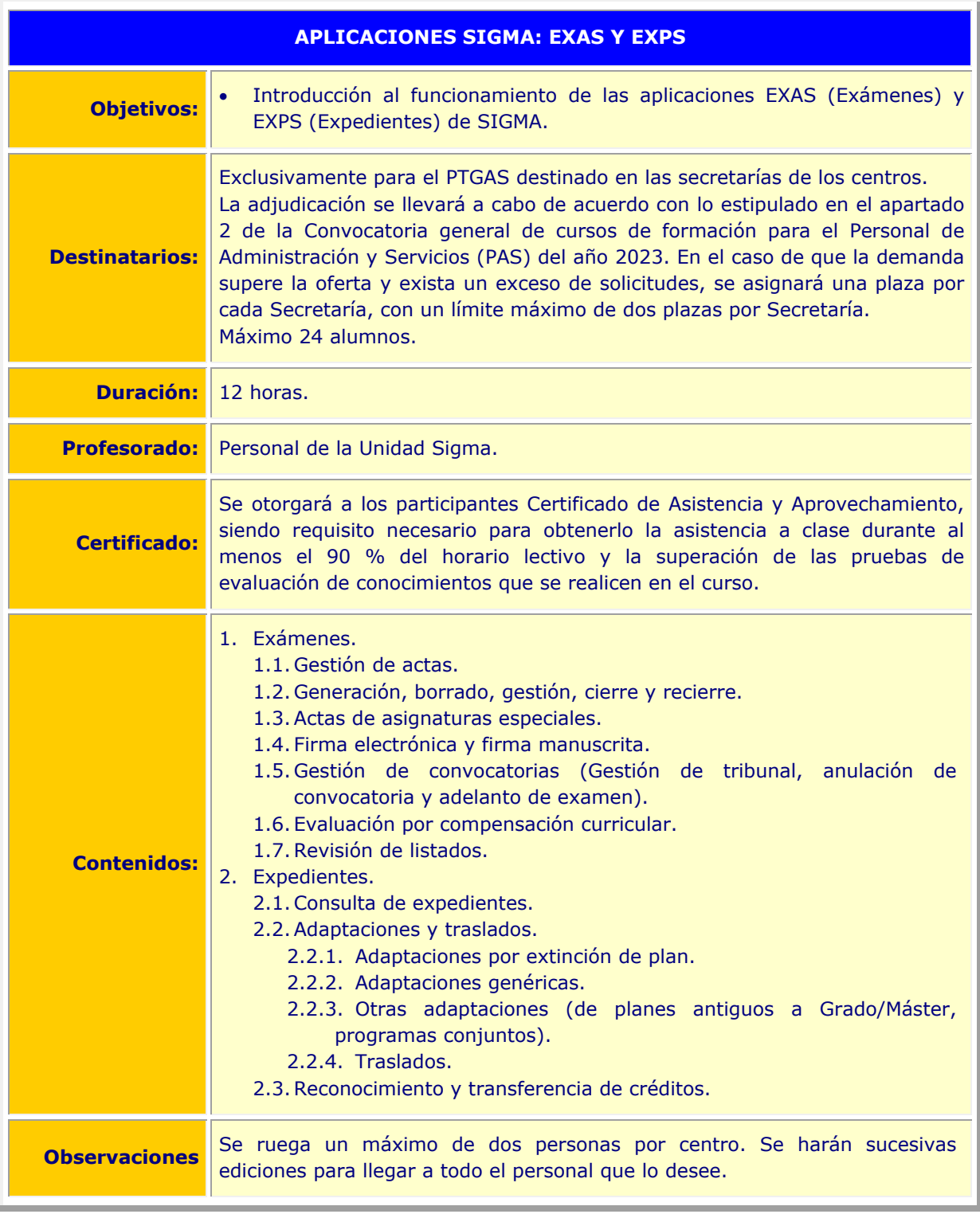

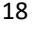

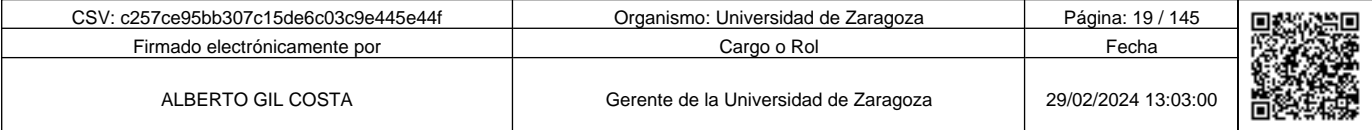

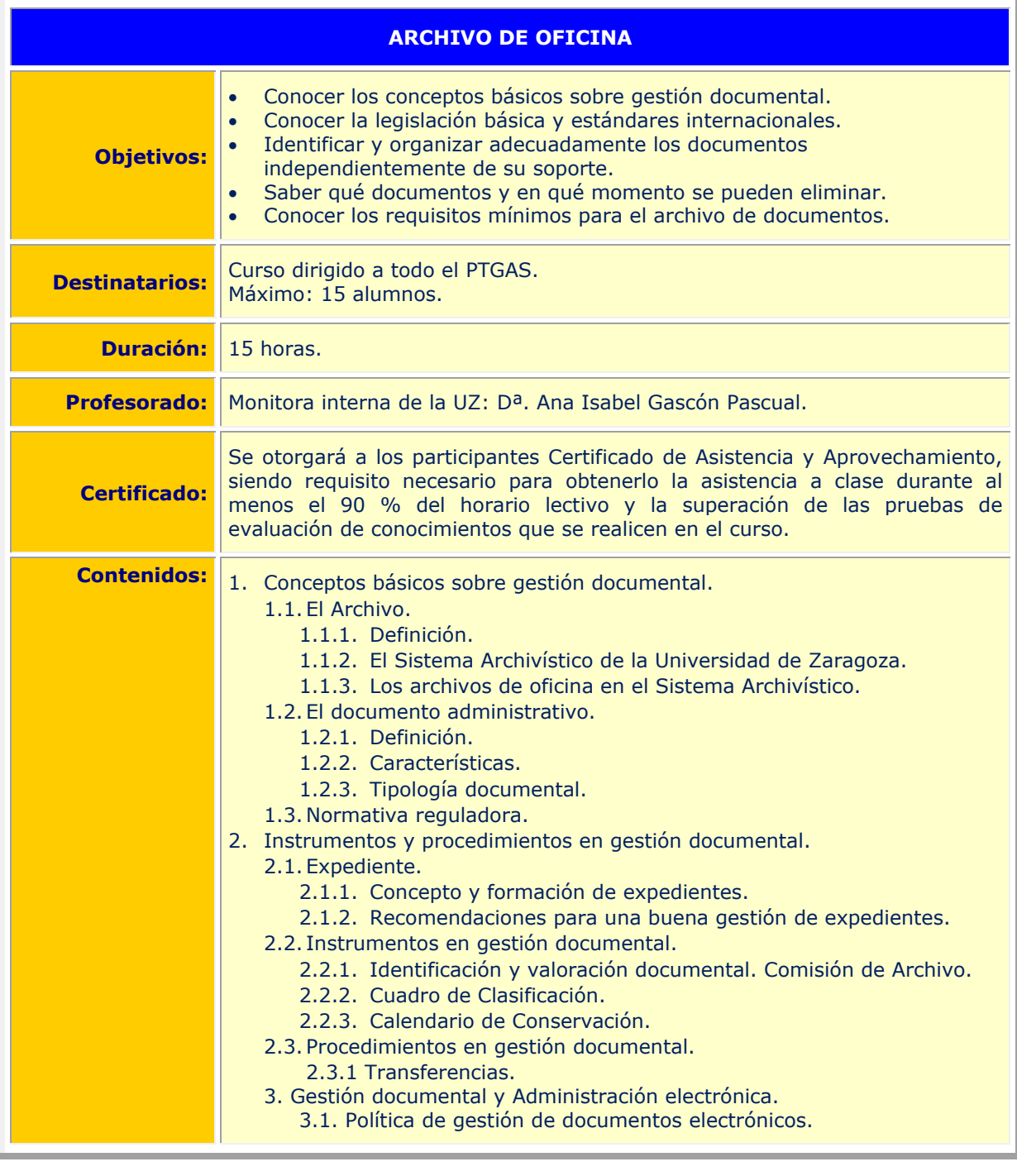

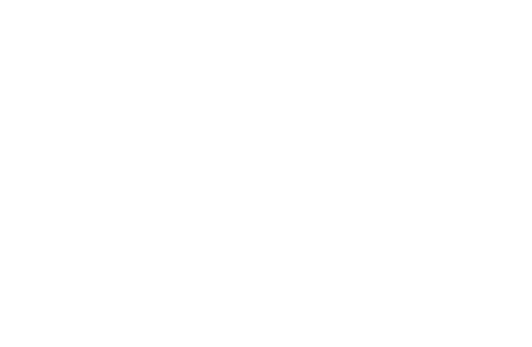

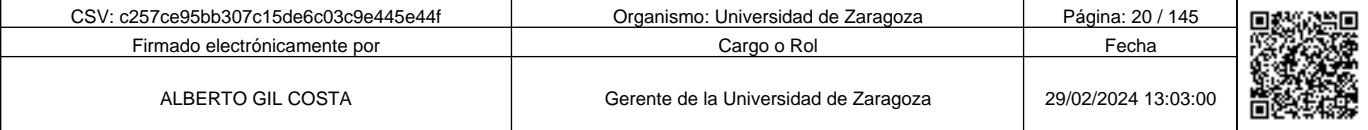

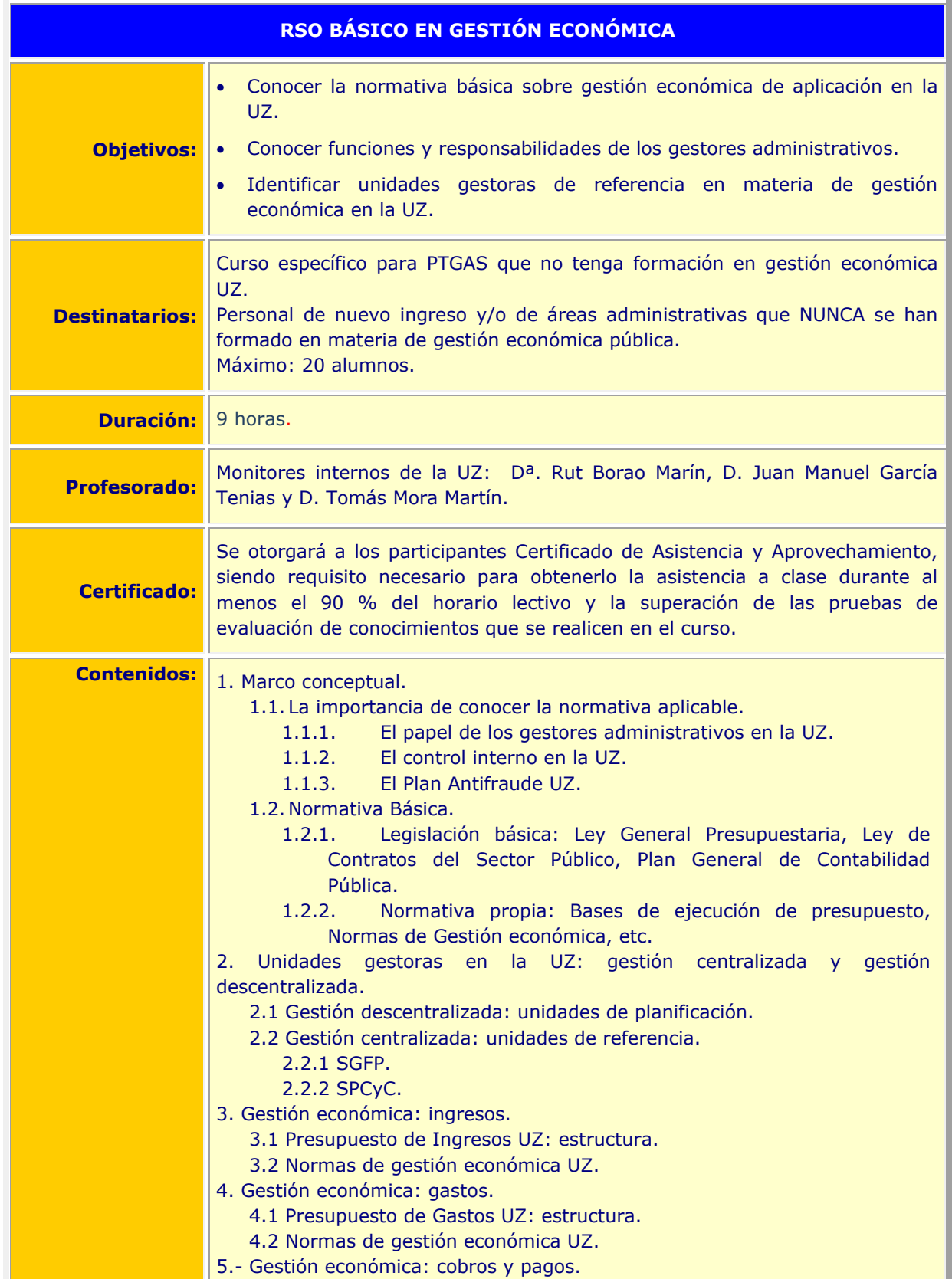

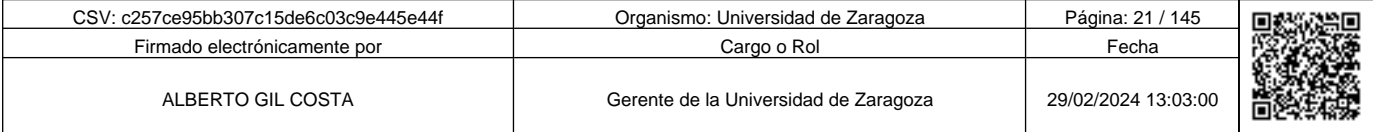

**1990 - Propinsi Park of the Science of Science of Science of Science of Science of Science of Science of Science of Science of Science of Science of Science of Science of Science of Science of Science of Science of Scienc** c257ce95bb307c15de6c03c9e445e44f

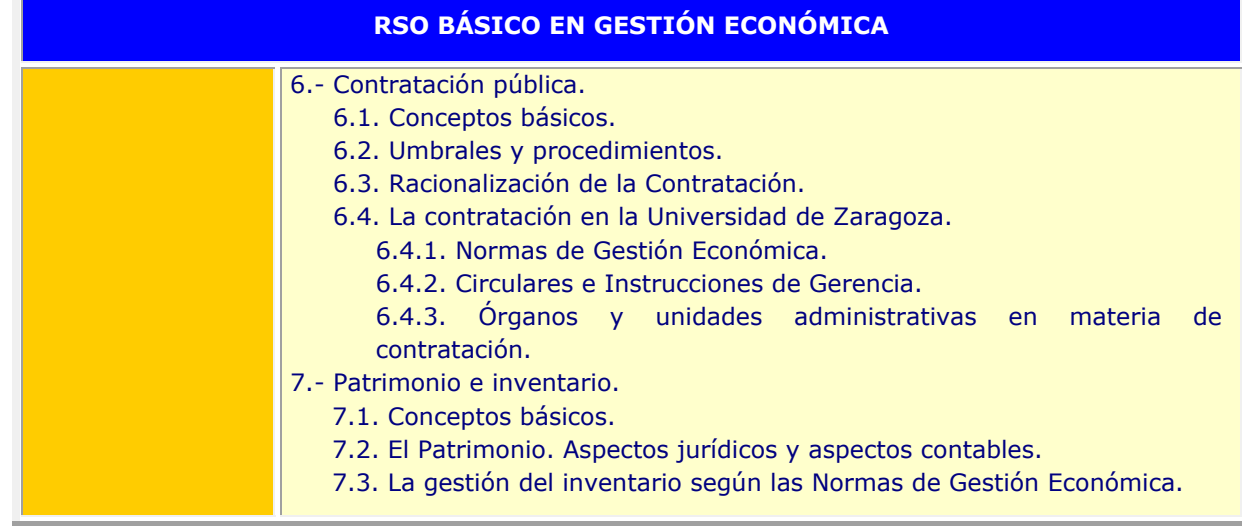

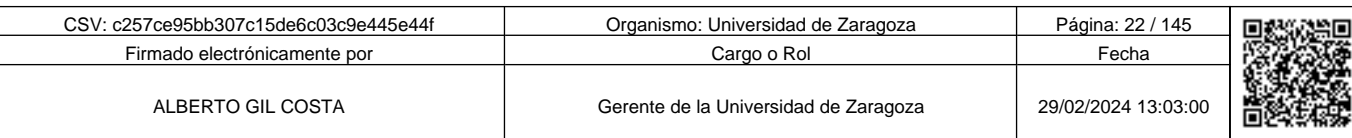

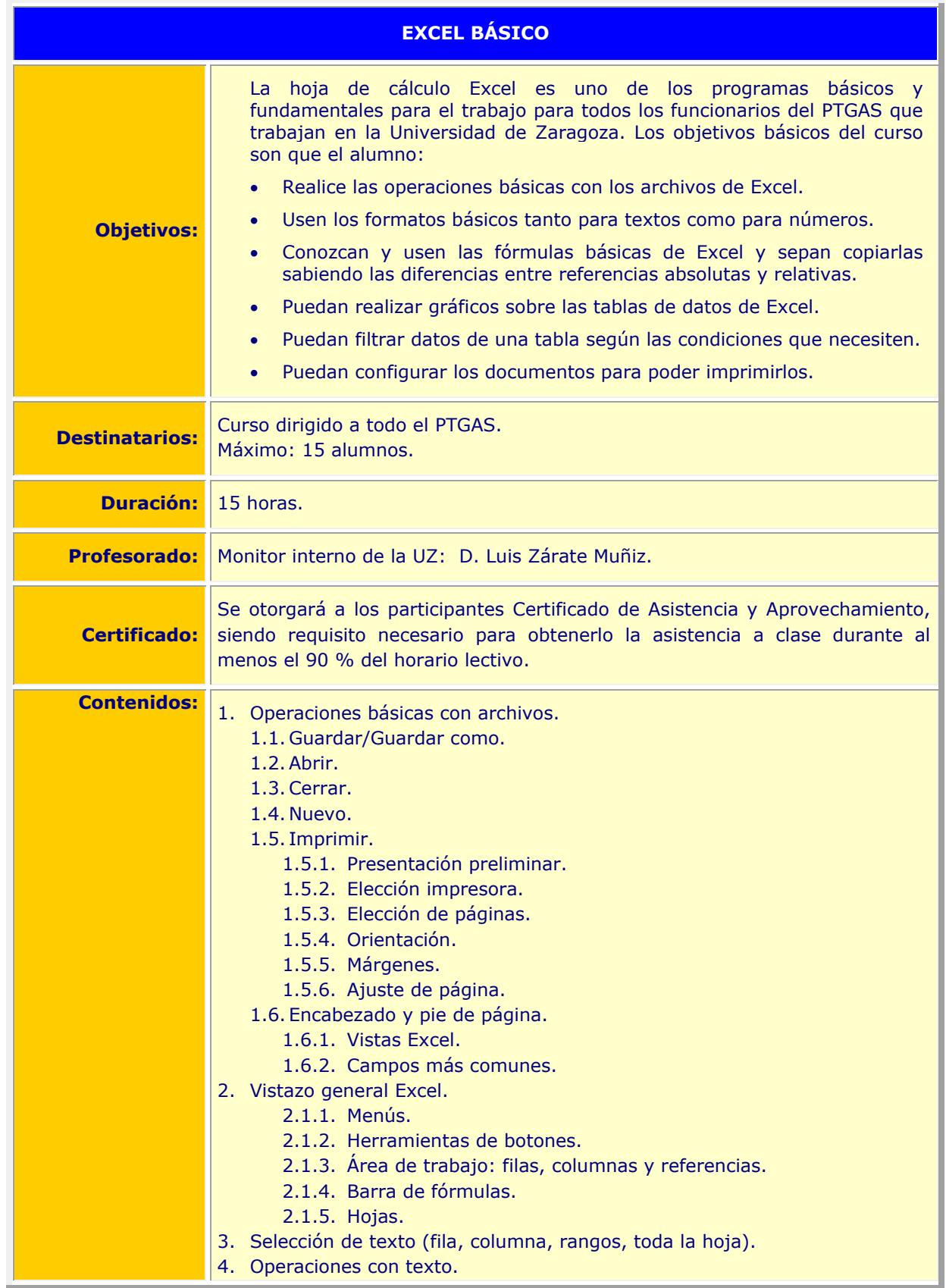

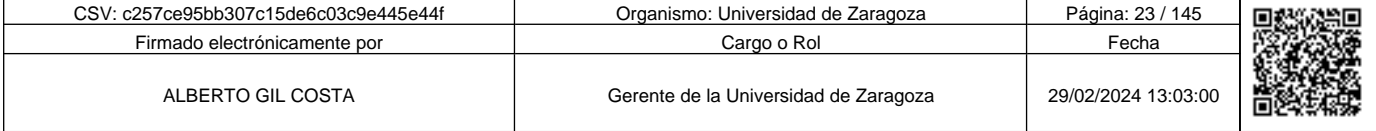

**Andrenal Science of Science of Science of Science of Science of Science of Science of Science of Science of Science of Science of Science of Science of Science of Science of Science of Science of Science of Science of Sci** c257ce95bb307c15de6c03c9e445e44f

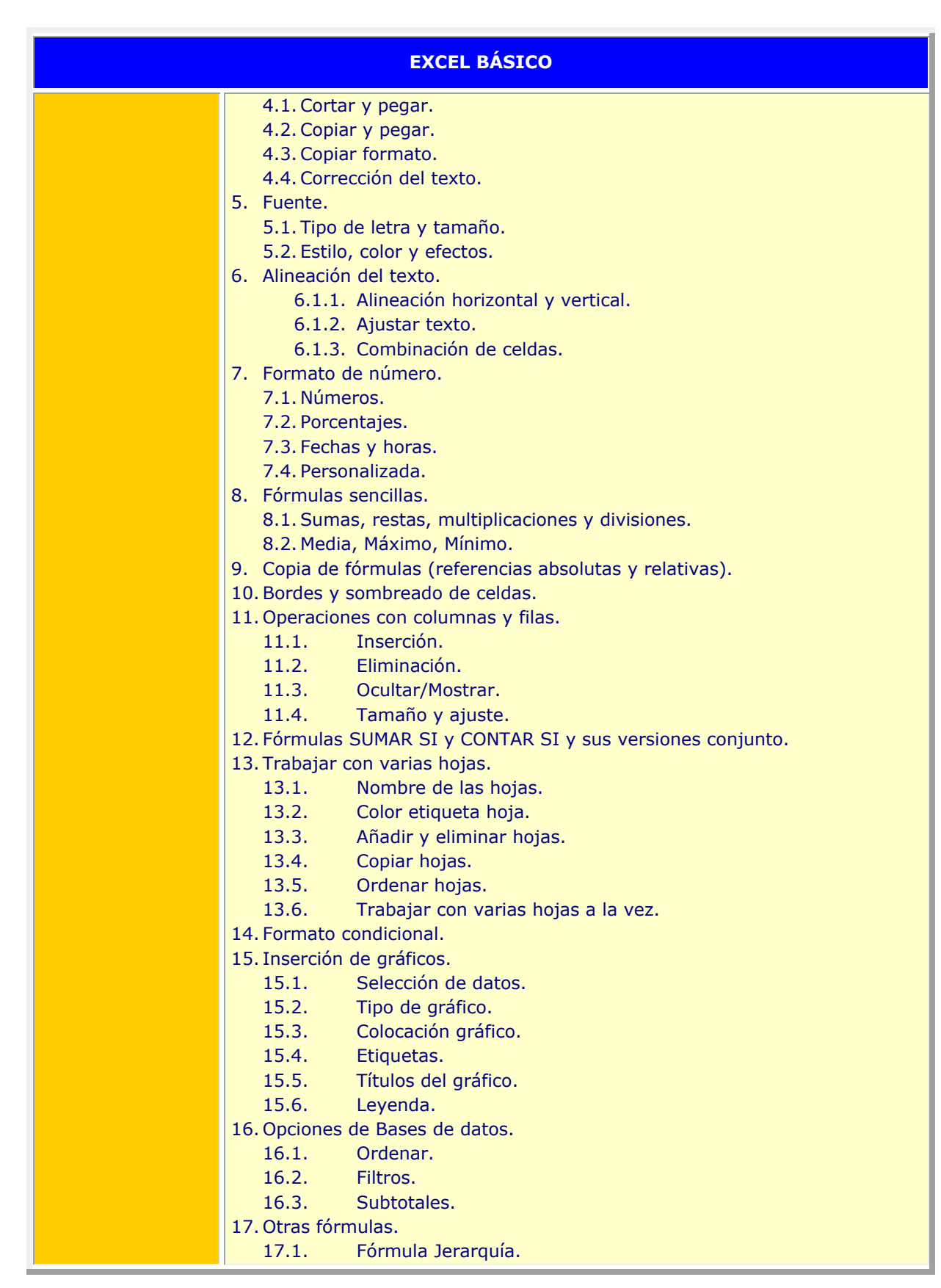

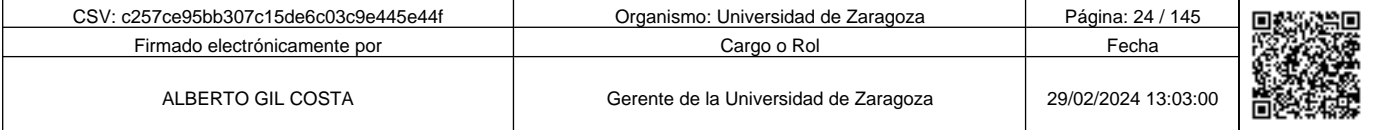

Copia auténtica de documento firmado digitalmente. Puede verificar su autenticidad en http://valide.unizar.es/csv/c257ce95bb307c15de6c03c9e445e44f |||||||||||||||||||||||||<br>5de6c03c9e445e44f c257ce95bb307c15de6c03c9e445e44f II III II III III IIII III<br>157ce95bb307c1 

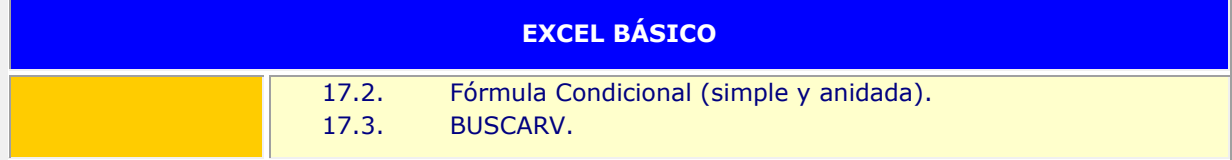

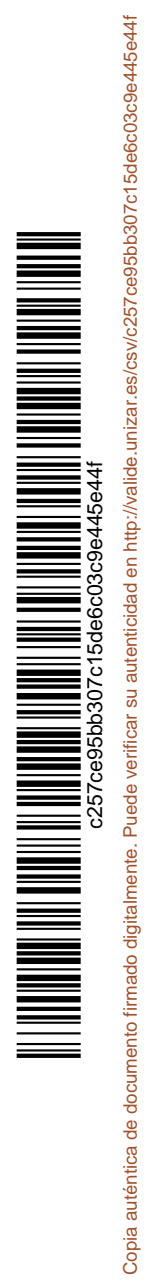

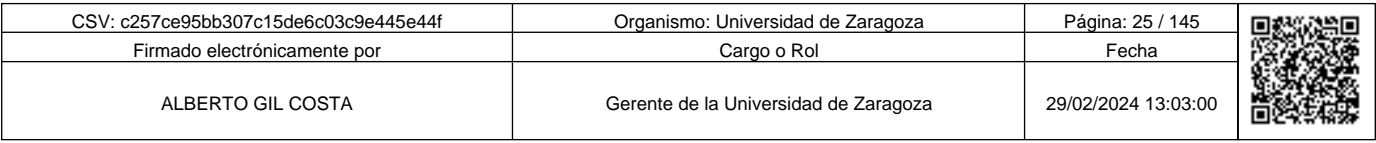

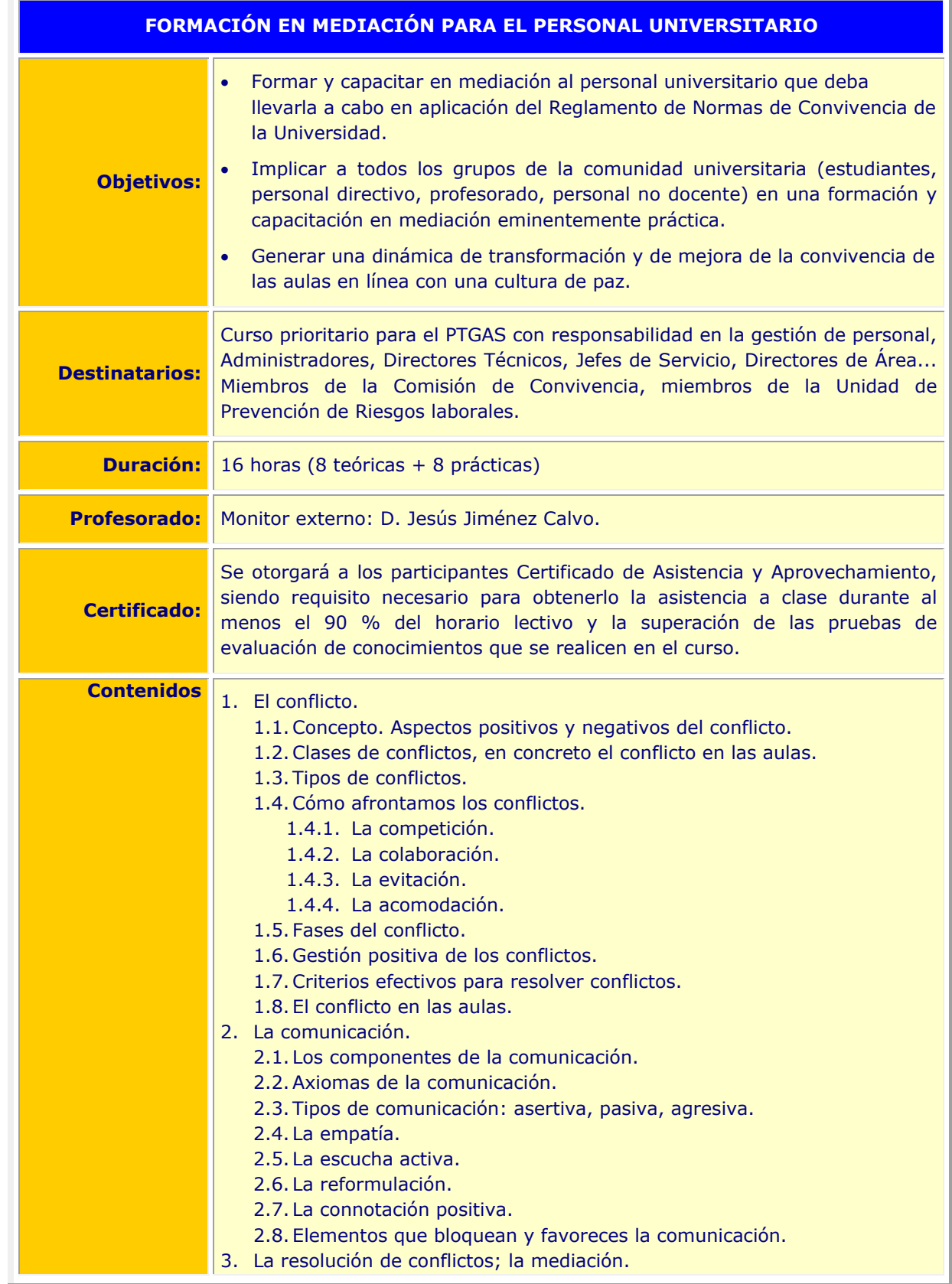

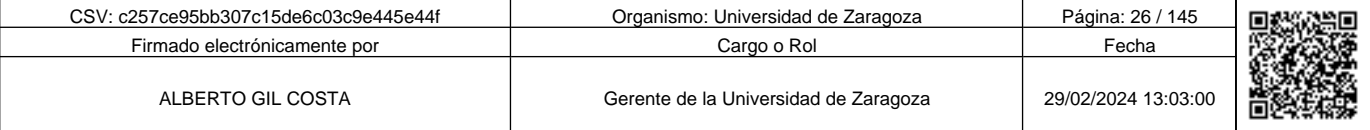

**1990 - Propinsi Park of Science of Science of Science of Science of Science of Science of Science of Science Afget Afgel and Text of Science of Science of Science of Science of Science of Science of Science of Science of** c257ce95bb307c15de6c03c9e445e44f

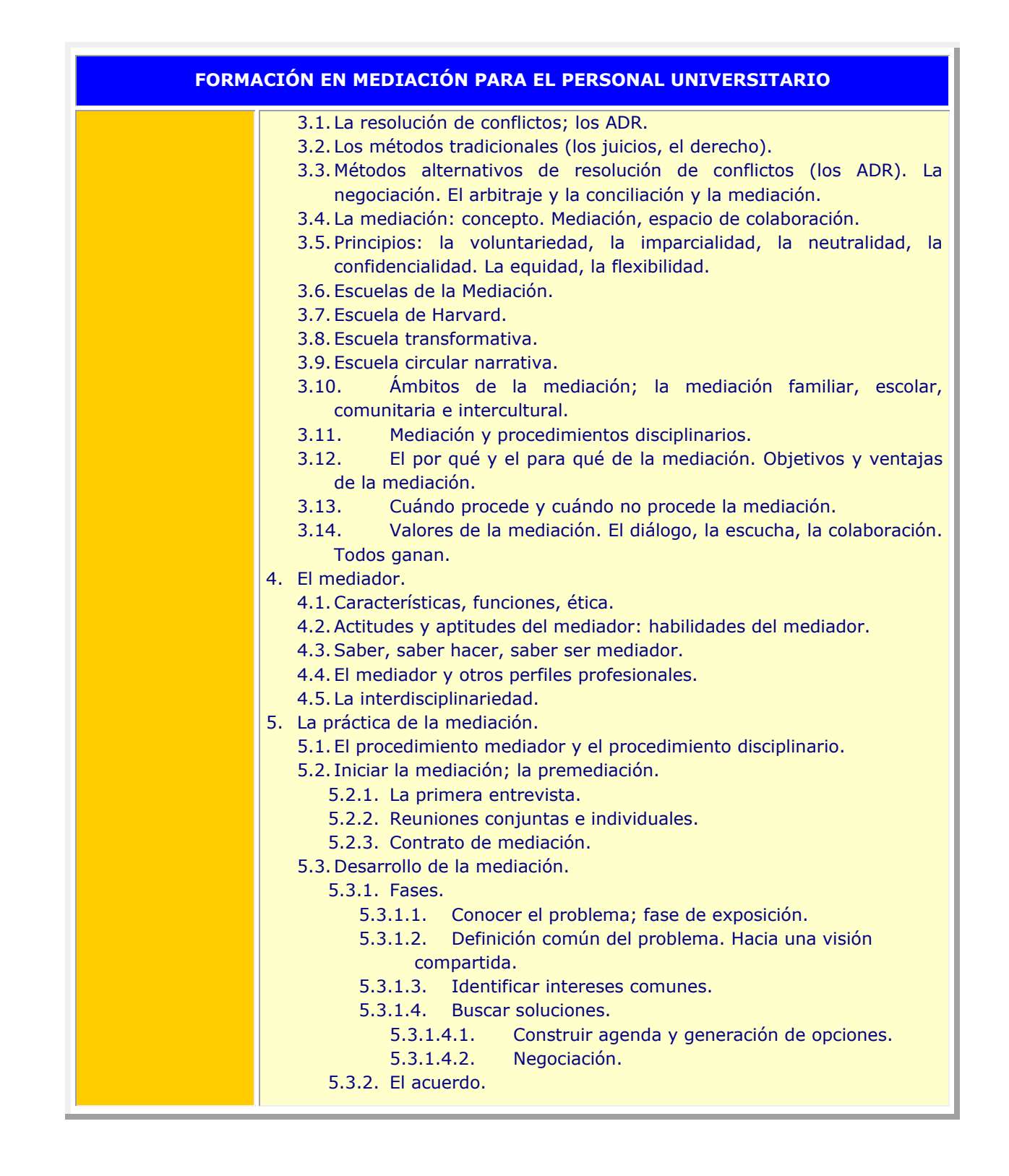

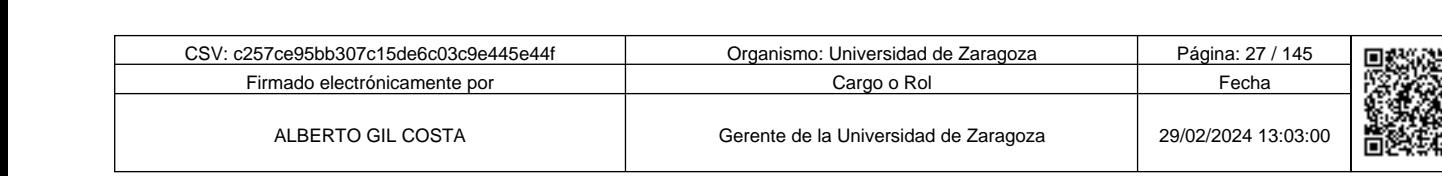

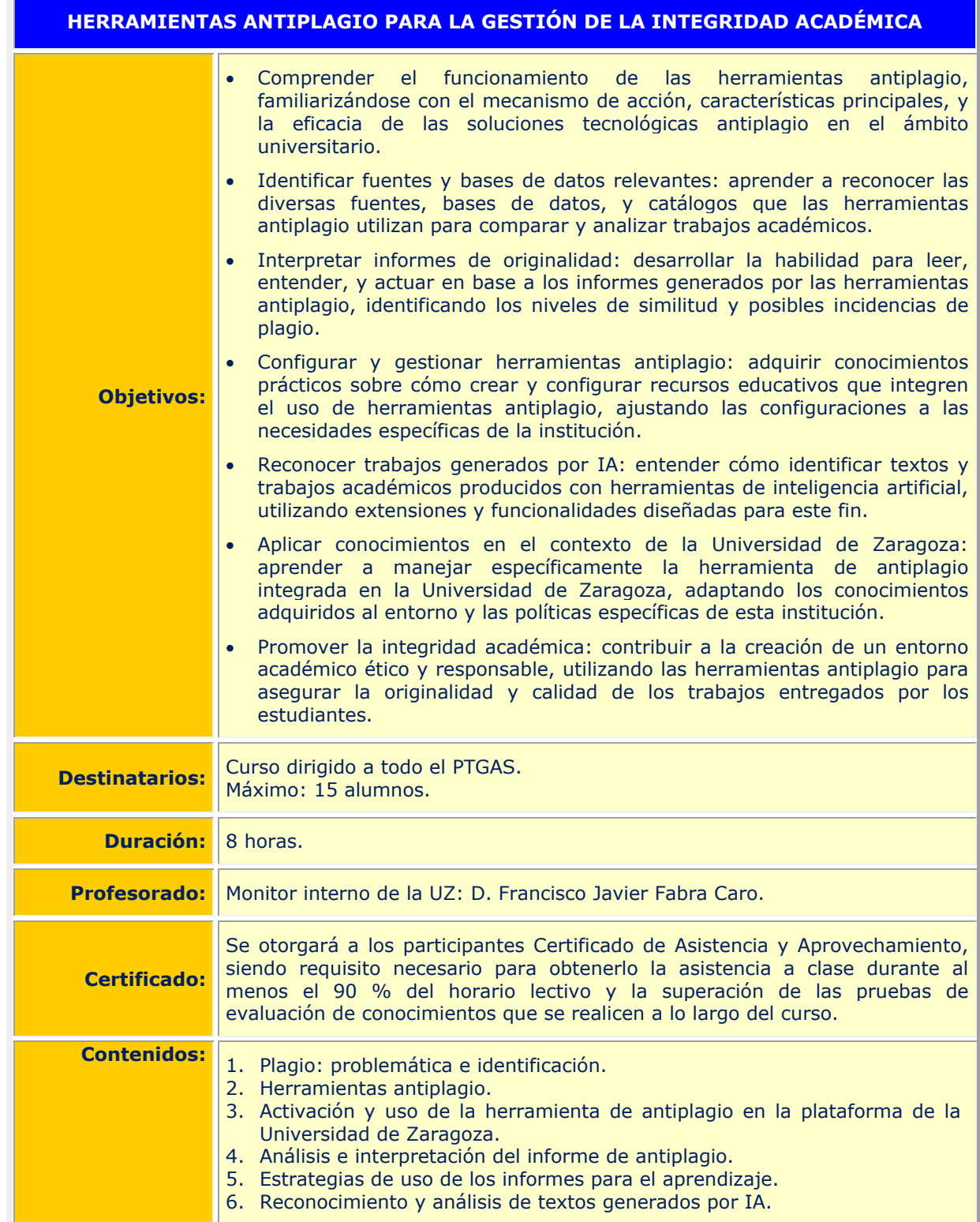

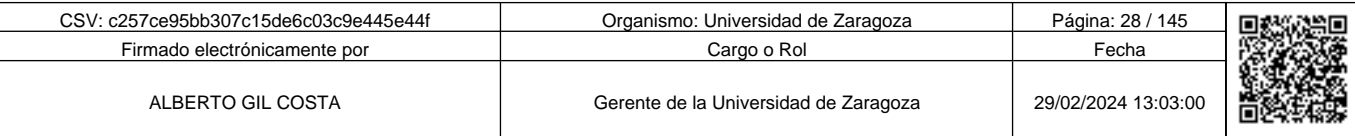

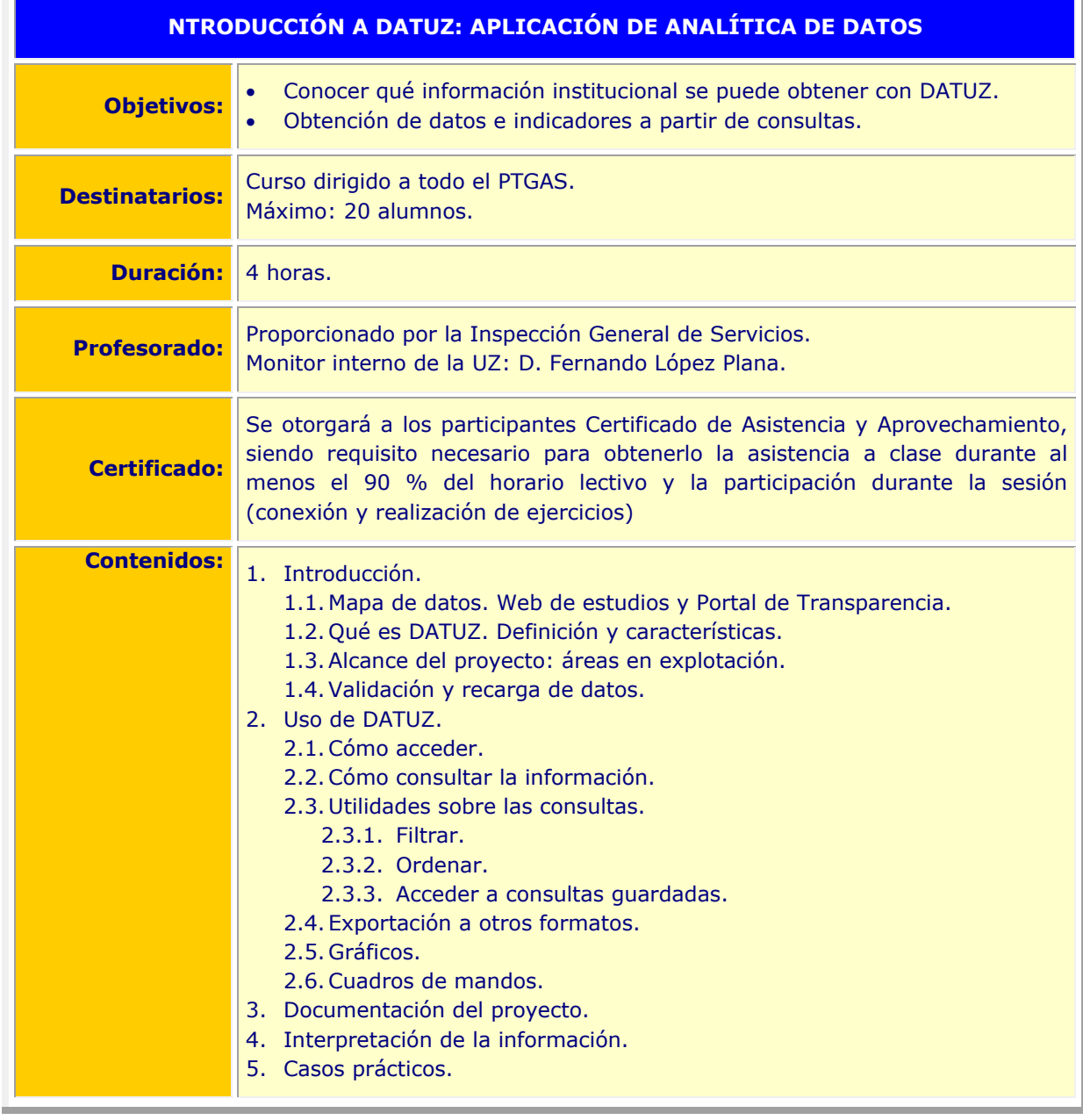

Copia auténtica de documento firmado digitalmente. Puede verificar su autenticidad en http://valide.unizar.es/csv/c257ce95bb307c15de6c03c9e445e44f

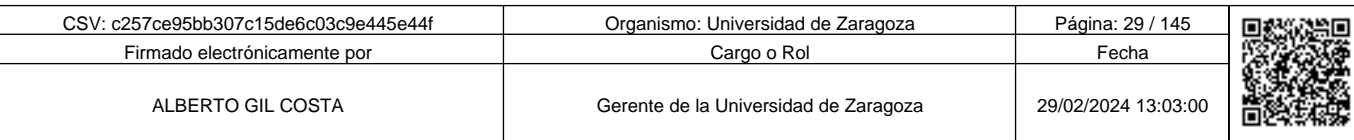

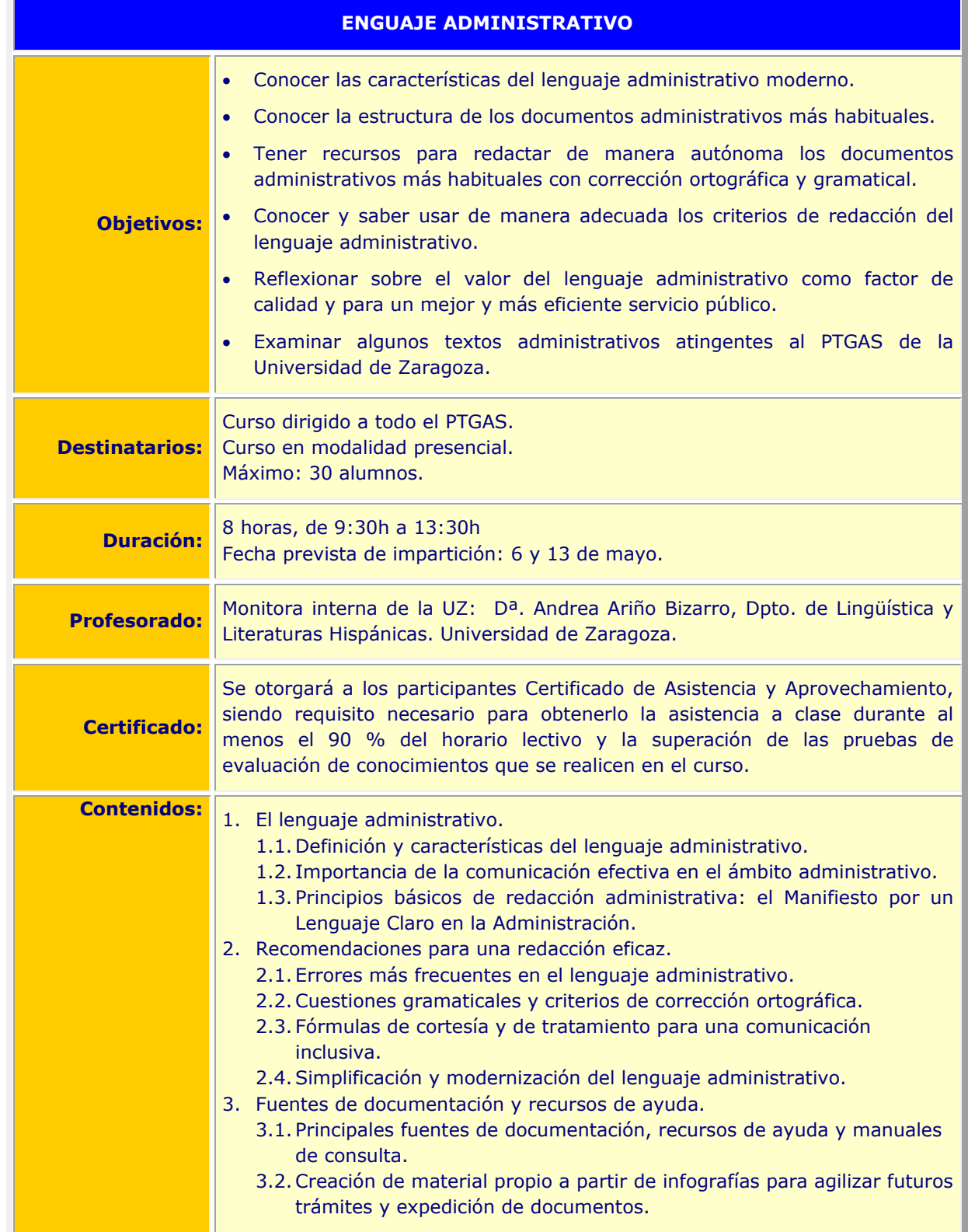

c257ce95bb307c15de6c03c9e445e44f Copia auténtica de documento firmado digitalmente. Puede verificar su autenticidad en http://valide.unizar.es/csv/c257ce95bb307c15de6c03c9e445e44f

Copia auténtica de documento firmado digitalmente. Puede verificar su autenticidad en http://valide.unizar.es/csv/c257ce95bb307c15de6c03c9e445e44f

CSV: c257ce95bb307c15de6c03c9e445e44f Organismo: Universidad de Zaragoza Página: 30 / 145 Firmado electrónicamente por **Cargo o Rol Fecha** Cargo o Rol Fecha Fecha Cargo o Rol Fecha Cargo o Rol Fecha Cargo o Rol Fecha Cargo o Rol Fecha Cargo o Rol Fecha Cargo o Rol Fecha Cargo o Rol Fecha Cargo o Rol Fecha Cargo ALBERTO GIL COSTA Gerente de la Universidad de Zaragoza 29/02/2024 13:03:00 靣

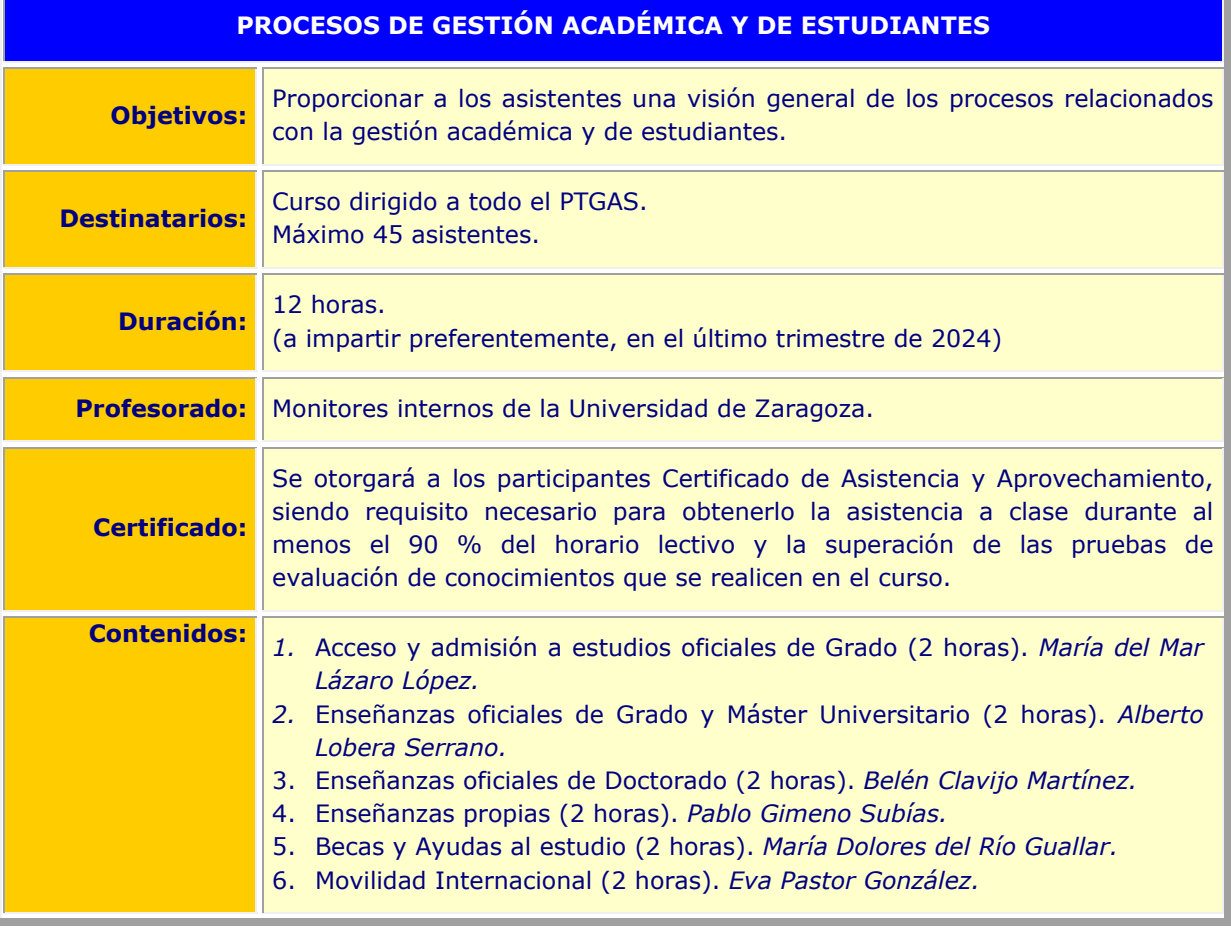

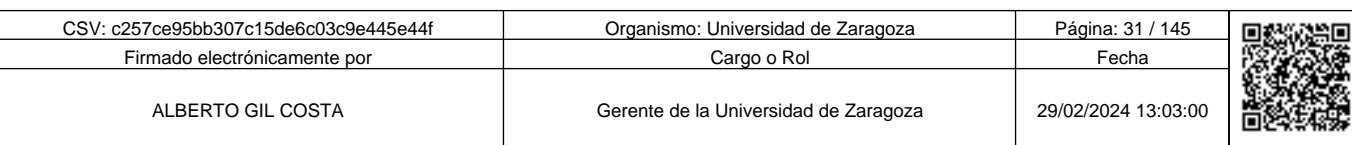

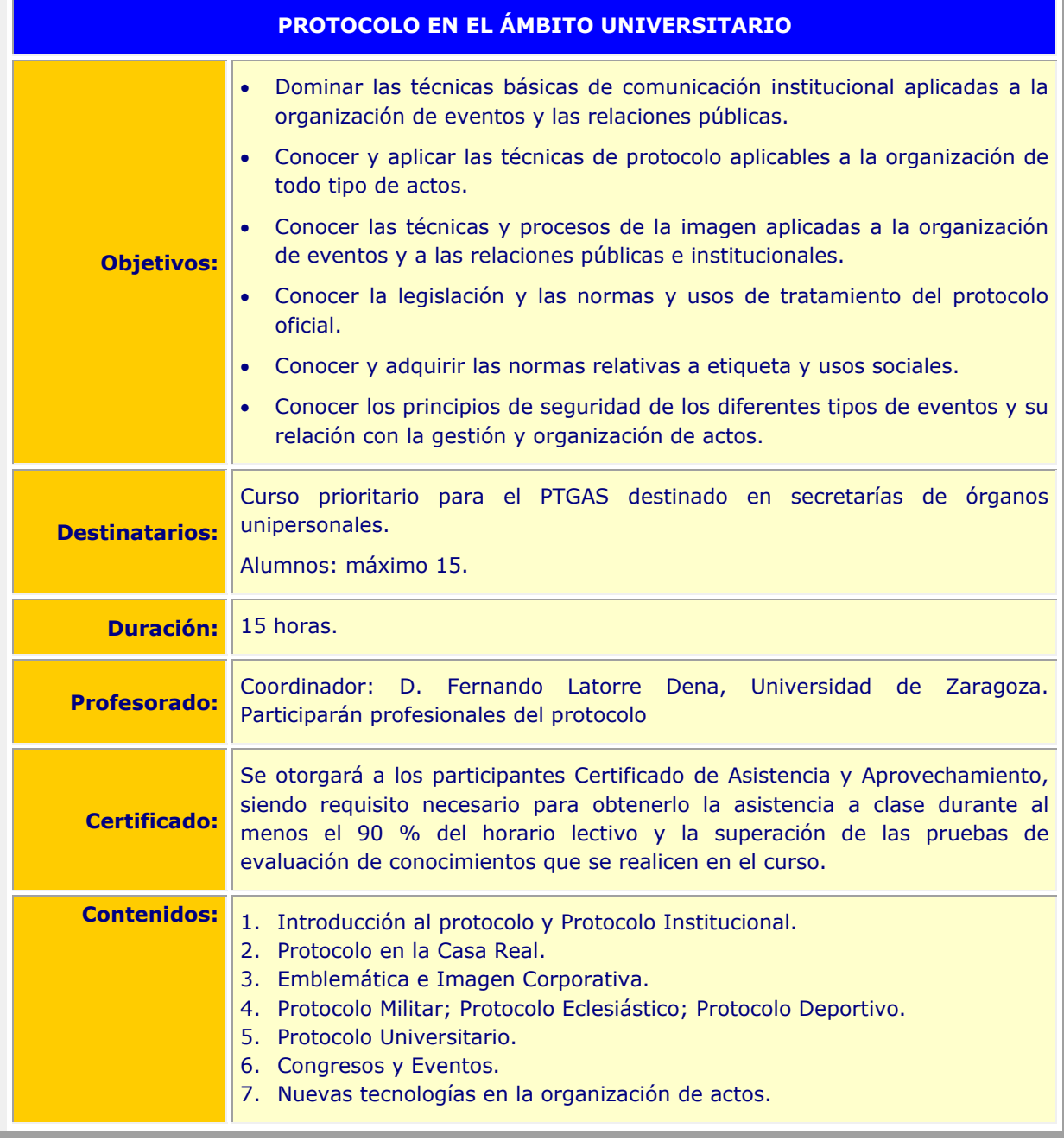

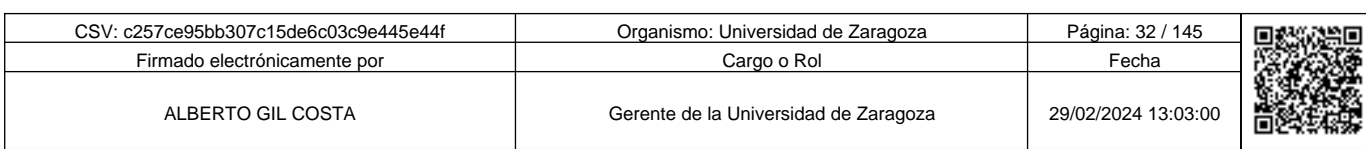

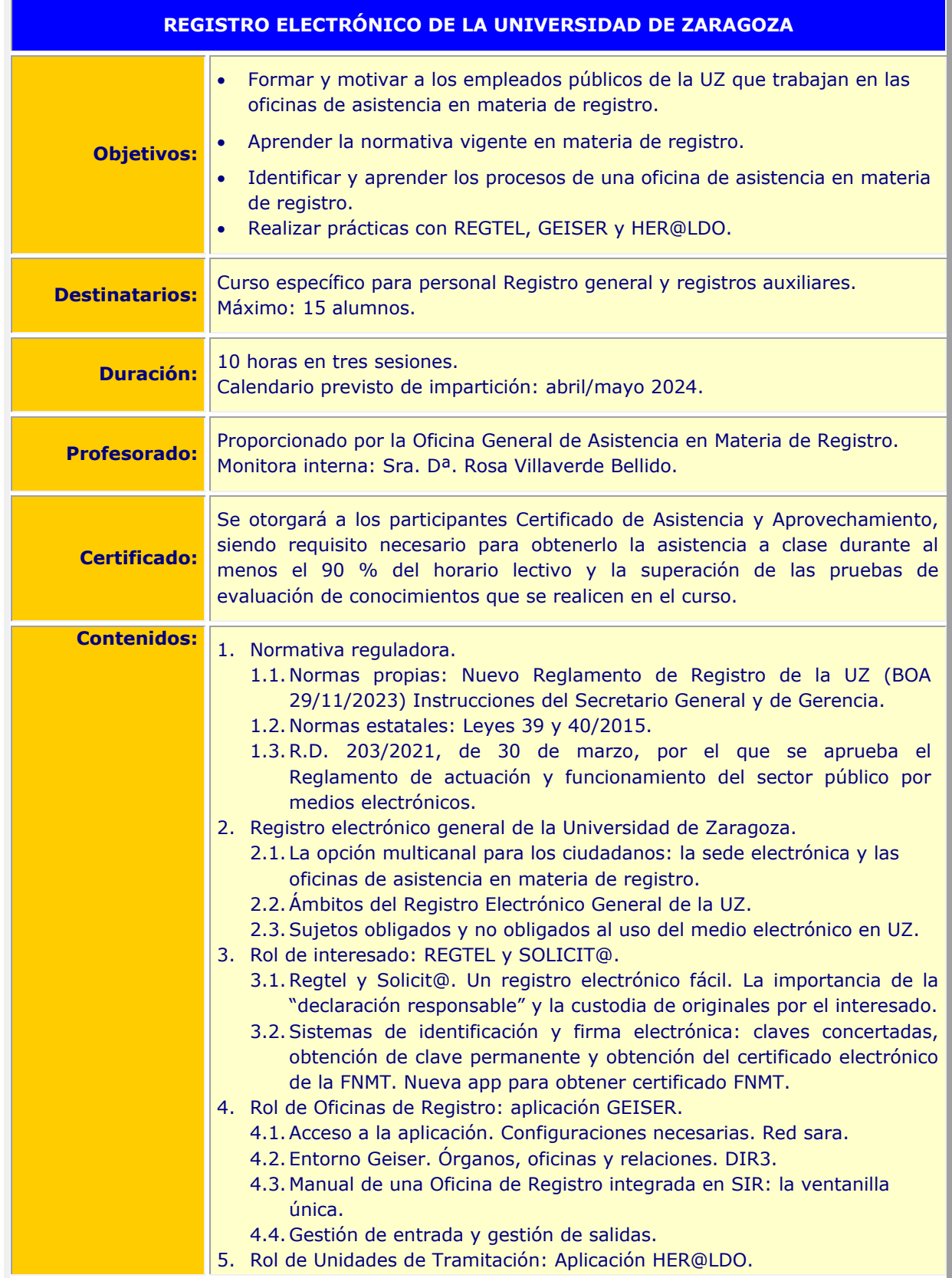

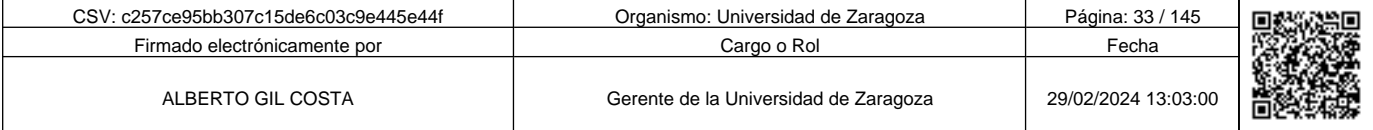

c257ce95bb307c15de6c03c9e445e44f

## **REGISTRO ELECTRÓNICO DE LA UNIVERSIDAD DE ZARAGOZA**

- 5.1.Recibir asientos de entradas.
- 5.2.Realizar salidas.
- 5.3. Publicaciones en el tablón electrónico.
- 5.4. Gestión de credenciales unizar.

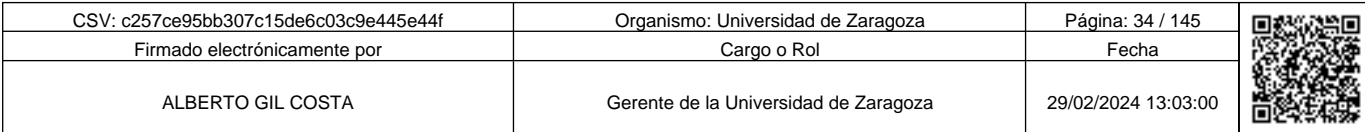

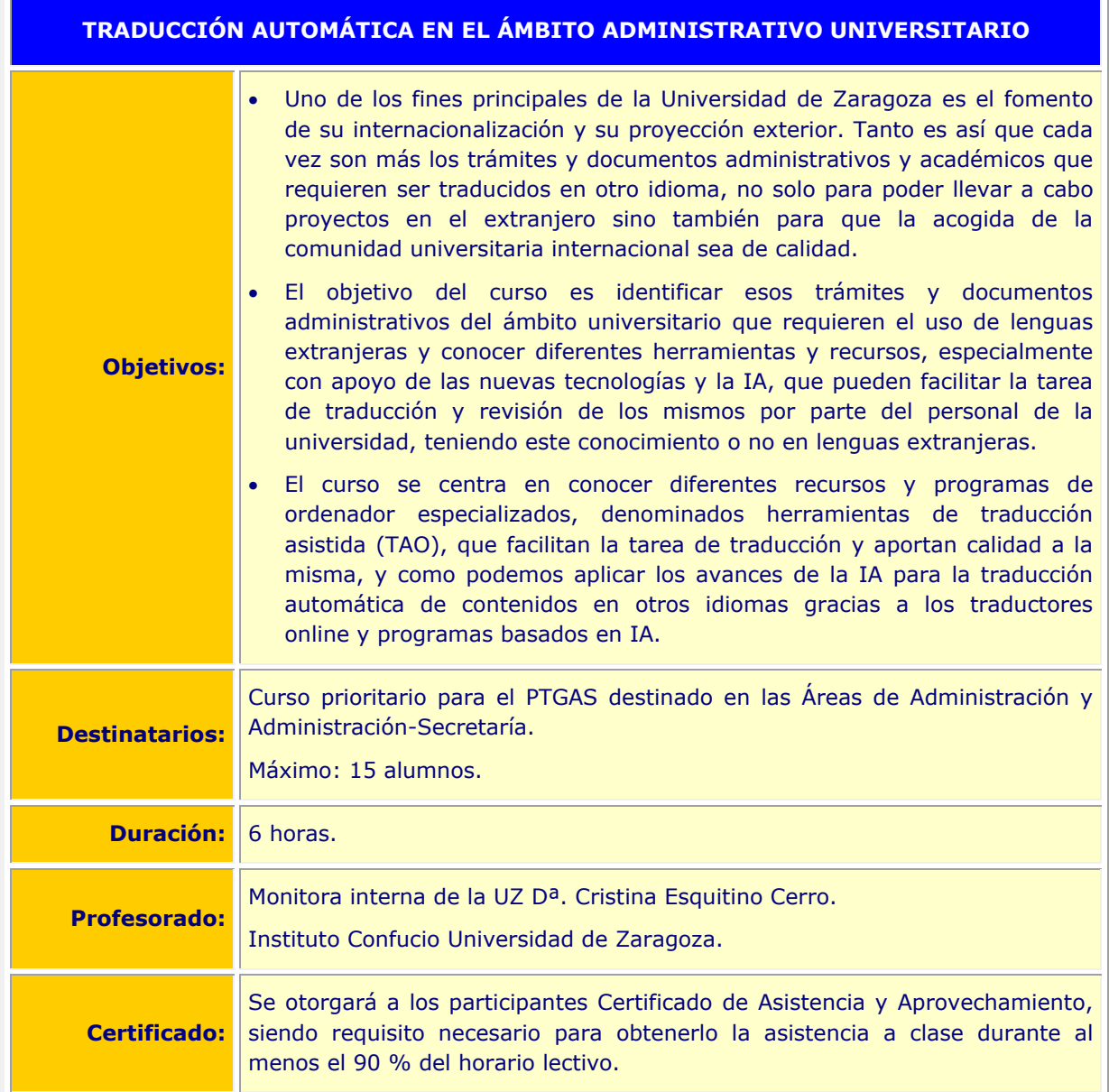

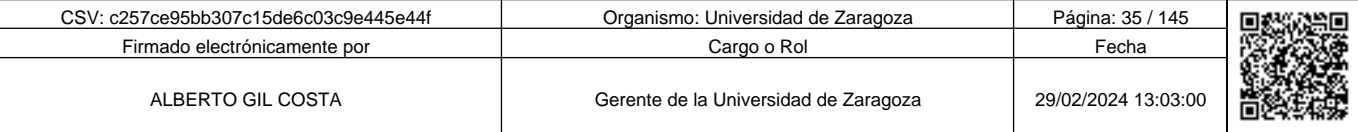

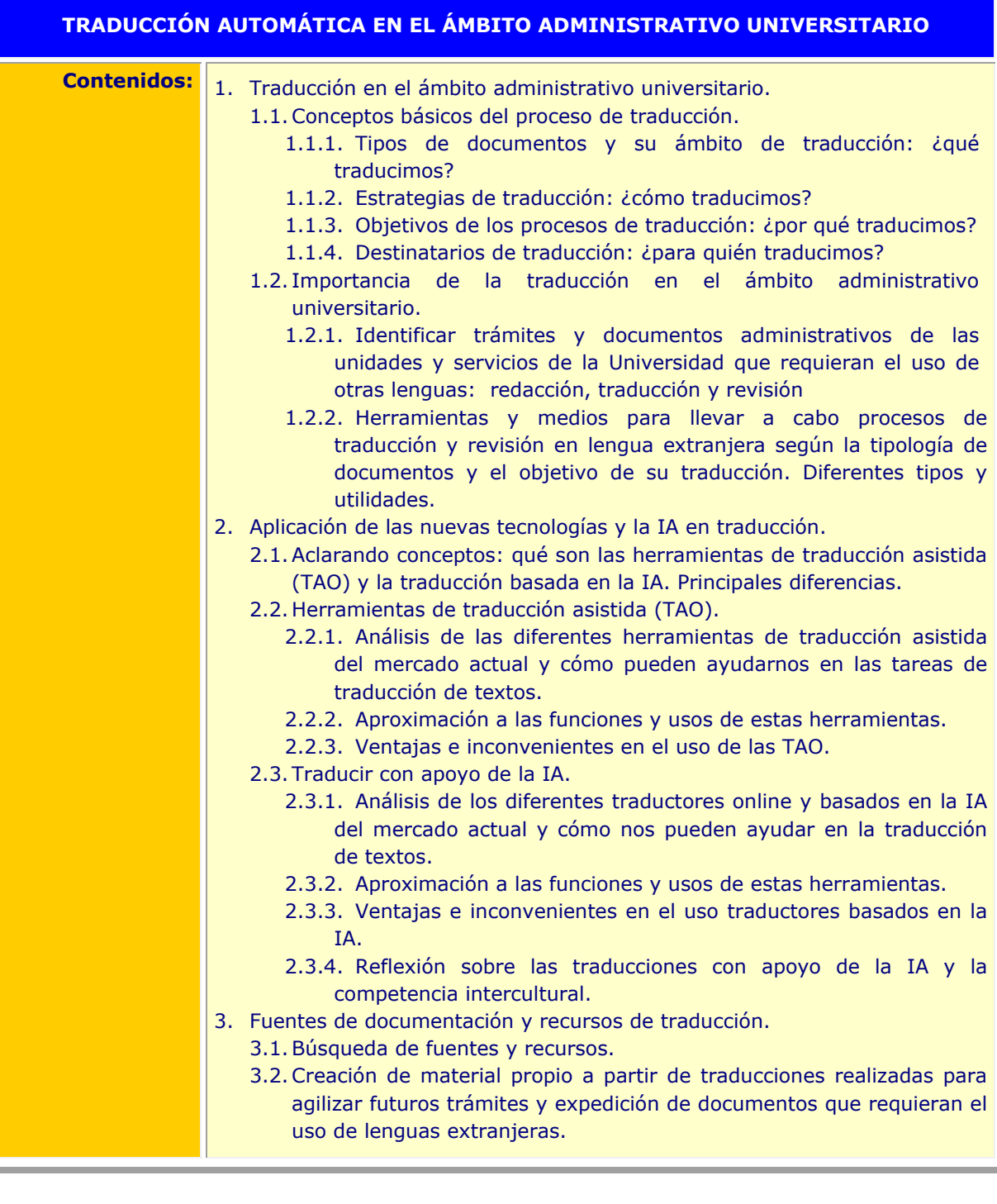

**Andrenal Science of Science of Science of Science of Science of Science of Science of Science of Science of Science of Science of Science of Science of Science of Science of Science of Science of Science of Science of Ame** Copia auténtica de documento firmado digitalmente. Puede verificar su autenticidad en http://valide.unizar.es/csv/c257ce95bb307c15de6c03c9e445e44f c257ce95bb307c15de6c03c9e445e44f

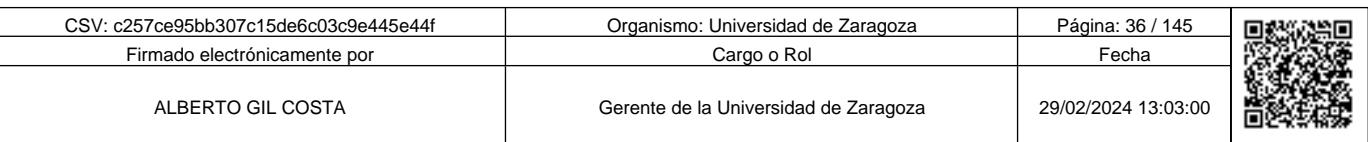
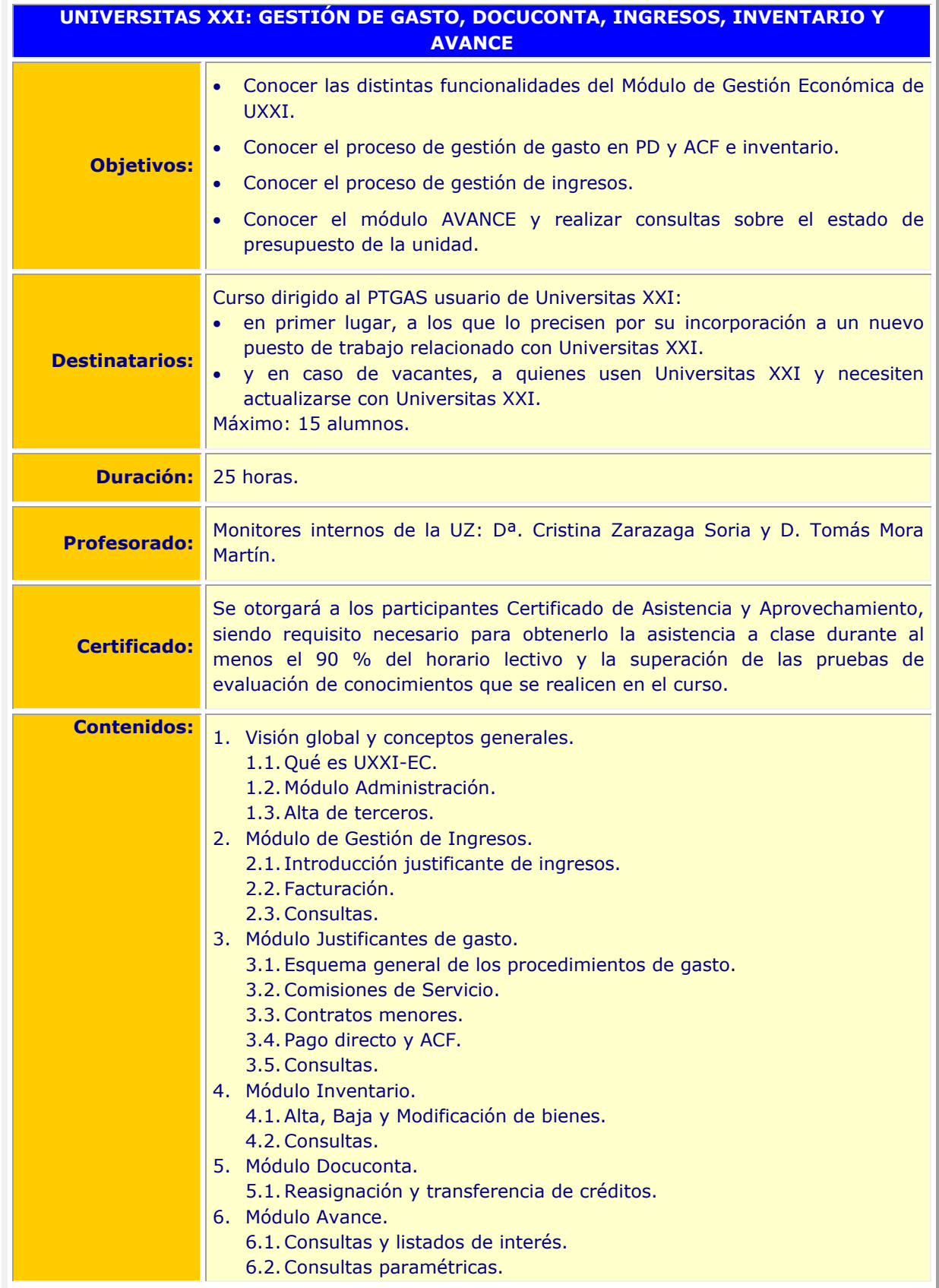

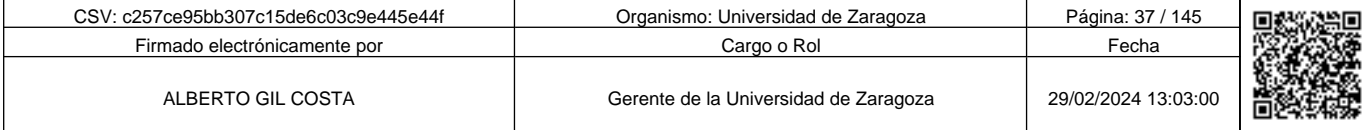

**Andre Solid And Solid Report of Science of Science of Science of Science And Andreas (Science Afgeve) and the Science of Science Afgeve) and the Science of Science of Science of Science of Science of Science of Science of** c257ce95bb307c15de6c03c9e445e44f

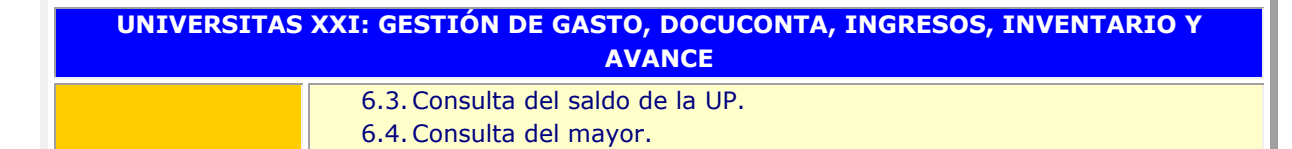

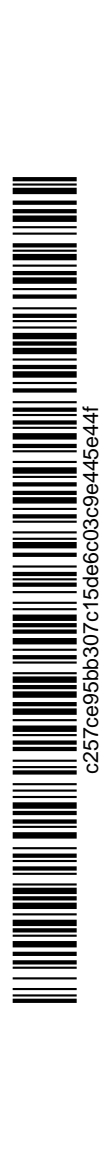

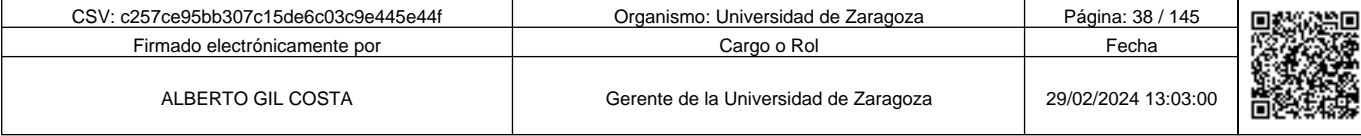

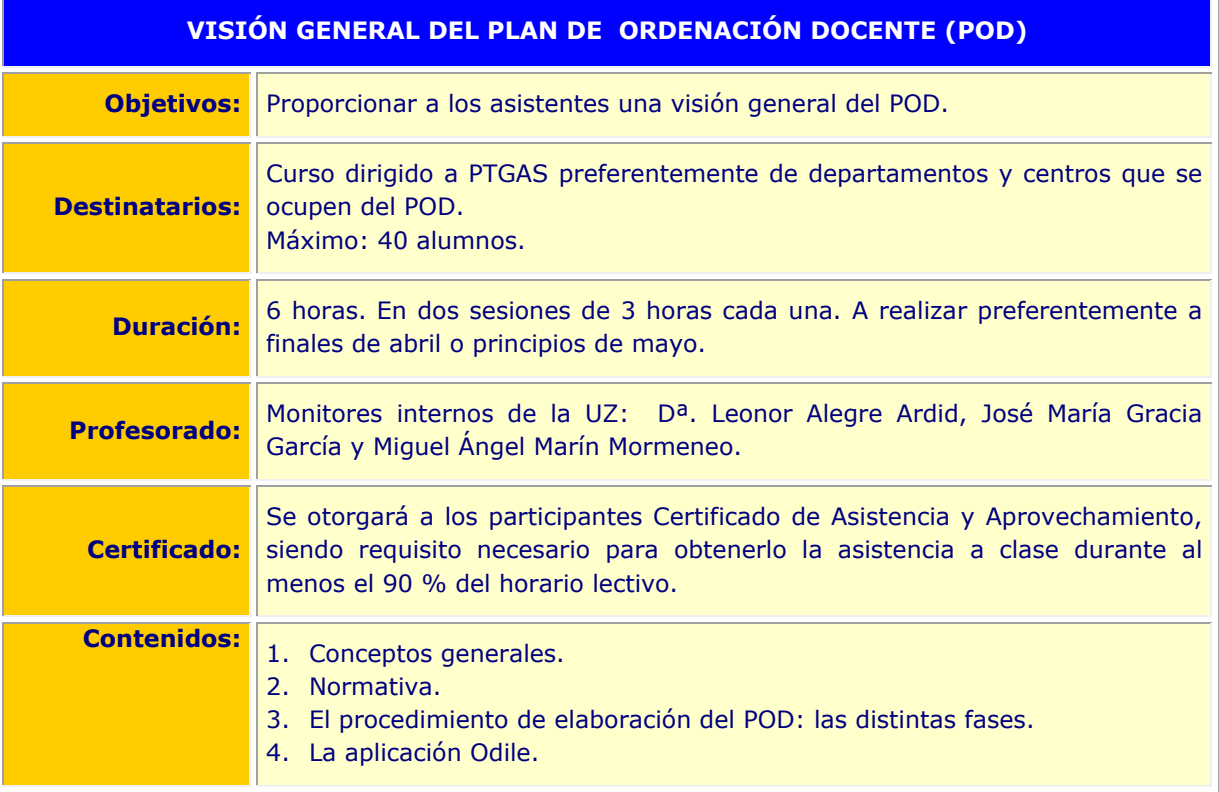

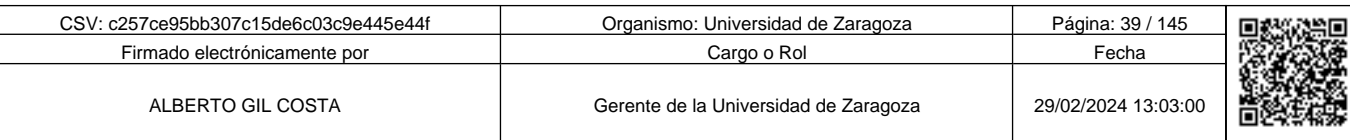

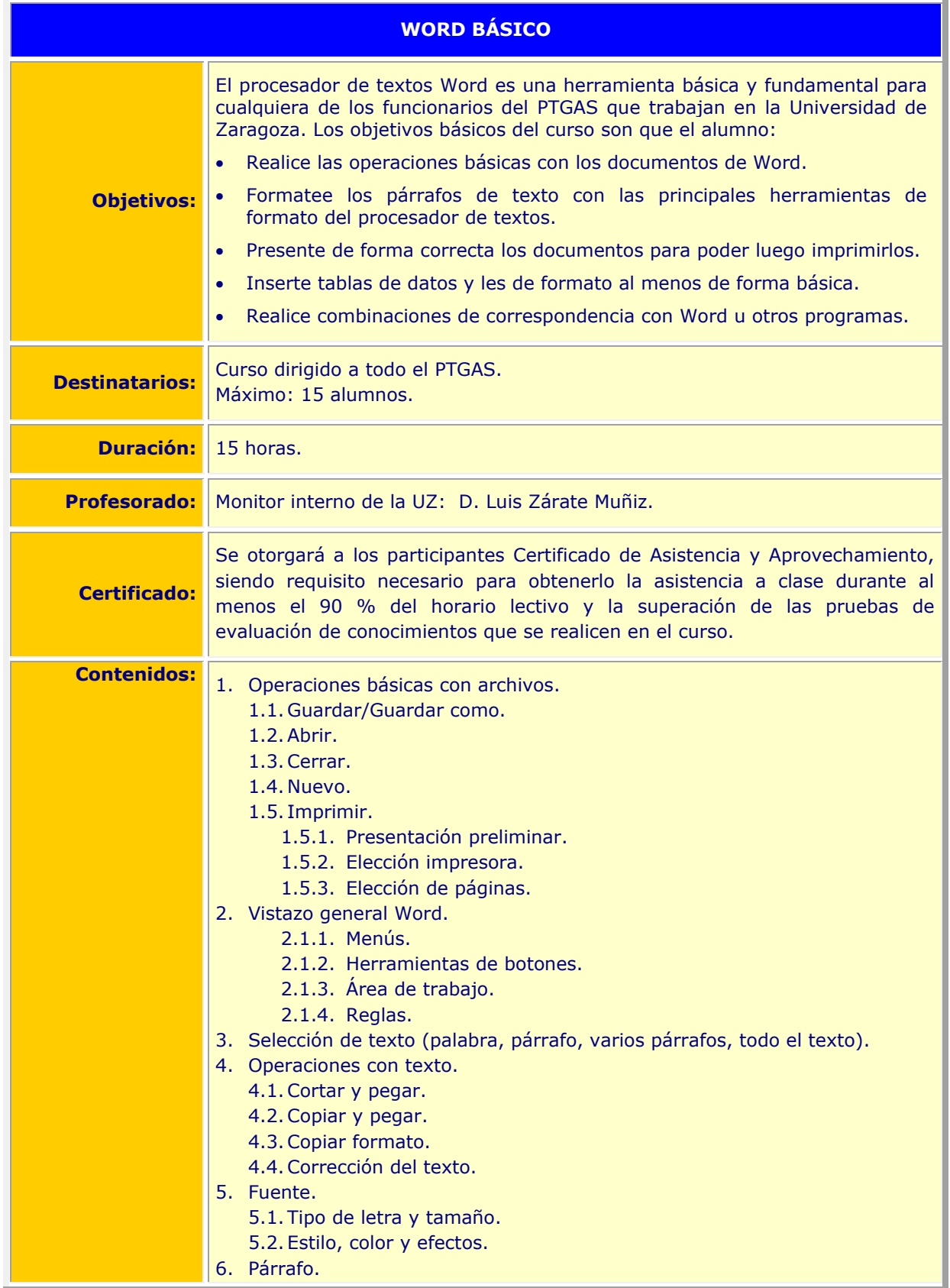

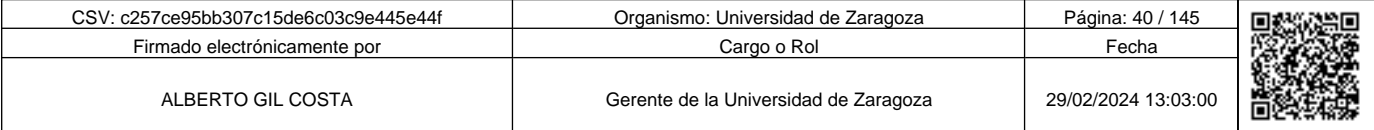

**Andre School of Science of Science of Science of Science of Science of Science of Science of Science of Science Afgeve in the New York (New York)<br>Copia auténtica de documento firmado digitalmente. Puede verticar su autent** c257ce95bb307c15de6c03c9e445e44f

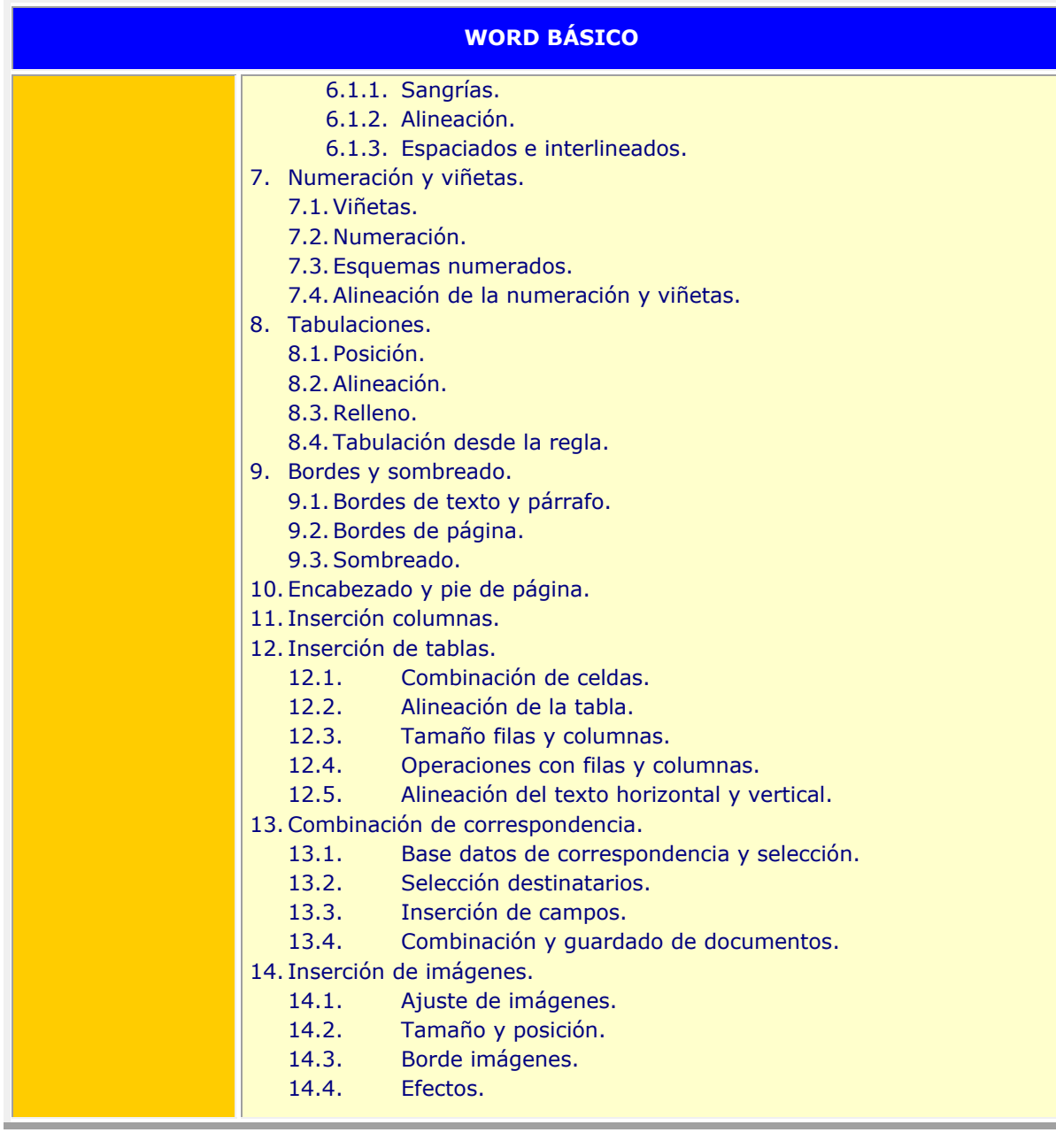

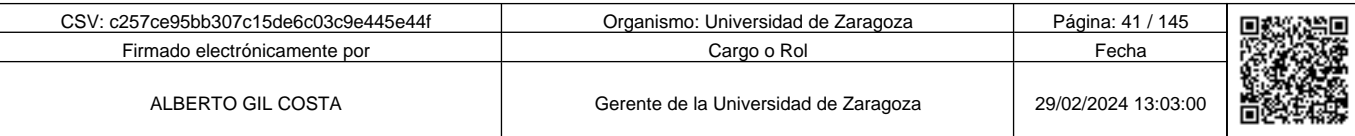

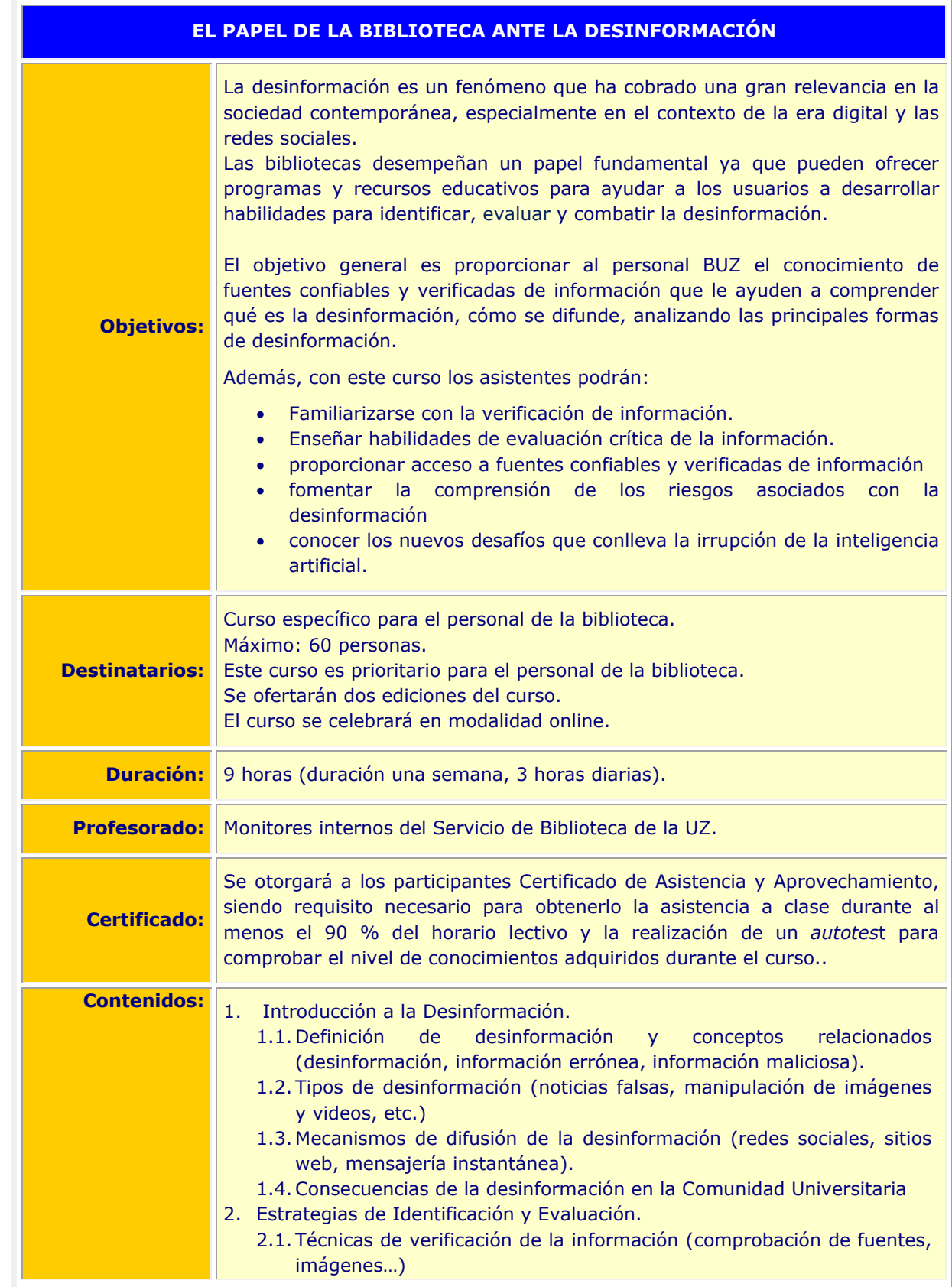

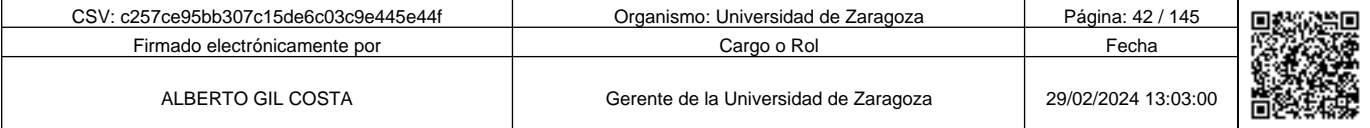

**1990 - Propinsi Park of Science of Science of Science of Science of Science of Science of Science of Science Afget Afgel and Text of Science of Science of Science of Science of Science of Science of Science of Science of** c257ce95bb307c15de6c03c9e445e44f

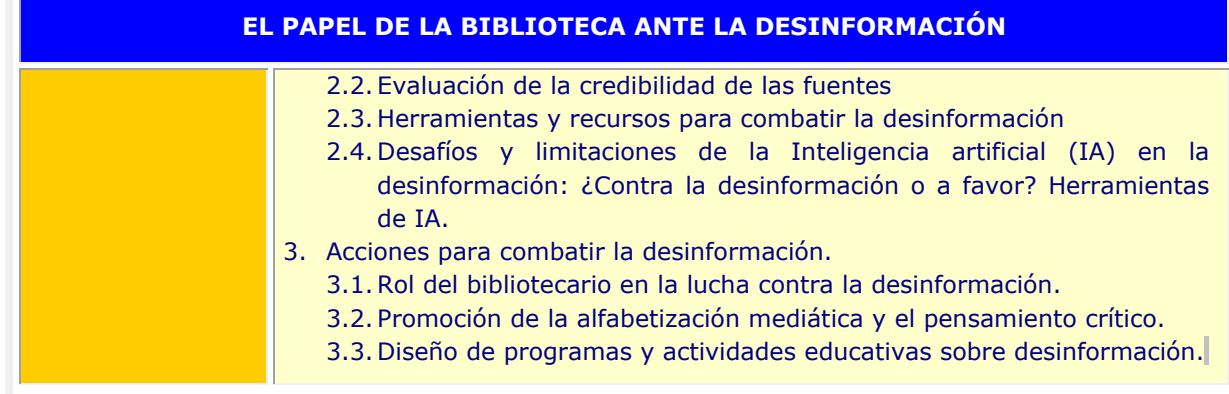

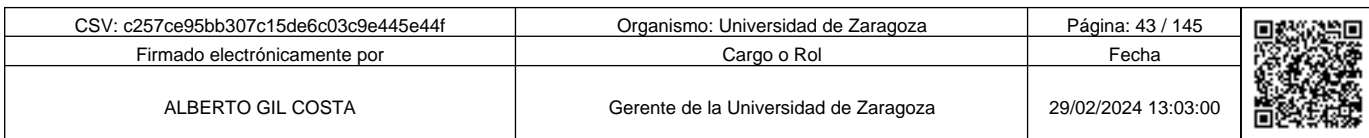

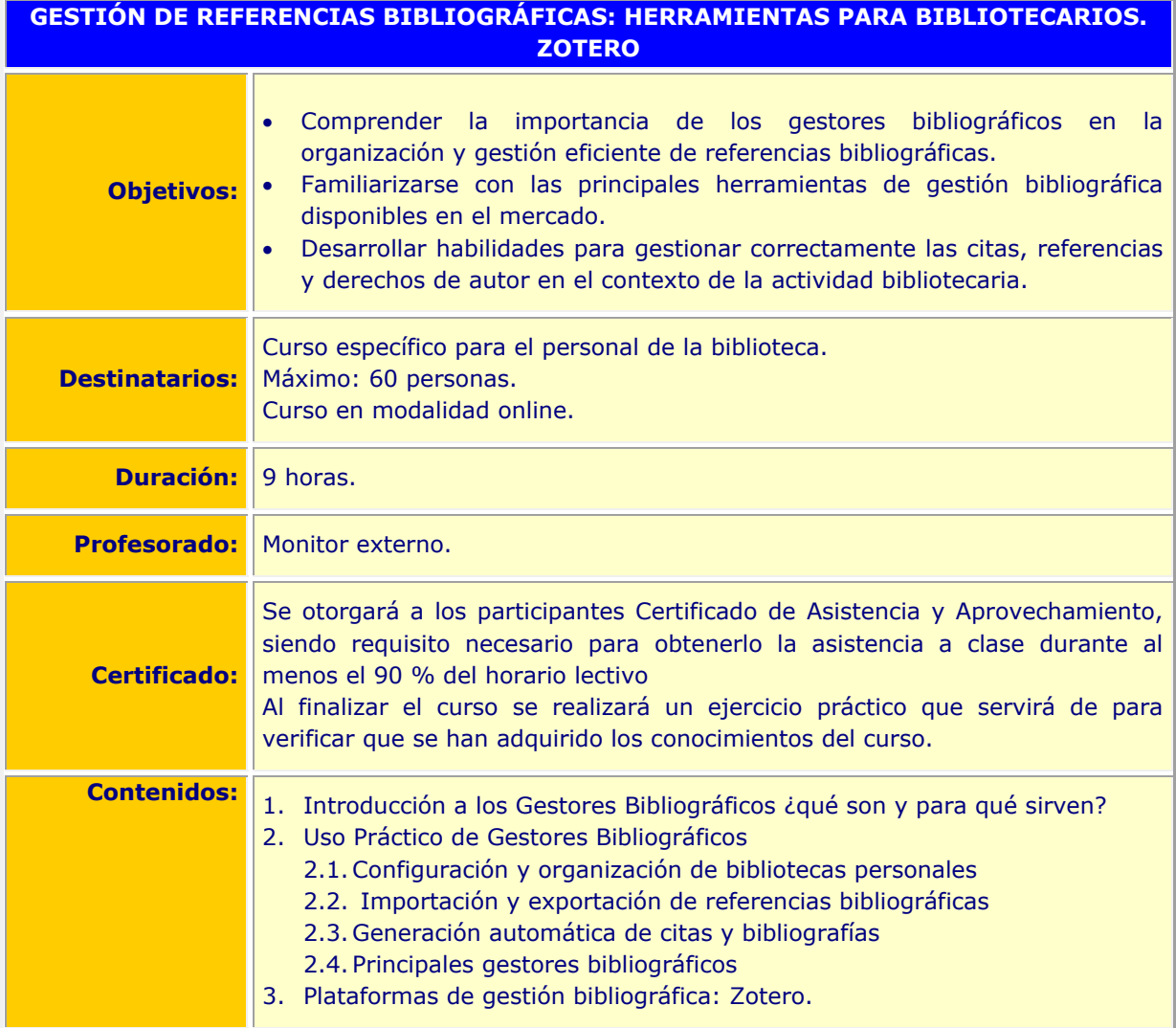

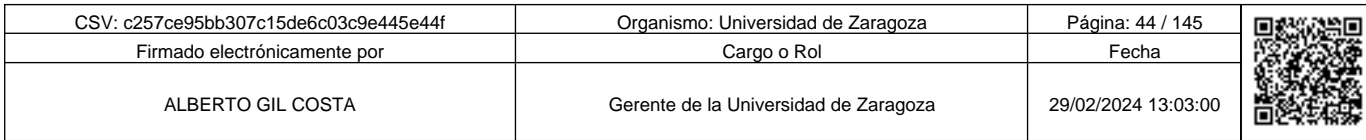

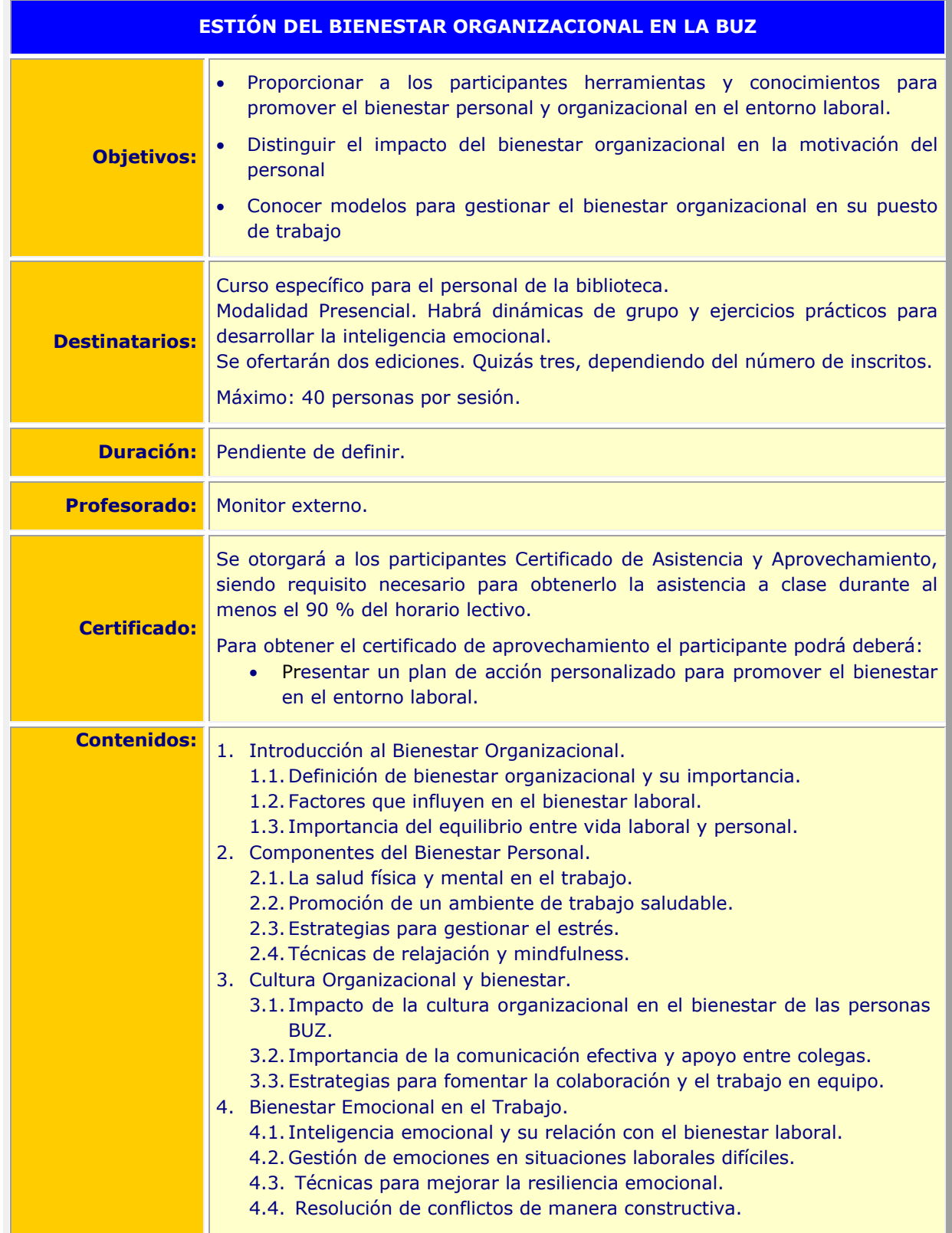

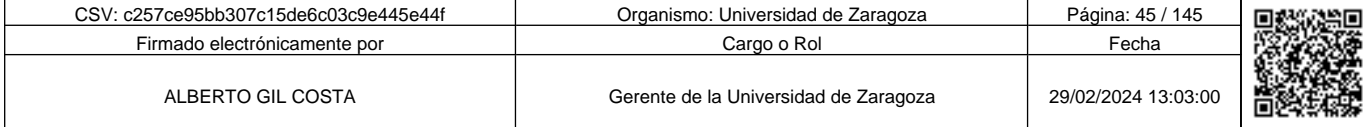

**1990 - Propinsi Park of the Science of Science of Science of Science of Science of Science of Science of Science of Science of Science of Science of Science of Science of Science of Science of Science of Science of Scienc** c257ce95bb307c15de6c03c9e445e44f

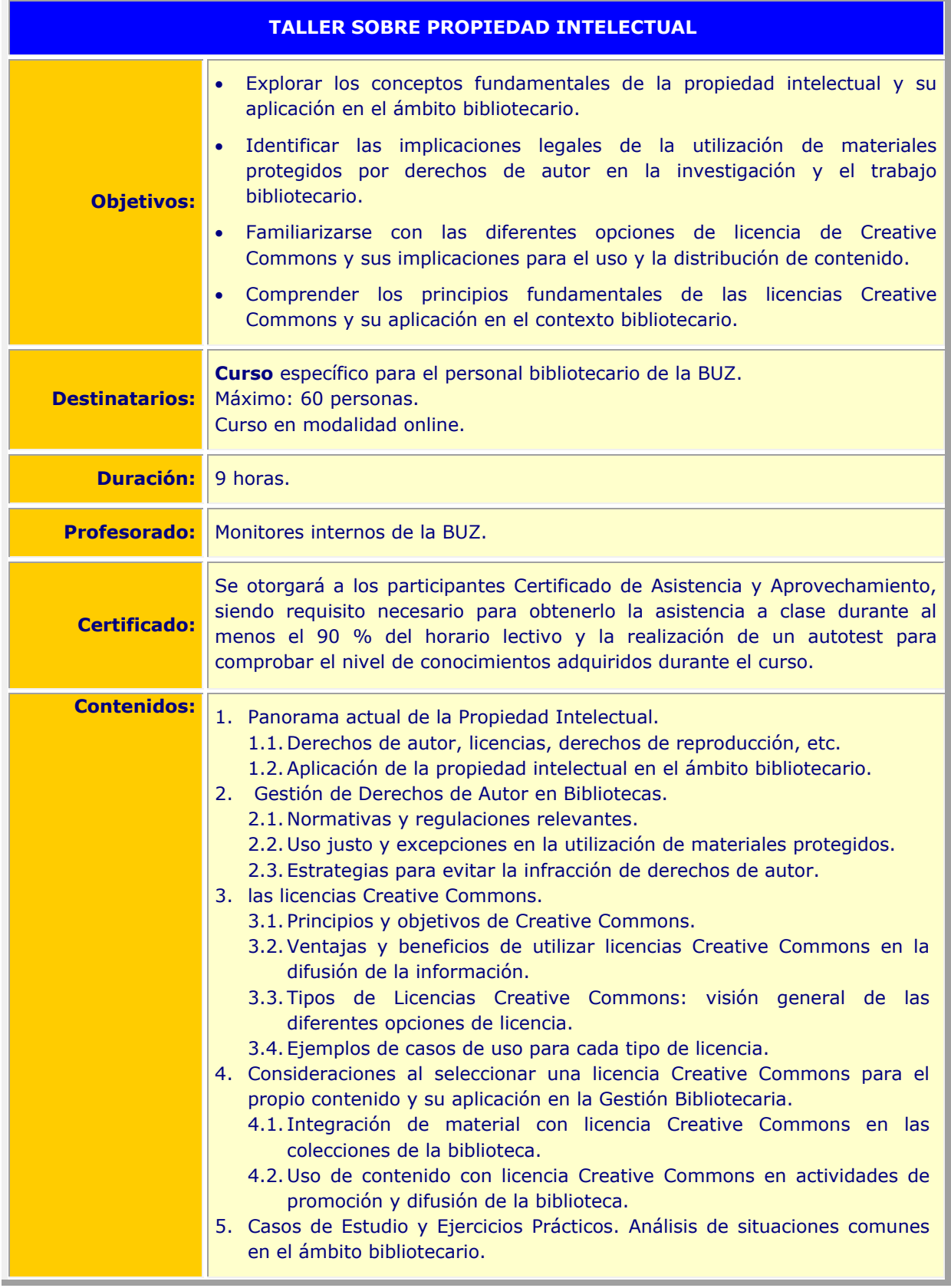

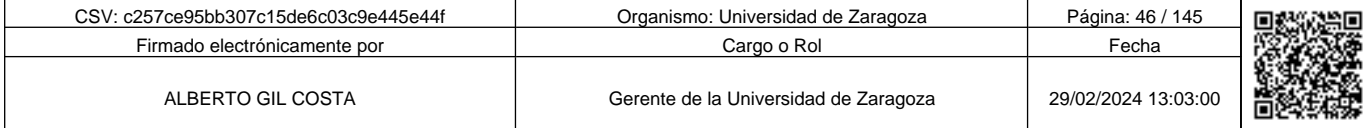

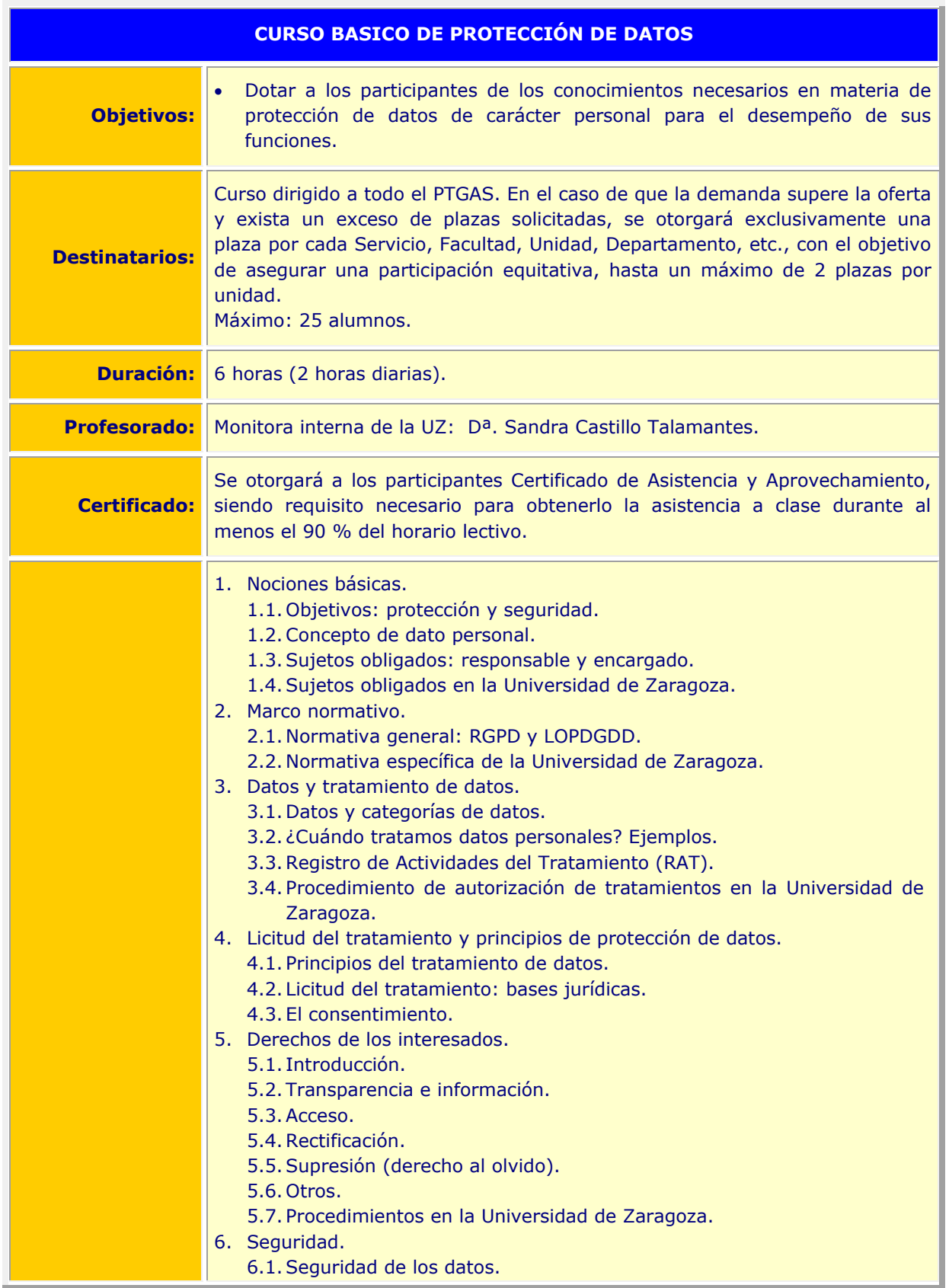

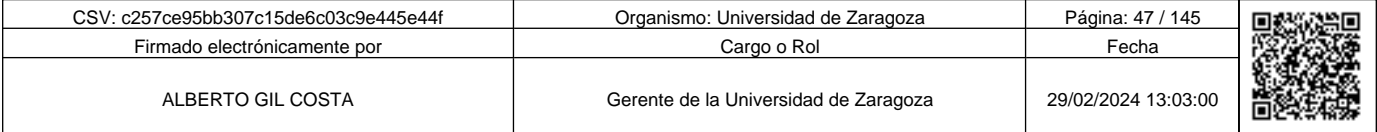

**1990 - Propinsi Park of the Science of Science of Science of Science of Science of Science of Science of Science of Science of Science of Science of Science of Science of Science of Science of Science of Science of Scienc** c257ce95bb307c15de6c03c9e445e44f

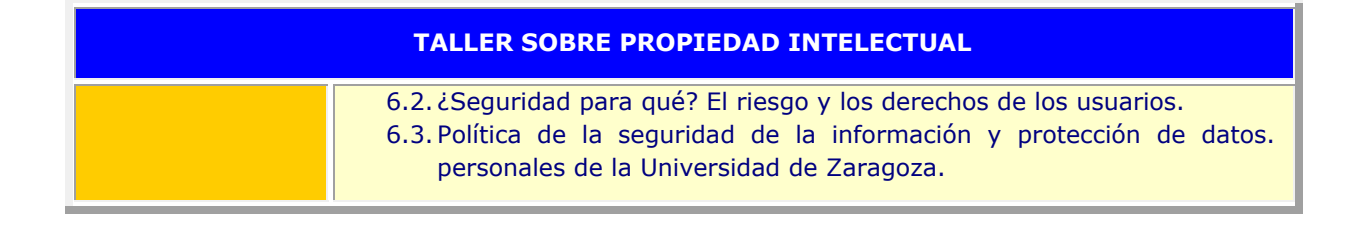

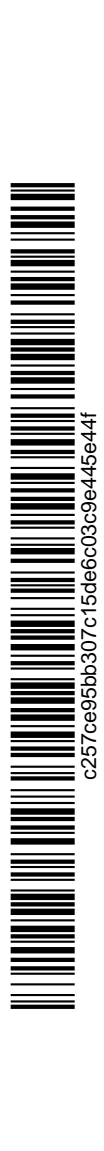

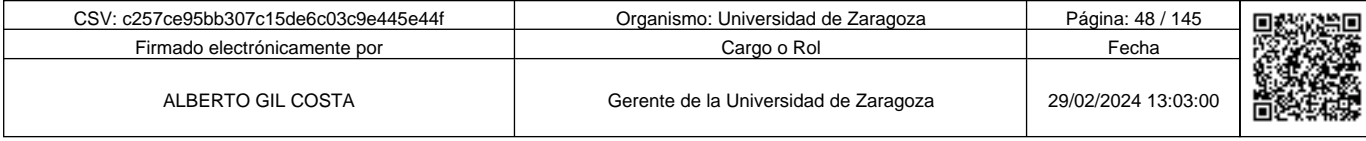

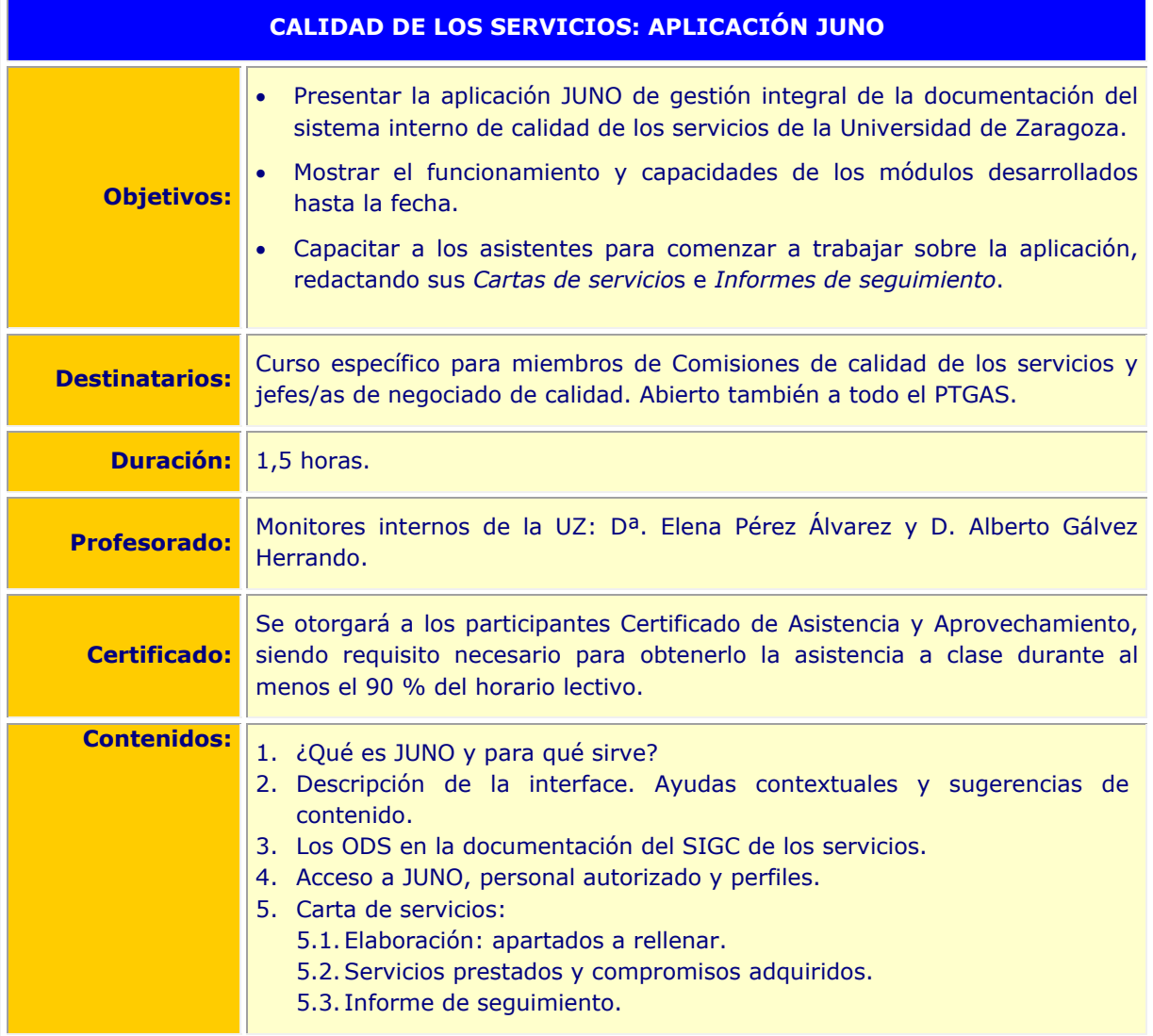

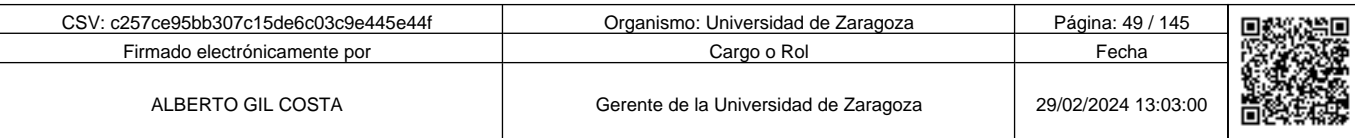

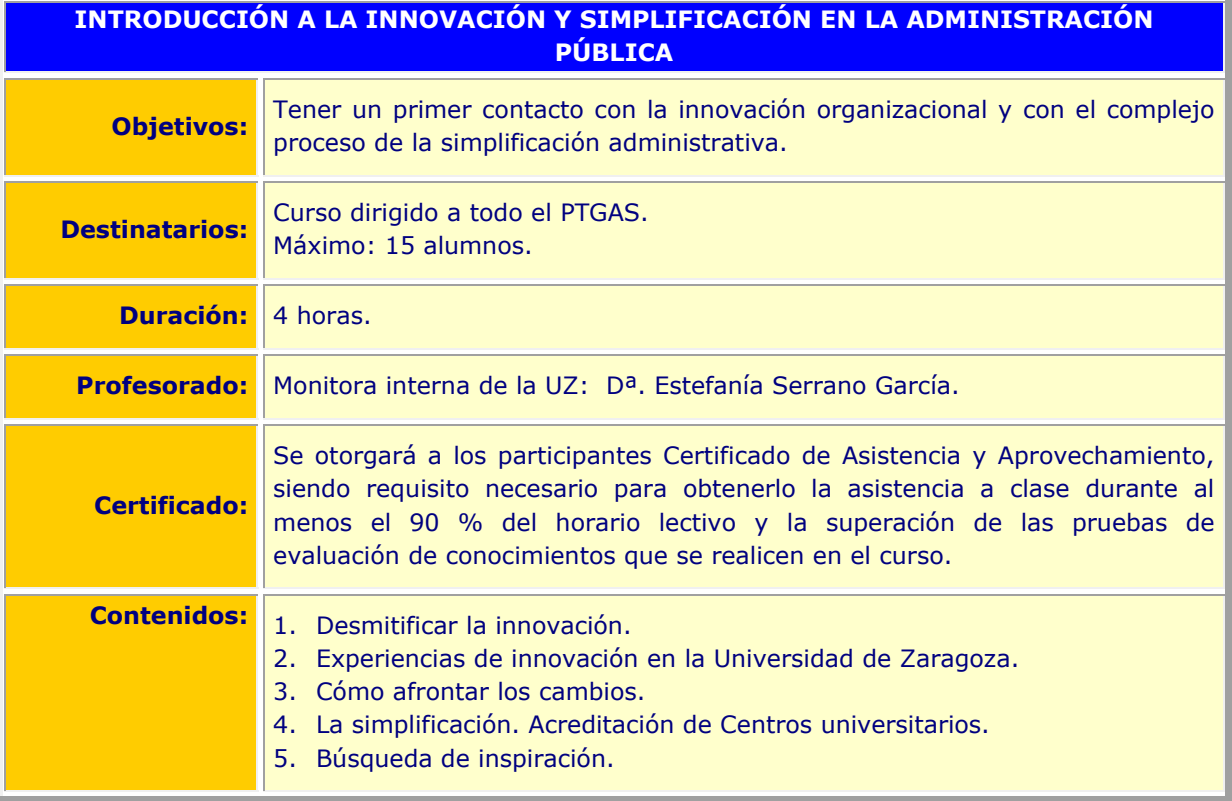

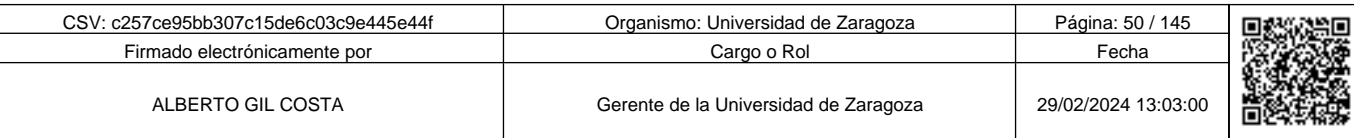

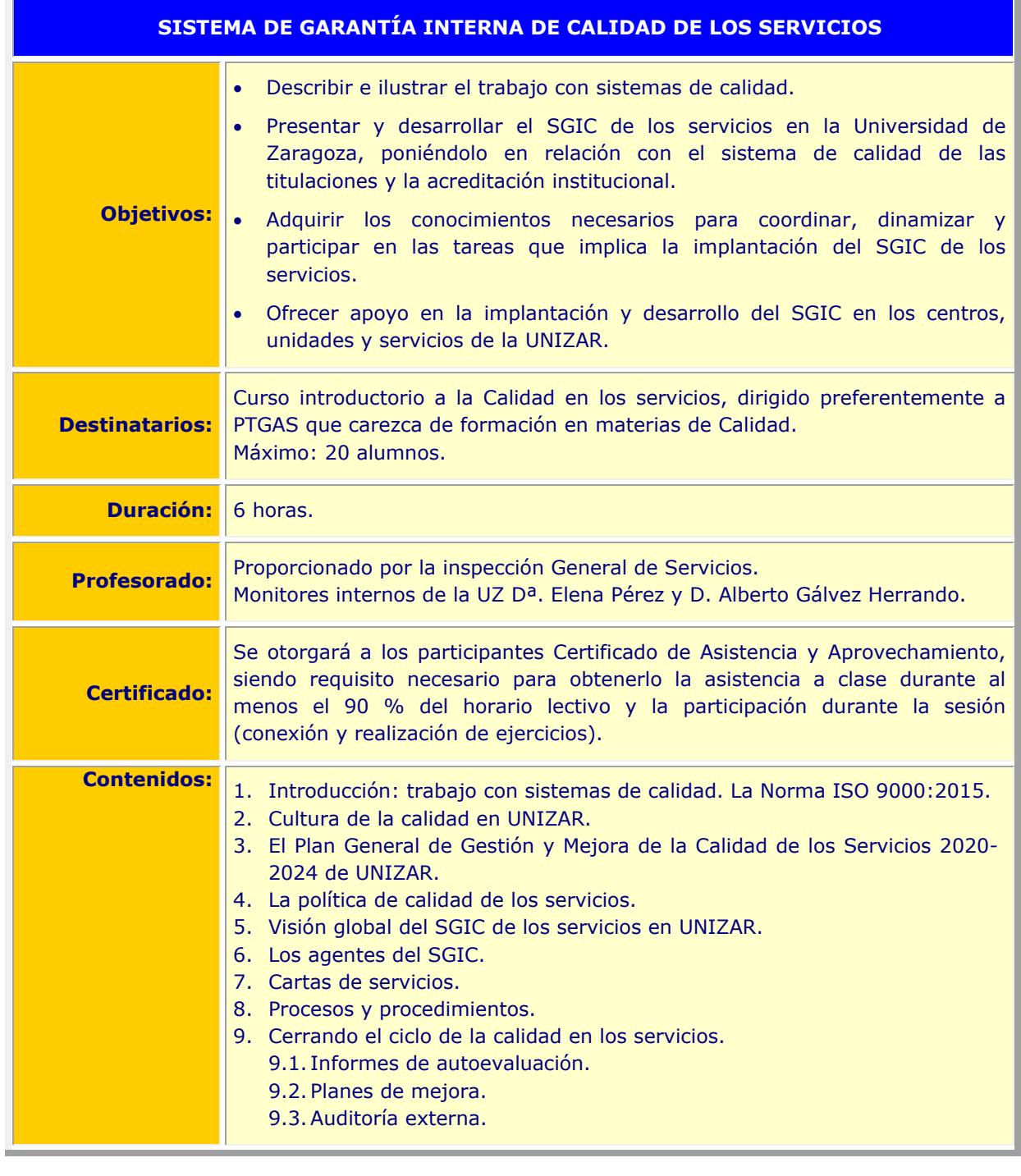

**Andre Solid And Solid Report of Science of Science of Science of Science And Andreas (Science Afgeve) and the Science of Science Afgeve) and the Science of Science of Science of Science of Science of Science of Science of** c257ce95bb307c15de6c03c9e445e44f

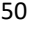

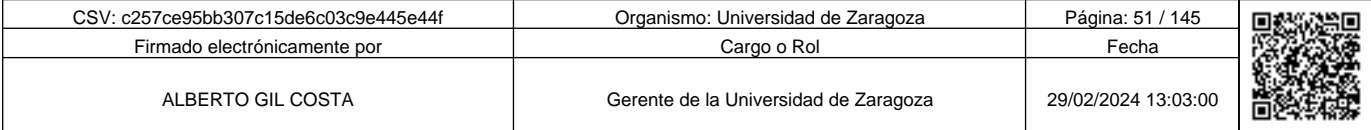

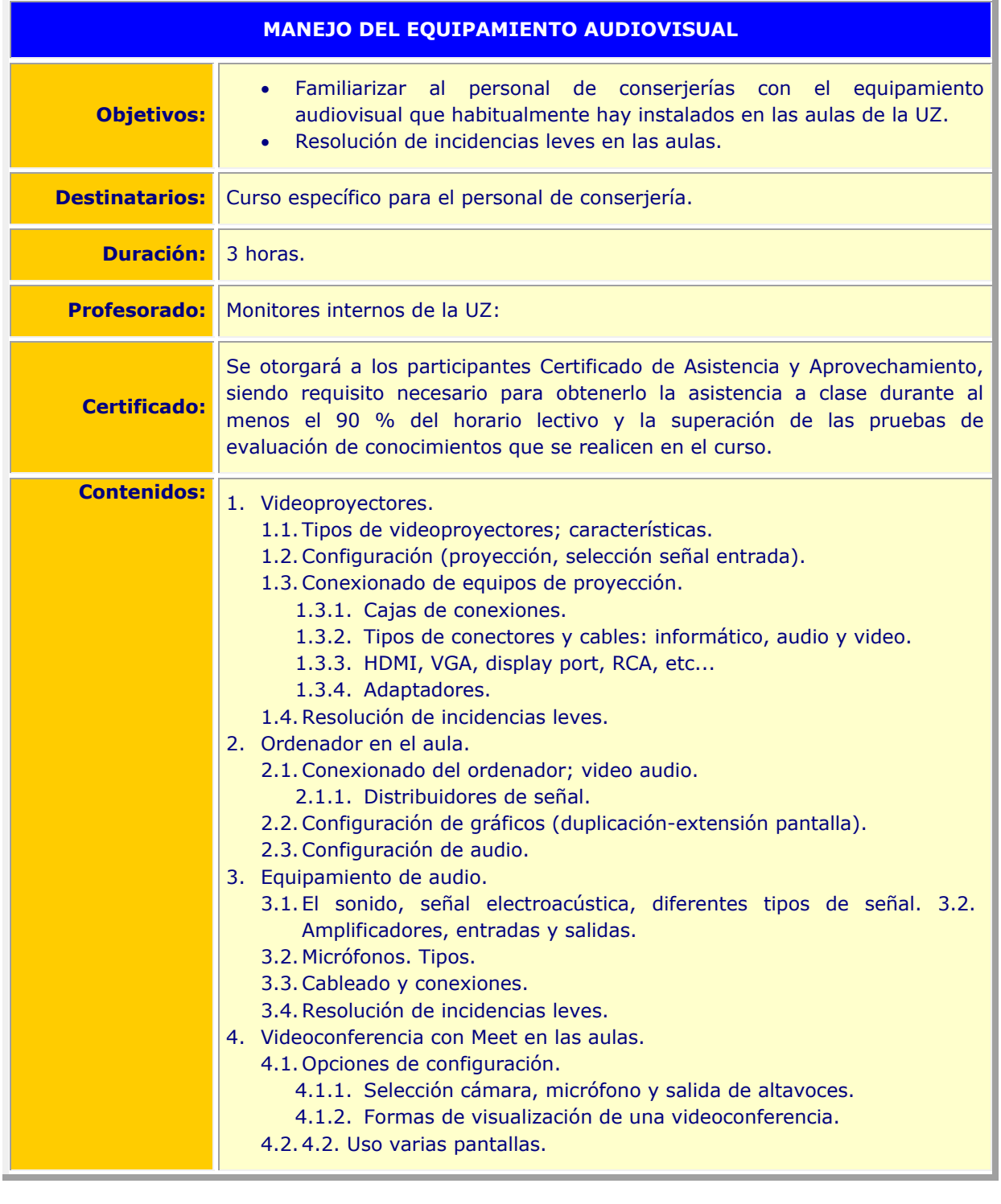

**1990 - Propinsi Park of the Science of Science of Science of Science of Science of Science of Science of Science of Science of Science of Science of Science of Science of Science of Science of Science of Science of Scienc** 

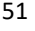

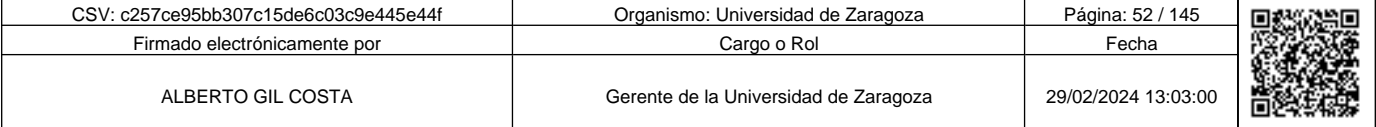

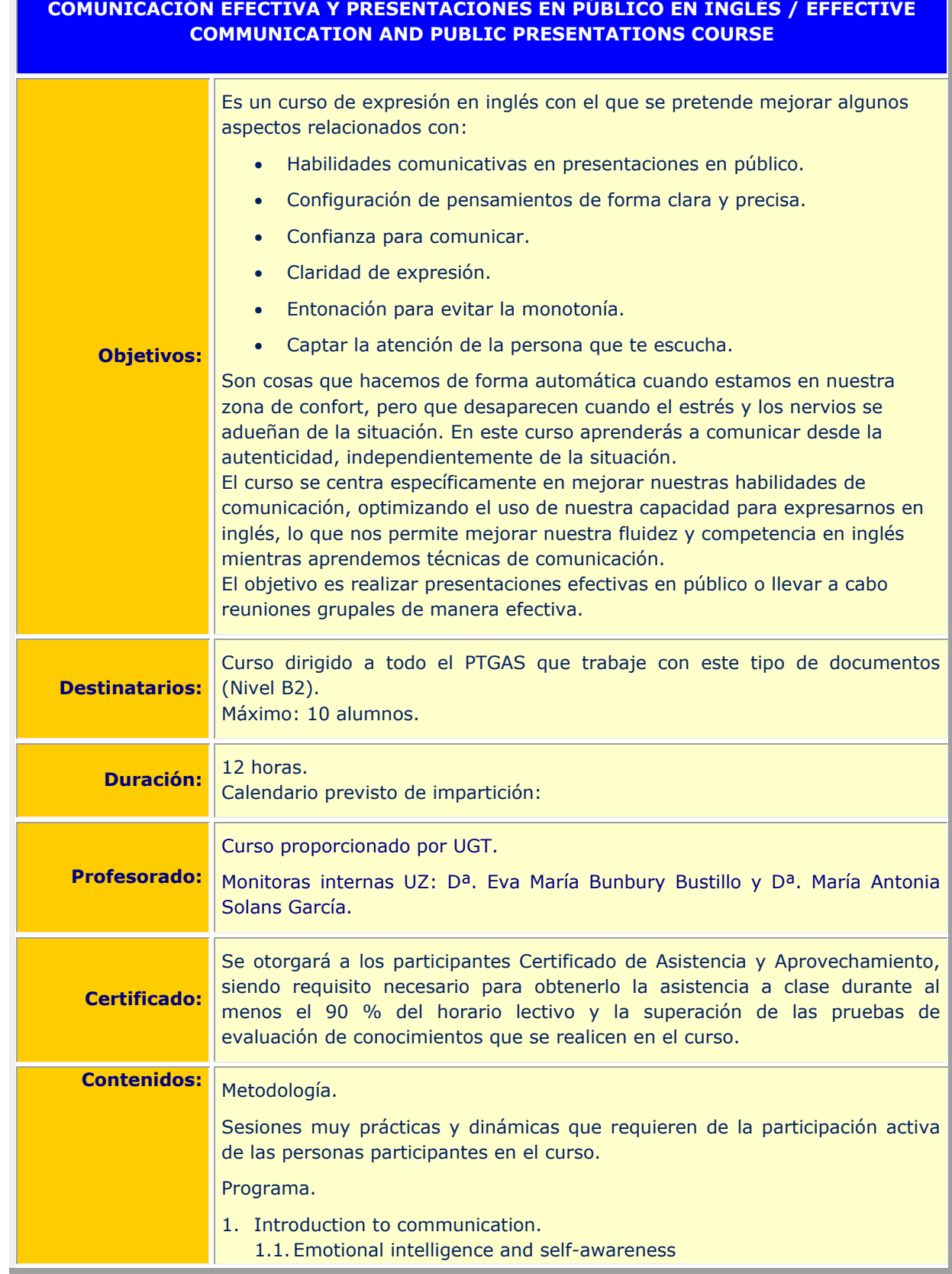

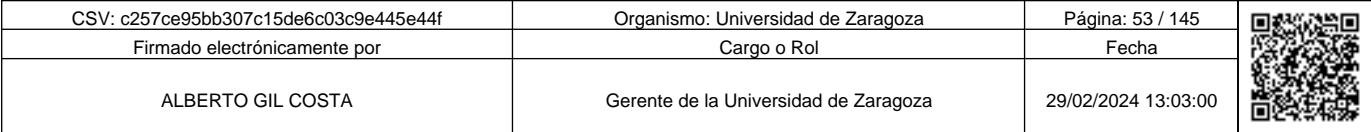

**Andrenal Science of Science of Science of Science of Science of Science of Science of Science of Science of Science of Science of Science of Science of Science of Science of Science of Science of Science of Science of Sci** c257ce95bb307c15de6c03c9e445e44f

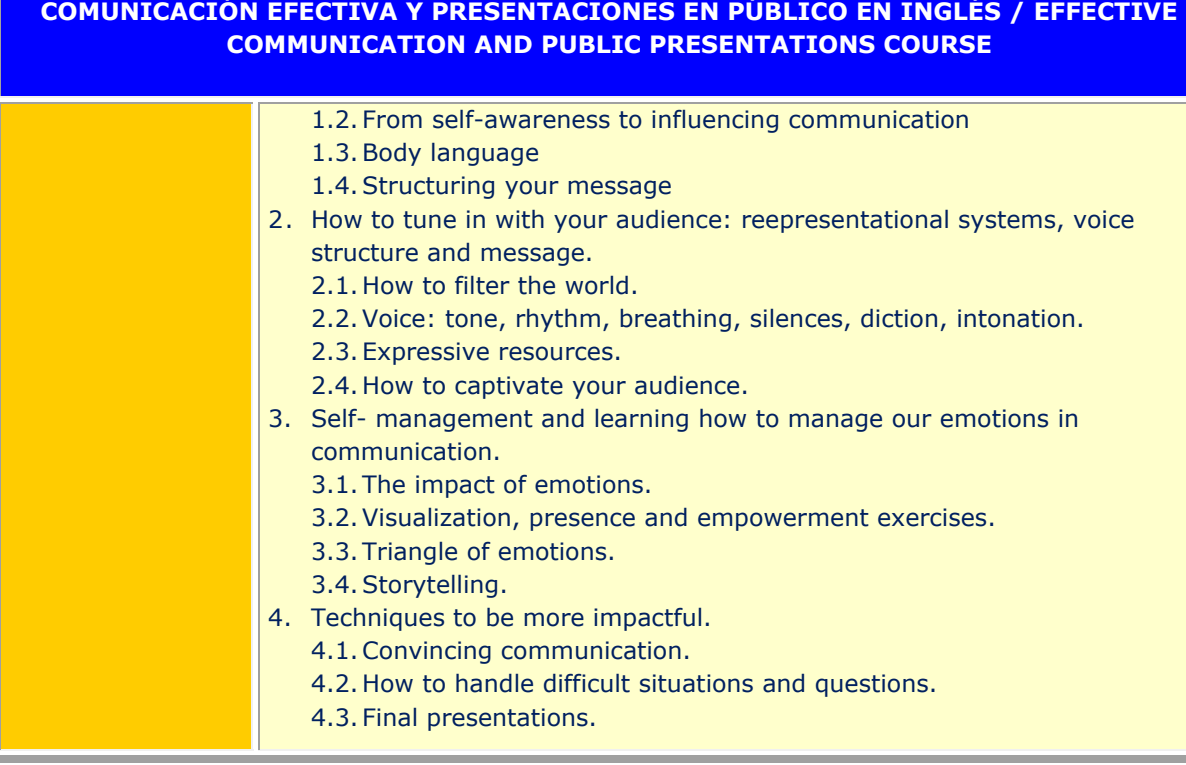

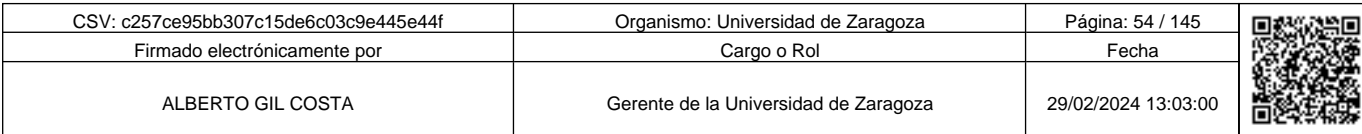

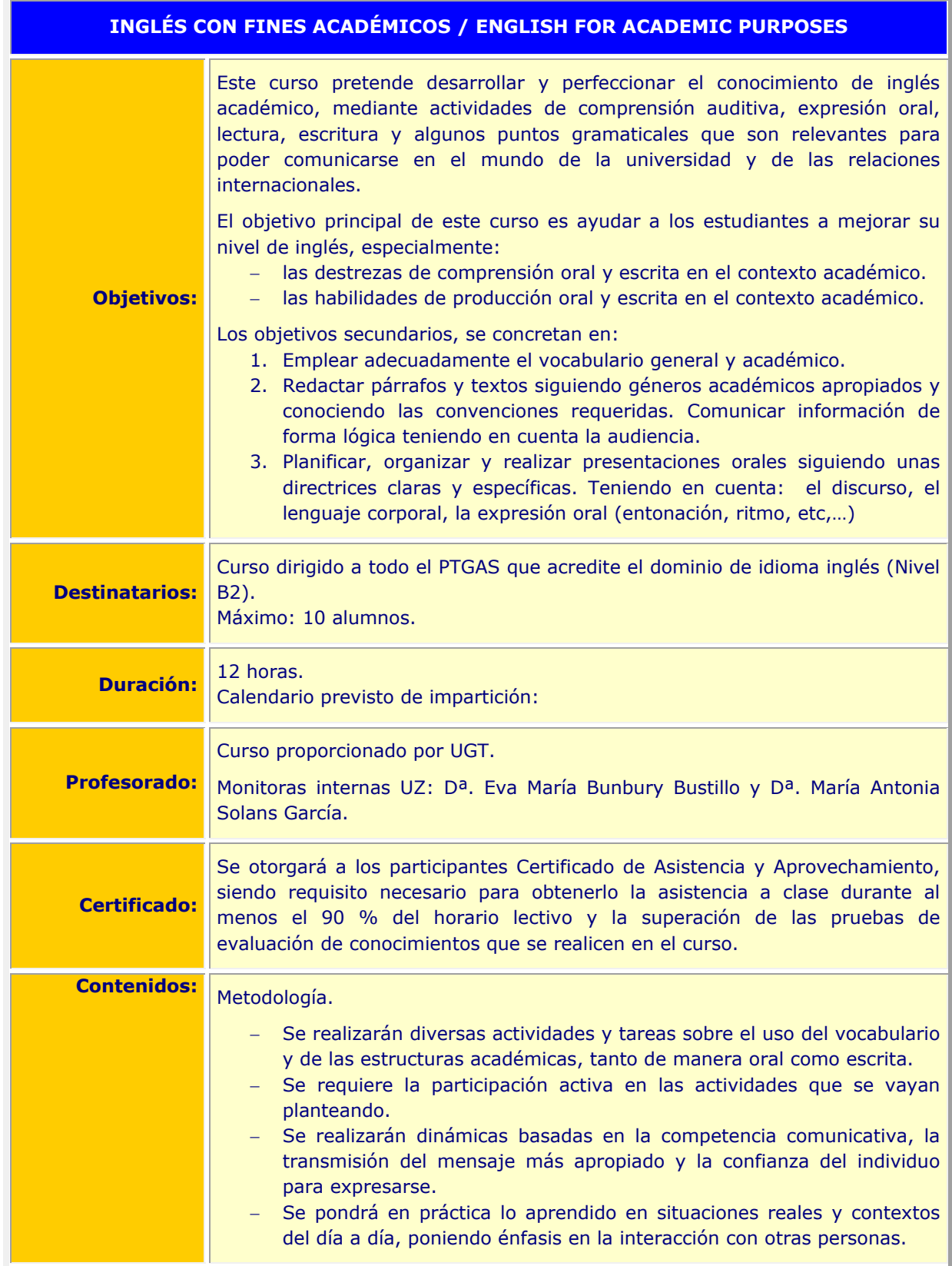

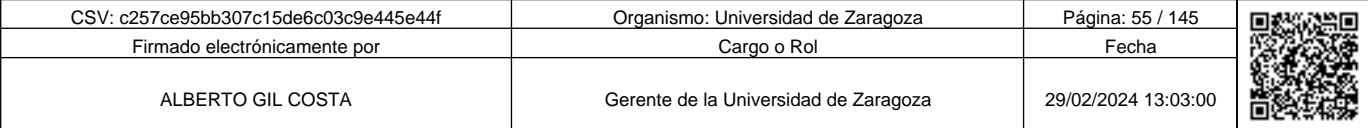

## **INGLÉS CON FINES ACADÉMICOS / ENGLISH FOR ACADEMIC PURPOSES**

## Programa.

- 1. Características del inglés académico / Elementos del lenguaje académico / Adquirir y utilizar nuevo vocabulario académico / El inglés en el mundo universitario.
- 2. Comunicación con estudiantes e instituciones:
	- 2.1. Habilidades escritas en contextos académicos: estructura del párrafo
	- 2.2. Géneros académicos: Comunicación formal.
	- 2.3. Destrezas orales en contextos académicos: destrezas de conversación telefónica/ Habilidades sociales de conversación / Presentaciones informales y formales.

## Syllabus.

- 1. Features of Academic English/ Elements of academic language / Acquire and use new academic vocabulary/ University English.
- 2. Communicating with Students and Institutions:
	- 2.1.Written Skills in Academic Contexts: Paragraph Structure.
	- 2.2.Academic Genres: Formal Communication.
- 3. 2.3. Speaking Skills in Academic Contexts: telephone conversation skills/ social conversation skills/ informal and Formal presentations.

Copia auténtica de documento firmado digitalmente. Puede verificar su autenticidad en http://valide.unizar.es/csv/c257ce95bb307c15de6c03c9e445e44f

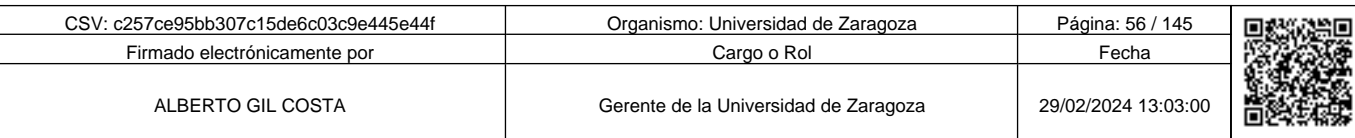

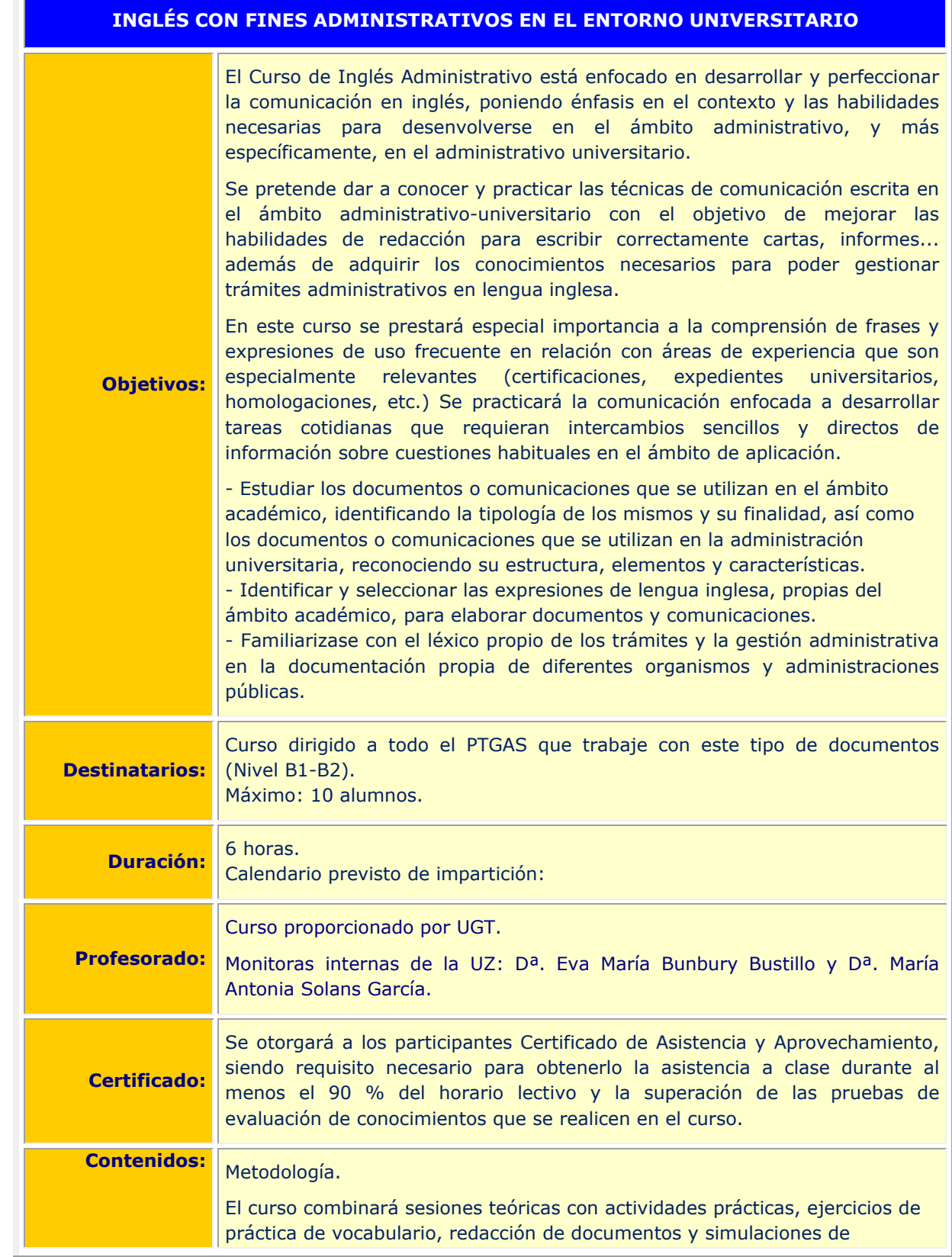

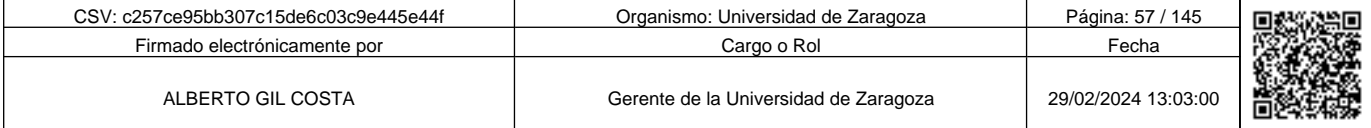

**1990 - Propinsi Park of the Science of Science of Science of Science of Science Afgords (1990), a suffering to the second of the second of the second of the second of the second of the second of the second of the second o** c257ce95bb307c15de6c03c9e445e44f

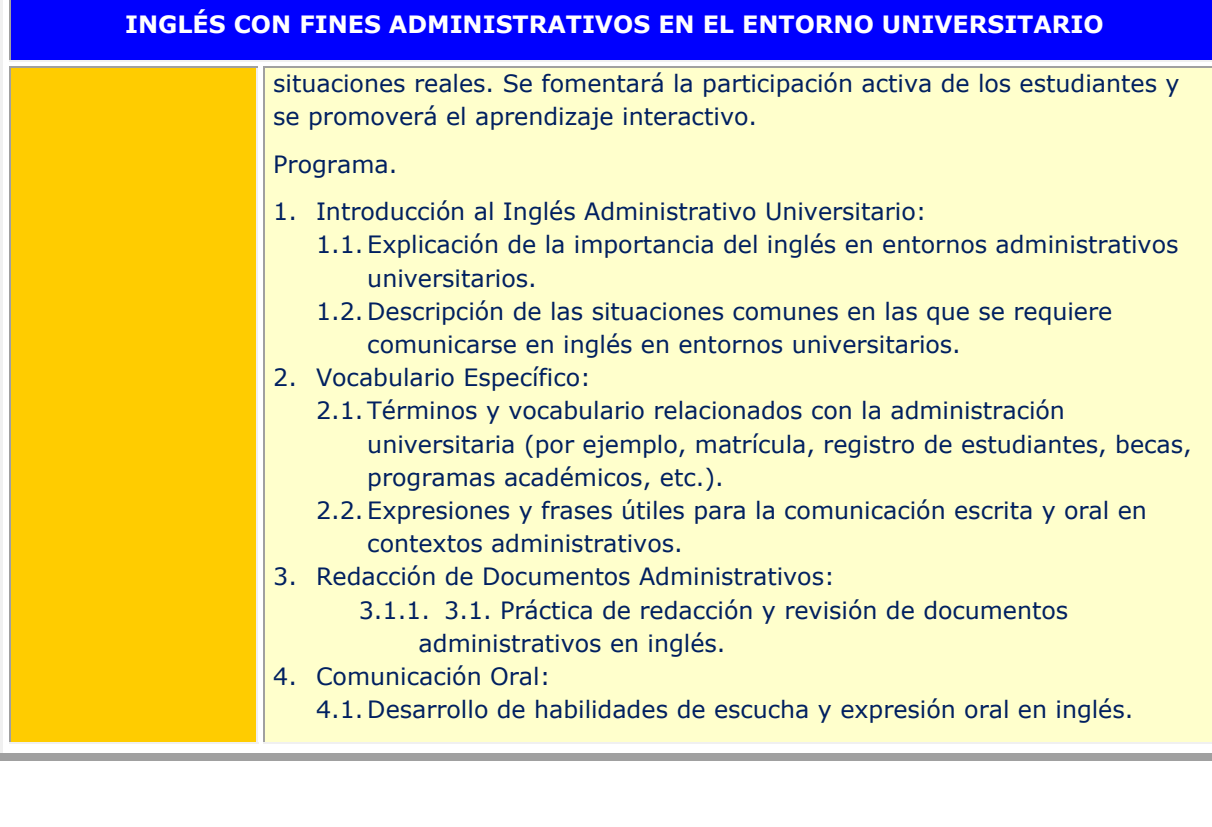

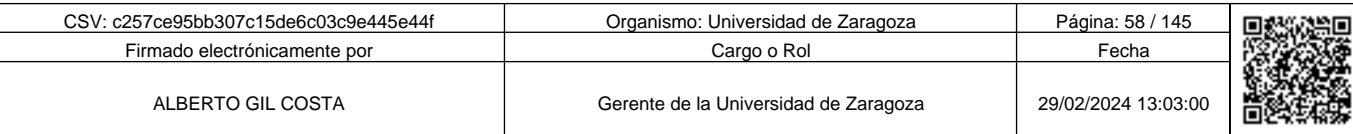

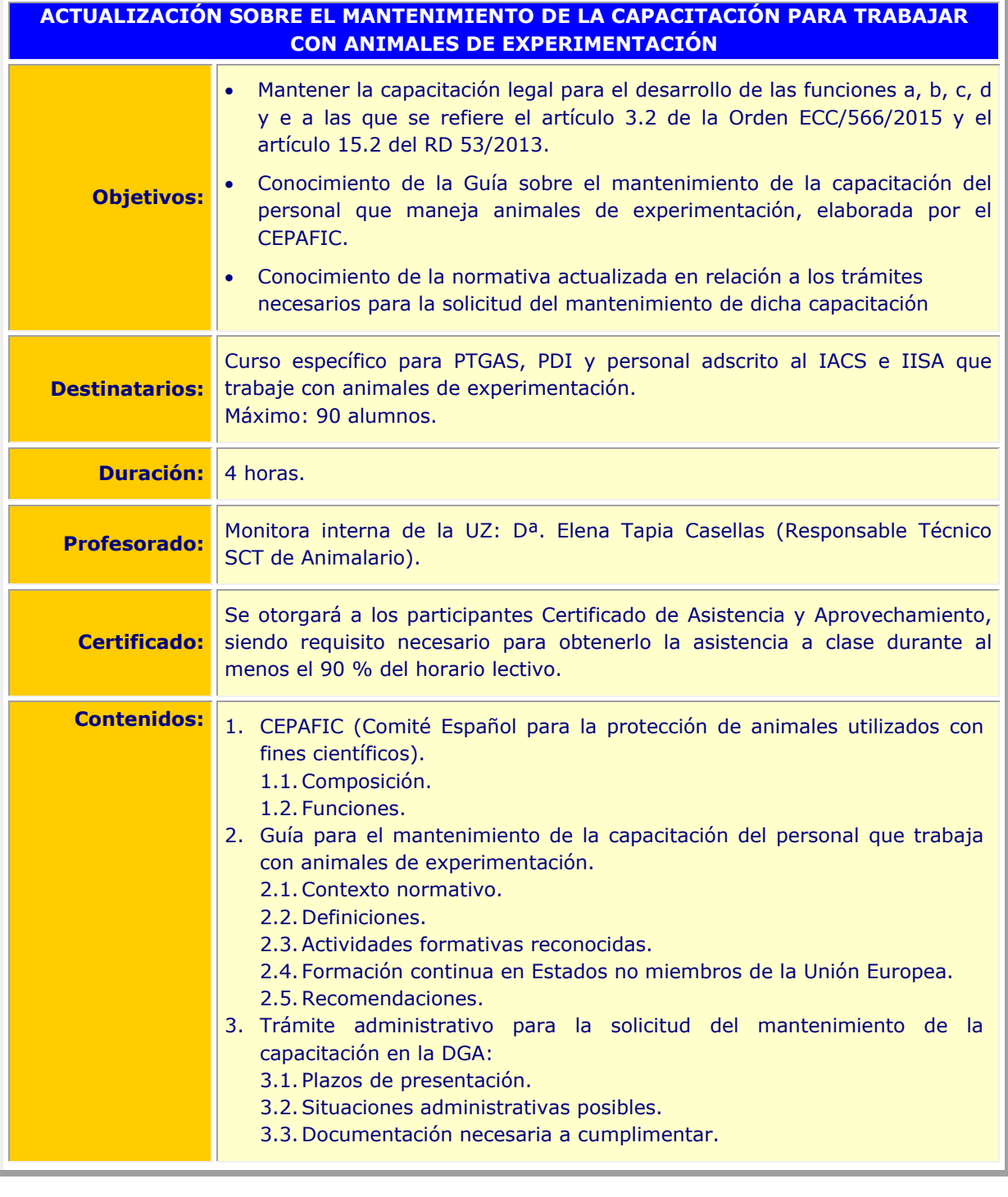

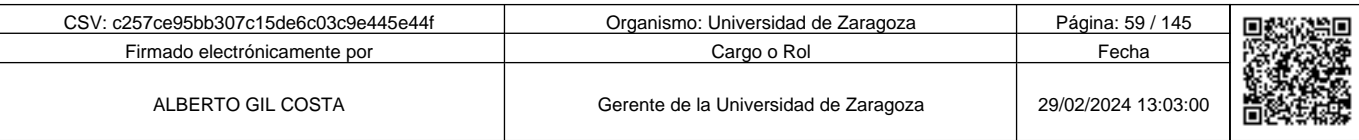

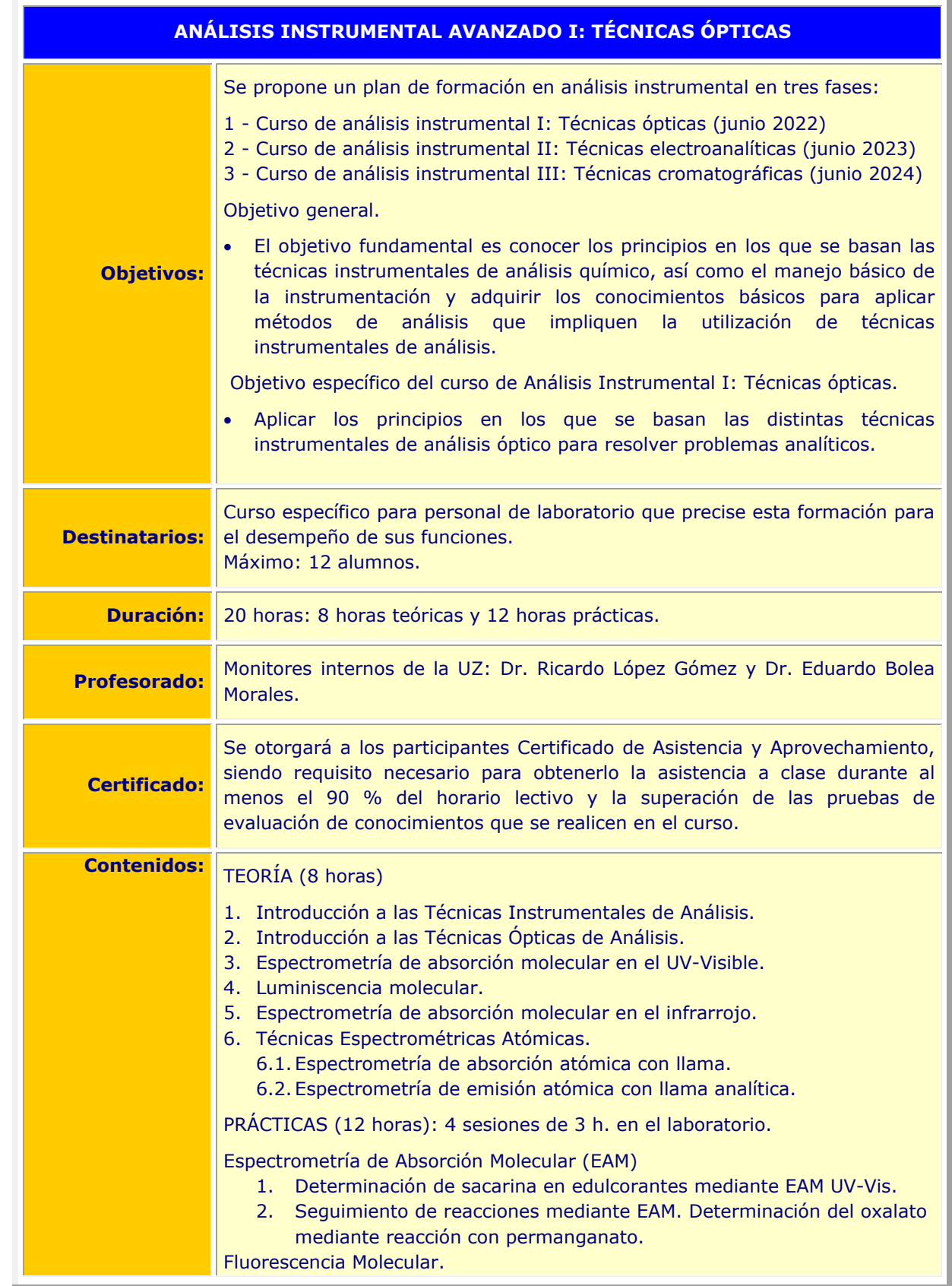

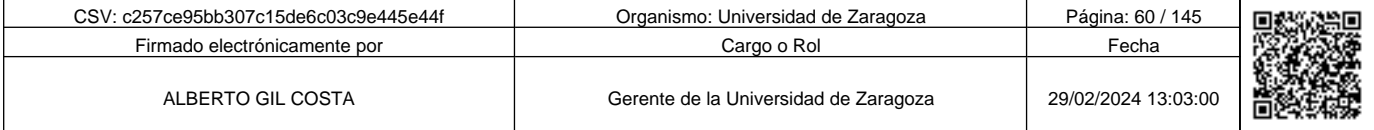

**Andre Solid And Solid Report of Science of Science of Science of Science And Andreas (Science Afgeve) and the Science of Science Afgeve) and the Science of Science of Science of Science of Science of Science of Science of** c257ce95bb307c15de6c03c9e445e44f

## **ANÁLISIS INSTRUMENTAL AVANZADO I: TÉCNICAS ÓPTICAS**

3. Determinación espectrofluorométrica de quinina en tónica. Espectrometría de Absorción Atómica (EAA) en llama. 4. Determinación de hierro en vino mediante EAA en llama.

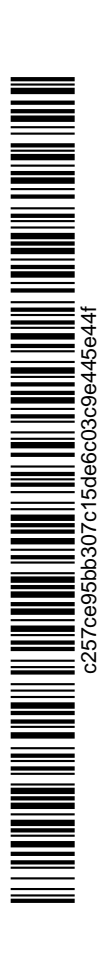

Copia auténtica de documento firmado digitalmente. Puede verificar su autenticidad en http://valide.unizar.es/csv/c257ce95bb307c15de6c03c9e445e44f Copia auténtica de documento firmado digitalmente. Puede verificar su autenticidad en http://valide.unizar.es/csv/c257ce95bb307c15de6c03c9e445e44f c257ce95bb307c15de6c03c9e445e44f

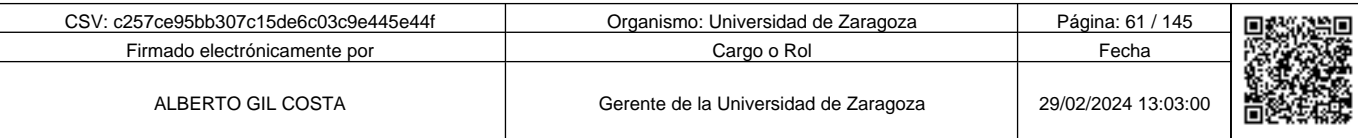

60

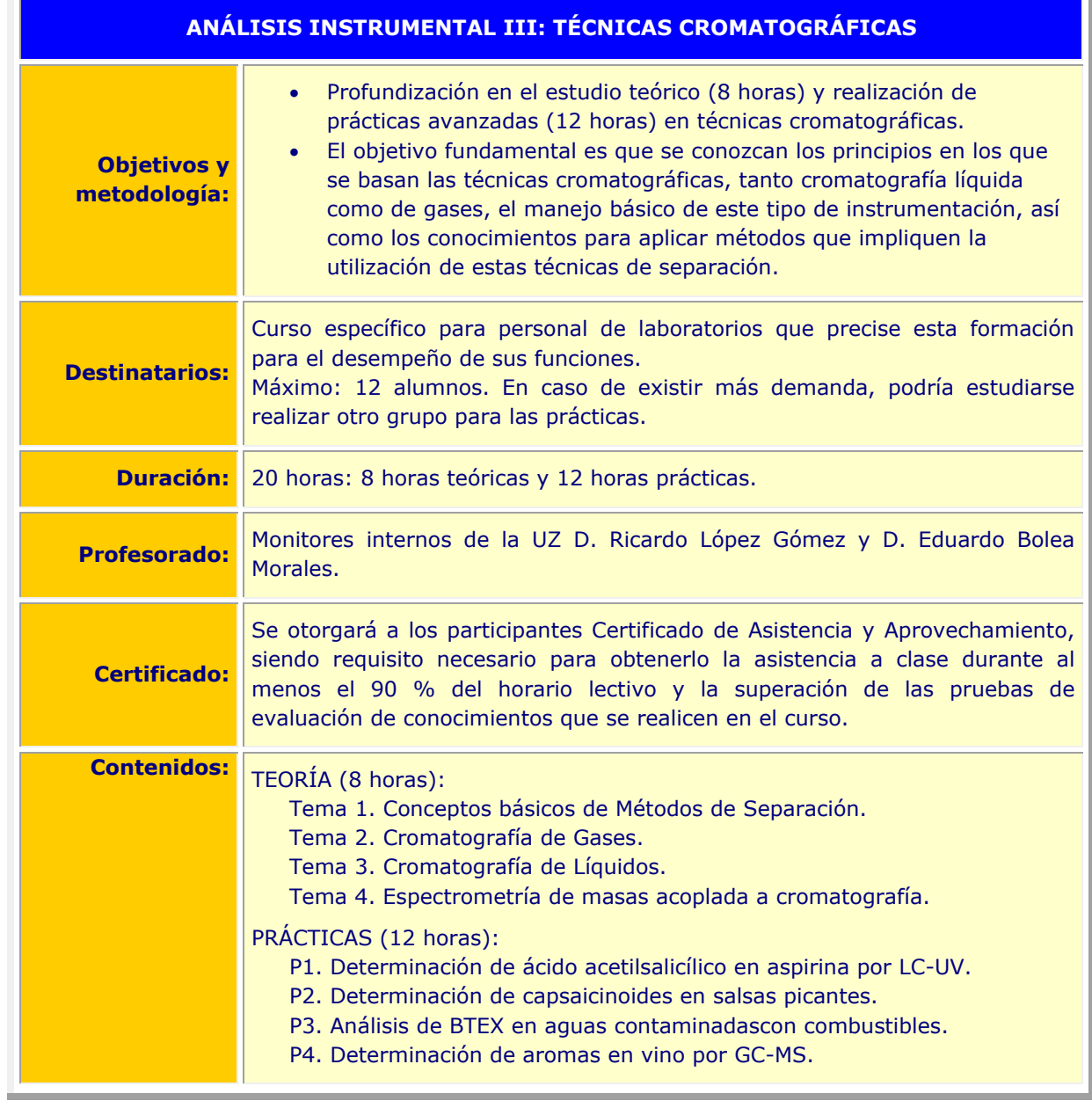

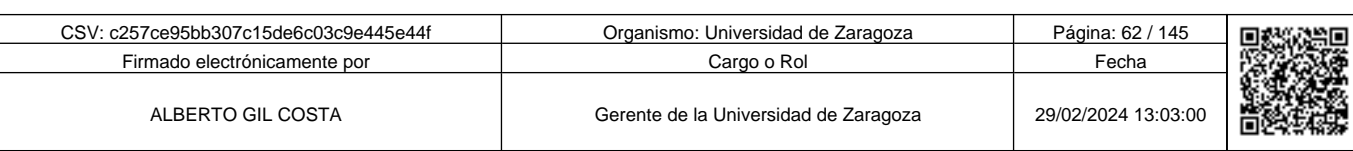

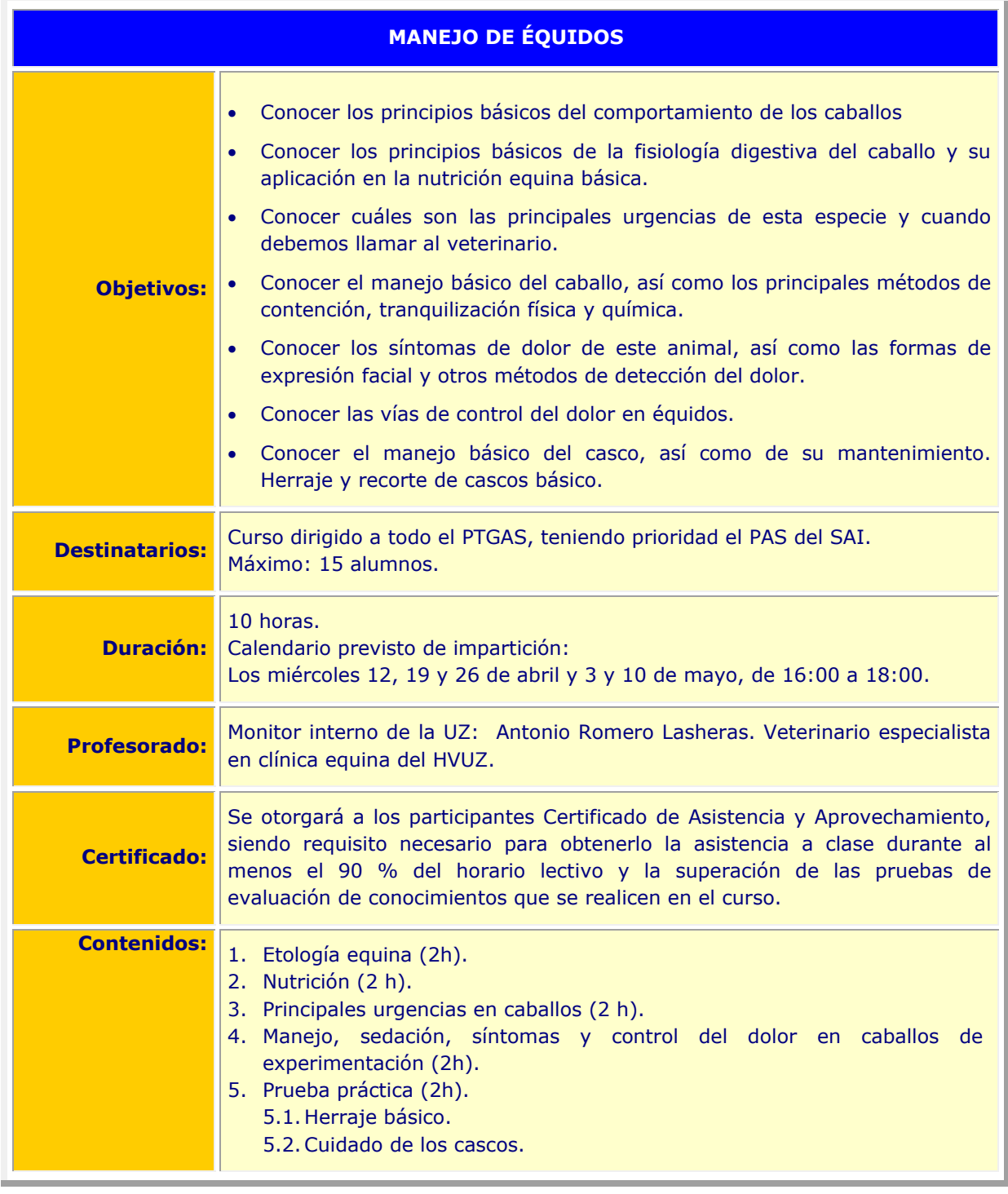

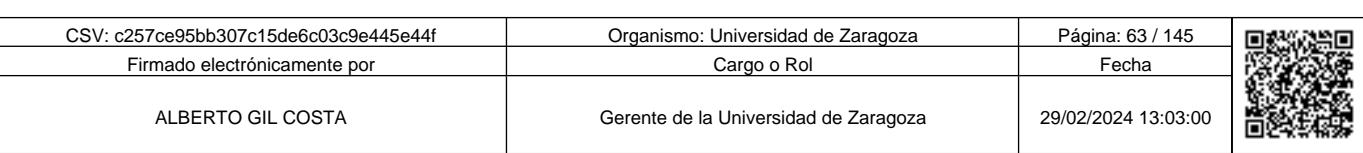

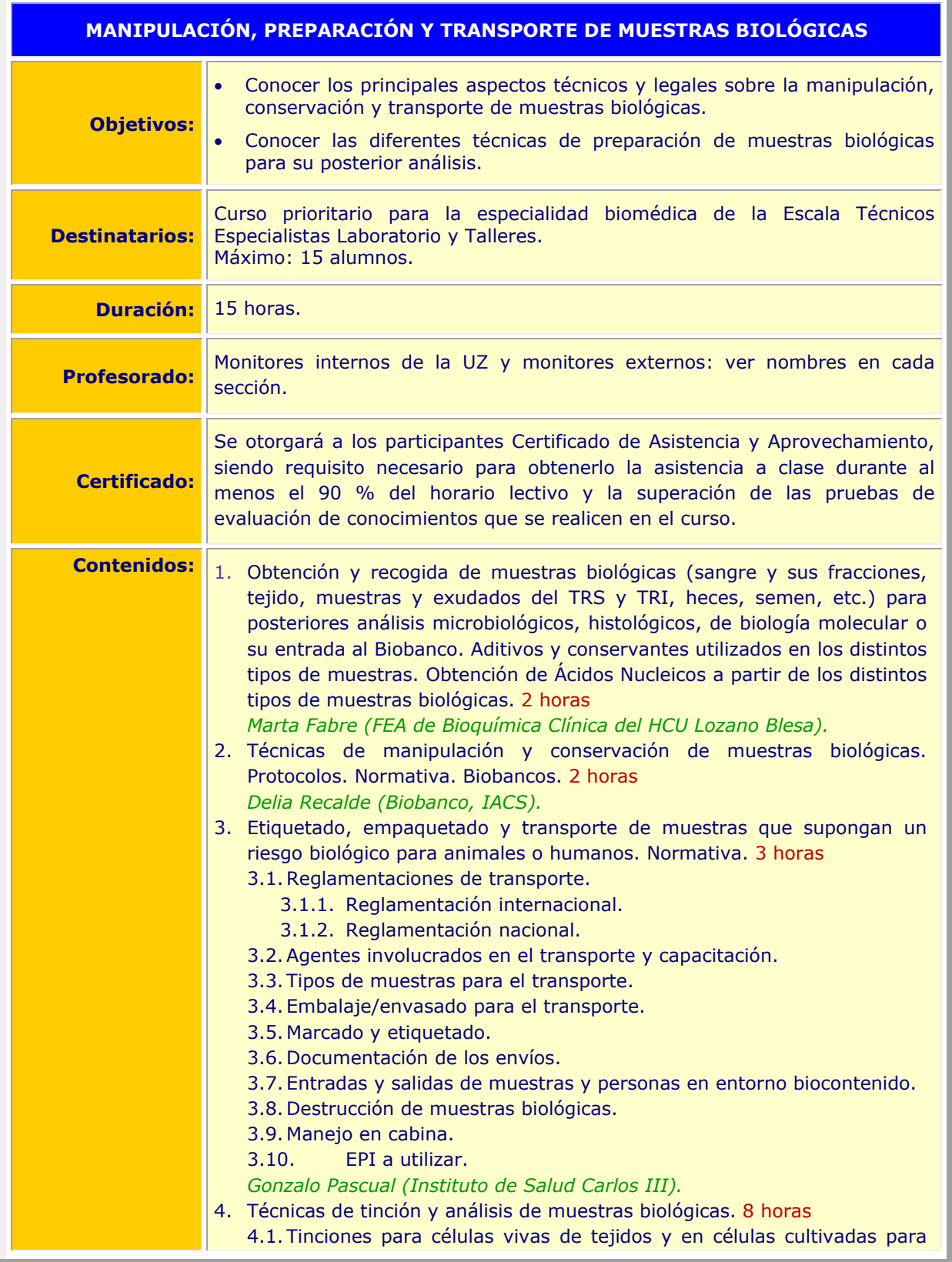

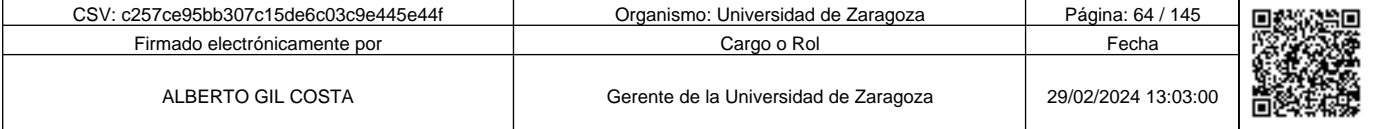

c257ce95bb307c15de6c03c9e445e44f

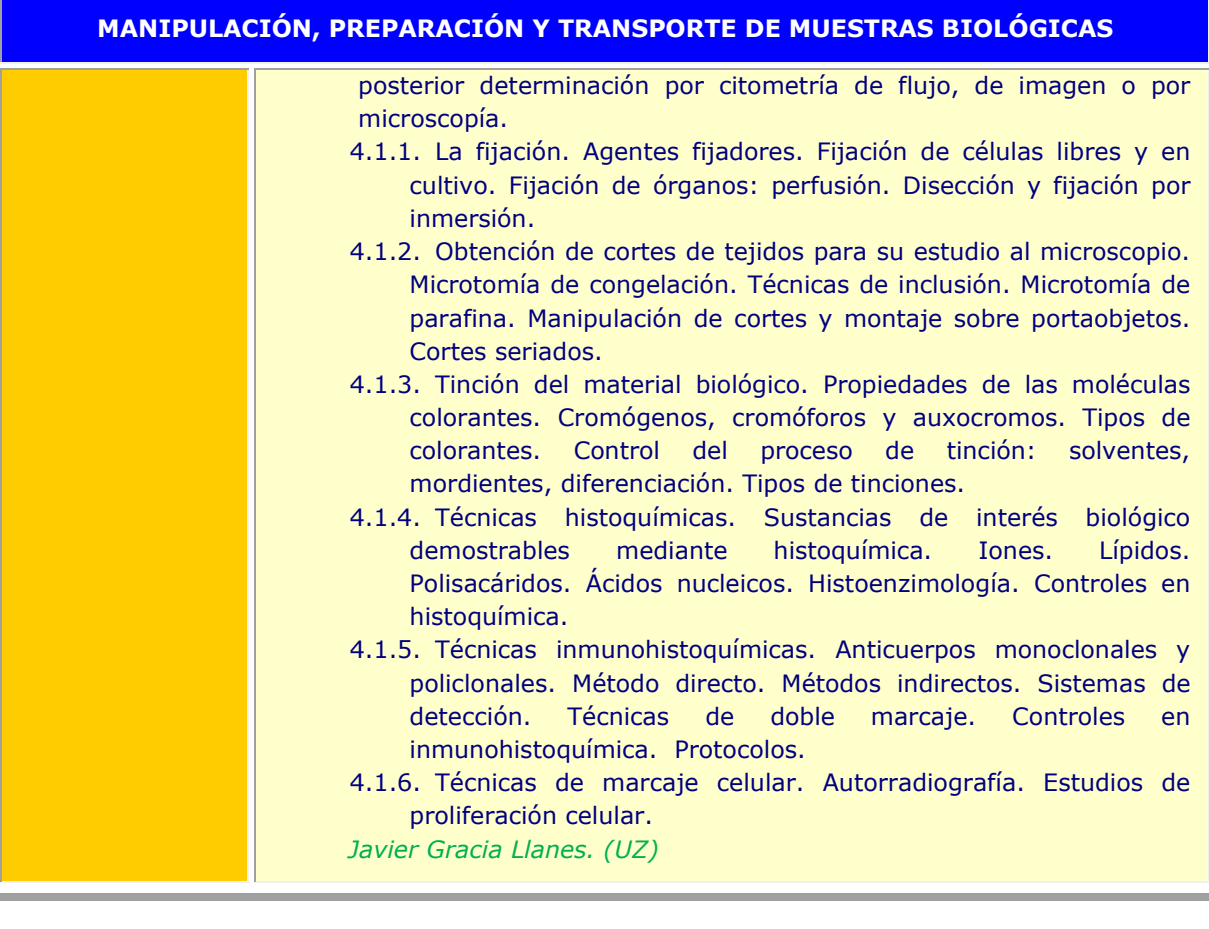

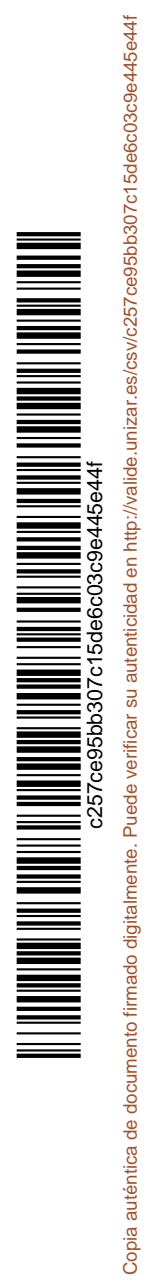

÷.

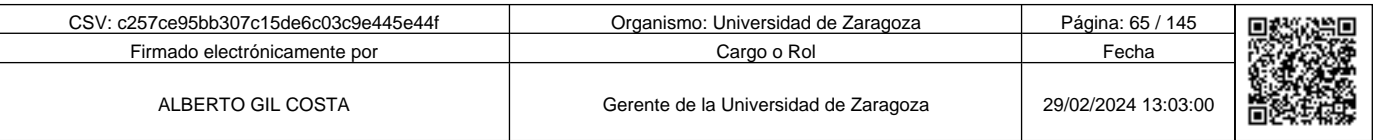

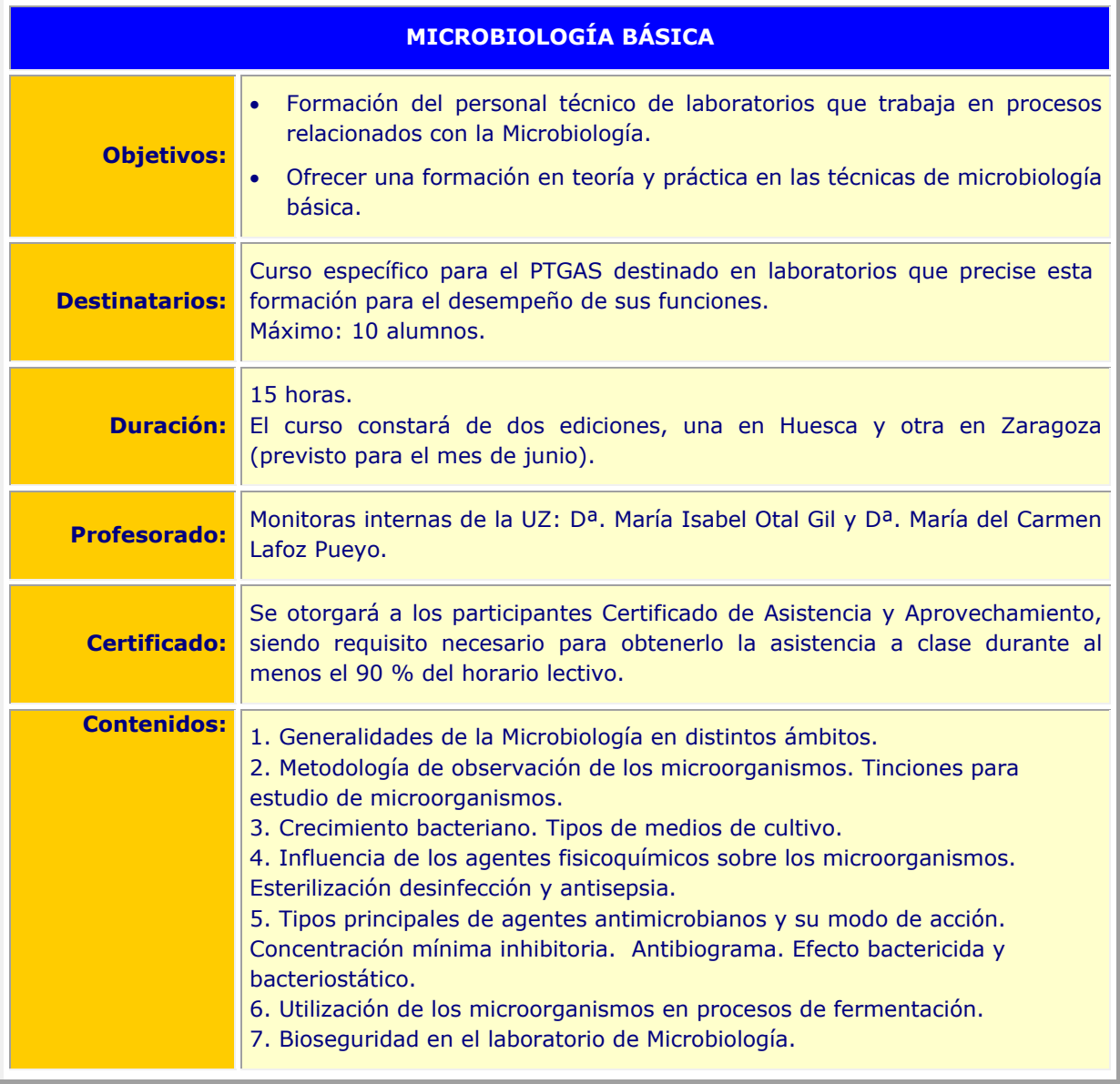

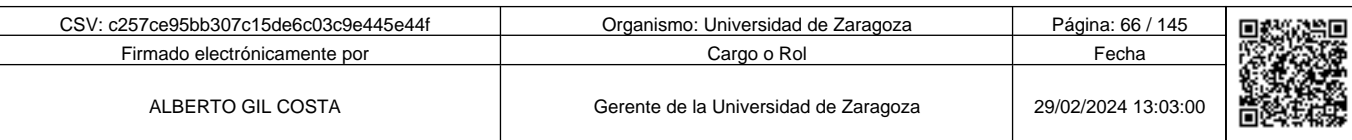

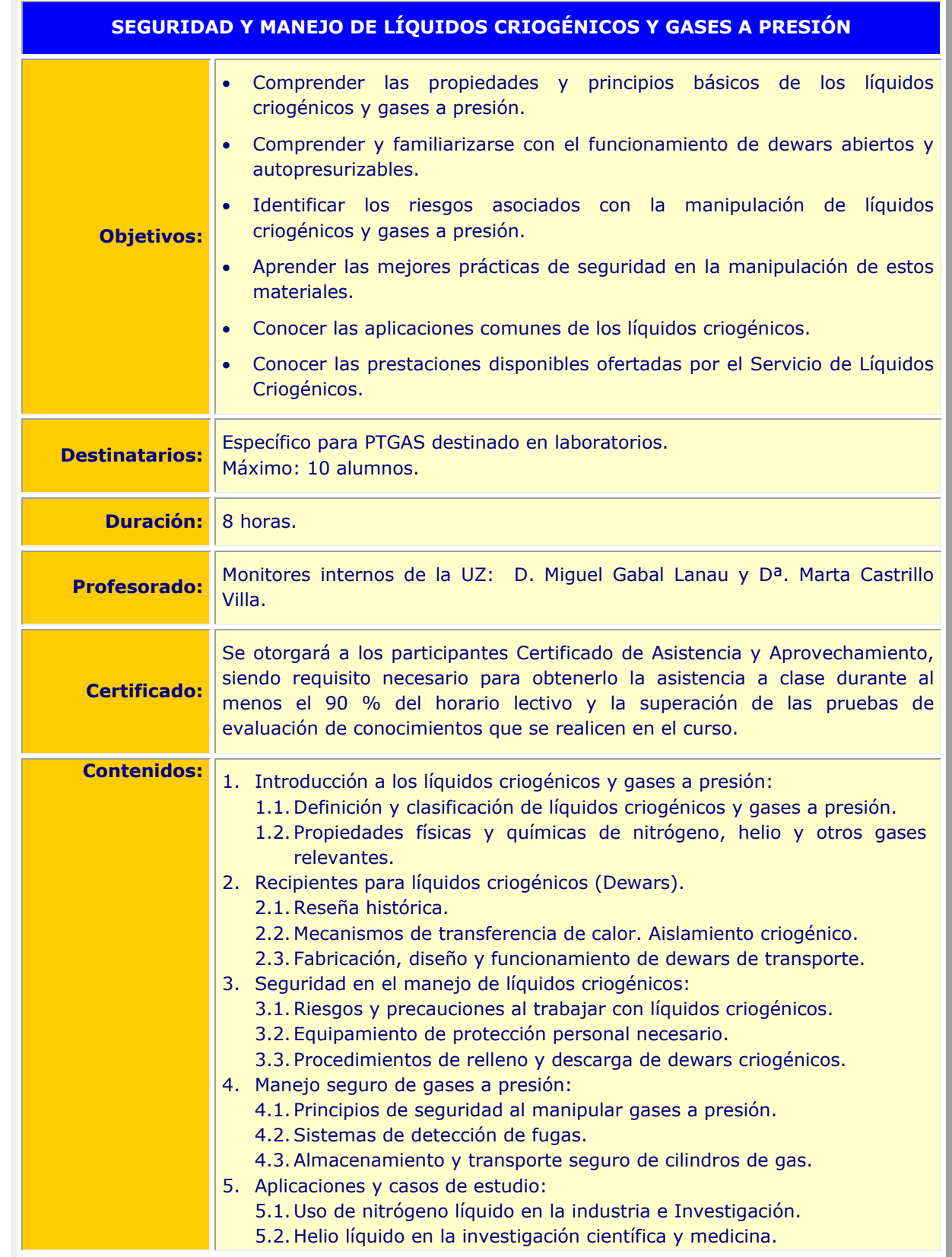

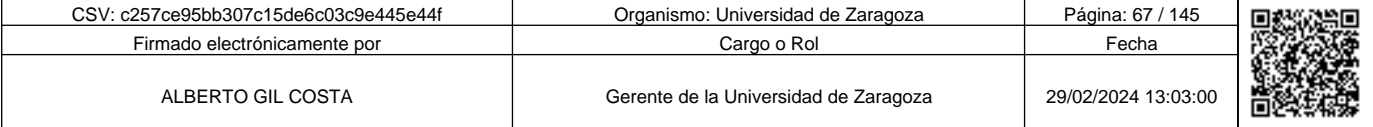

**1990 - Propinsi Park of Science of Science of Science of Science of Science of Science of Science of Science Afget Afgel and Text of Science of Science of Science of Science of Science of Science of Science of Science of** c257ce95bb307c15de6c03c9e445e44f

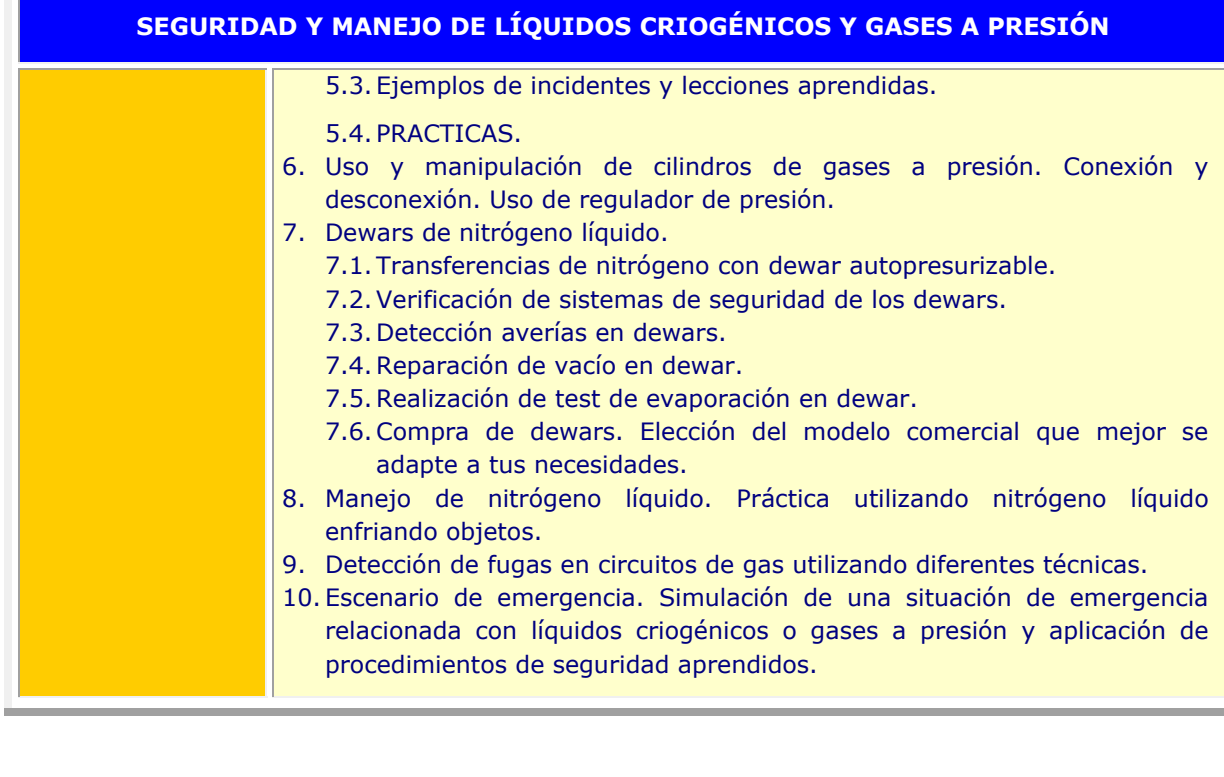

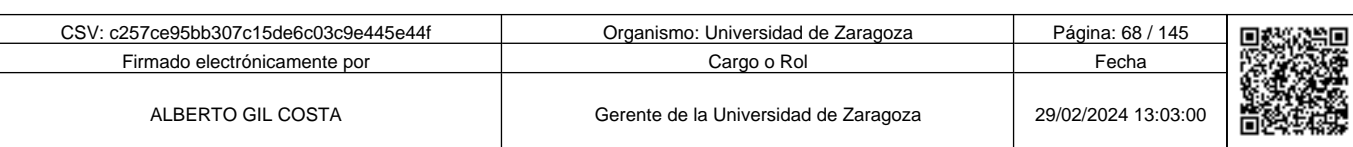

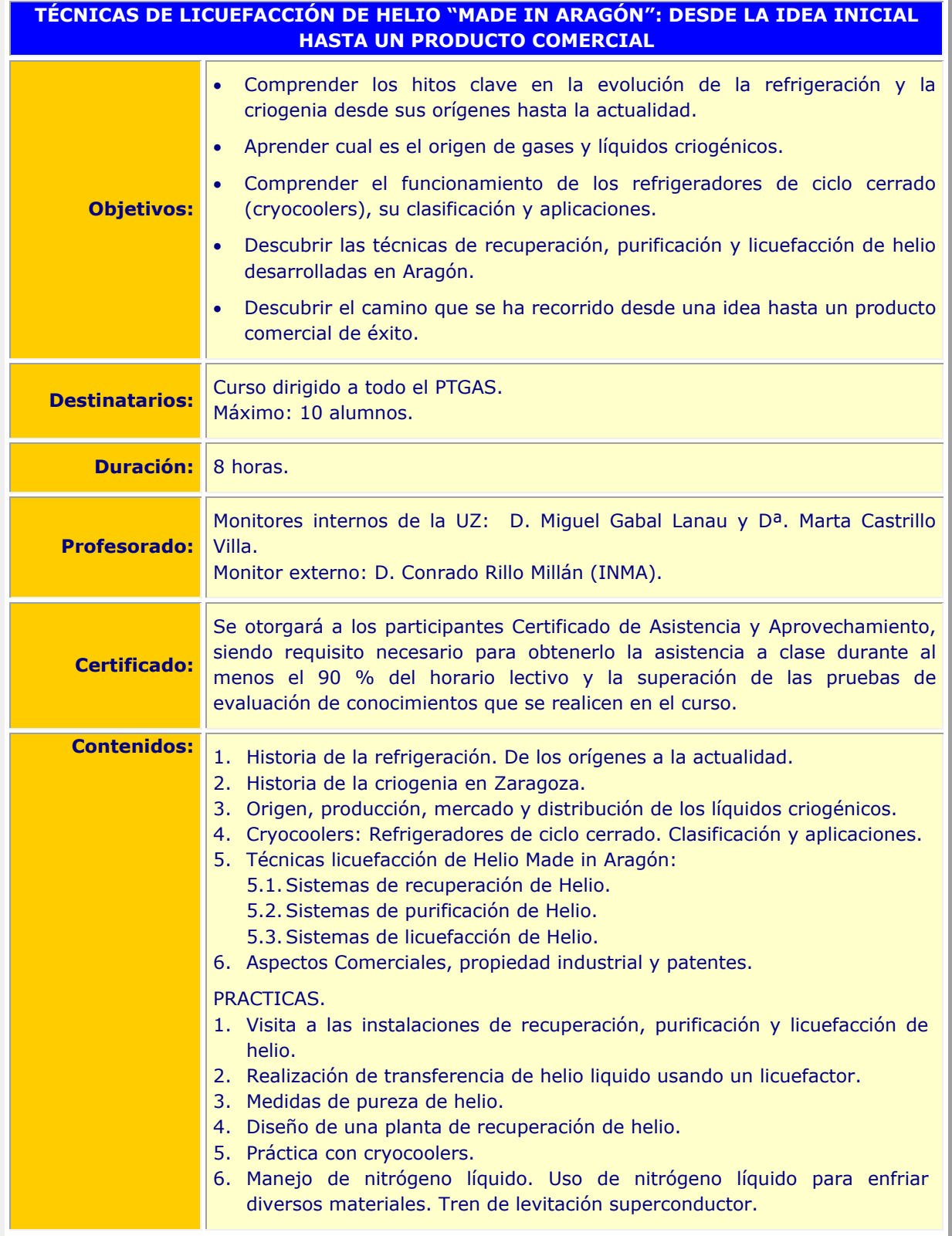

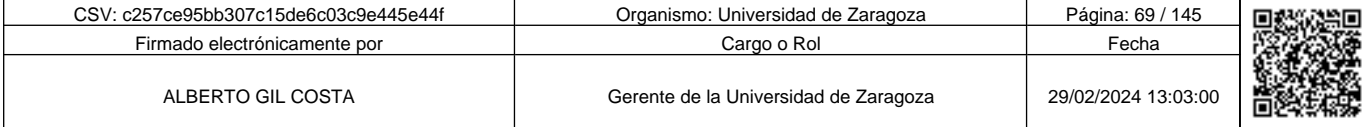

**1990 - Propinsi Park of the Science of Science of Science of Science of Science of Science of Science of Science of Science of Science of Science of Science of Science of Science of Science of Science of Science of Scienc** c257ce95bb307c15de6c03c9e445e44f

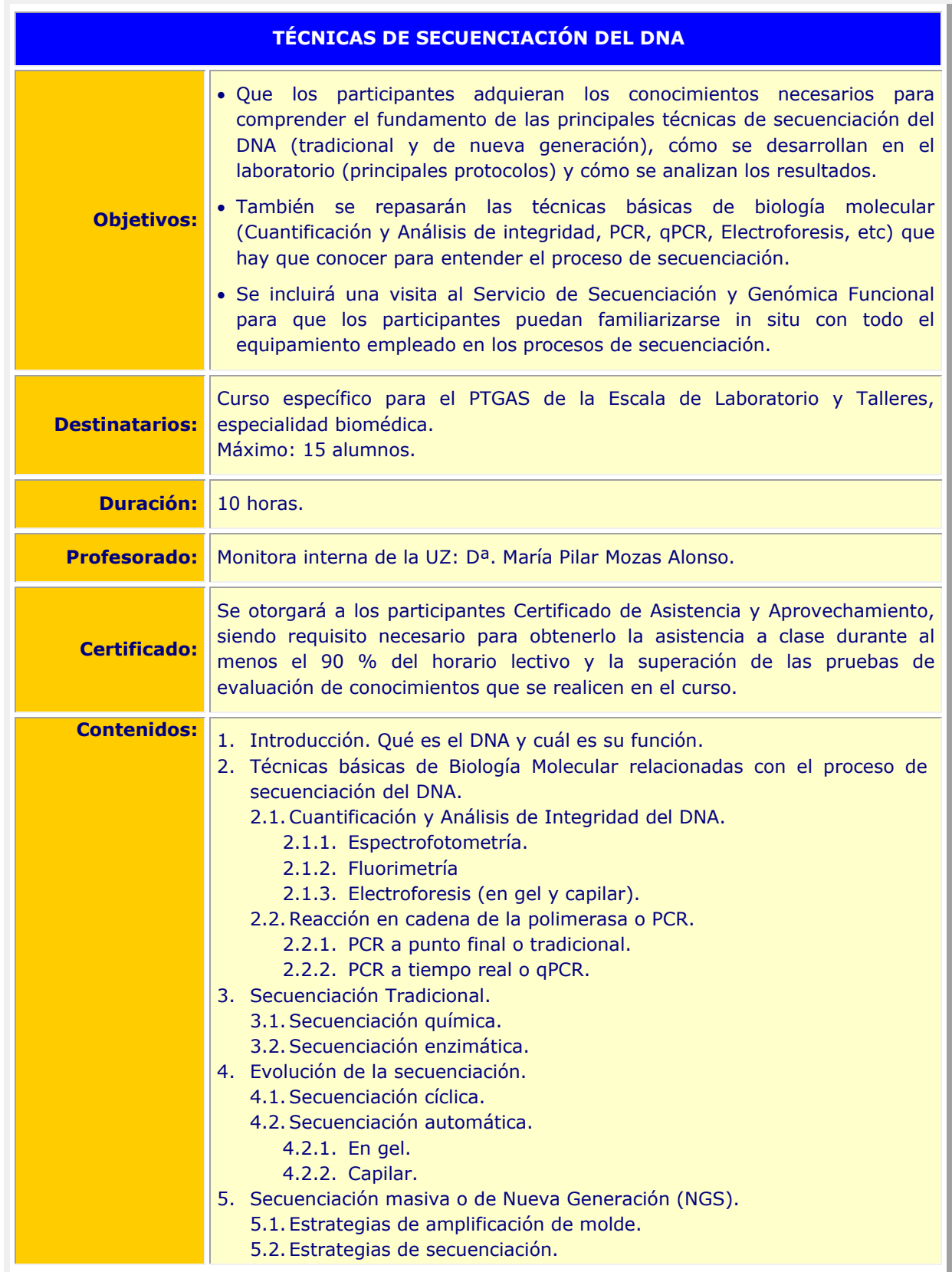

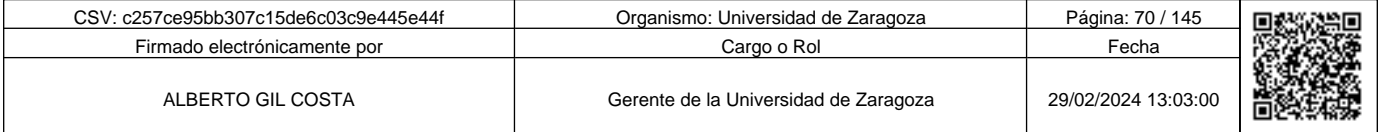

**Andrenand School of Science of Science of Science of Science of Science of Science of Science of Science of Science of Science of Science of Science of Science of Science of Science of Science of Science of Science of Sci** c257ce95bb307c15de6c03c9e445e44f

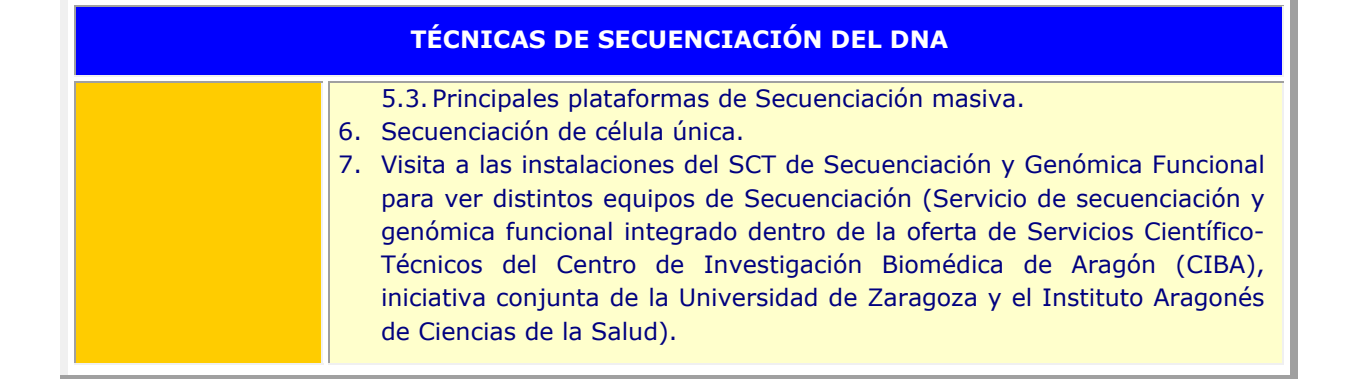

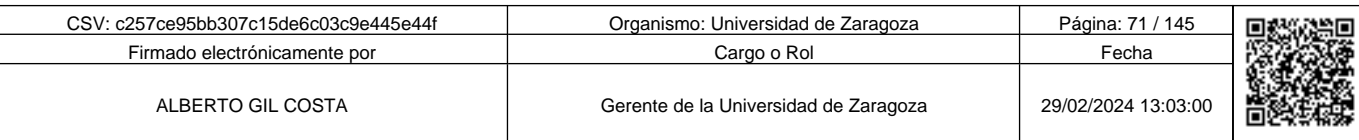

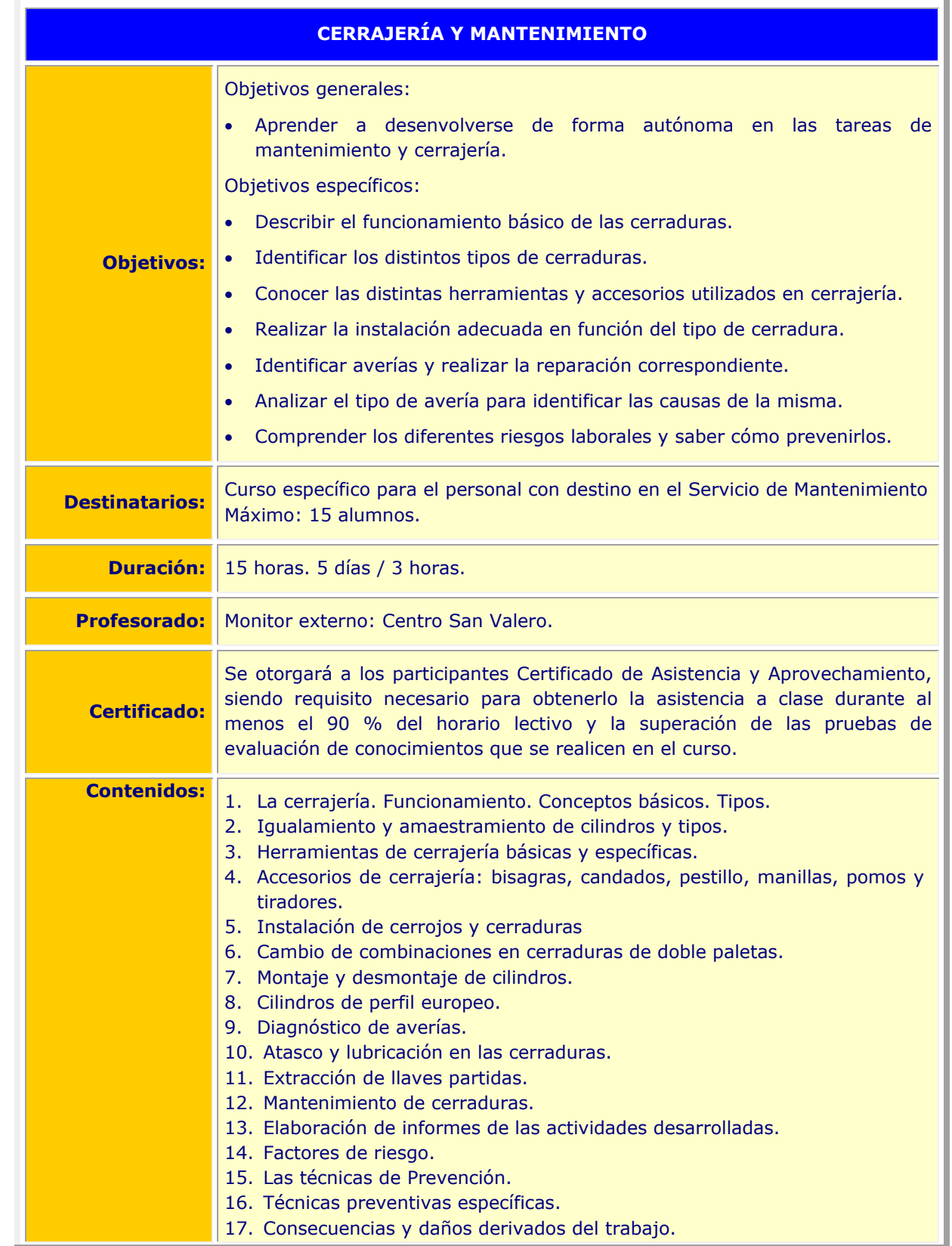

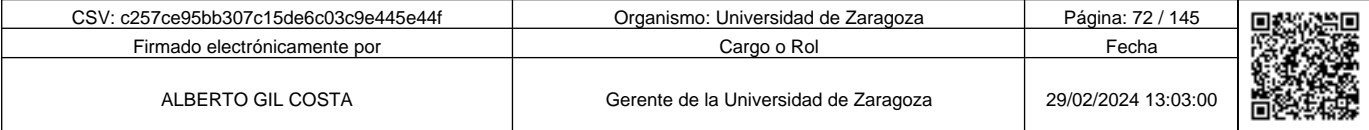

**1990 - Propinsi Park of the Science of Science of Science of Science of Science of Science of Science of Science of Science of Science of Science of Science of Science of Science of Science of Science of Science of Scienc** c257ce95bb307c15de6c03c9e445e44f
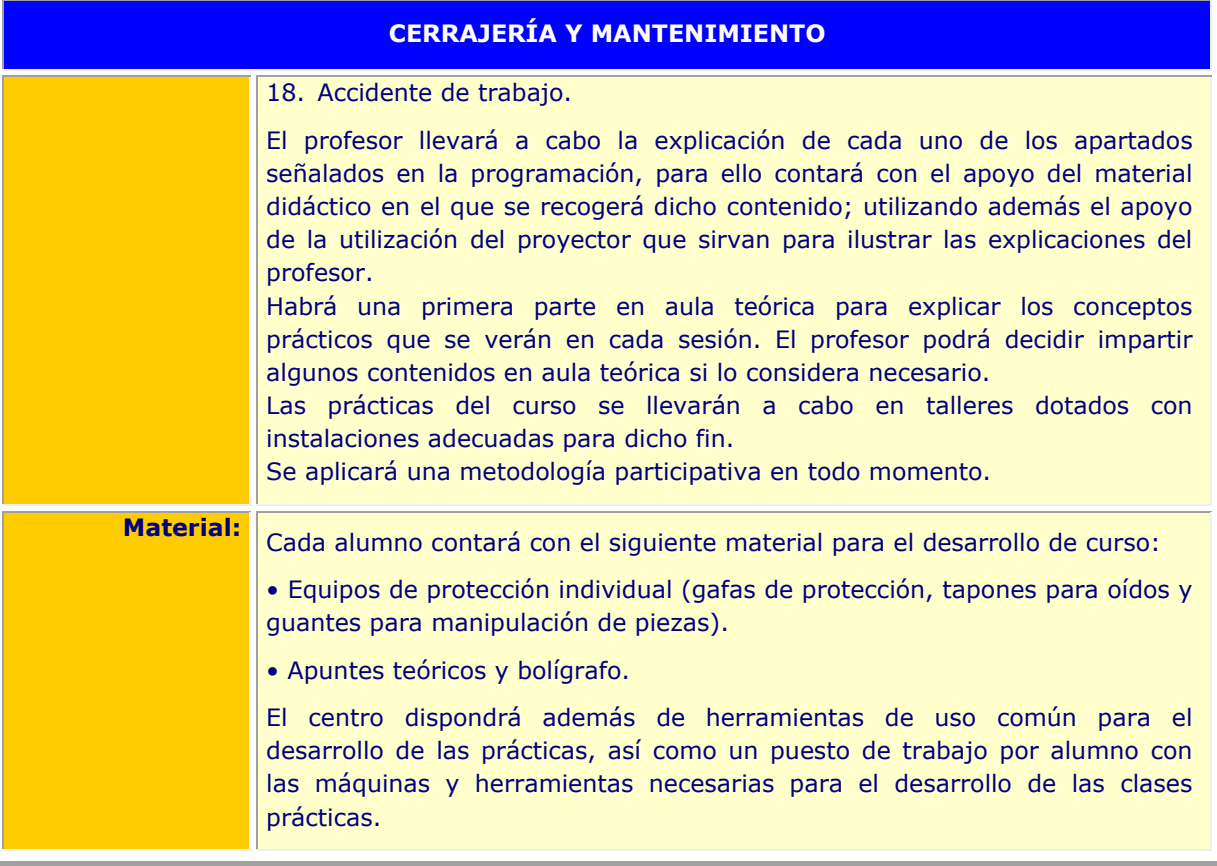

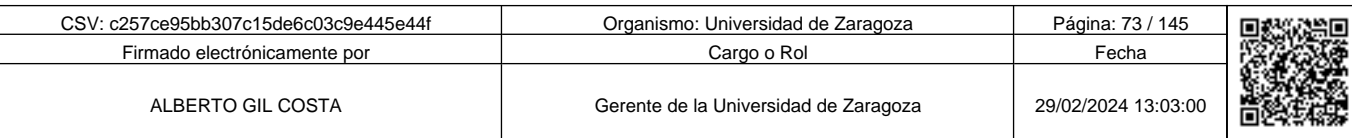

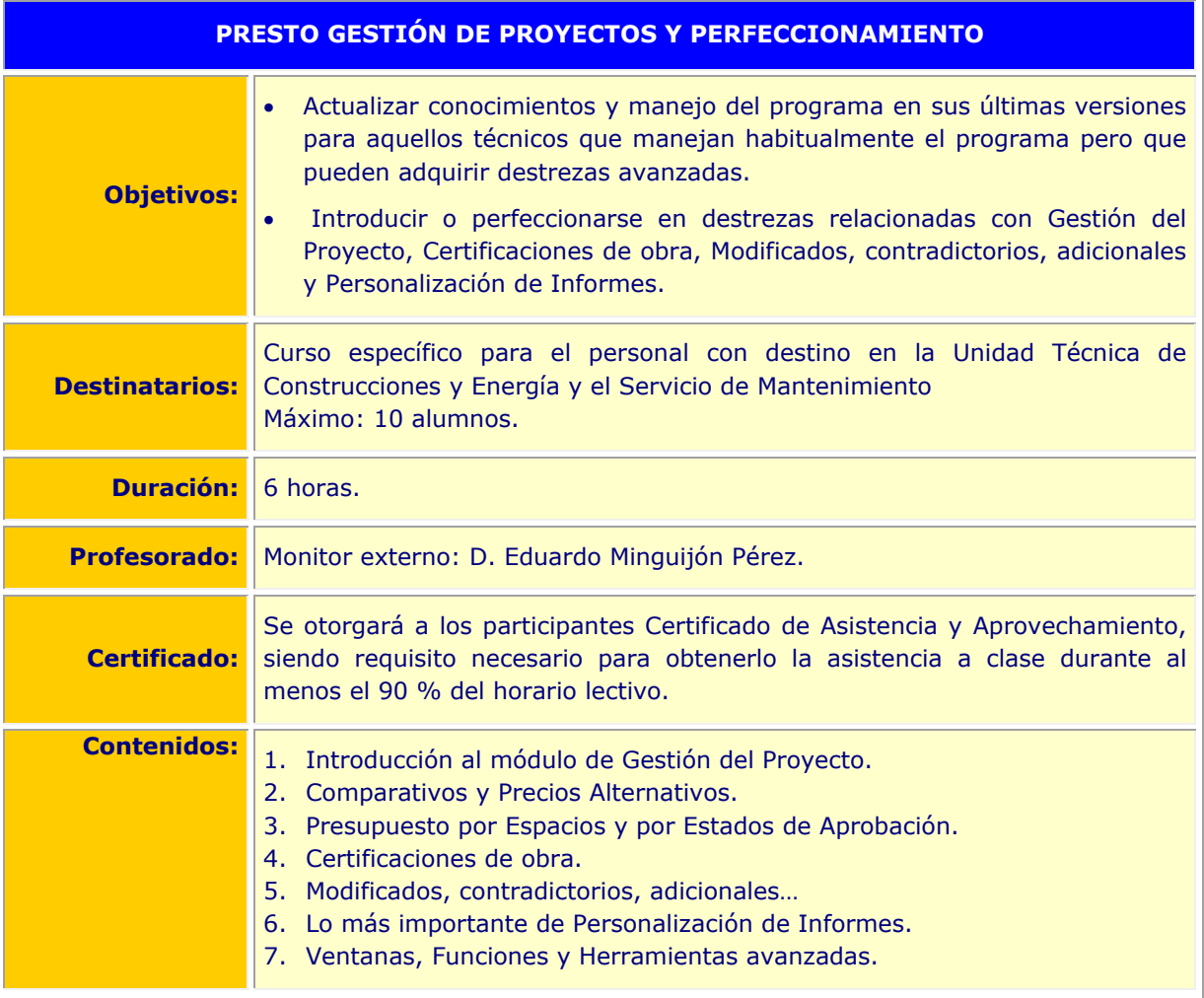

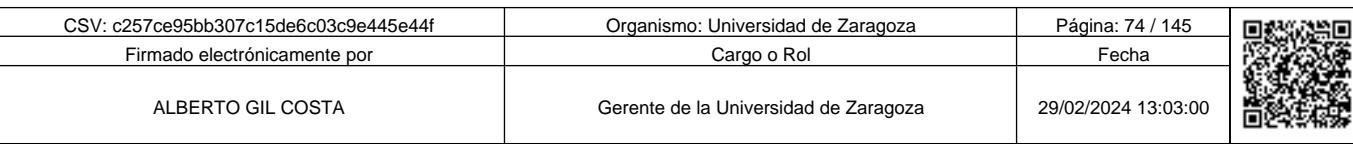

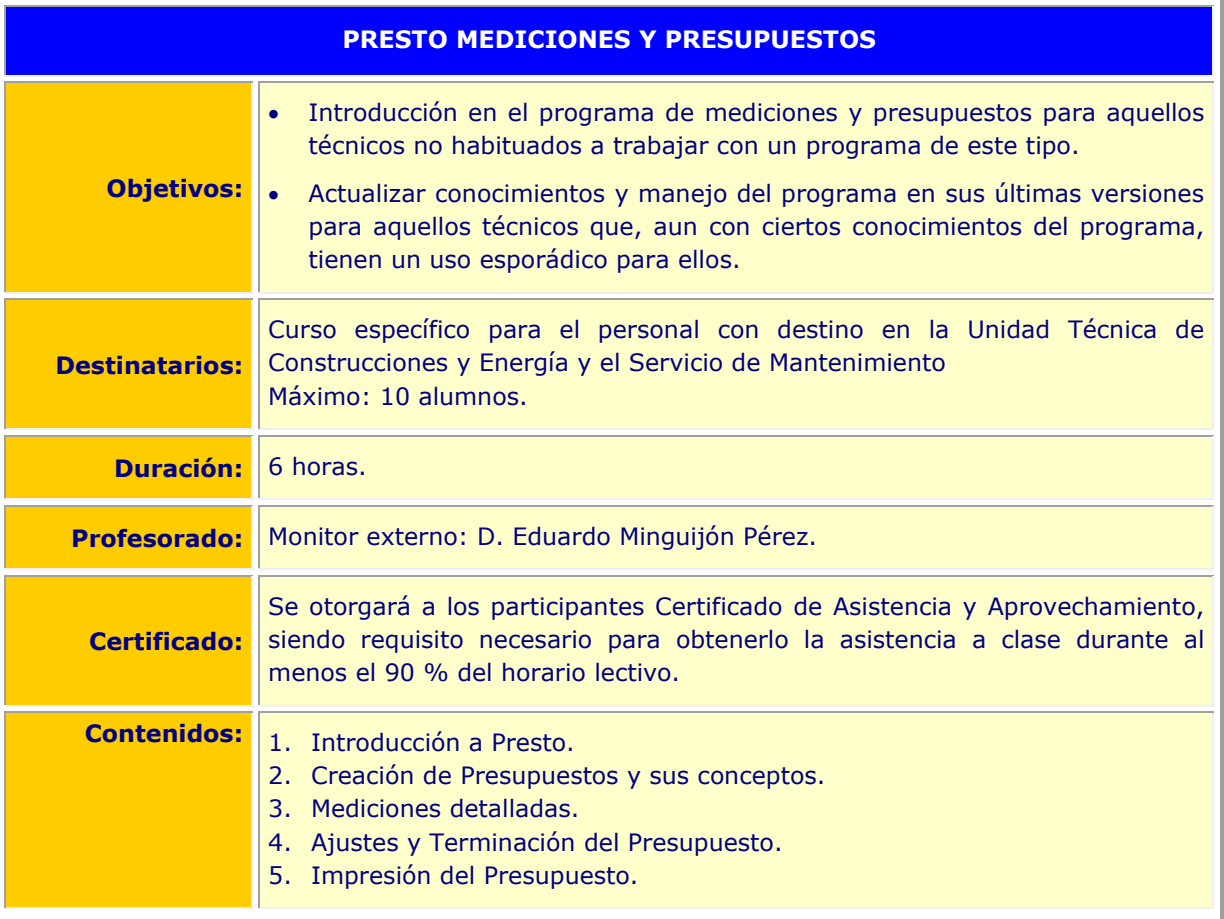

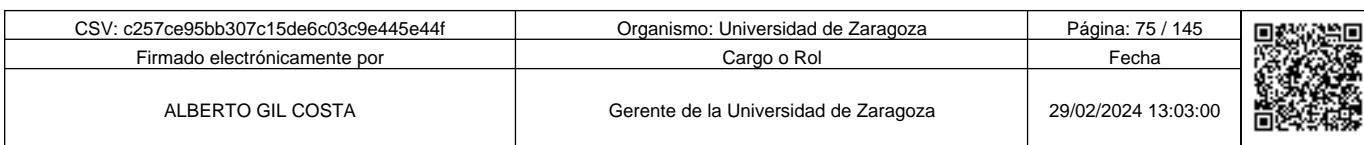

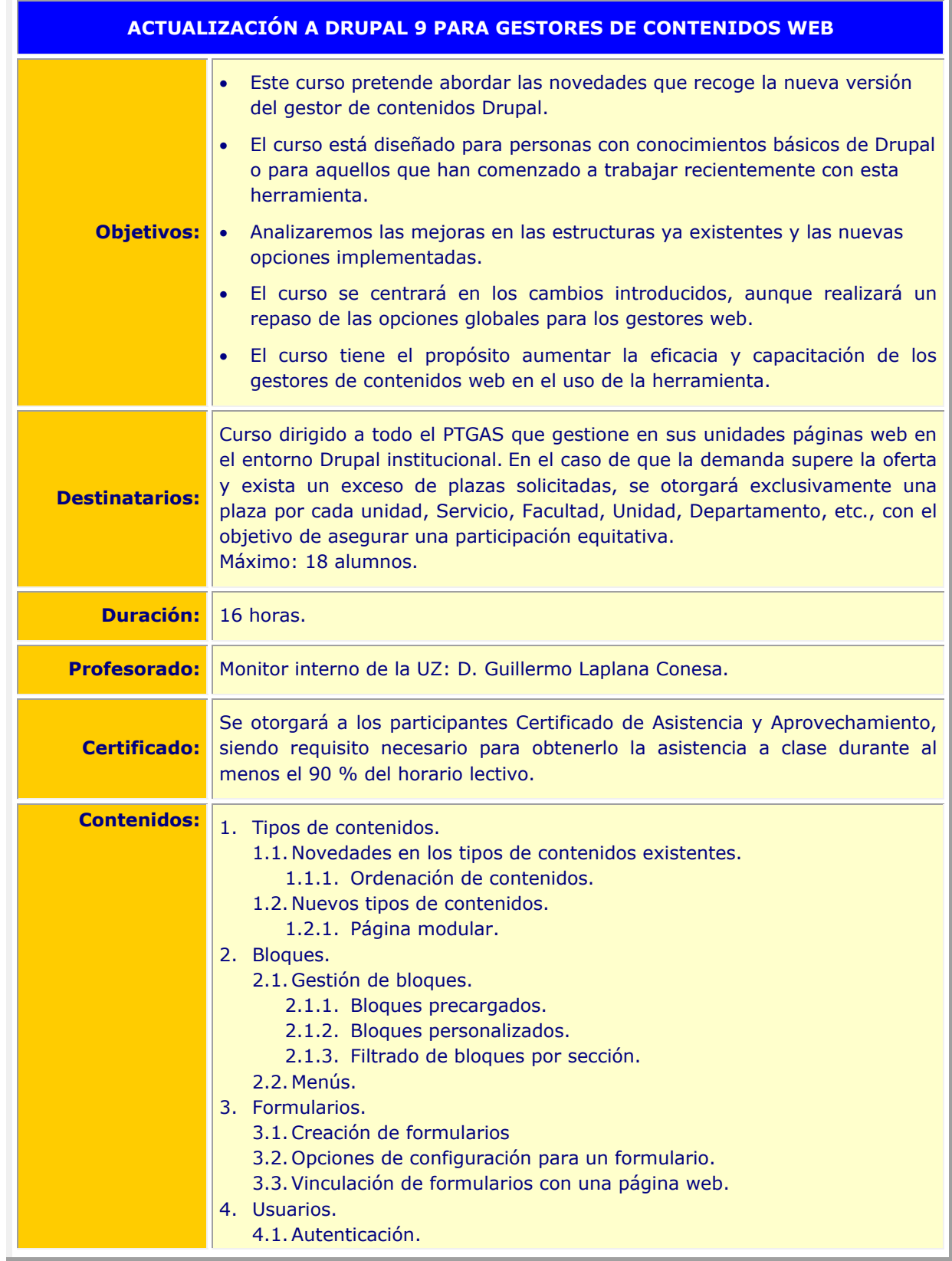

c257ce95bb307c15de6c03c9e445e44f

Copia auténtica de documento firmado digitalmente. Puede verificar su autenticidad en http://valide.unizar.es/csv/c257ce95bb307c15de6c03c9e445e44f

Copia auténtica de documento firmado digitalmente. Puede verificar su autenticidad en http://valide.unizar.es/csv/c257ce95bb307c15de6c03c9e445e44f

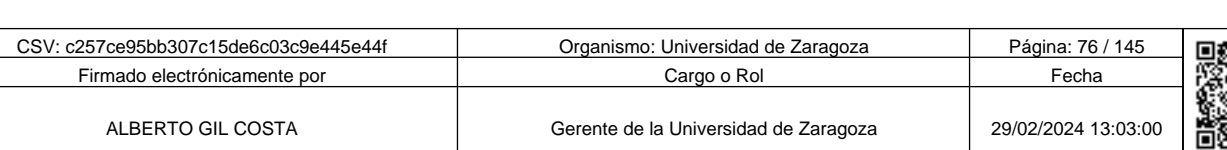

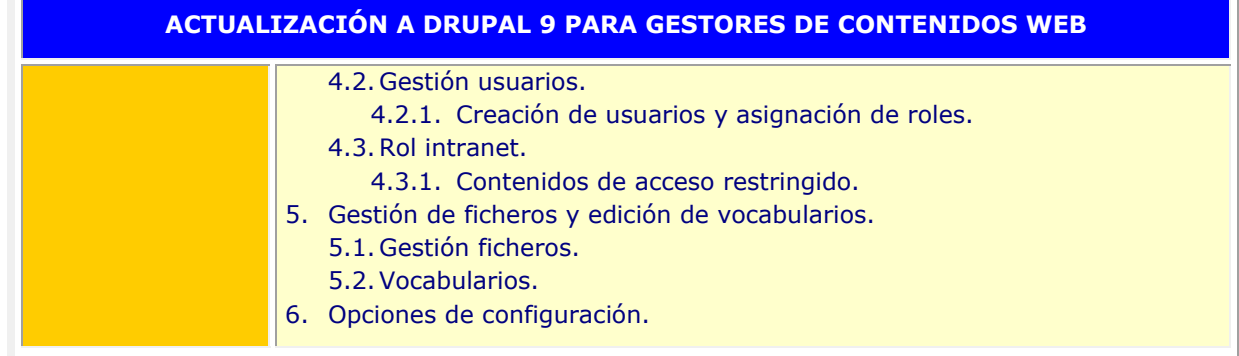

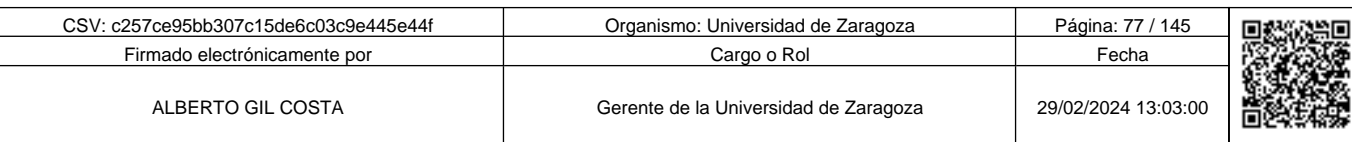

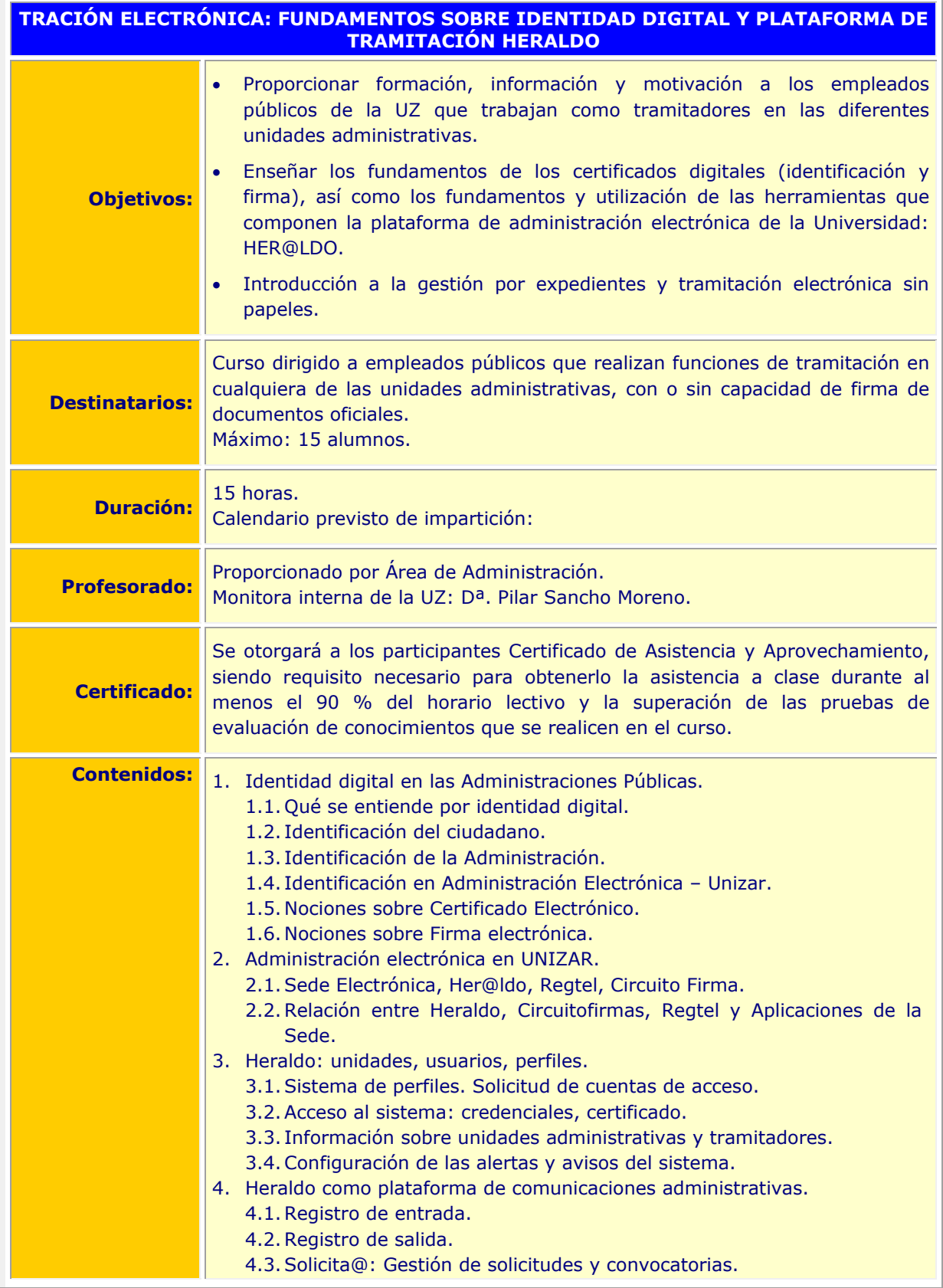

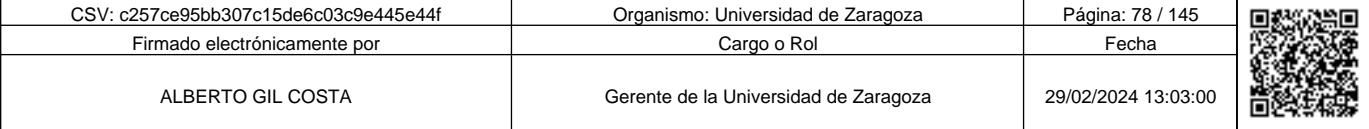

**Andre Solid And Solid Report of Science of Science of Science of Science And Andreas (Science Afgeve) and the Science of Science Afgeve) and the Science of Science of Science of Science of Science of Science of Science of** c257ce95bb307c15de6c03c9e445e44f

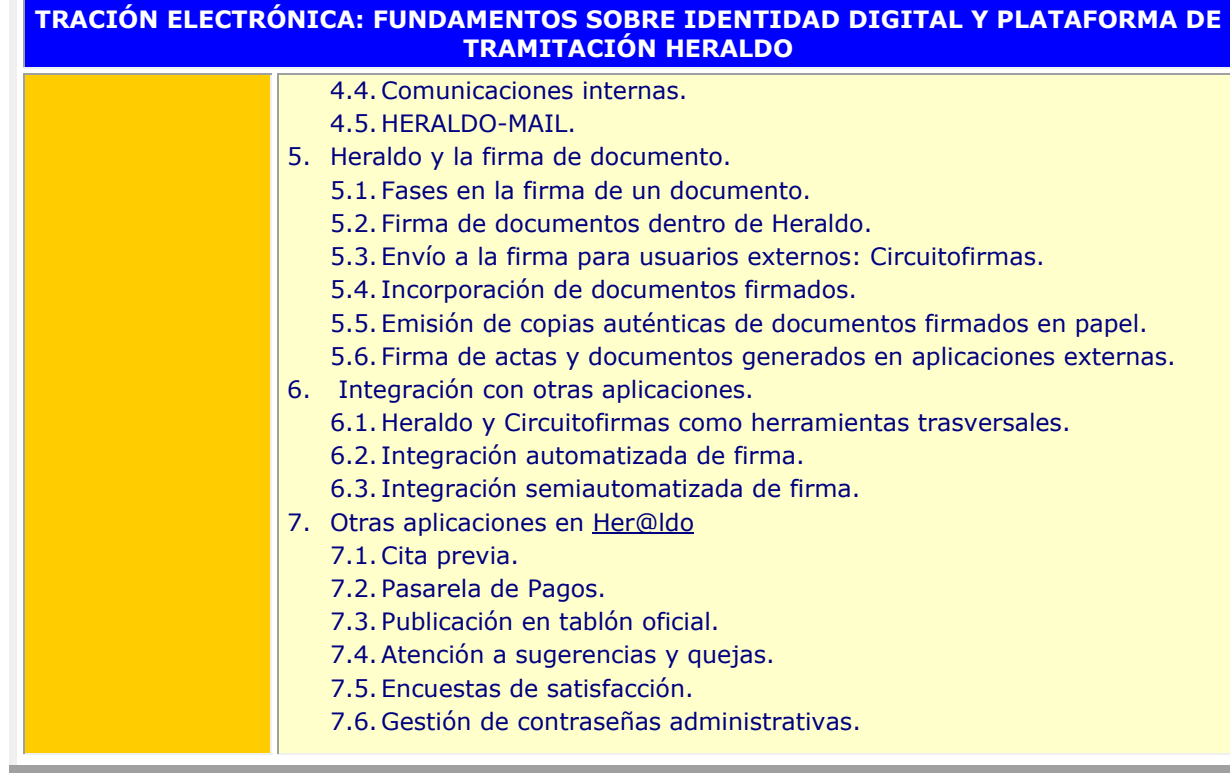

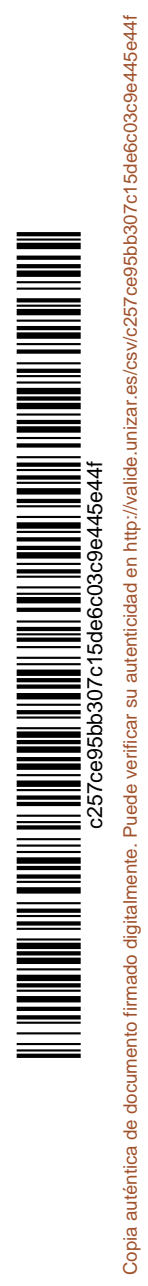

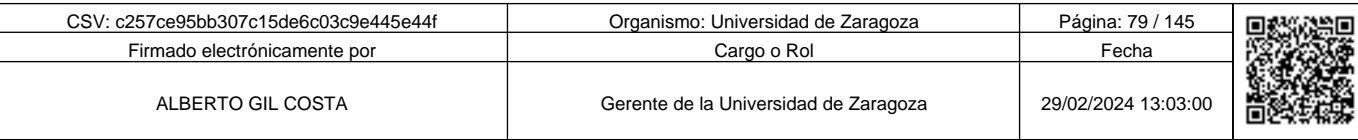

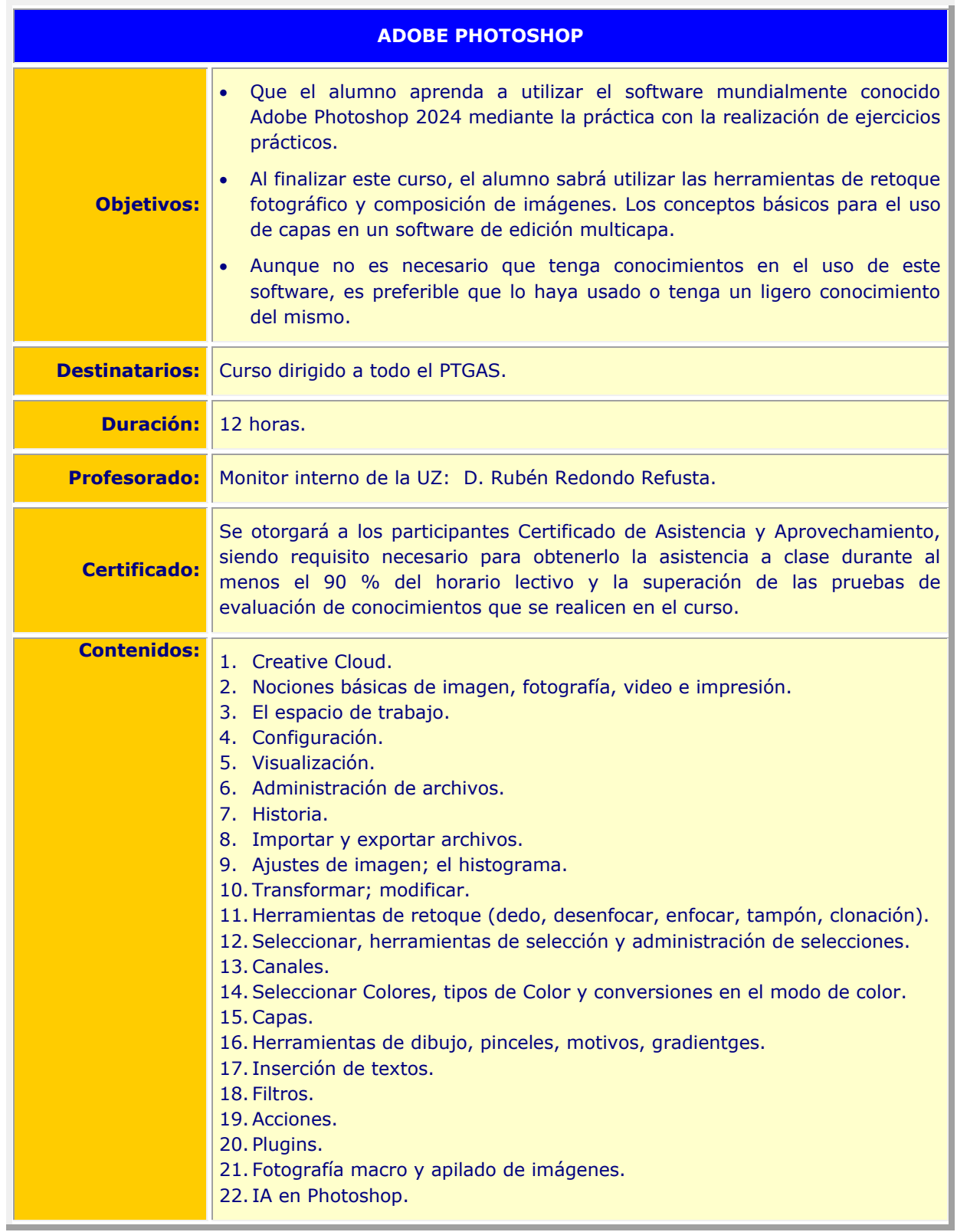

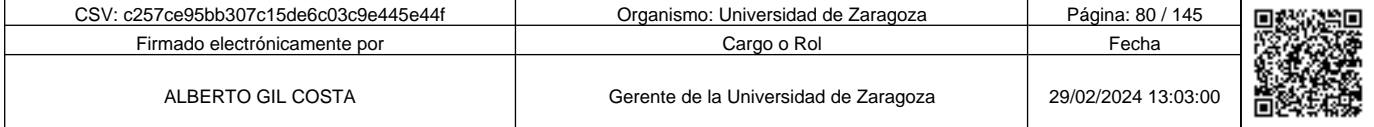

**1990 - Propinsi Park of the Science of Science of Science of Science of Science of Science of Science Afgeve Afge 44<br>Copia auténtica de documento firmado digitalmente. Puede verticar su autenticidad en http://valide.uniza** c257ce95bb307c15de6c03c9e445e44f

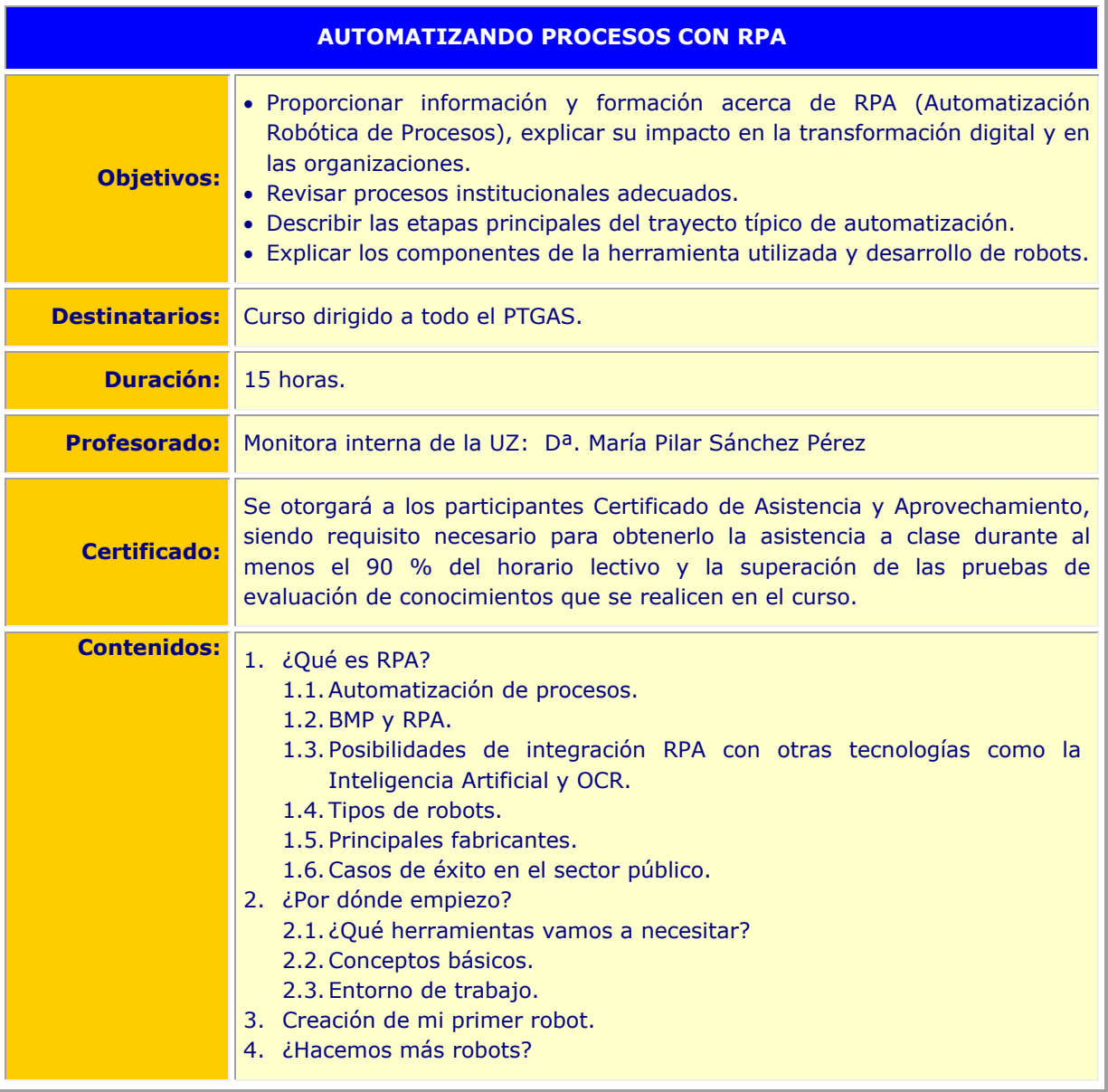

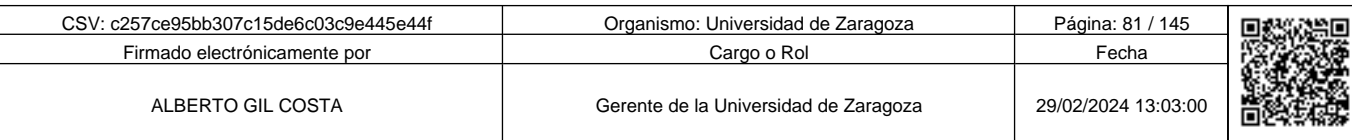

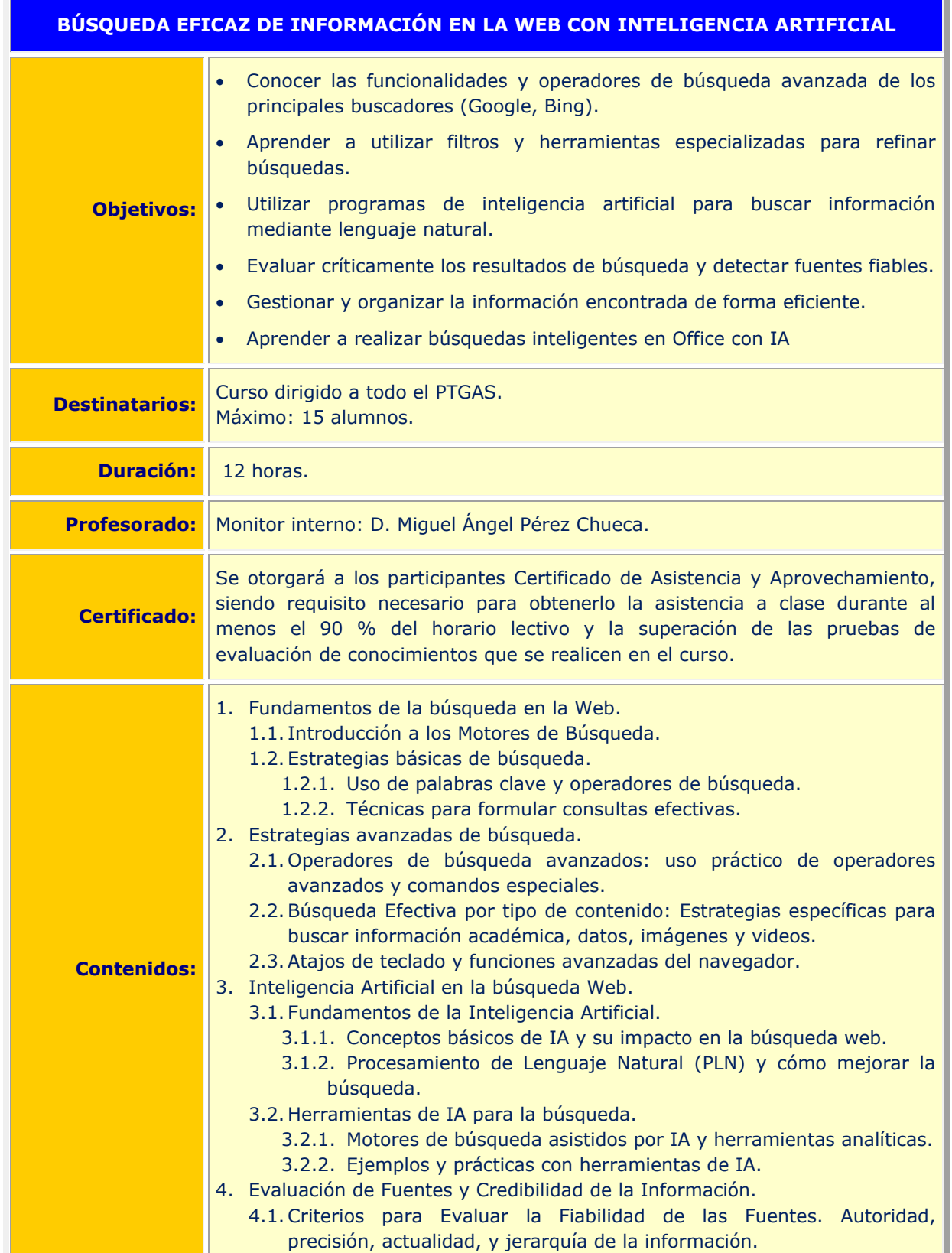

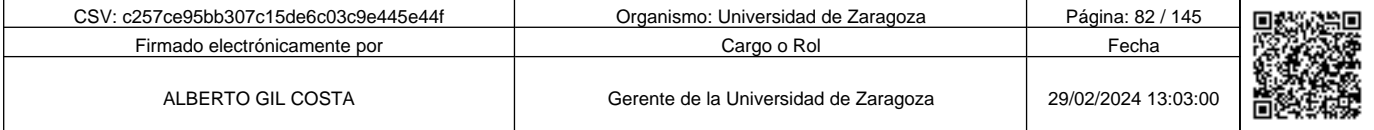

**Andre Solid And Solid Report of Science of Science of Science of Science And Andreas (Science Afgeve) and the Science of Science Afgeve) and the Science of Science of Science of Science of Science of Science of Science of** c257ce95bb307c15de6c03c9e445e44f

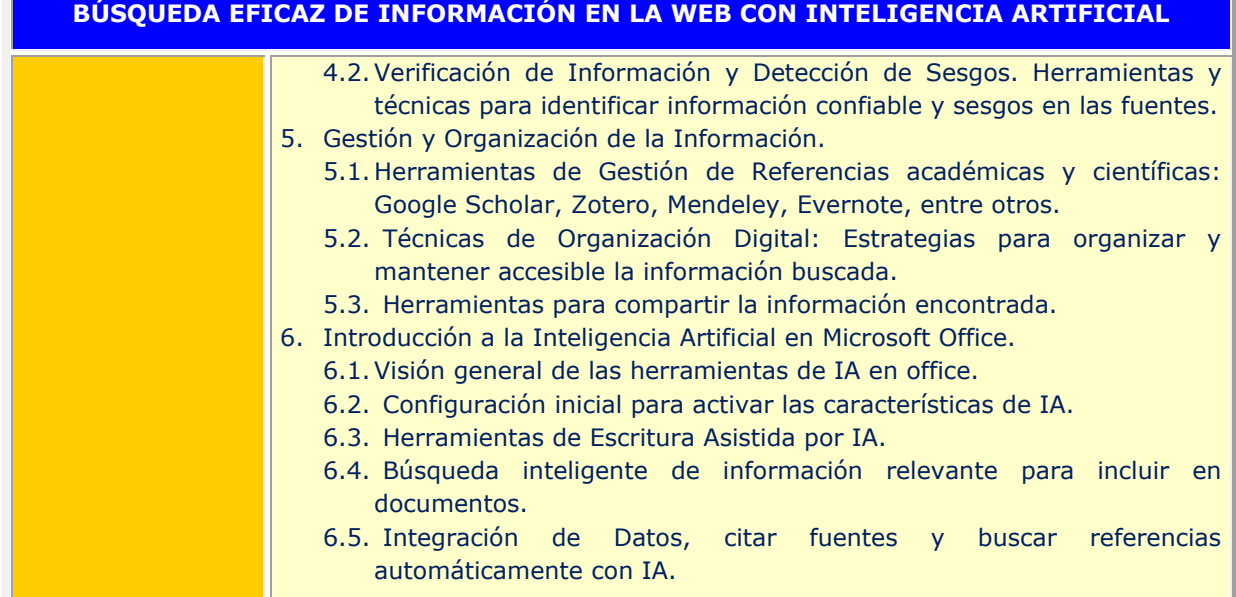

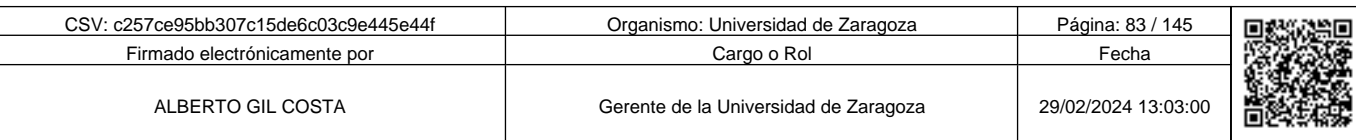

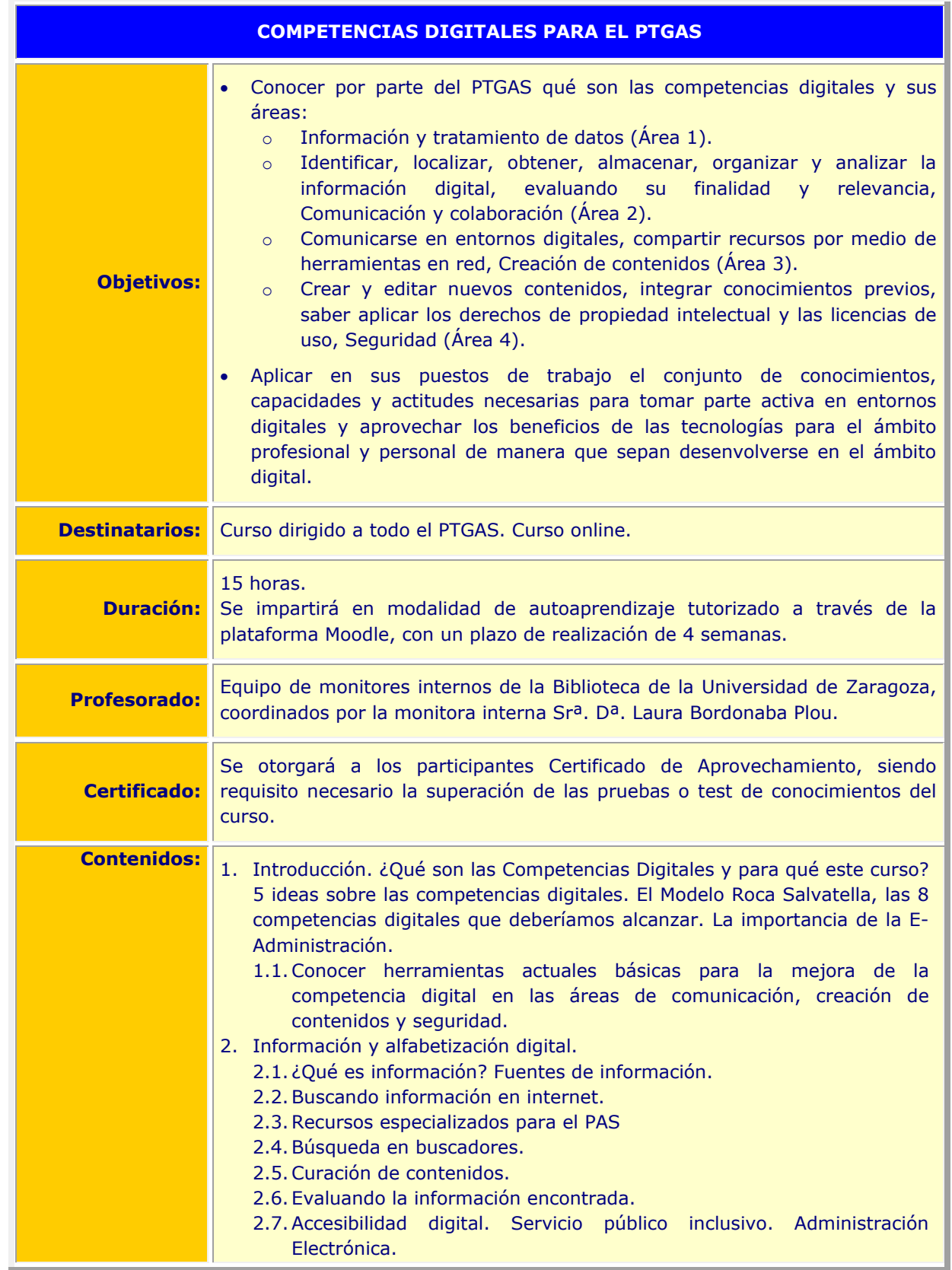

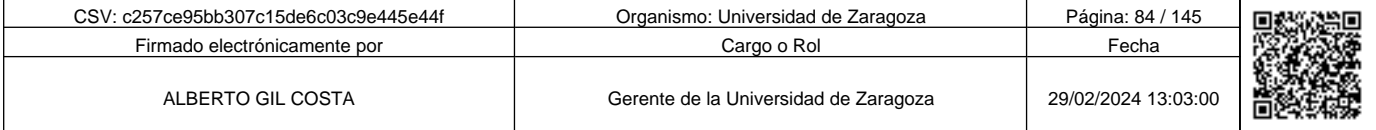

**1990 - Propinsi Park of the Science of Science of Science of Science of Science Afgords (1990), a suffering to the second of the second of the second of the second of the second of the second of the second of the second o** c257ce95bb307c15de6c03c9e445e44f

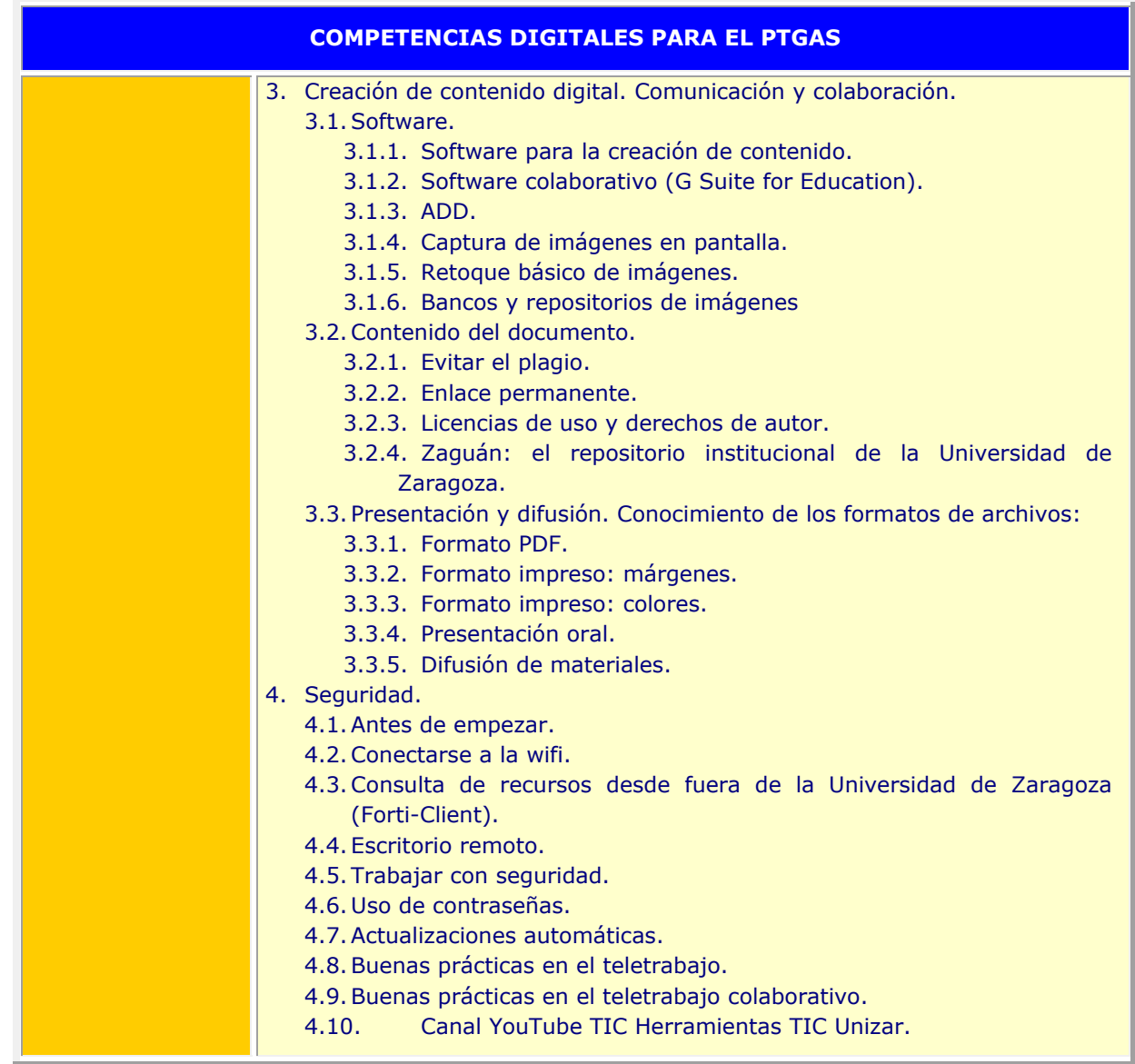

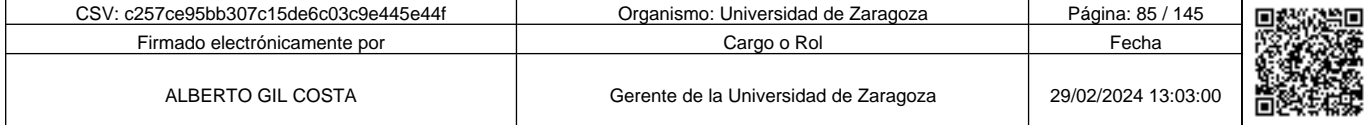

**1990 - Propinsi Park of Science of Science of Science of Science of Science of Science of Science of Science Afget Afgel and Text of Science of Science of Science of Science of Science of Science of Science of Science of** c257ce95bb307c15de6c03c9e445e44f

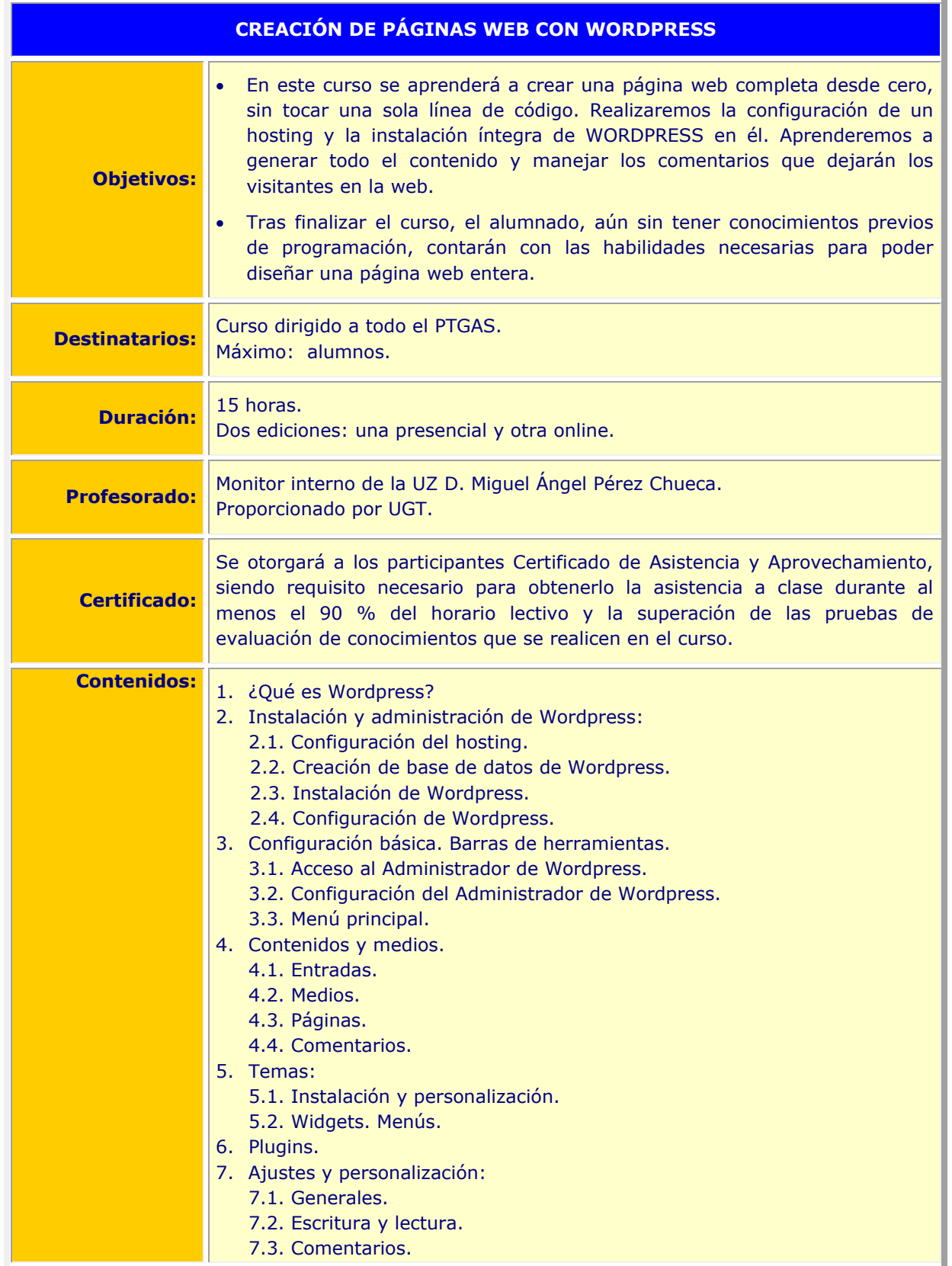

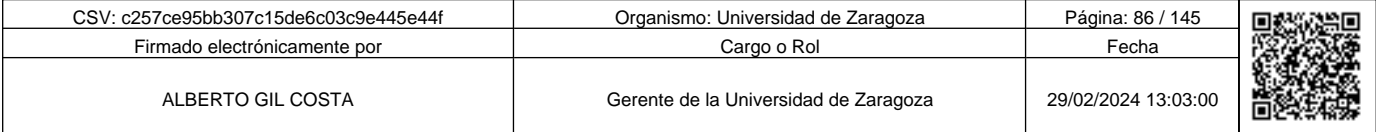

**Andre Solid And Solid Report of the Solid Report of the Solid Report of the Solid Report of the Solid Report To<br>Copia auténtica de documento firmado digitalmente. Puede verticar su autenticidad en http://valide.unizar.es/** c257ce95bb307c15de6c03c9e445e44f

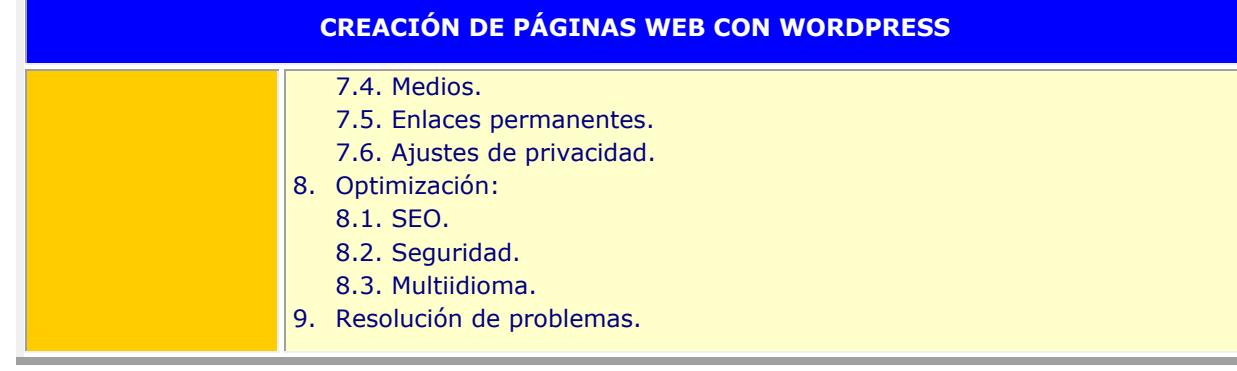

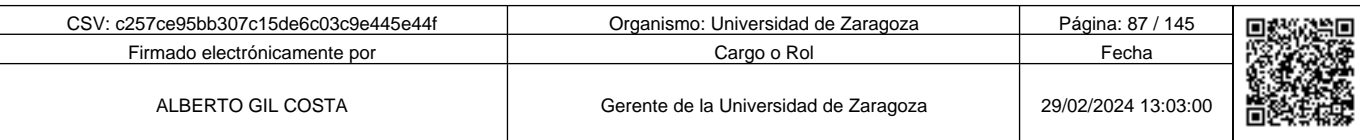

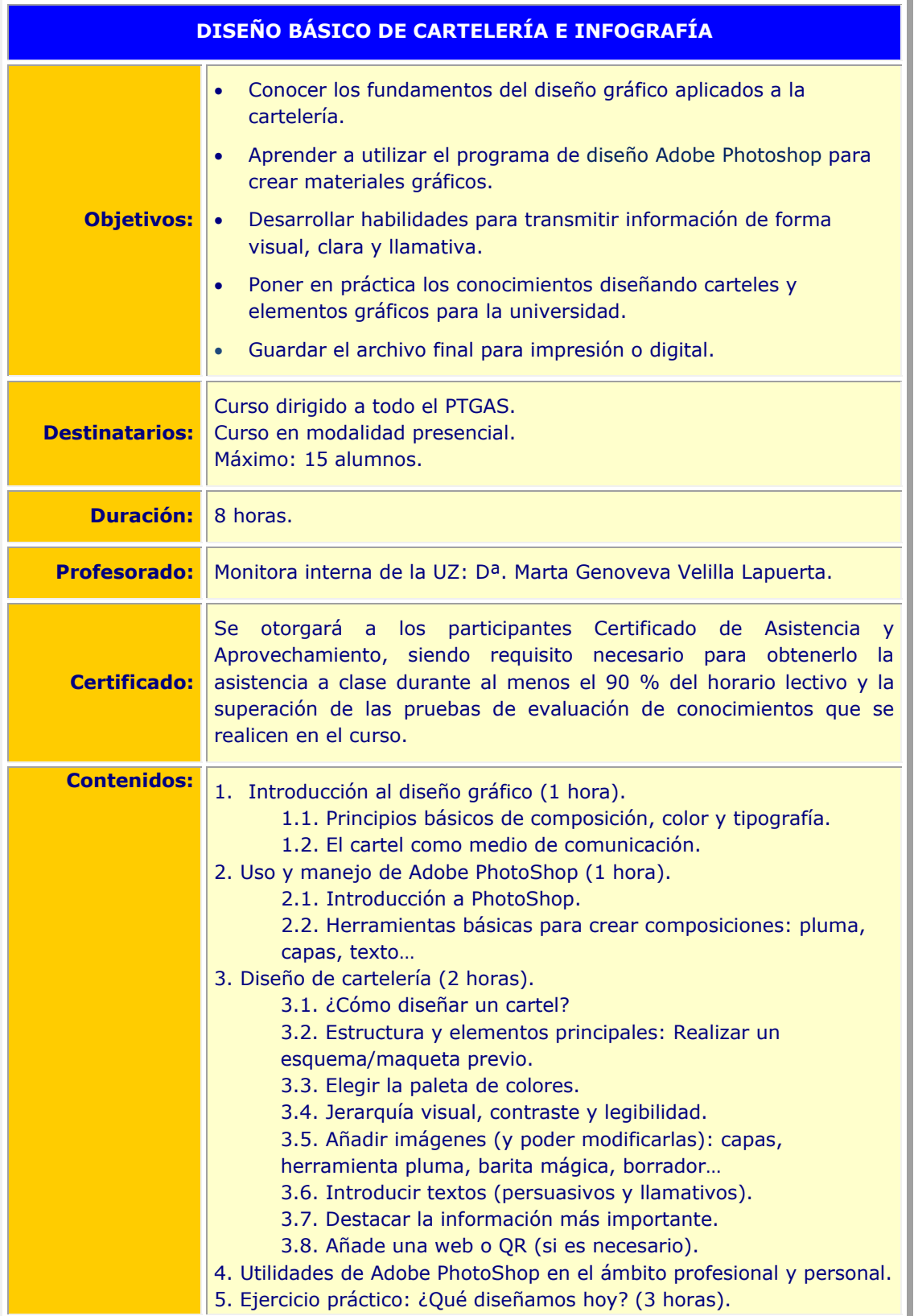

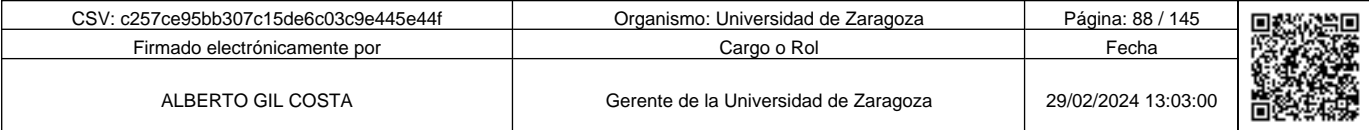

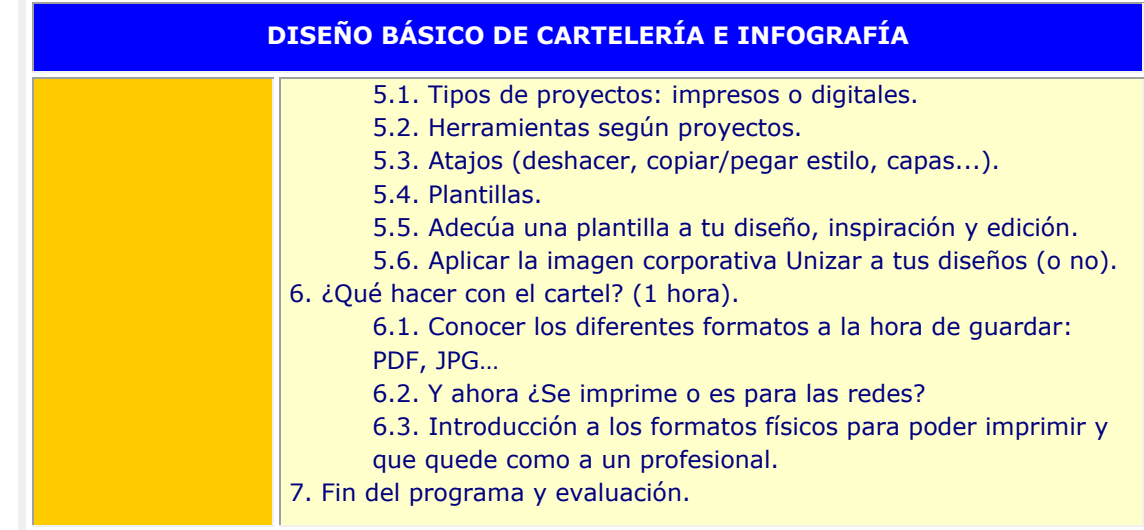

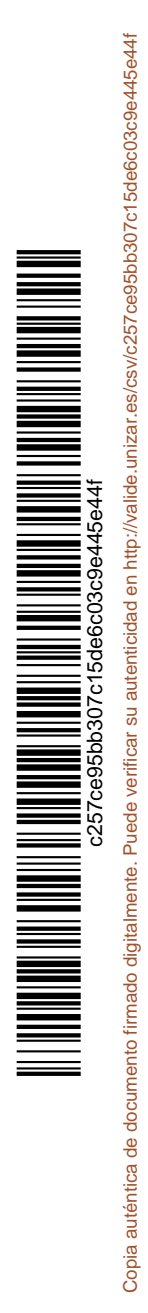

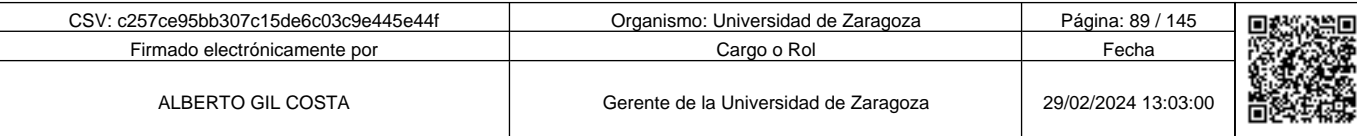

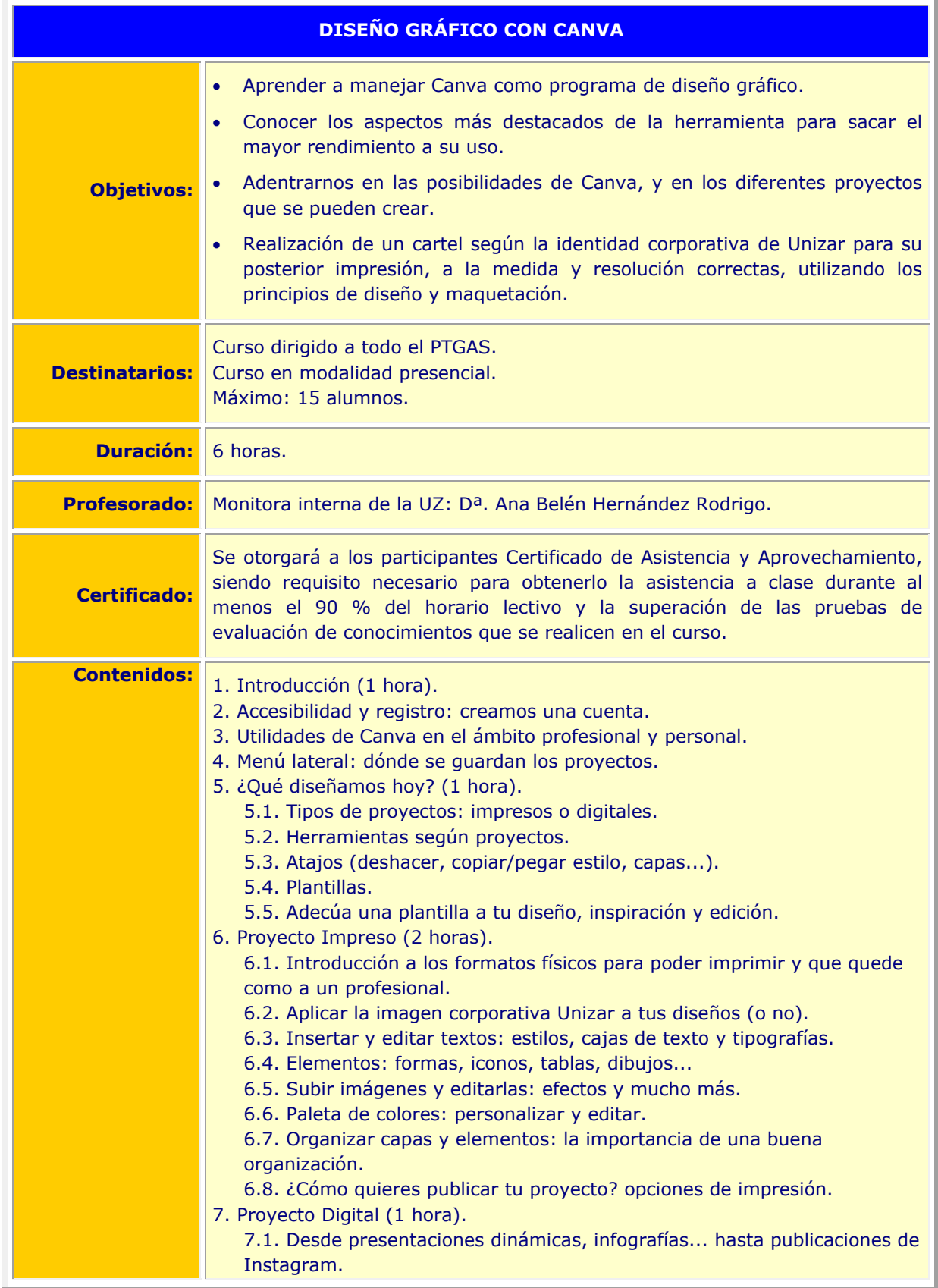

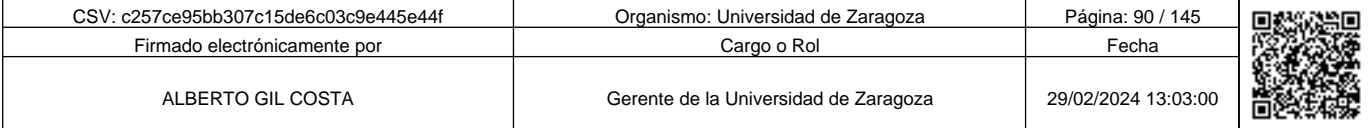

c257ce95bb307c15de6c03c9e445e44f

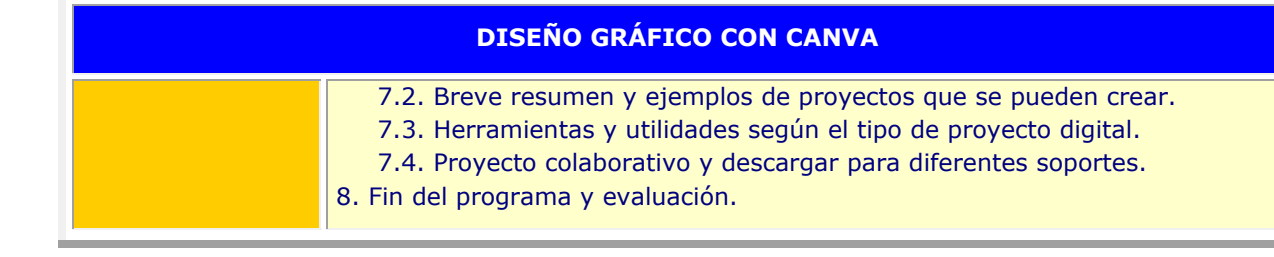

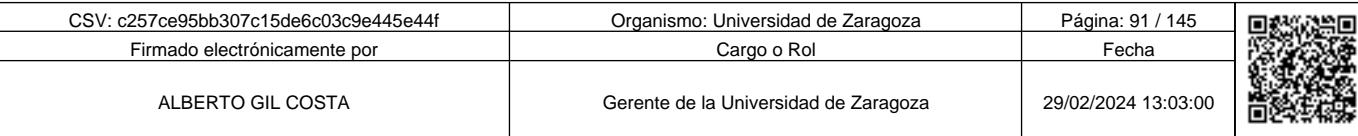

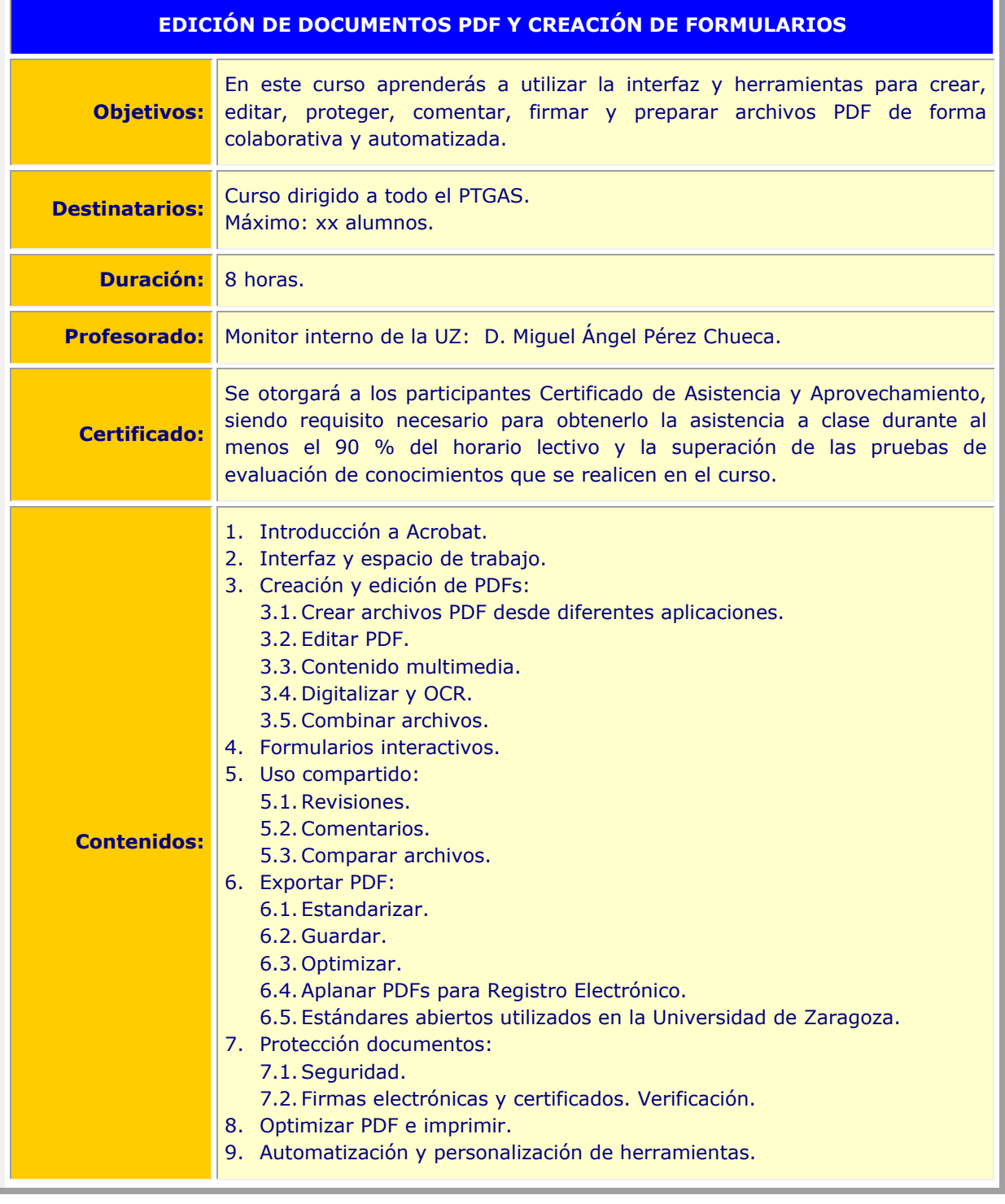

**Andrenand School of Science of Science of Science of Science of Science of Science of Science of Science of Science of Science of Science of Science of Science of Science of Science of Science of Science of Science of Sci** Copia auténtica de documento firmado digitalmente. Puede verificar su autenticidad en http://valide.unizar.es/csv/c257ce95bb307c15de6c03c9e445e44f c257ce95bb307c15de6c03c9e445e44f

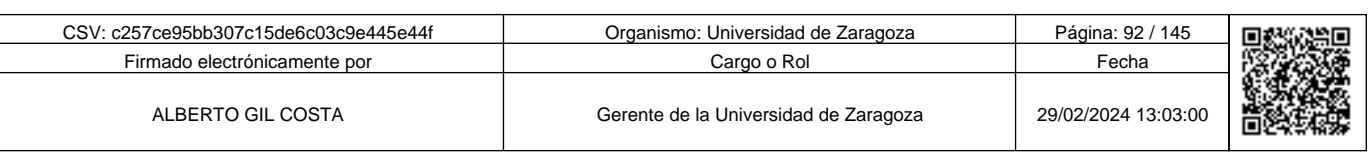

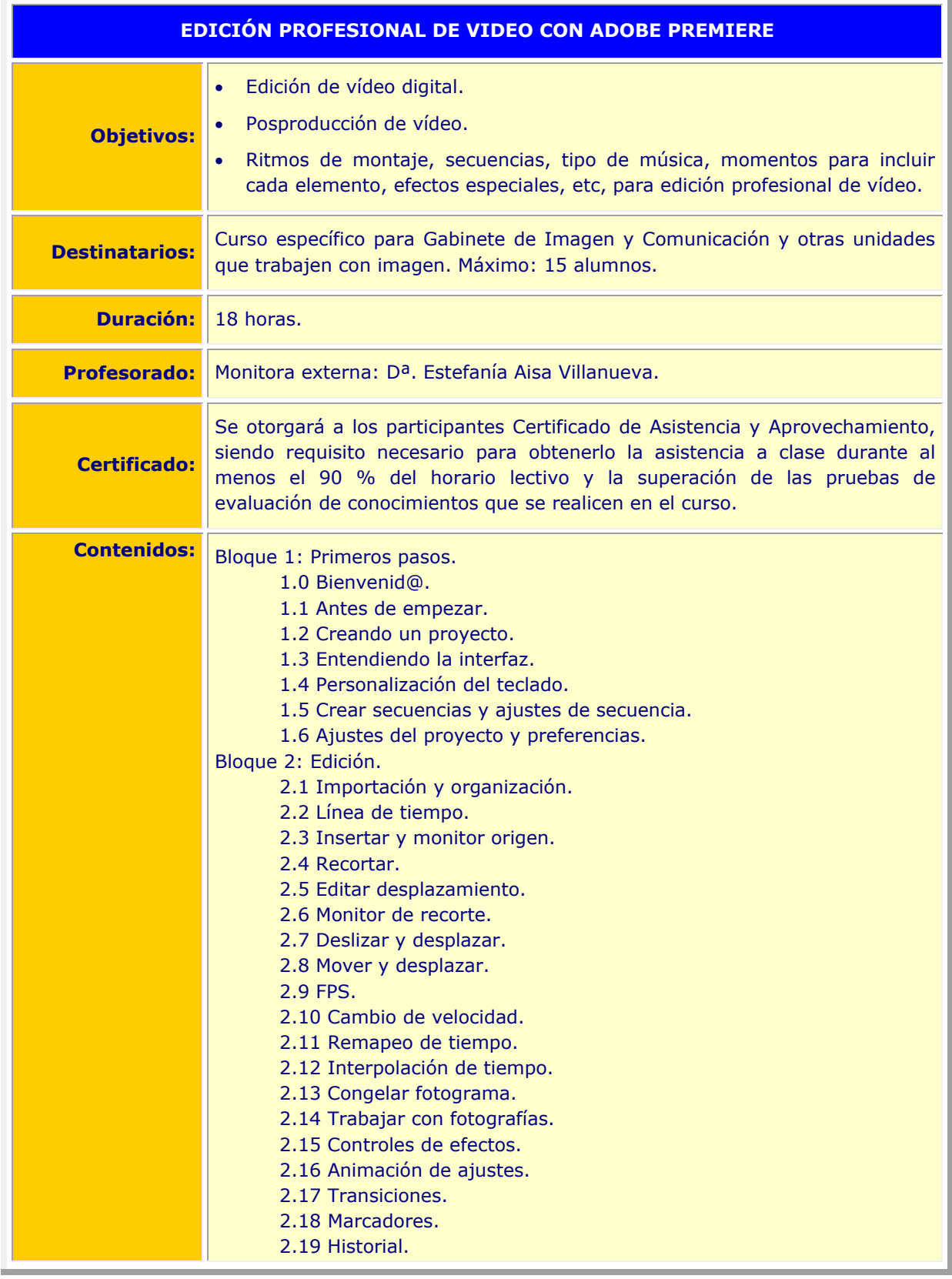

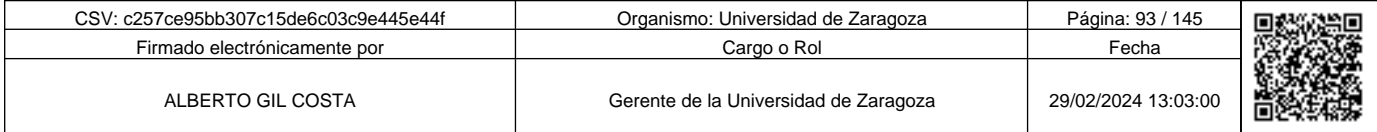

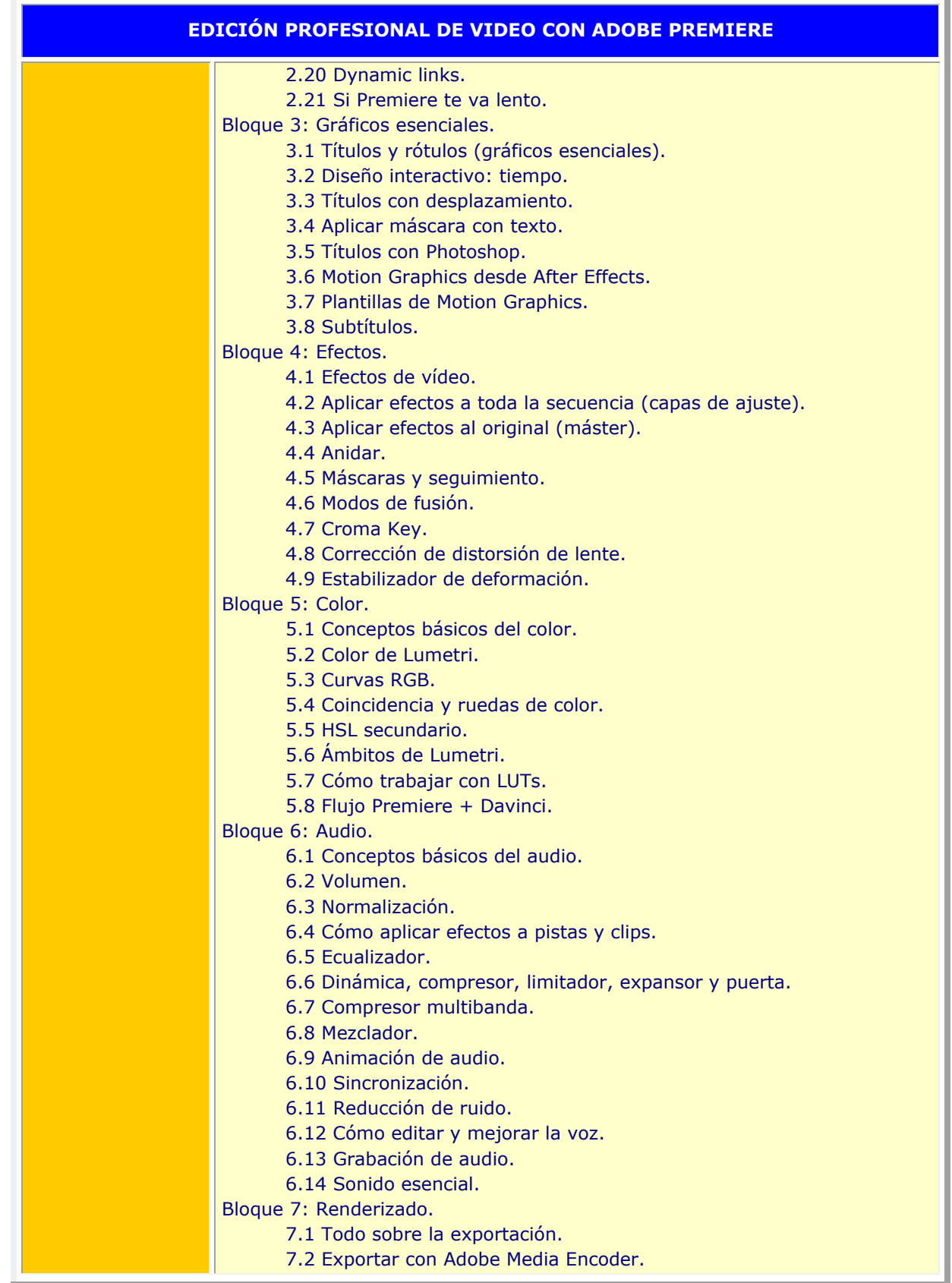

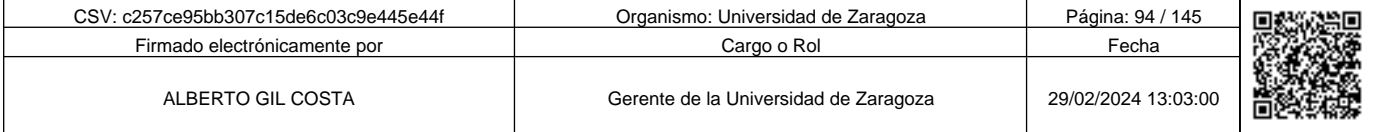

**1990 - Propinsi Park of the Science of Science of Science of Science of Science Afgords (1990), a suffering to the second of the second of the second of the second of the second of the second of the second of the second o** c257ce95bb307c15de6c03c9e445e44f

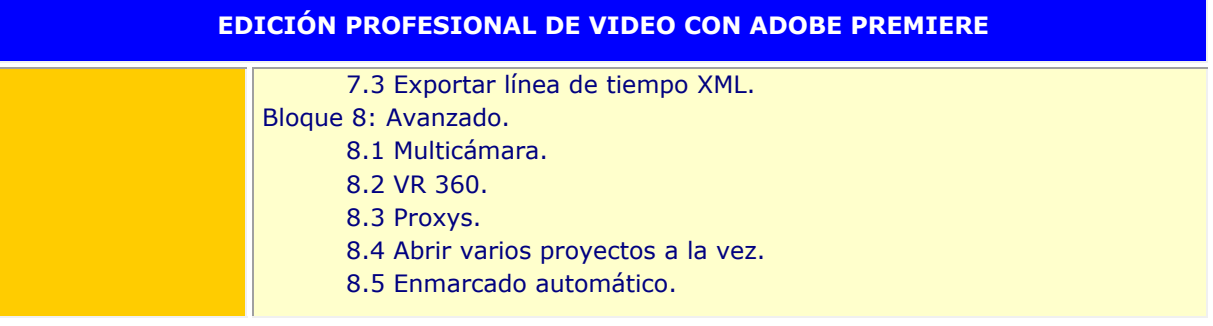

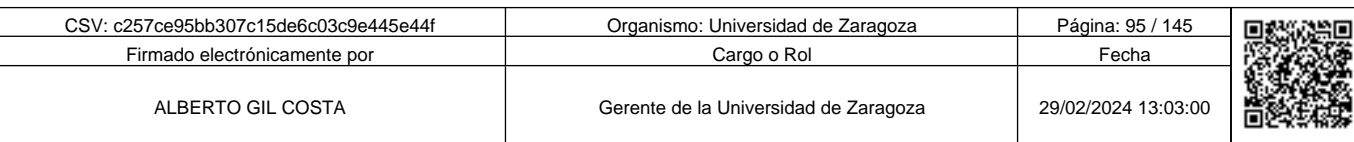

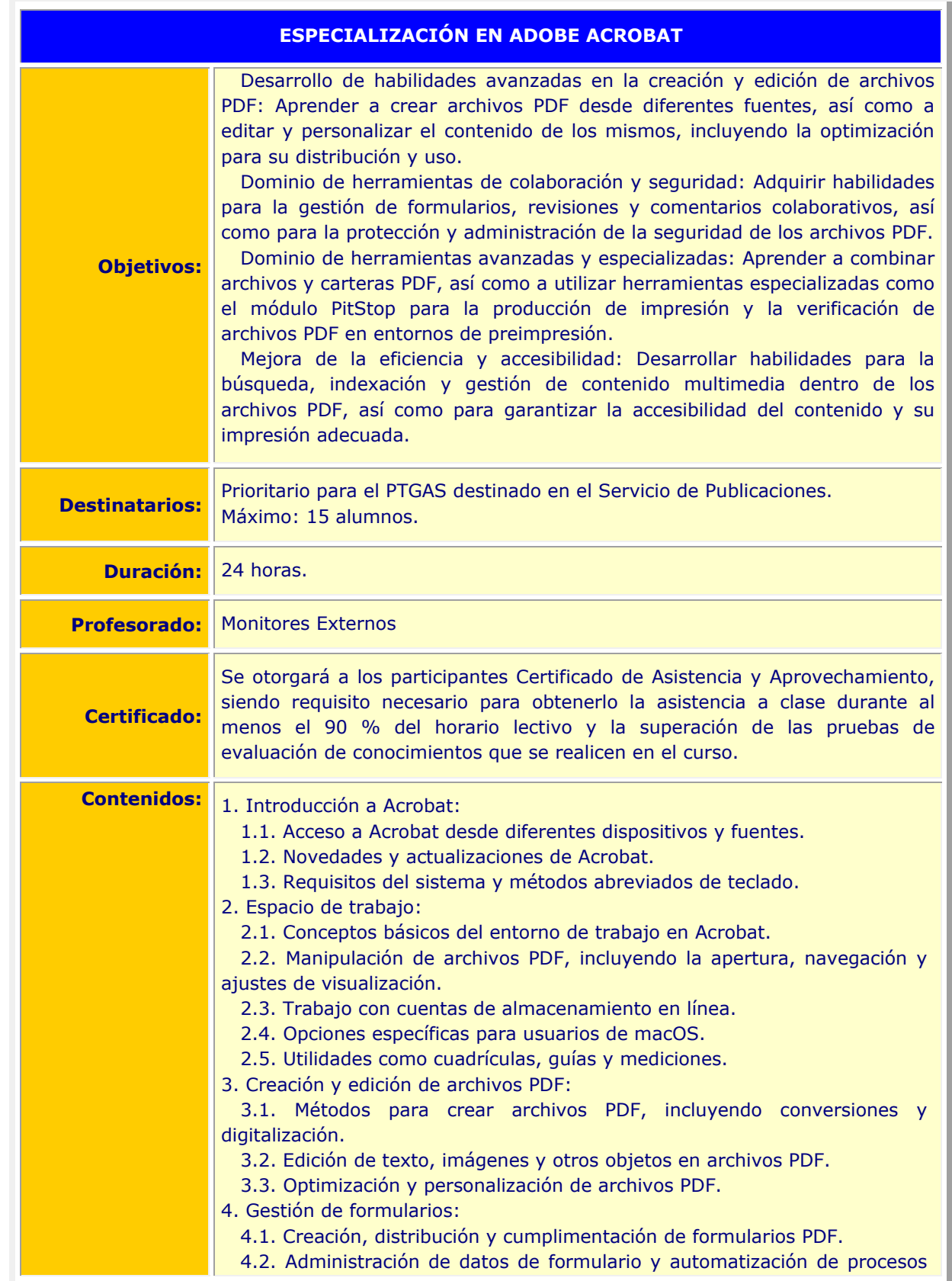

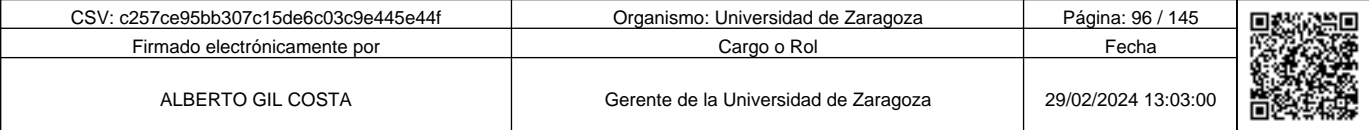

**1990 - Propinsi Park of Science of Science of Science of Science of Science of Science of Science of Science Afget Afgel and Text of Science of Science of Science of Science of Science of Science of Science of Science of** c257ce95bb307c15de6c03c9e445e44f

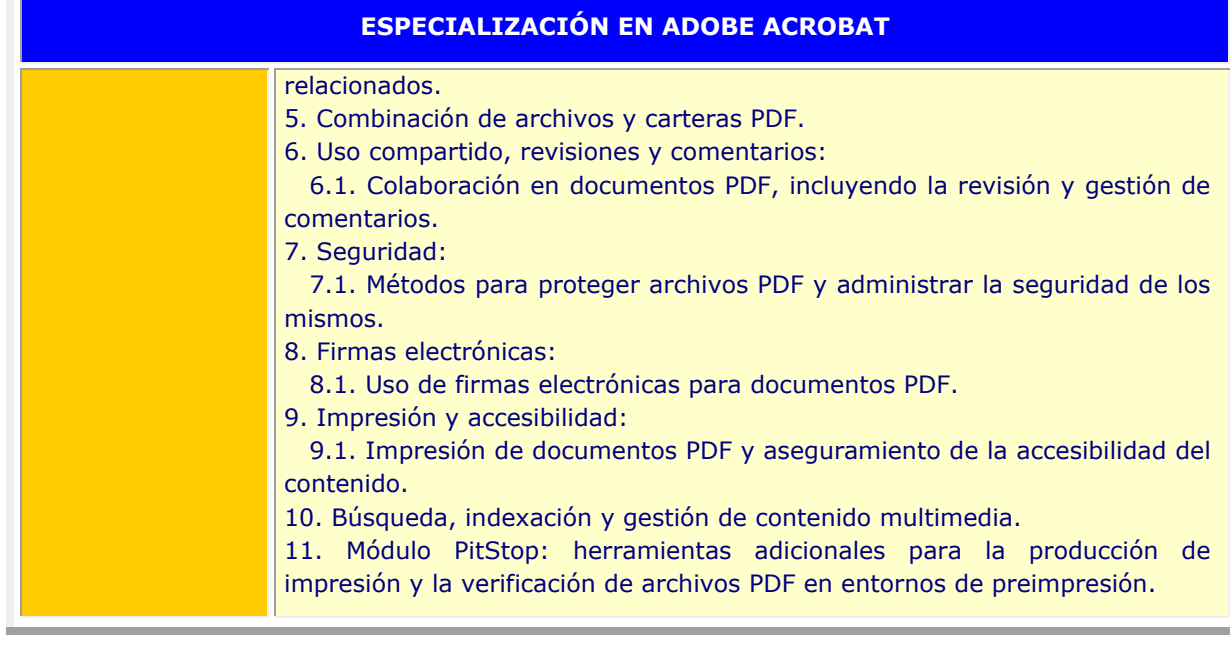

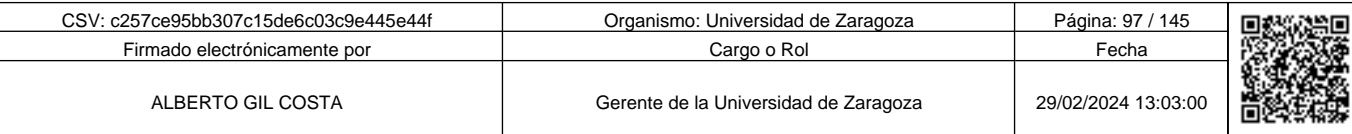

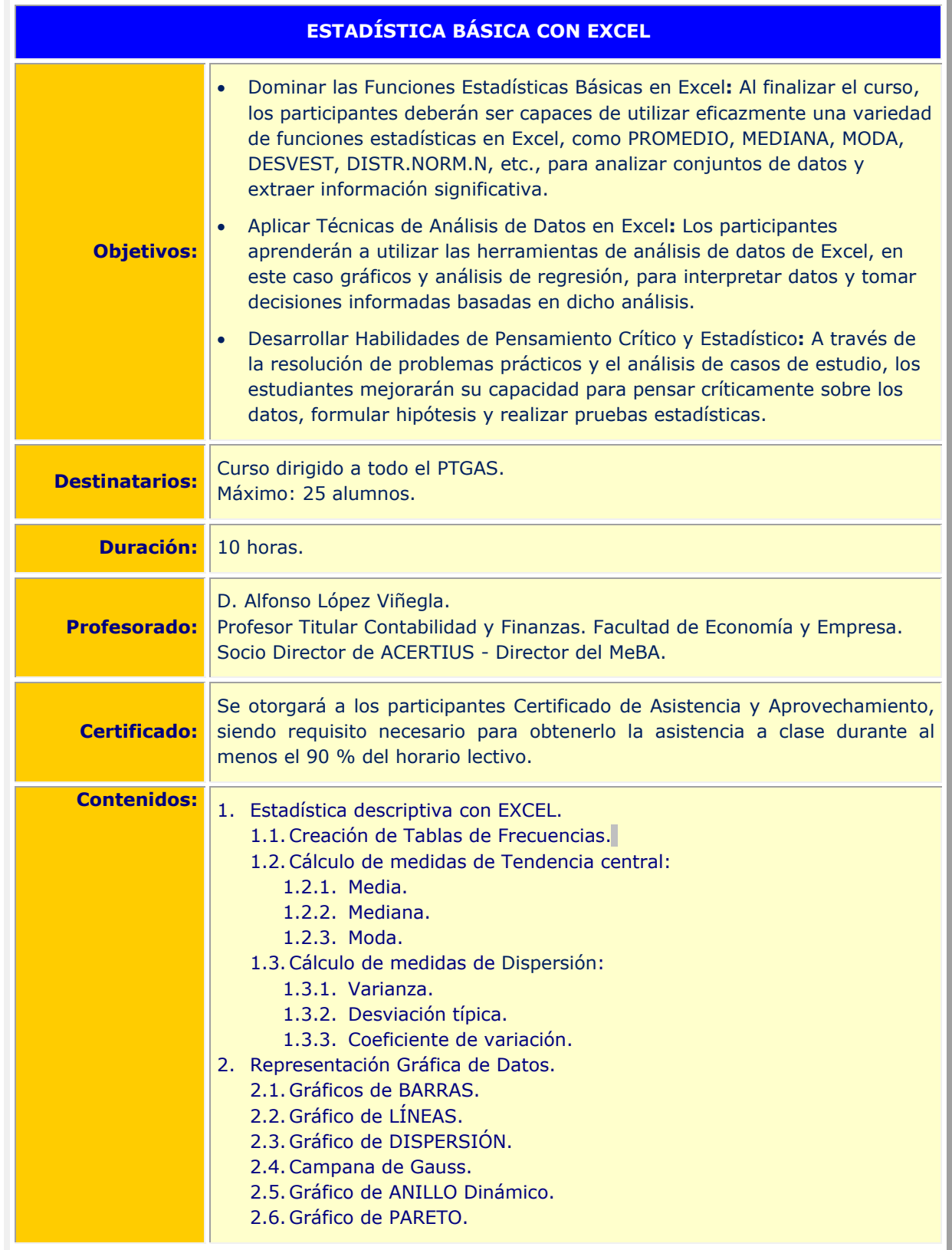

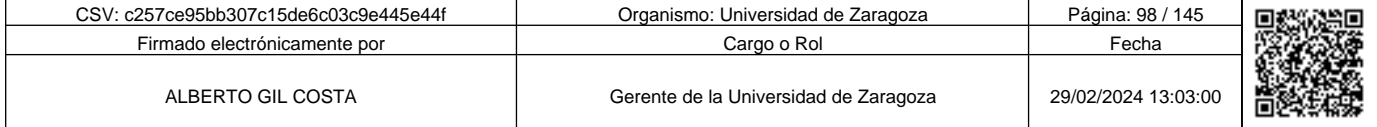

**Andre Solid And Solid Report of Science of Science of Science of Science And Andreas (Science Afgeve) and the Science of Science Afgeve) and the Science of Science of Science of Science of Science of Science of Science of** c257ce95bb307c15de6c03c9e445e44f

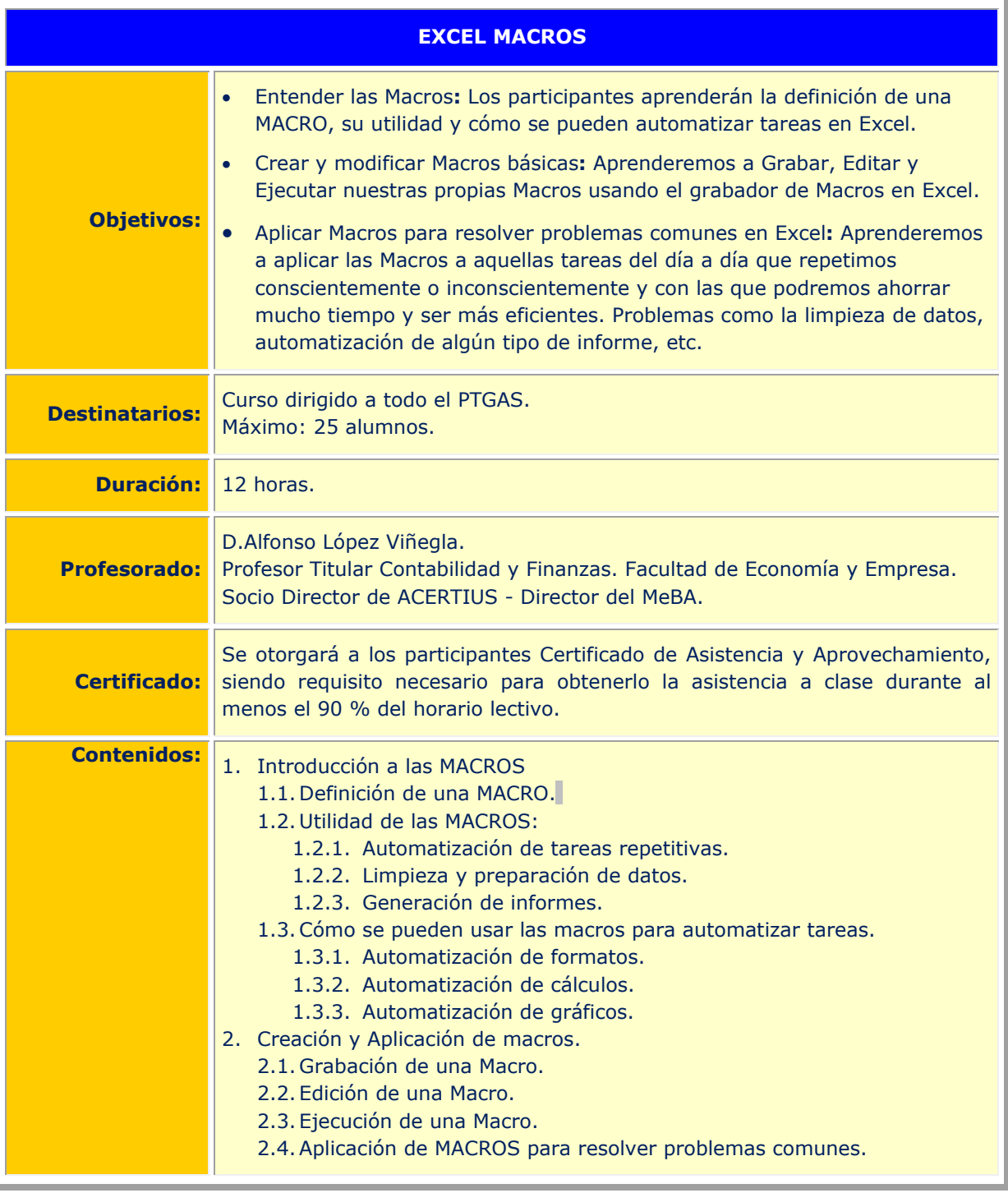

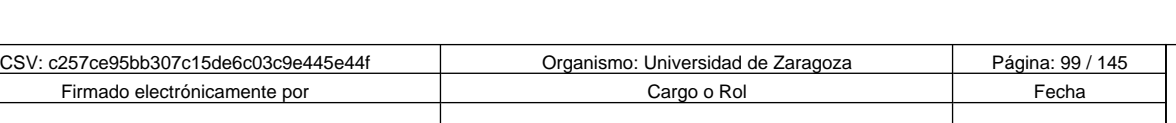

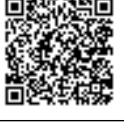

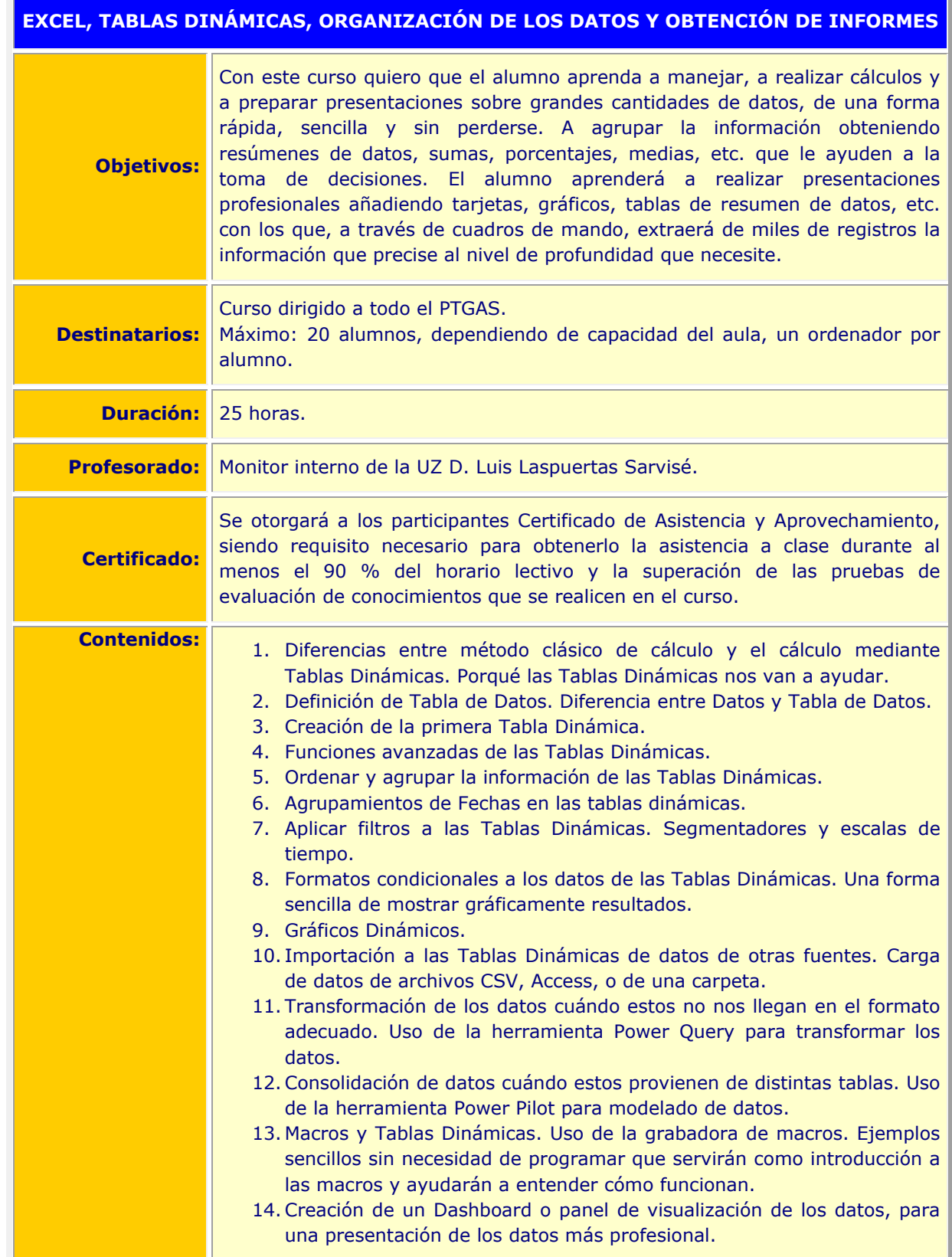

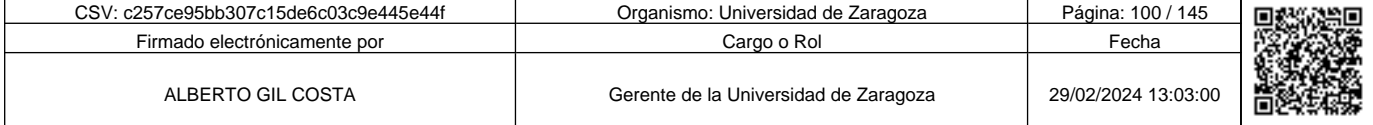

**1990 - Propinsi Park of the Science of Science of Science of Science of Science Afgords (1990), a suffering to the second of the second of the second of the second of the second of the second of the second of the second o** c257ce95bb307c15de6c03c9e445e44f

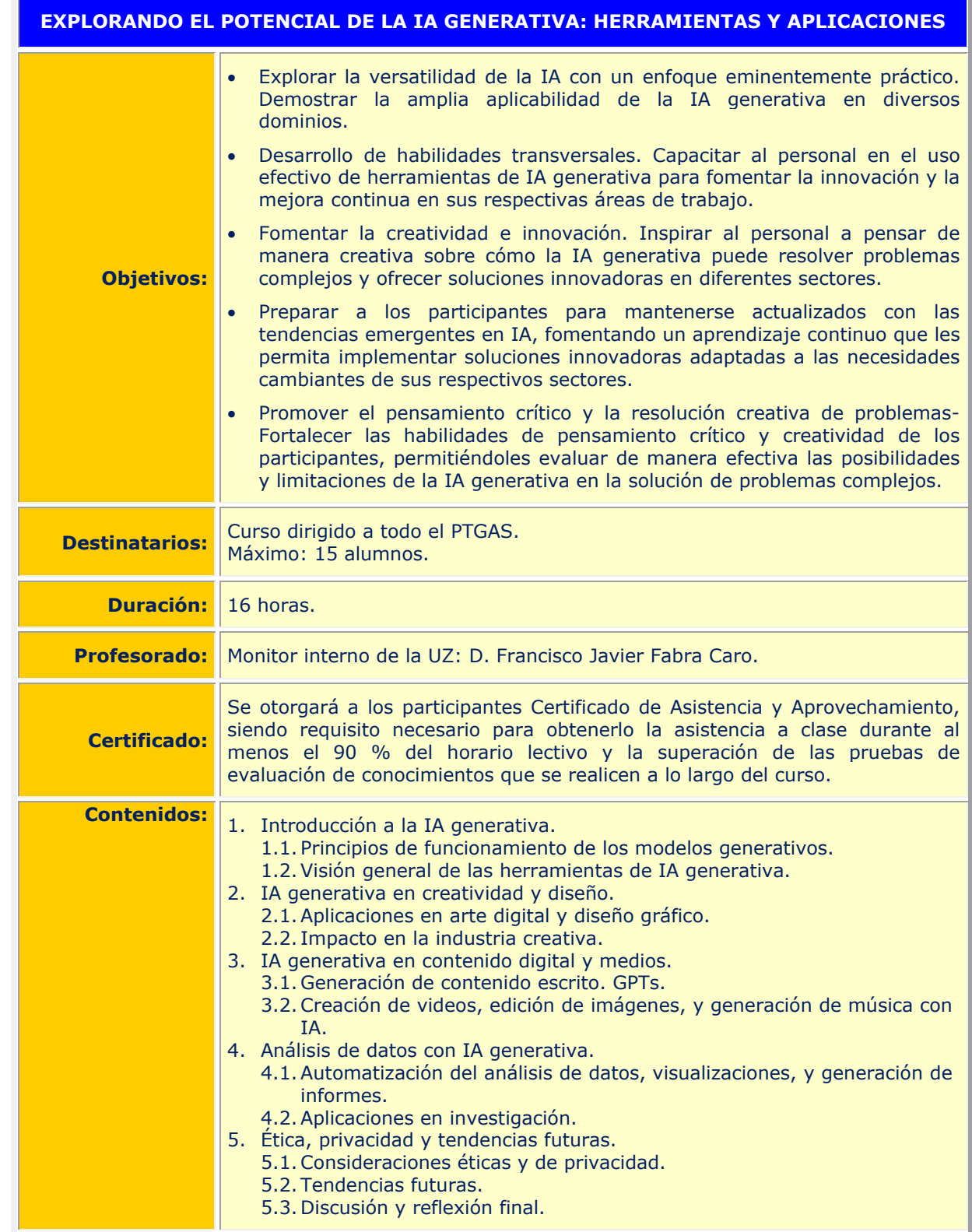

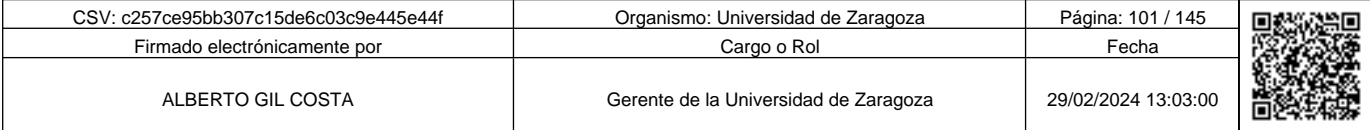

**1990 - Propinsi Park of Science of Science of Science of Science of Science of Science of Science of Science Afget Afgel and Text of Science of Science of Science of Science of Science of Science of Science of Science of** c257ce95bb307c15de6c03c9e445e44f

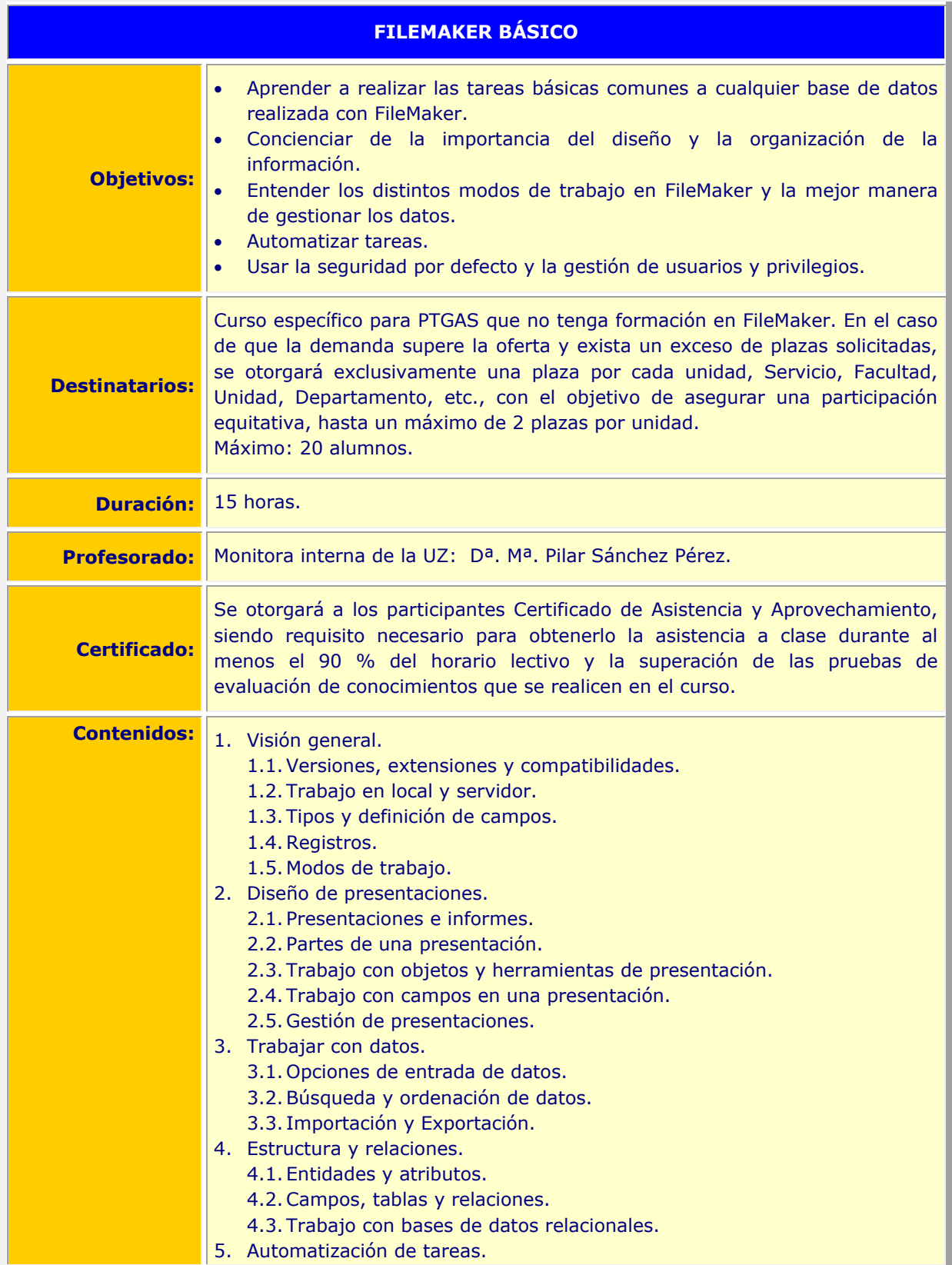

**1990 - Propinsi Park of the Science of Science of Science of Science of Science of Science of Science of Science of Science of Science of Science of Science of Science of Science of Science of Science of Science of Scienc** c257ce95bb307c15de6c03c9e445e44f

Copia auténtica de documento firmado digitalmente. Puede verificar su autenticidad en http://valide.unizar.es/csv/c257ce95bb307c15de6c03c9e445e44f

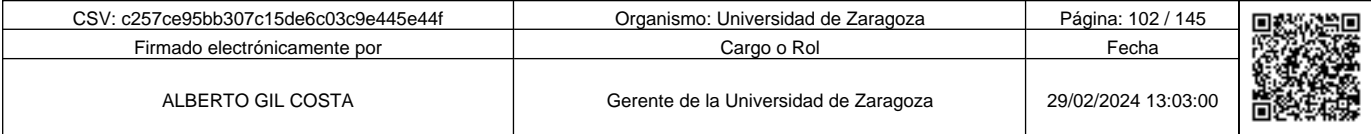

## **FILEMAKER BÁSICO**

- 5.1. Guiones, botones, script.
- 6. Seguridad.
	- 6.1. Protección de archivos de bases de datos.
	- 6.2. cuentas, conjunto de privilegios y acceso a archivos.

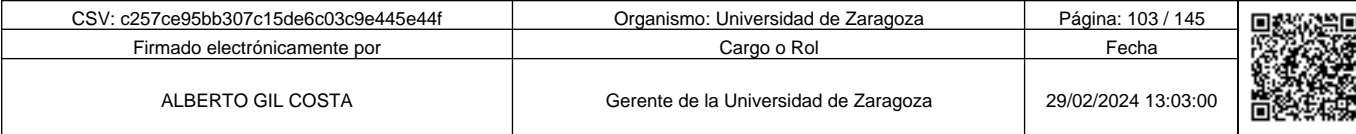

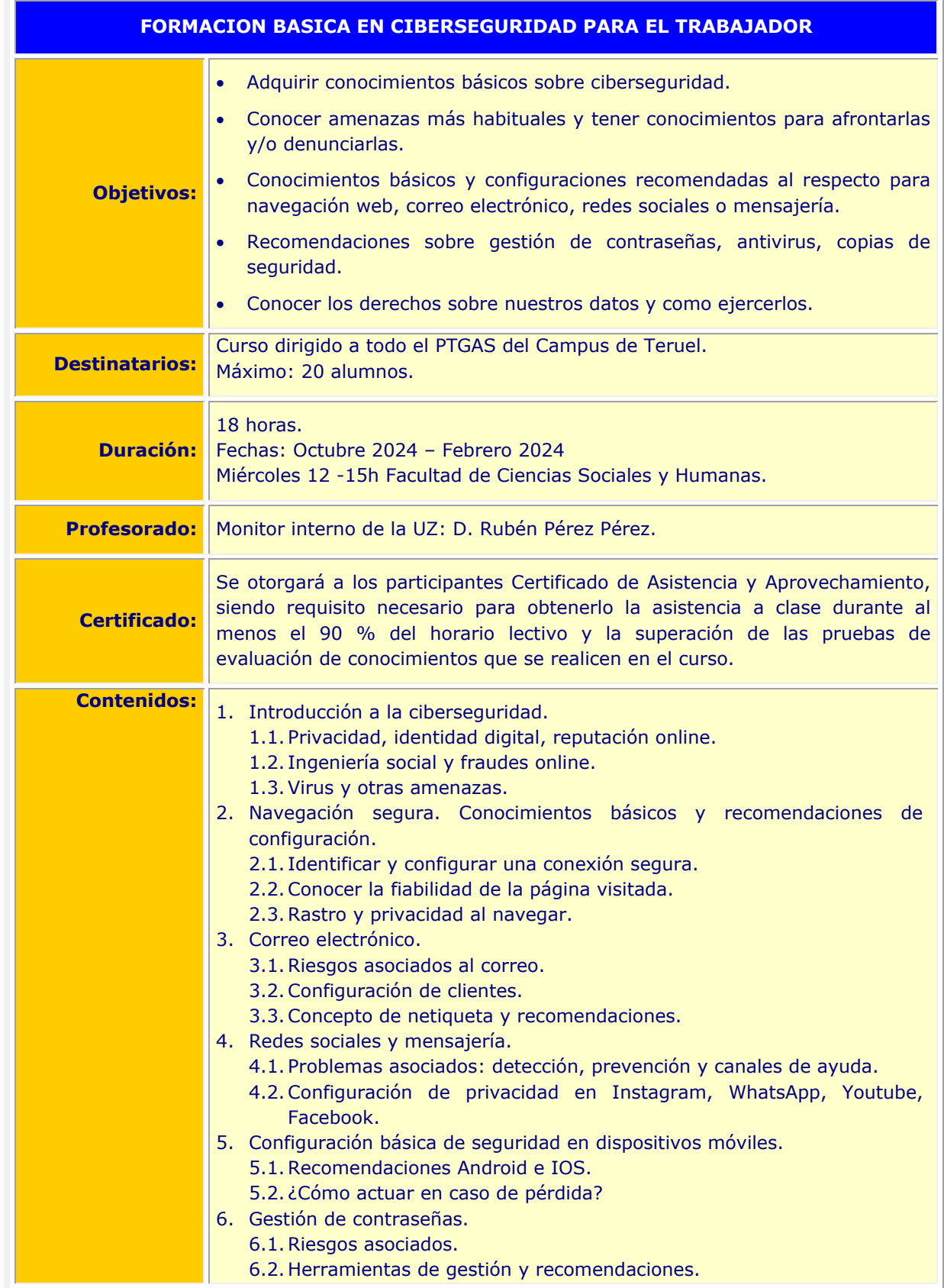

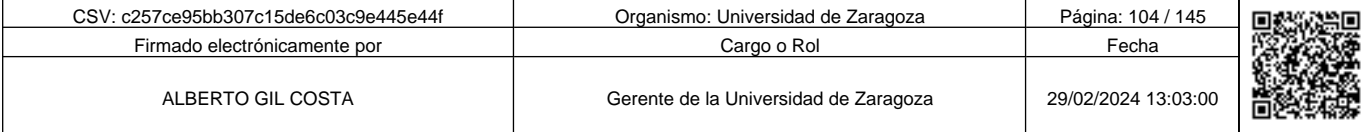

c257ce95bb307c15de6c03c9e445e44f

## **FORMACION BASICA EN CIBERSEGURIDAD PARA EL TRABAJADOR**

- 7. Copias de seguridad y antivirus.
	- 7.1.Conocimientos básicos y recomendaciones.
	- 8. Gestión básica de certificados digitales.
		- 8.1.Obtención, renovación y custodia.
	- 9. Derechos sobre nuestros datos.

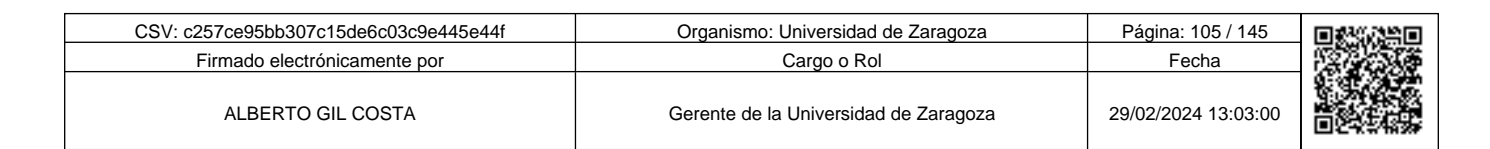

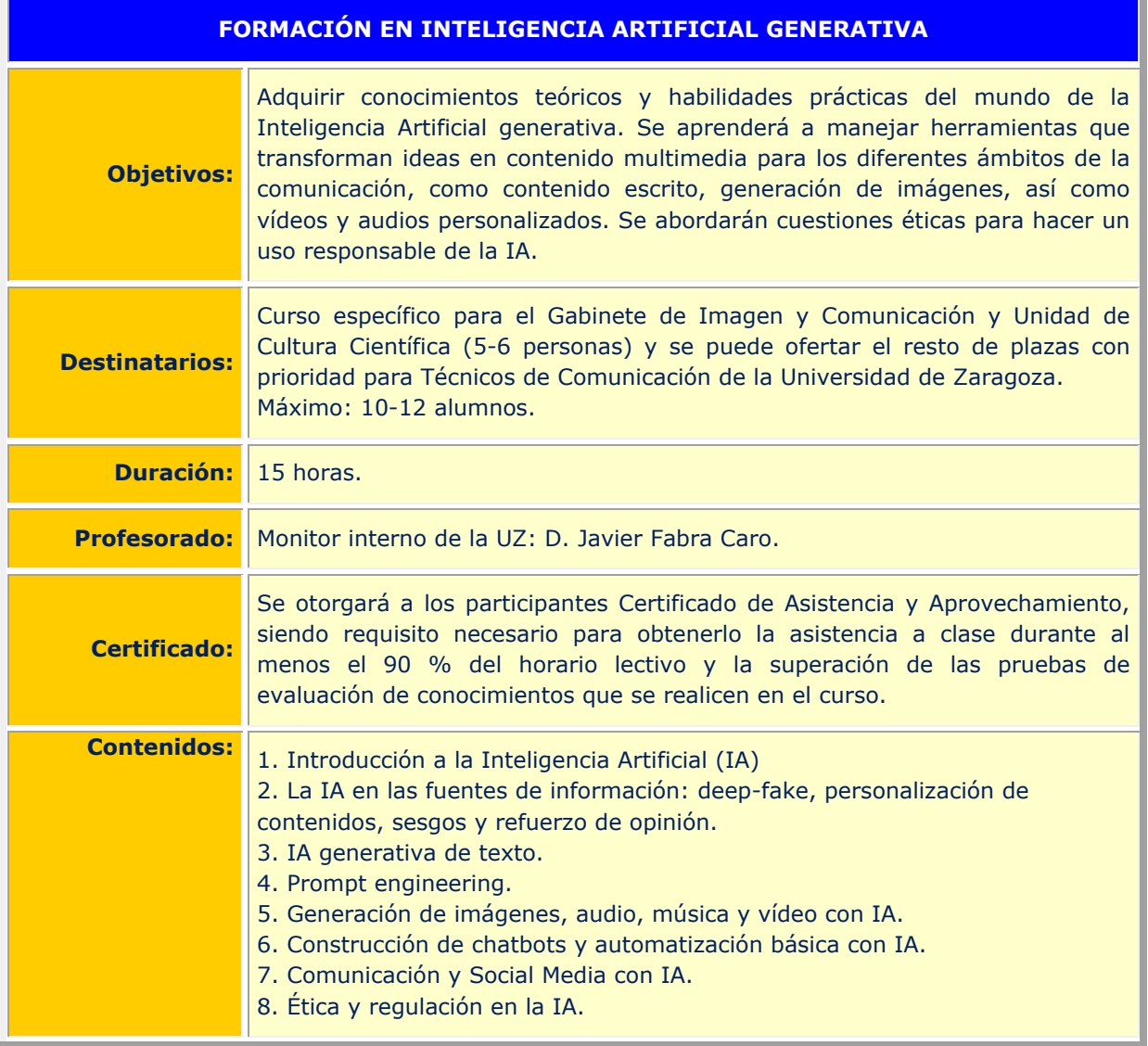

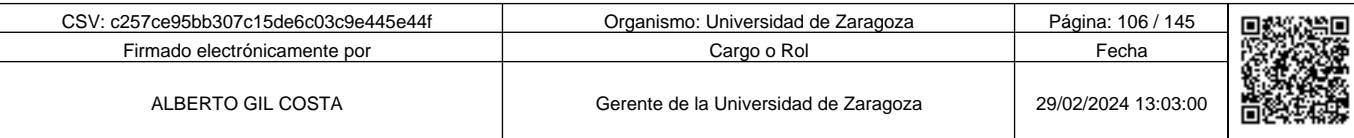

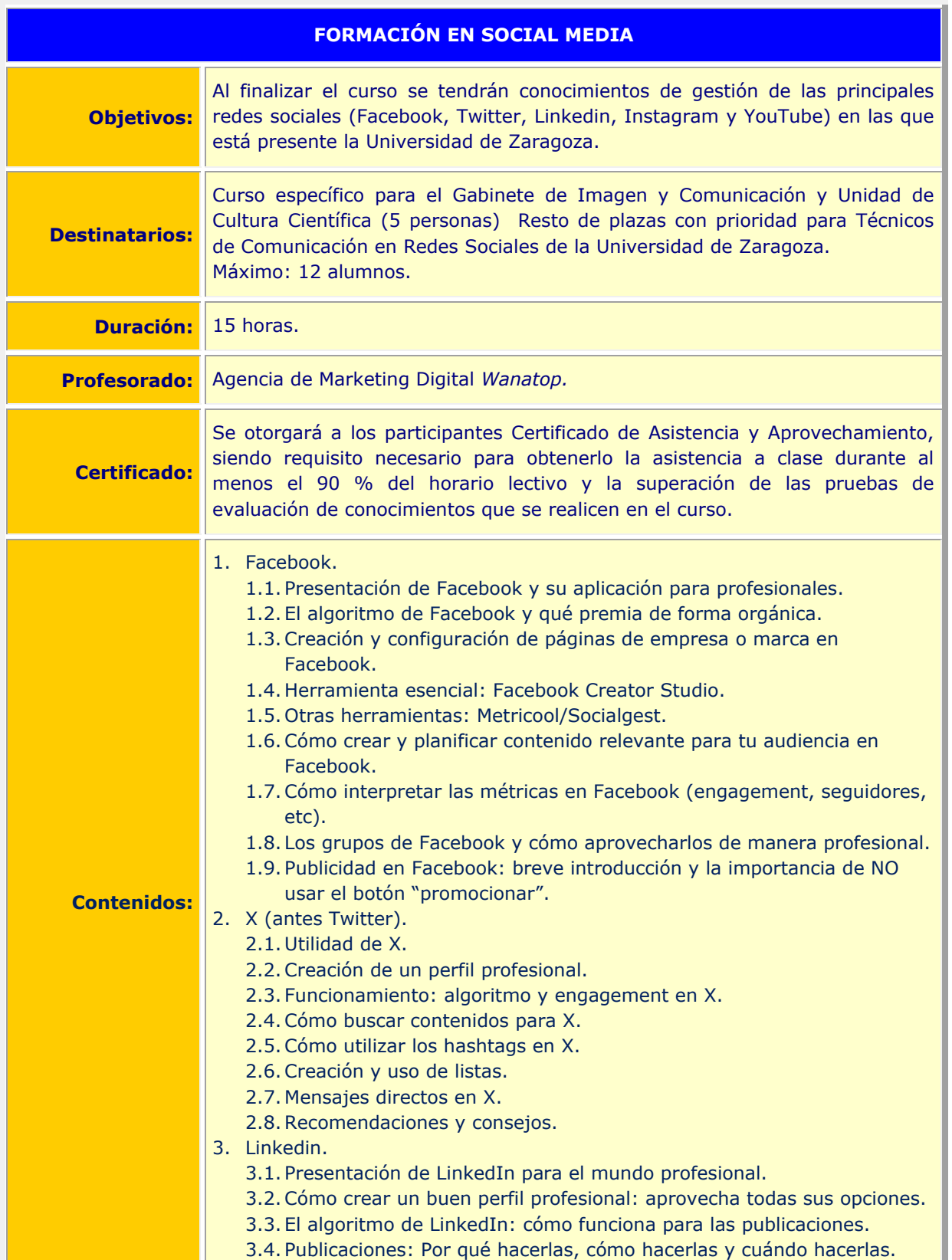

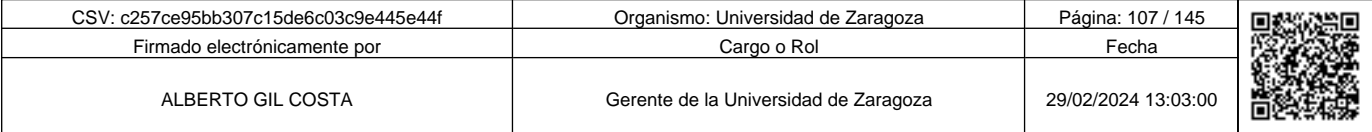

**1990 - Propinsi Park of the Science of Science of Science of Science of Science of Science of Science of Science of Science of Science of Science of Science of Science of Science of Science of Science of Science of Scienc** c257ce95bb307c15de6c03c9e445e44f

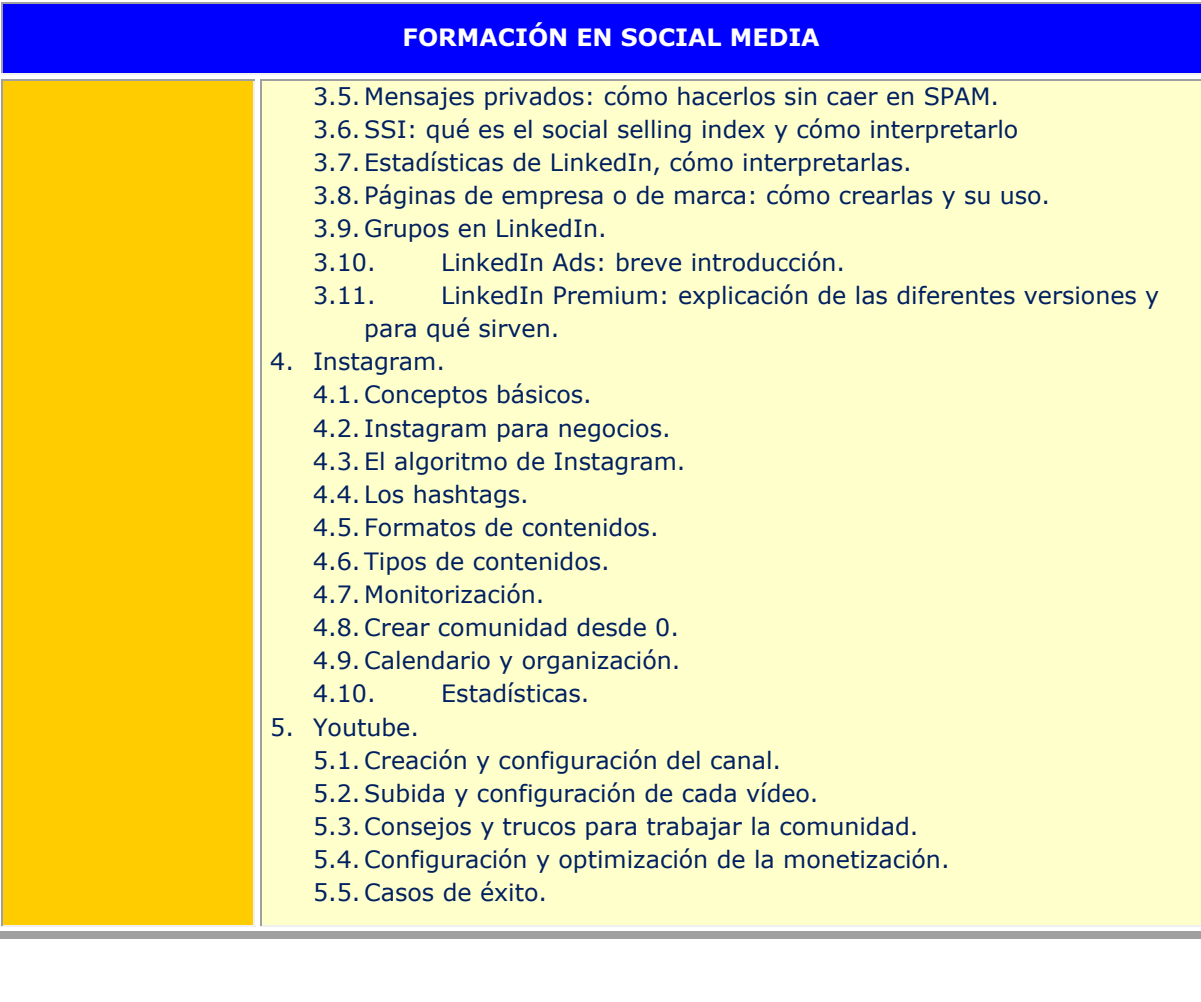

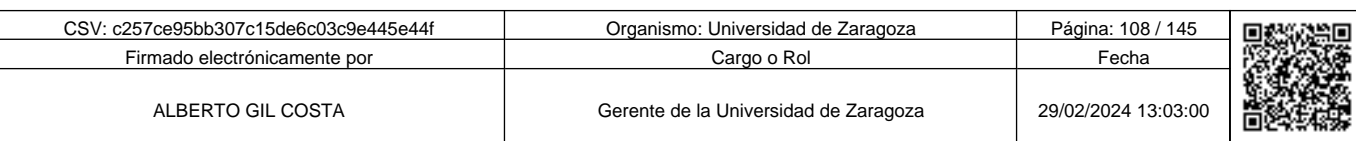
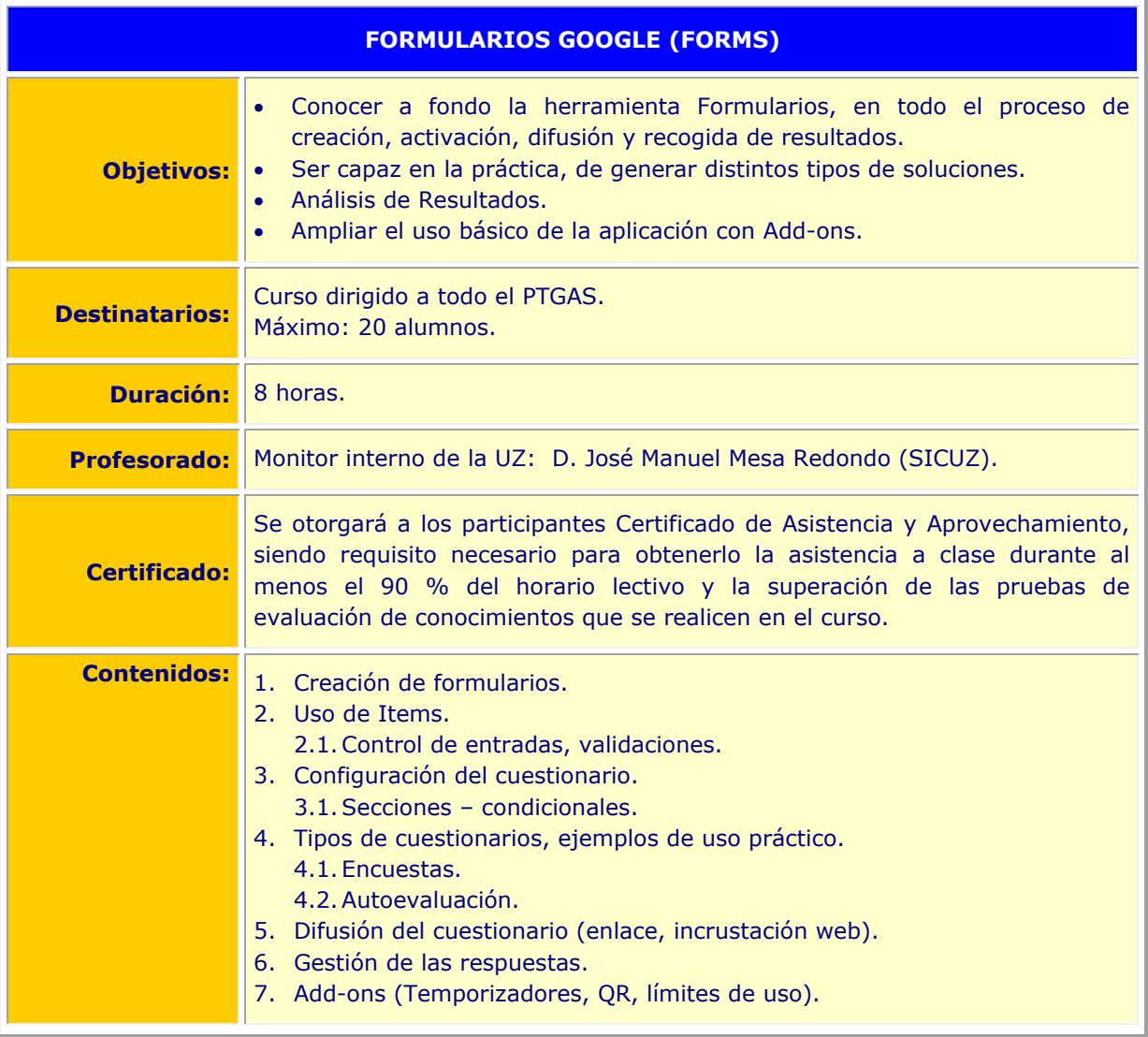

Copia auténtica de documento firmado digitalmente. Puede verificar su autenticidad en http://valide.unizar.es/csv/c257ce95bb307c15de6c03c9e445e44f Copia auténtica de documento firmado digitalmente. Puede verificar su autenticidad en http://valide.unizar.es/csv/c257ce95bb307c15de6c03c9e445e44f c257ce95bb307c15de6c03c9e445e44f

> CSV: c257ce95bb307c15de6c03c9e445e44f Organismo: Universidad de Zaragoza Página: 109 / 145 Firmado electrónicamente por **Cargo o Rol Fecha** Cargo o Rol Fecha Fecha Cargo o Rol Fecha Cargo o Rol Fecha Cargo o Rol Fecha Cargo o Rol Fecha Cargo o Rol Fecha Cargo o Rol Fecha Cargo o Rol Fecha Cargo o Rol Fecha Cargo ALBERTO GIL COSTA Gerente de la Universidad de Zaragoza 29/02/2024 13:03:00 靣

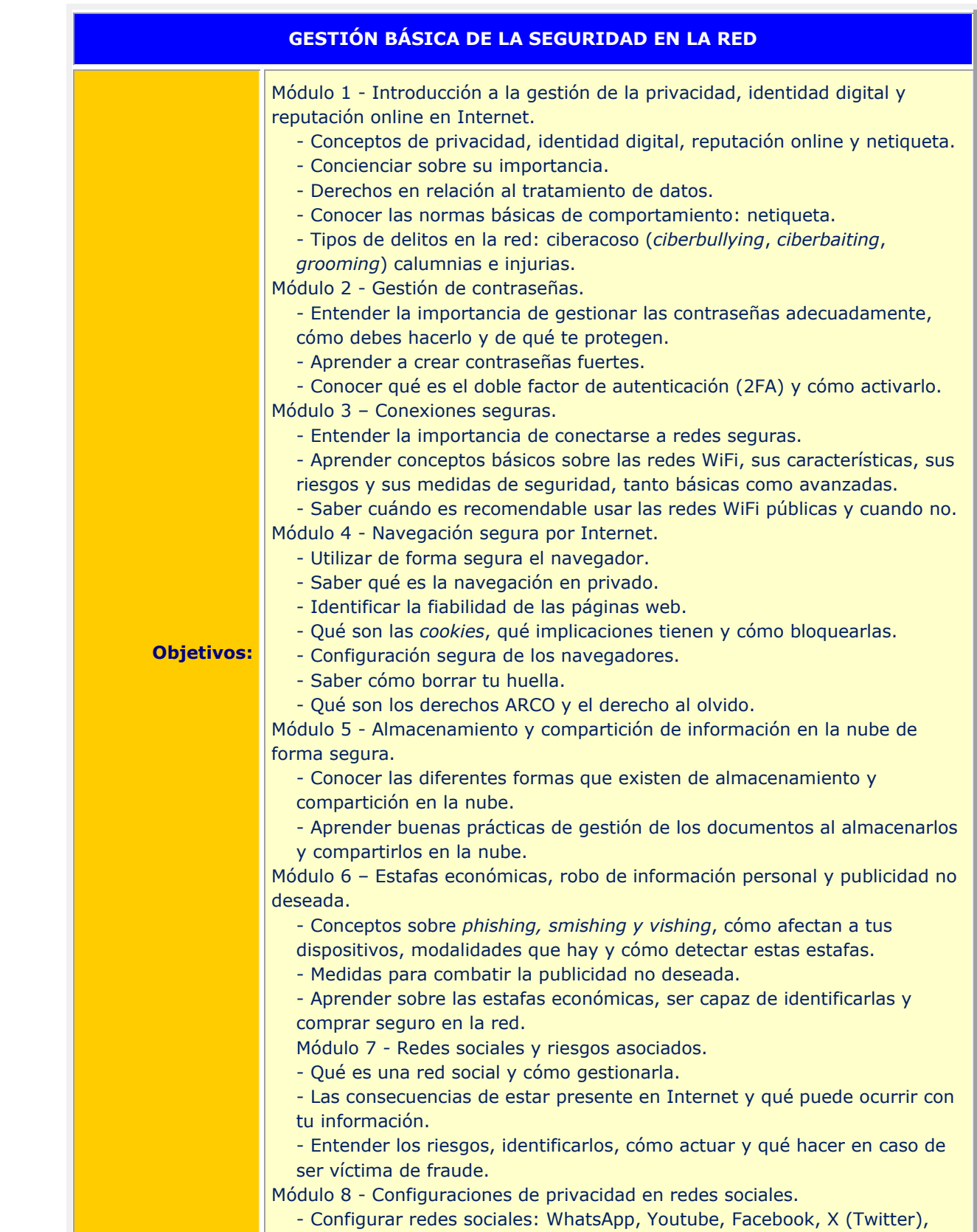

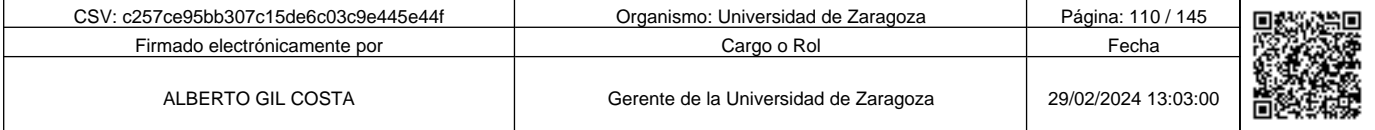

**1990 - Propinsi Park of Science of Science of Science of Science of Science of Science of Science of Science Afget Afgel and Text of Science of Science of Science of Science of Science of Science of Science of Science of** c257ce95bb307c15de6c03c9e445e44f

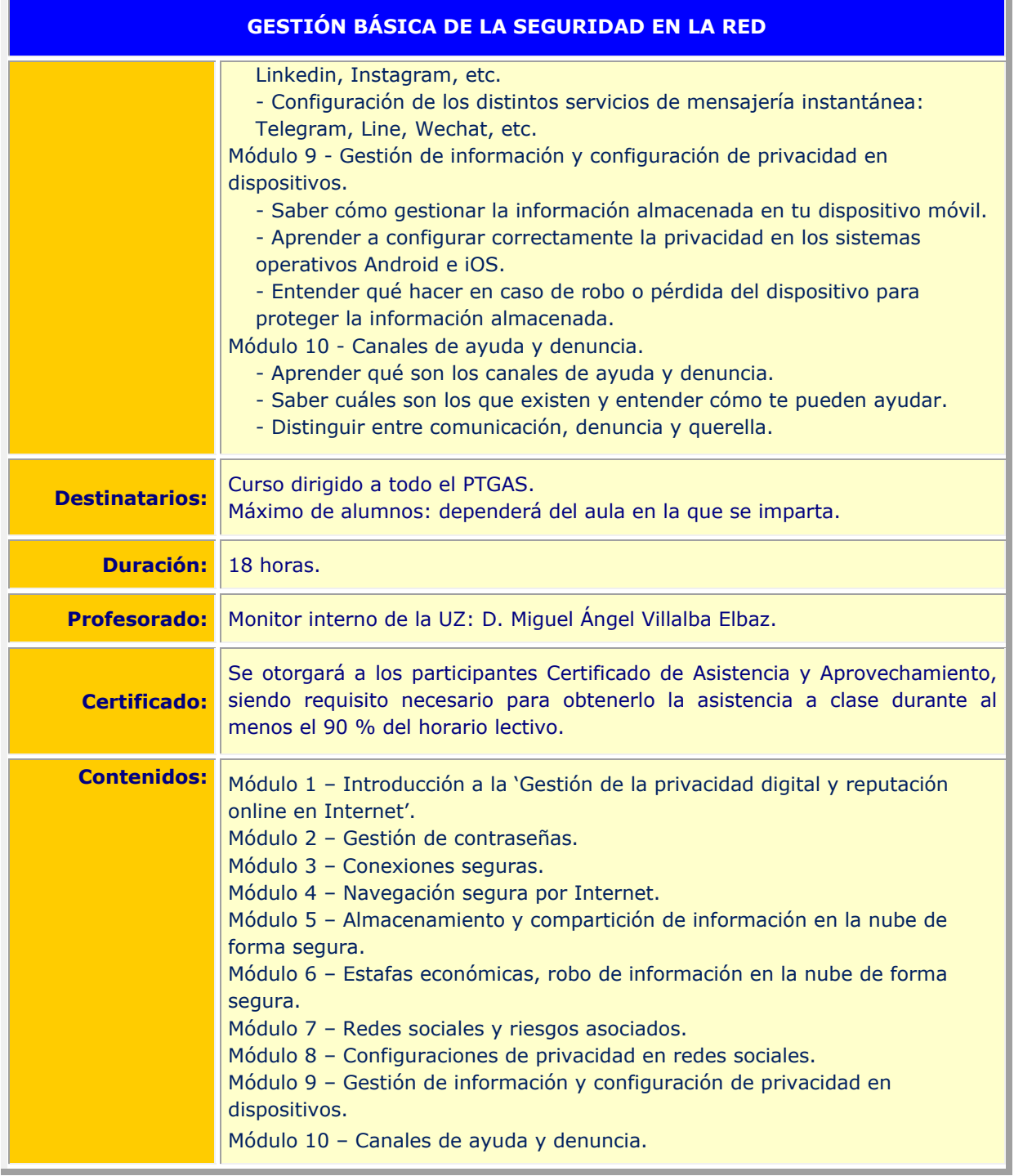

Copia auténtica de documento firmado digitalmente. Puede verificar su autenticidad en http://valide.unizar.es/csv/c257ce95bb307c15de6c03c9e445e44f

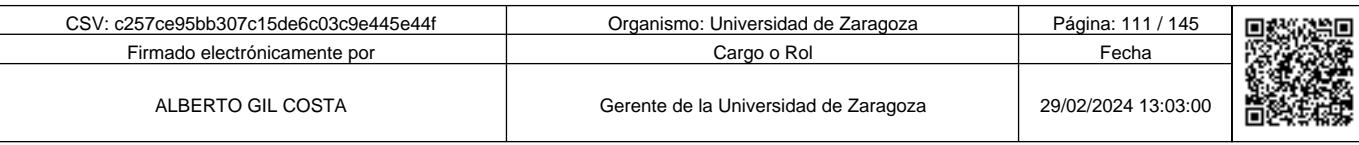

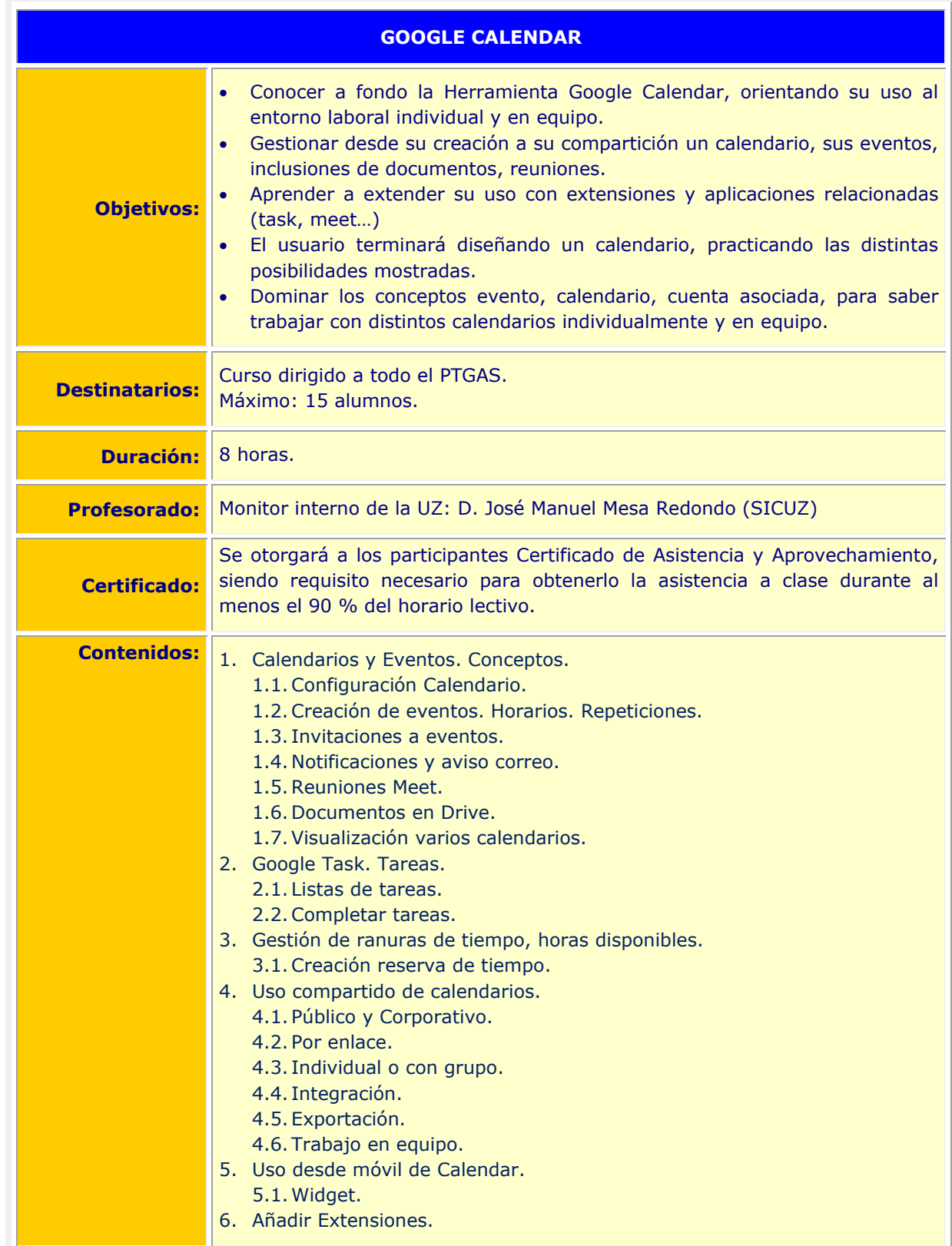

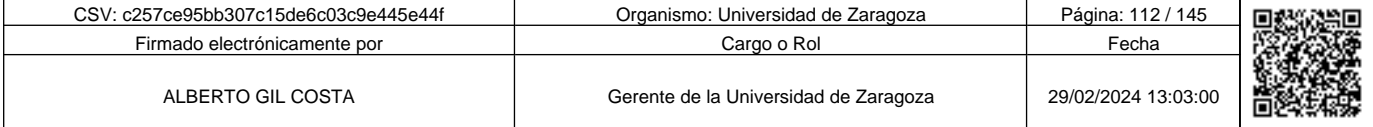

c257ce95bb307c15de6c03c9e445e44f

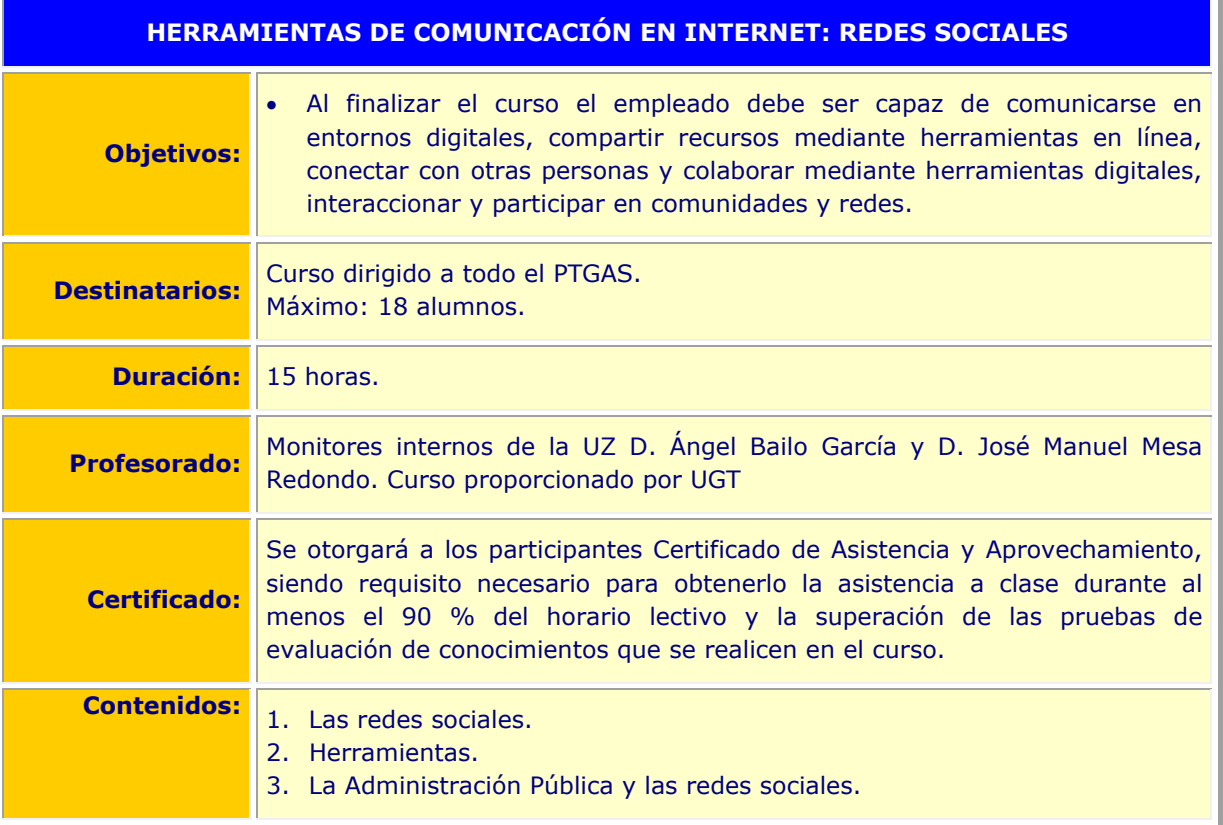

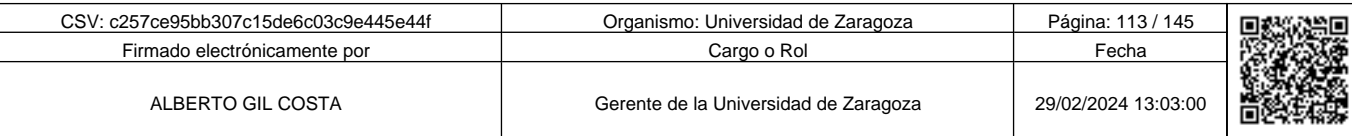

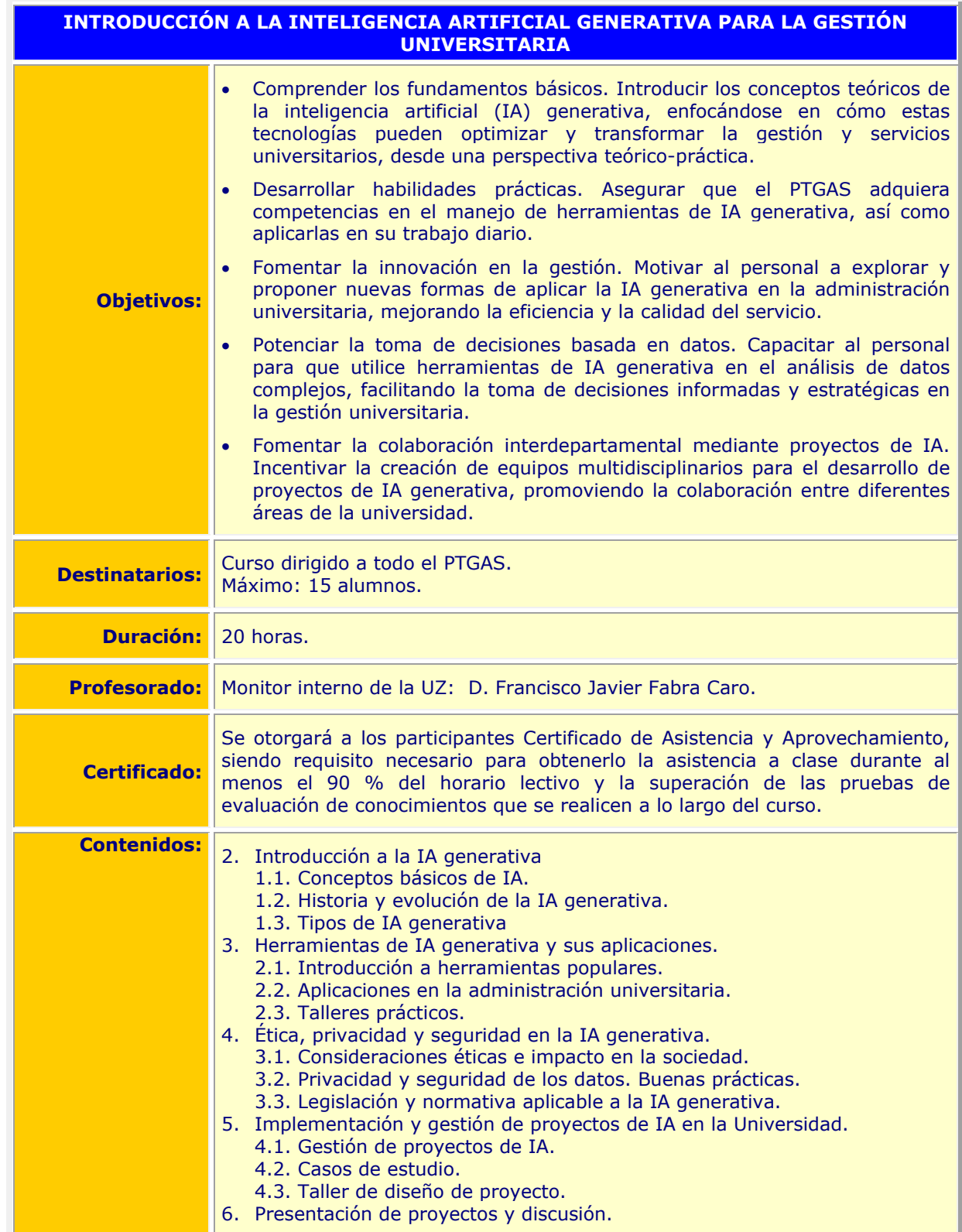

**1990 - Propinsi Park of the Science of Science of Science of Science of Science of Science of Science of Science of Science of Science of Science of Science of Science of Science of Science of Science of Science of Scienc** Copia auténtica de documento firmado digitalmente. Puede verificar su autenticidad en http://valide.unizar.es/csv/c257ce95bb307c15de6c03c9e445e44f c257ce95bb307c15de6c03c9e445e44f

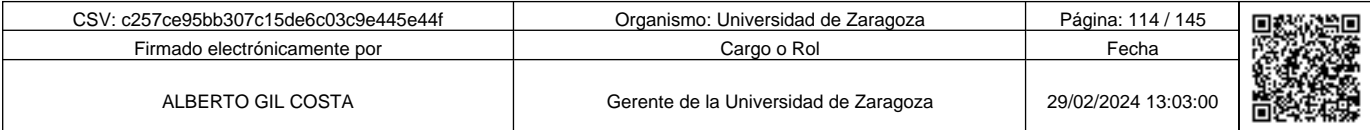

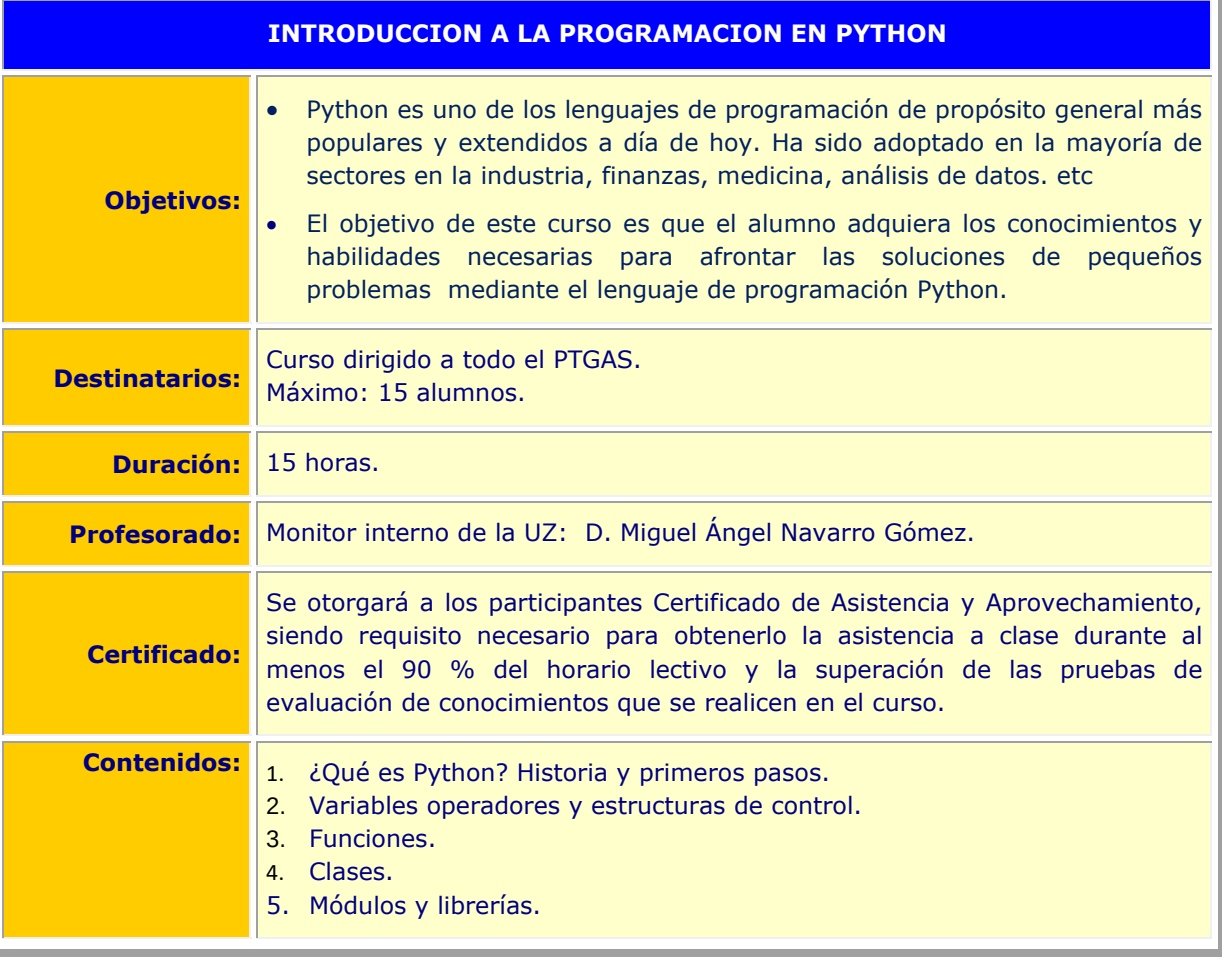

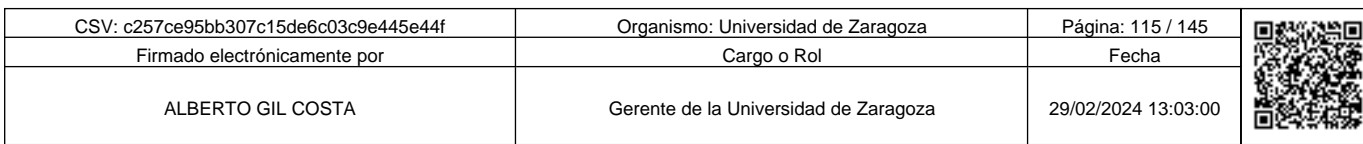

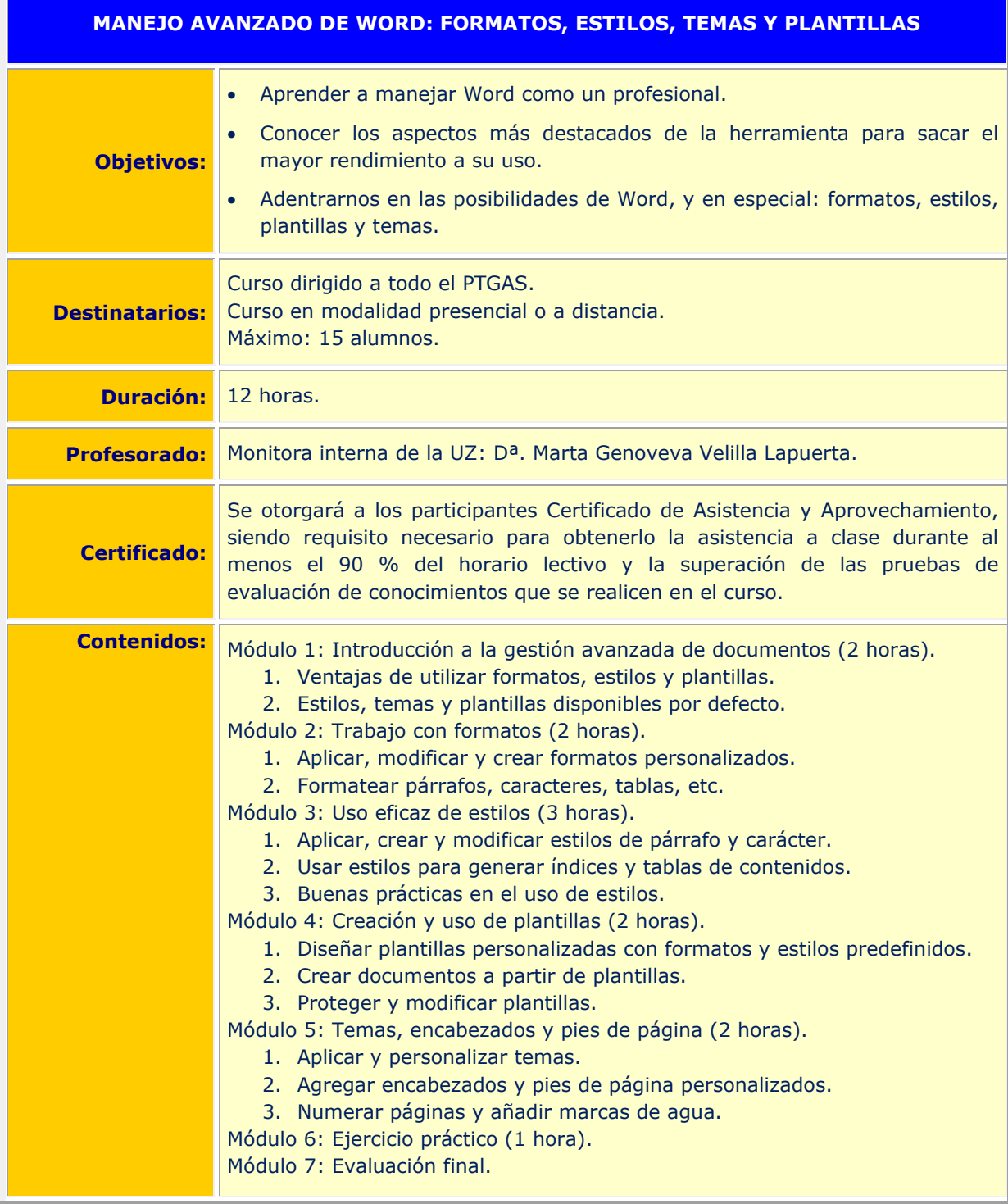

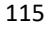

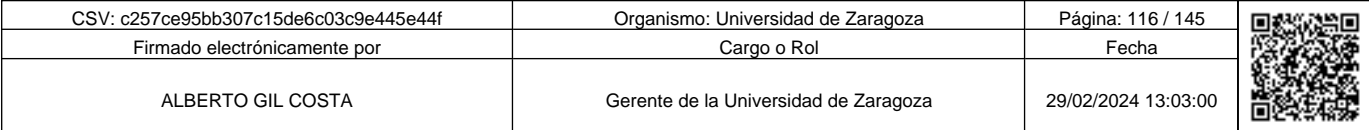

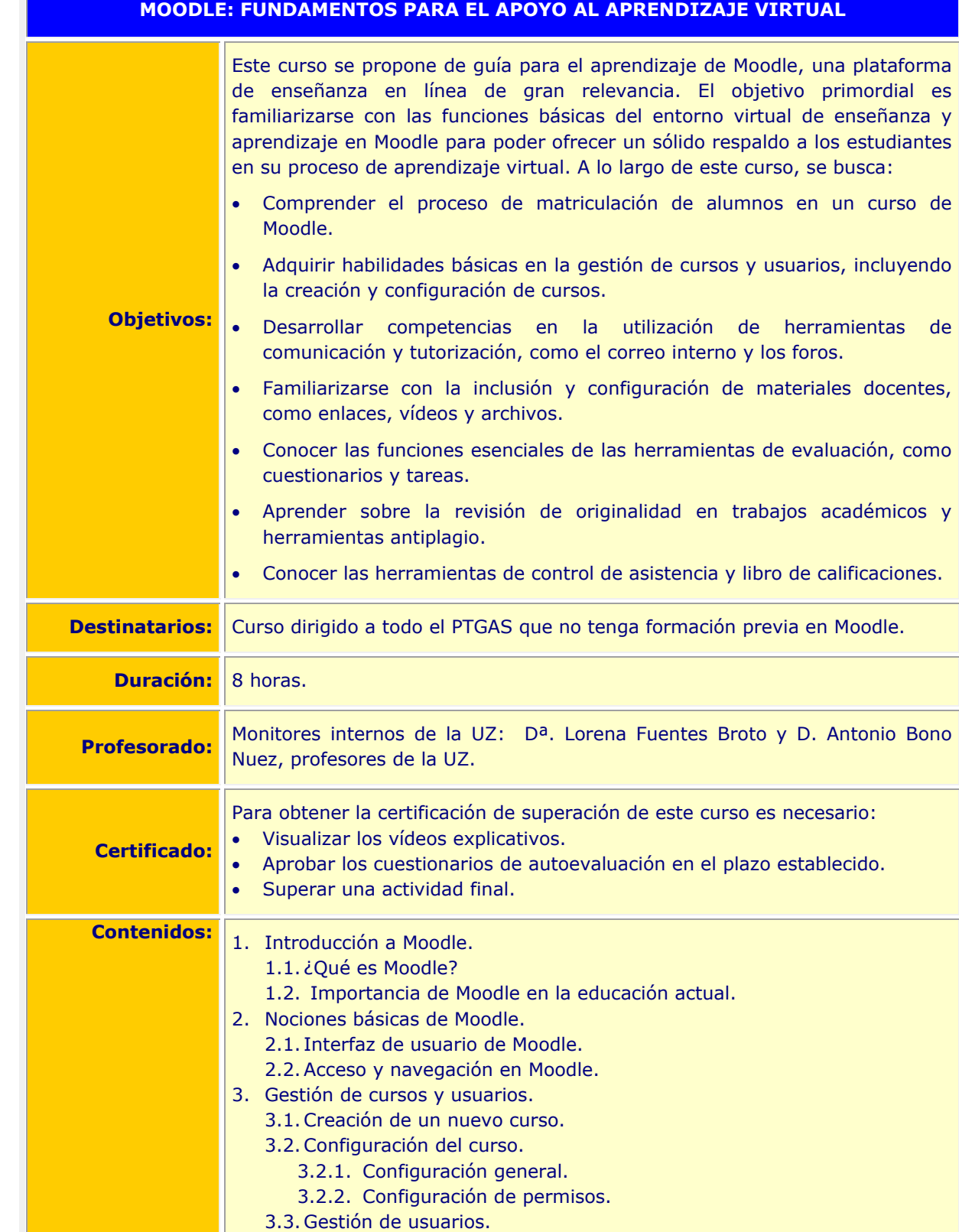

3.3.1. Agregar/matricular usuarios.

116

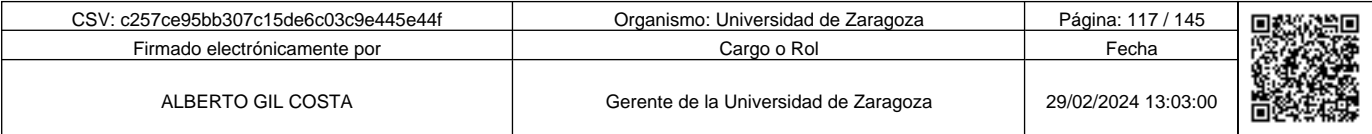

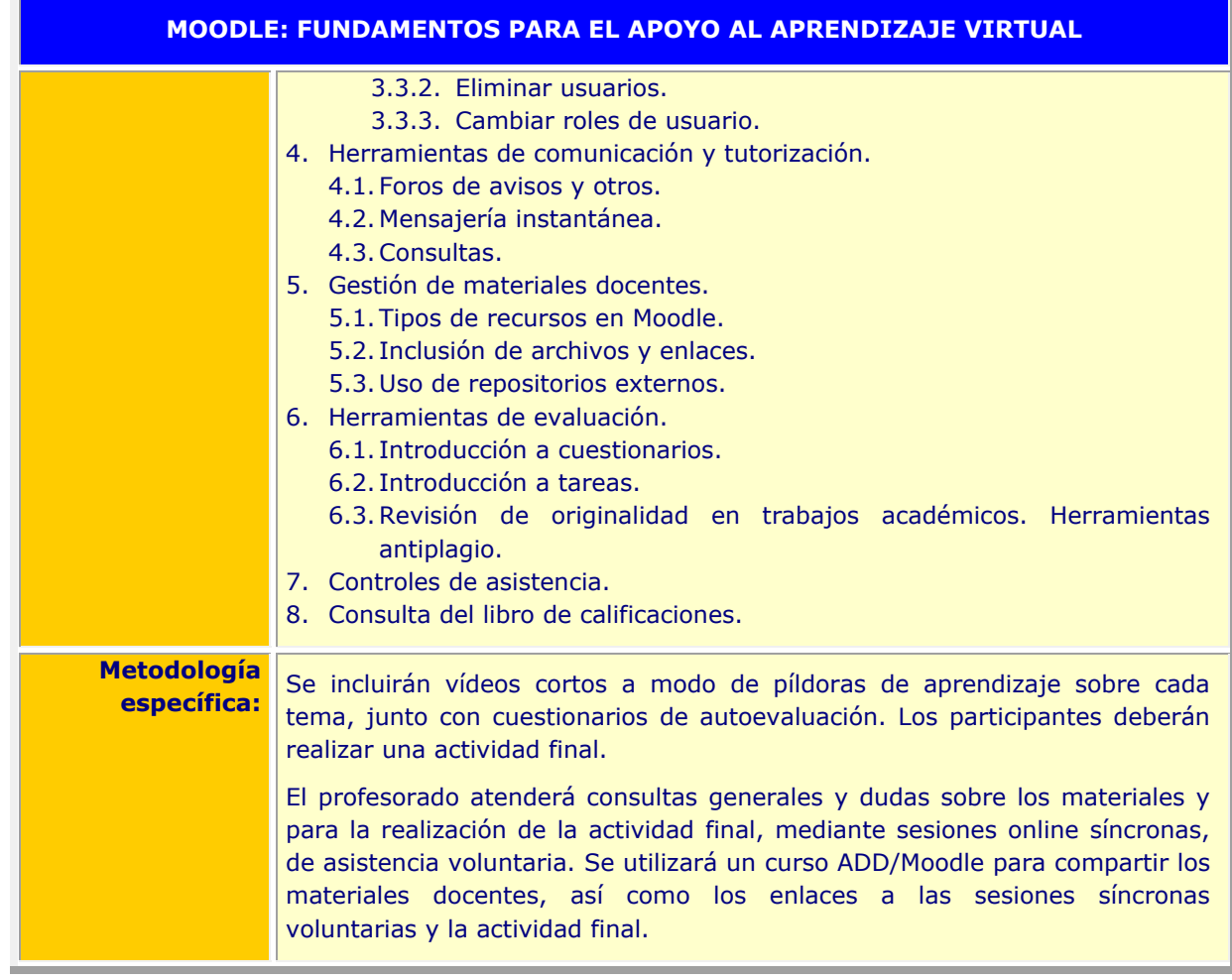

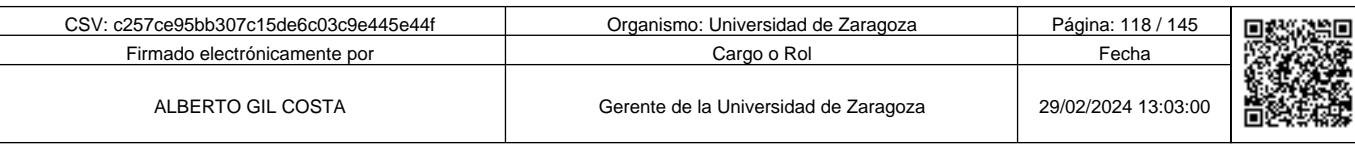

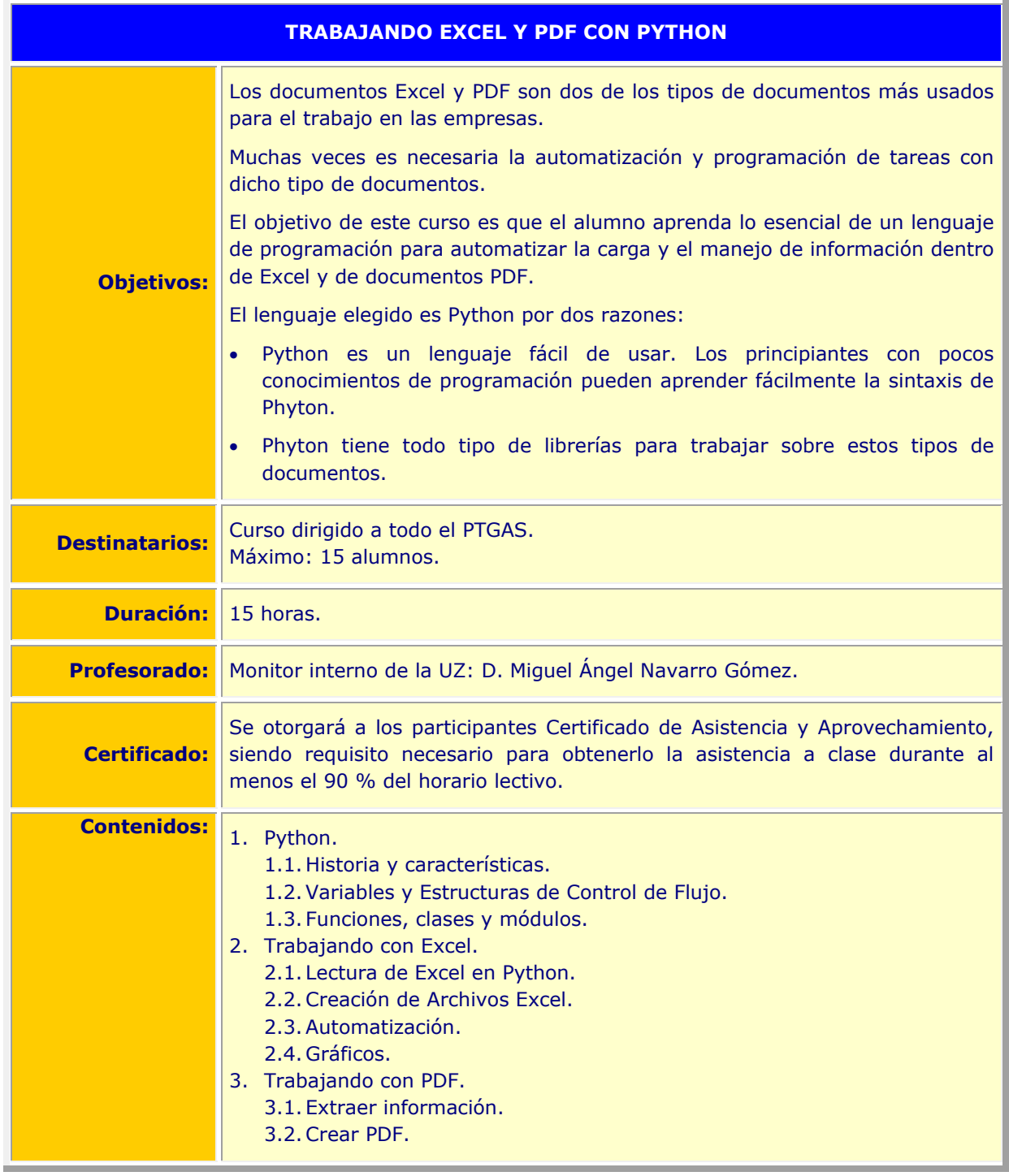

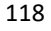

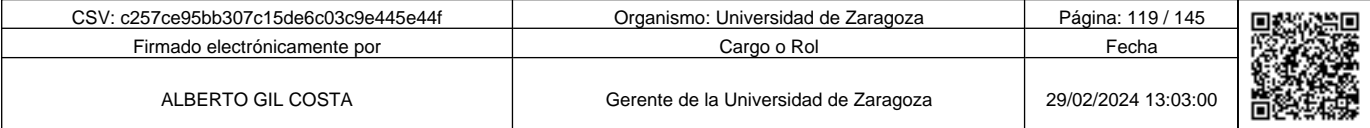

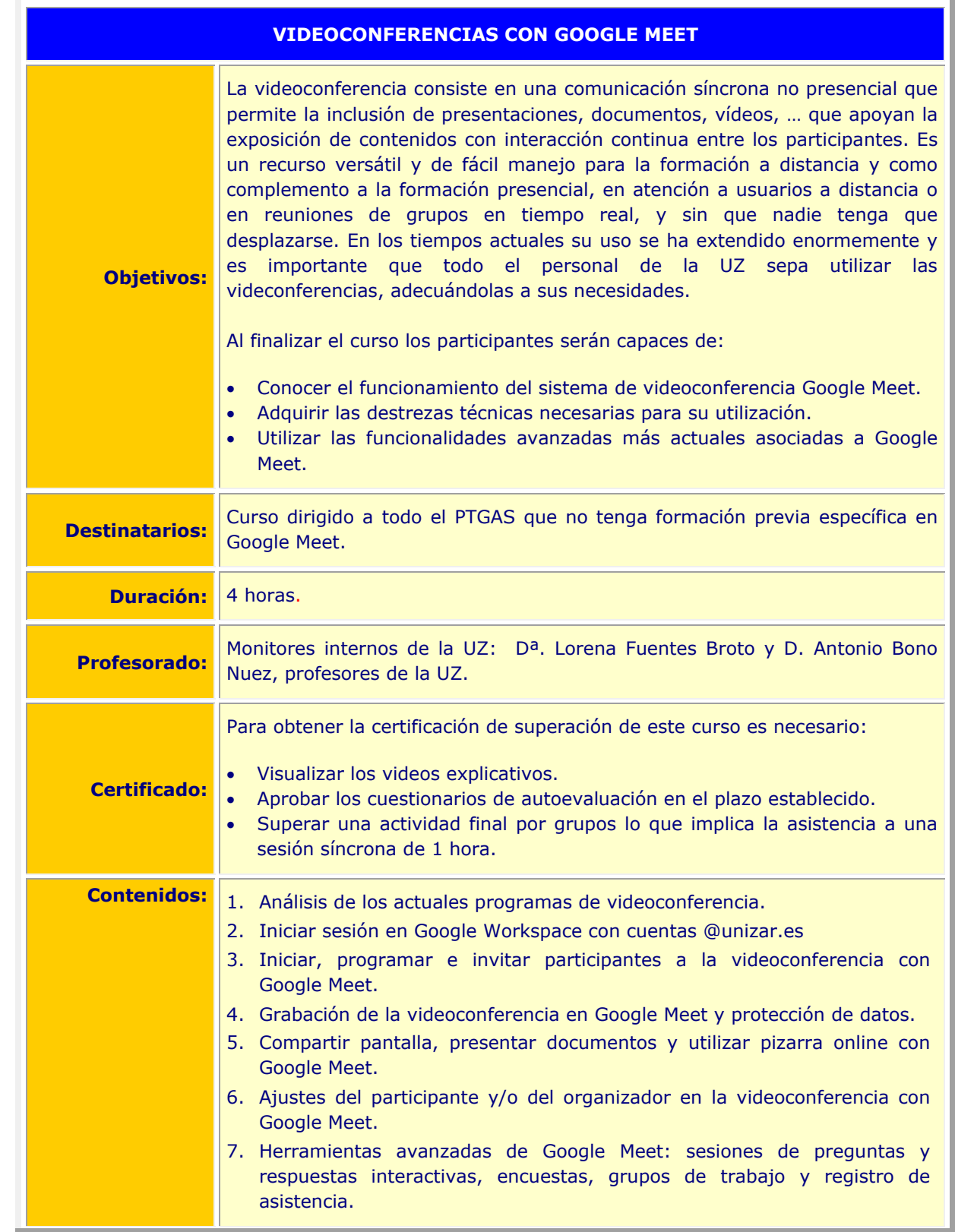

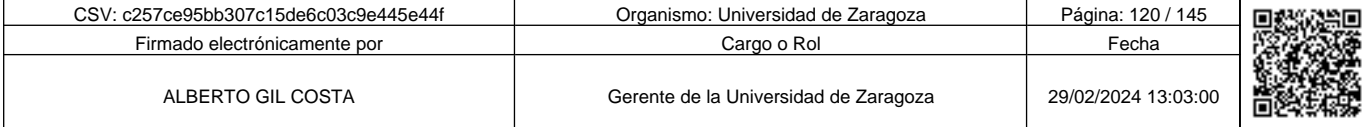

c257ce95bb307c15de6c03c9e445e44f

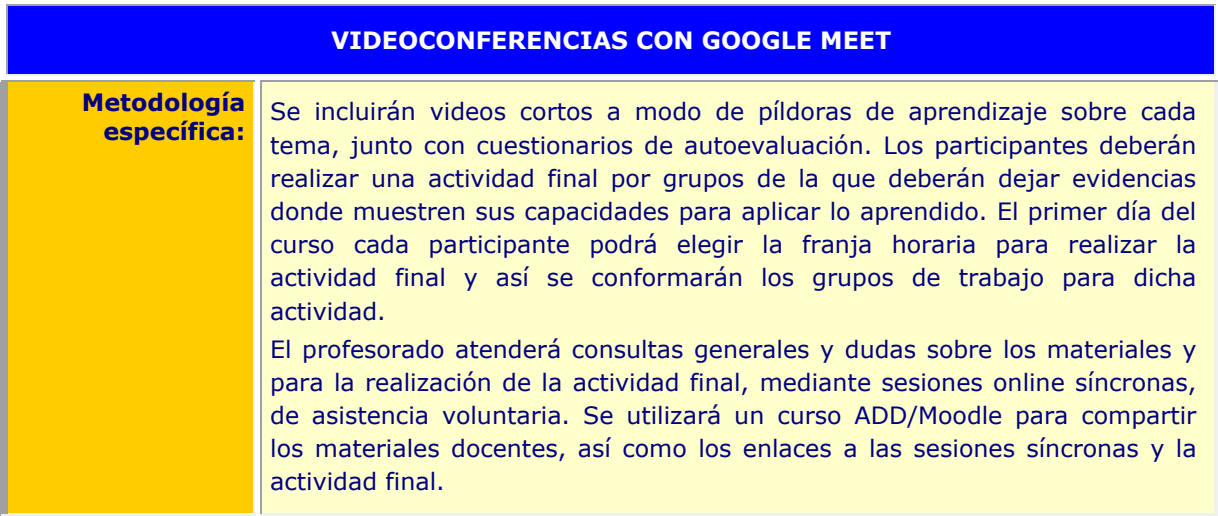

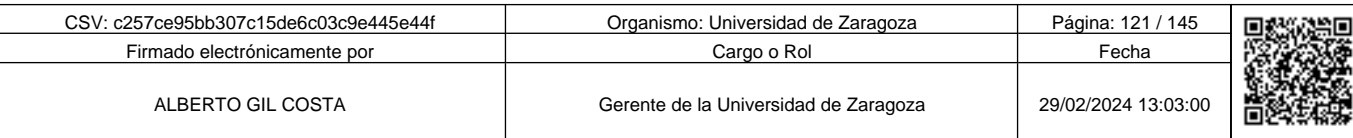

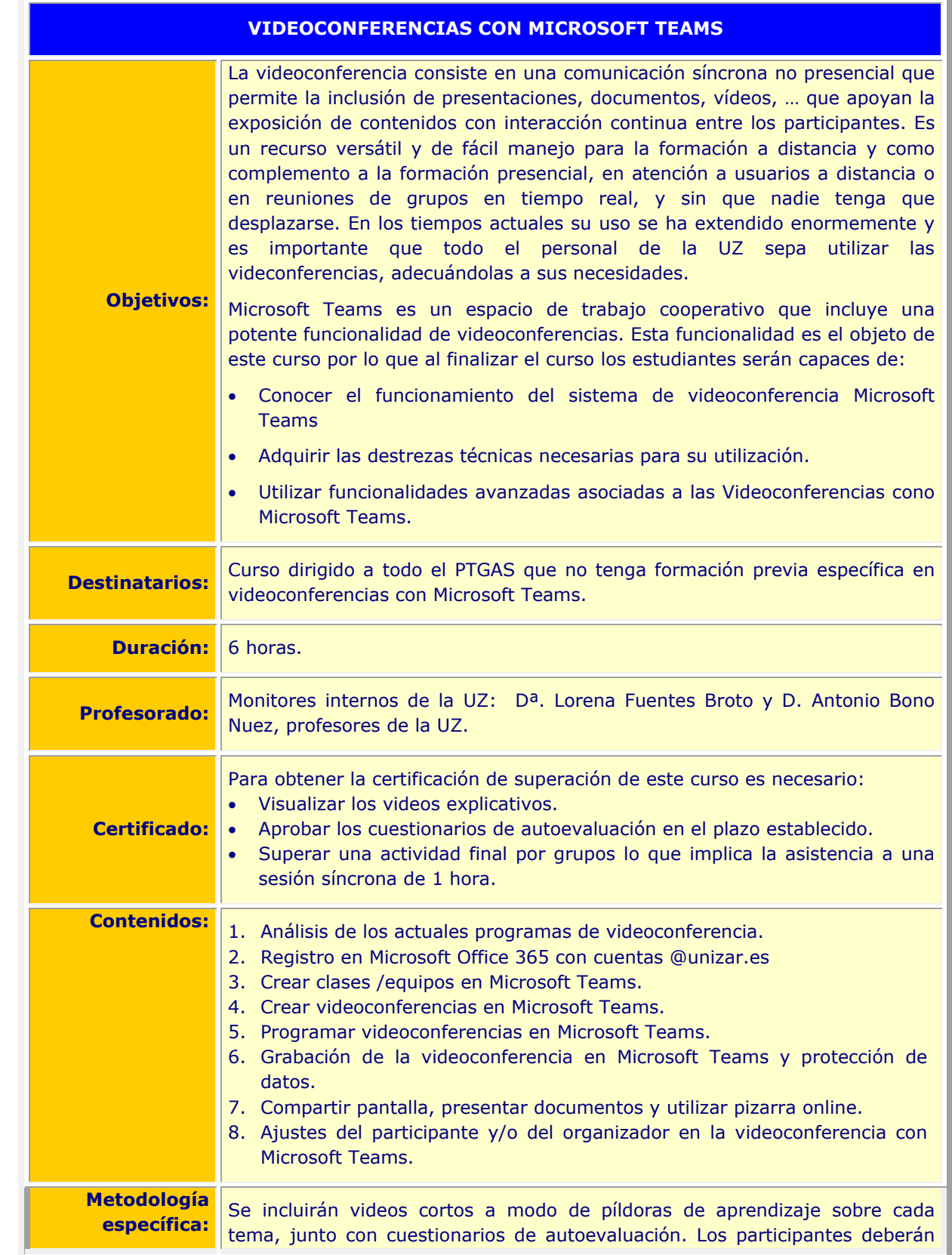

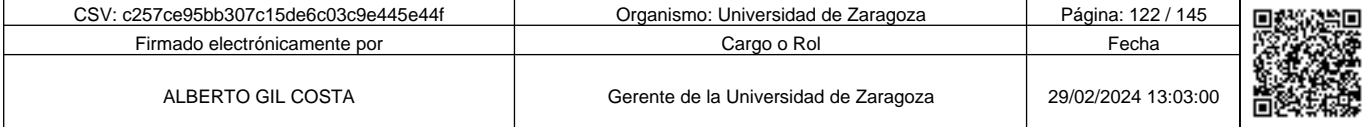

**1990 - Propinsi Park of Science of Science of Science of Science of Science of Science of Science of Science Afget Afgel and Text of Science of Science of Science of Science of Science of Science of Science of Science of** c257ce95bb307c15de6c03c9e445e44f

## **VIDEOCONFERENCIAS CON MICROSOFT TEAMS**

realizar una actividad final por grupos de la que deberán dejar evidencias donde muestren sus capacidades para aplicar lo aprendido. El primer día del curso cada participante podrá elegir la franja horaria para realizar la actividad final y así se conformarán los grupos de trabajo para dicha actividad.

El profesorado atenderá consultas generales y dudas sobre los materiales y para la realización de la actividad final, mediante sesiones online síncronas, de asistencia voluntaria. Se utilizará un curso ADD/Moodle para compartir los materiales docentes, así como los enlaces a las sesiones síncronas y la actividad final.

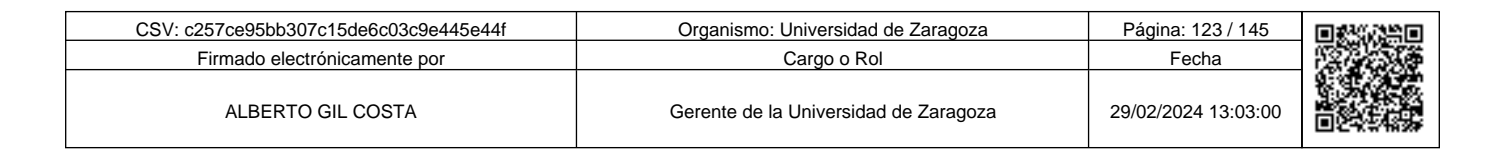

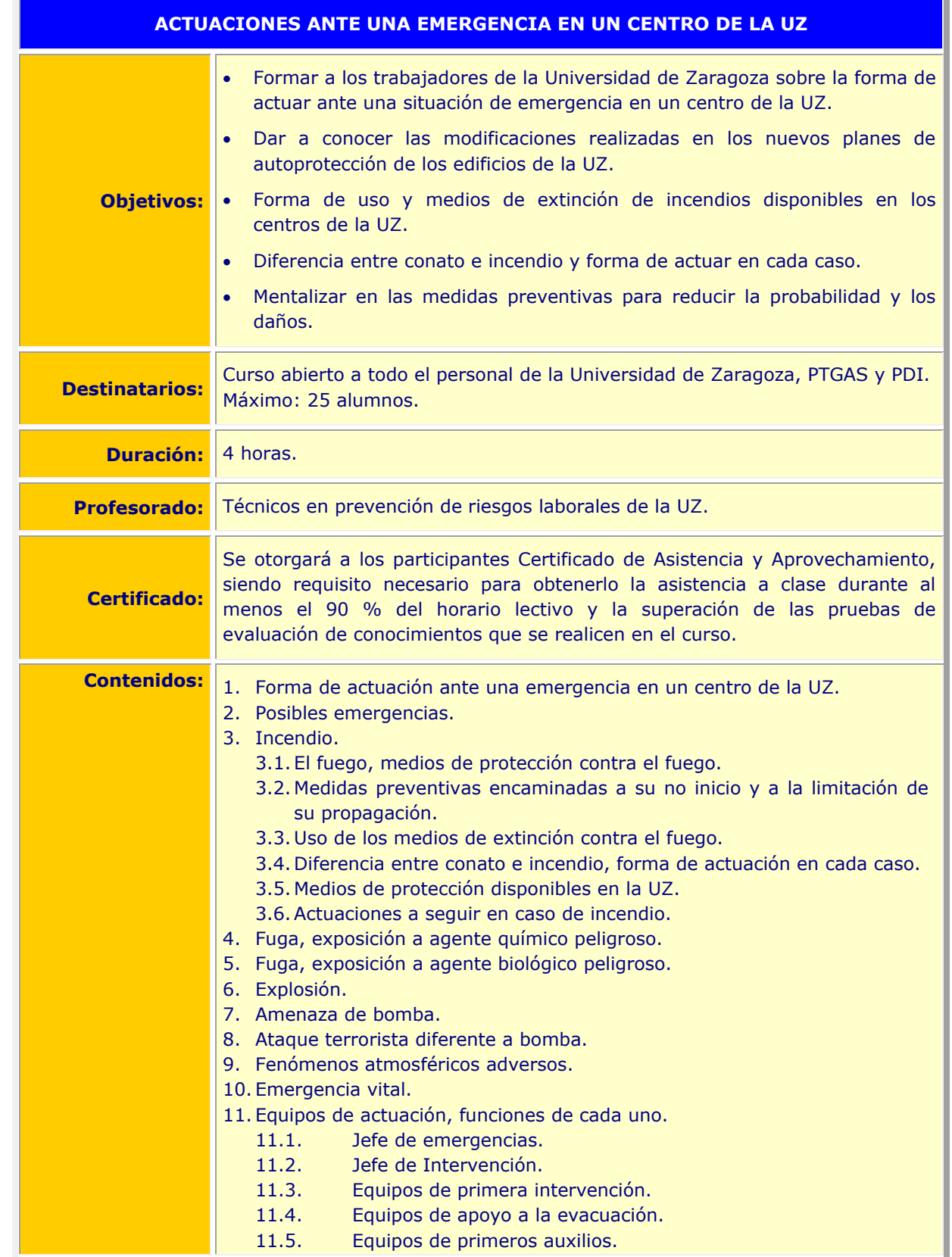

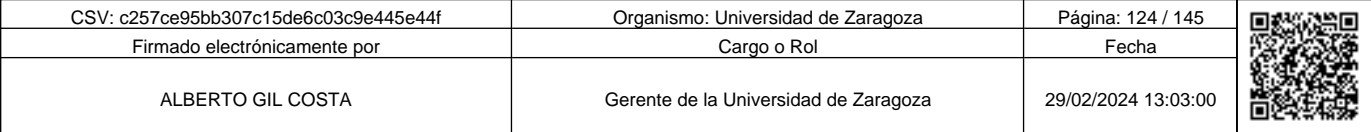

**Andre Solid And Solid Report of the Solid Report of the Solid Report of the Solid Report of the Solid Report To<br>Copia auténtica de documento firmado digitalmente. Puede verticar su autenticidad en http://valide.unizar.es/** c257ce95bb307c15de6c03c9e445e44f

## **ACTUACIONES ANTE UNA EMERGENCIA EN UN CENTRO DE LA UZ**

12.Ayudas externas, transmisión de la información.

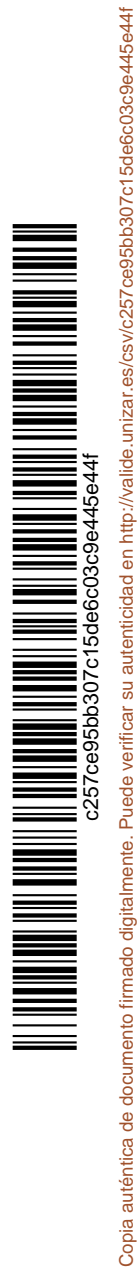

Copia auténtica de documento firmado digitalmente. Puede verificar su autenticidad en http://valide.unizar.es/csv/c257ce95bb307c15de6c03c9e445e44f

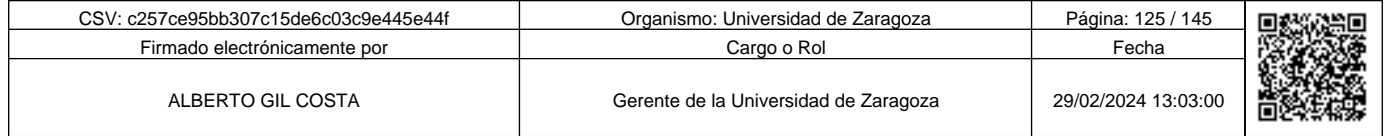

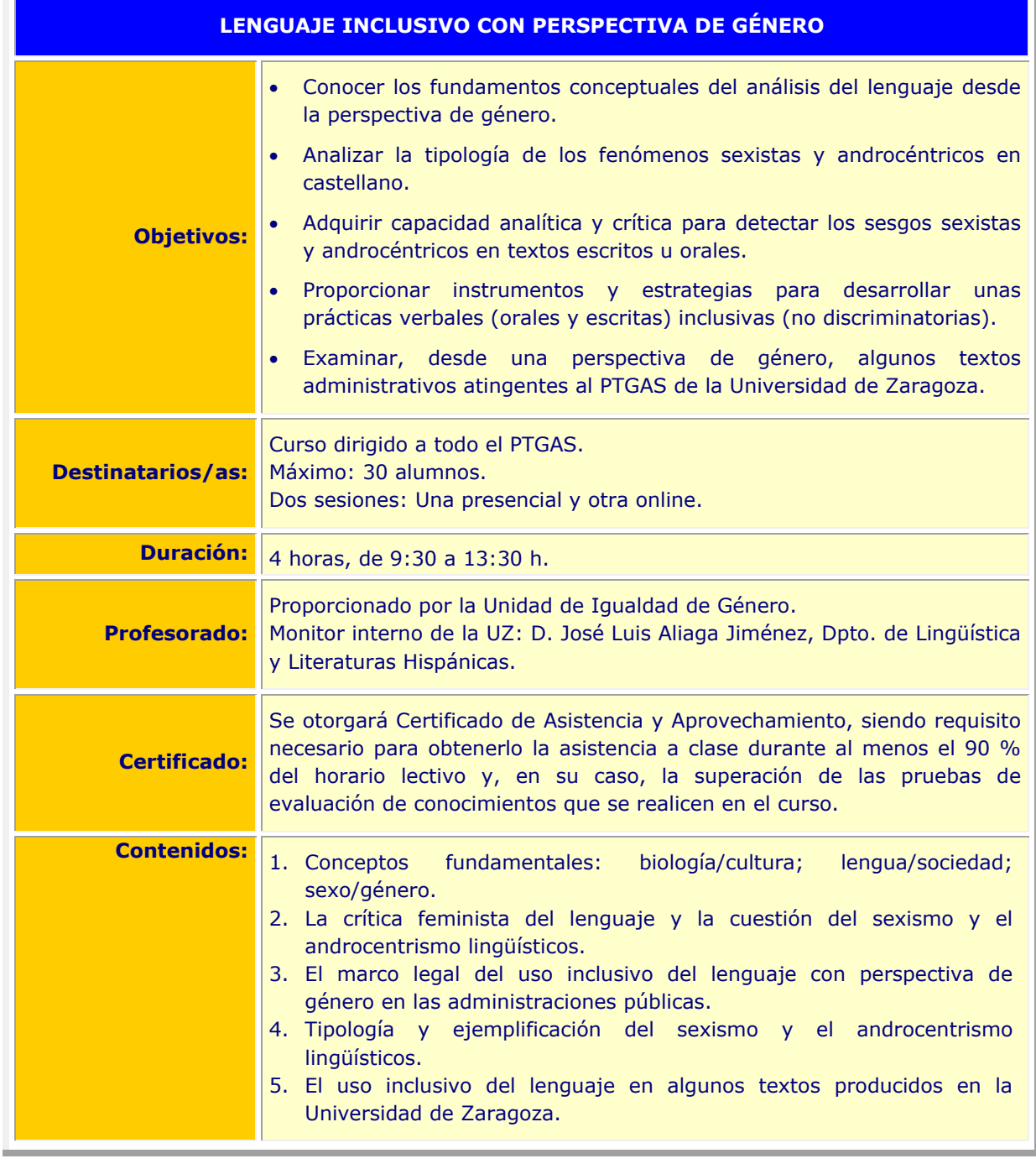

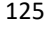

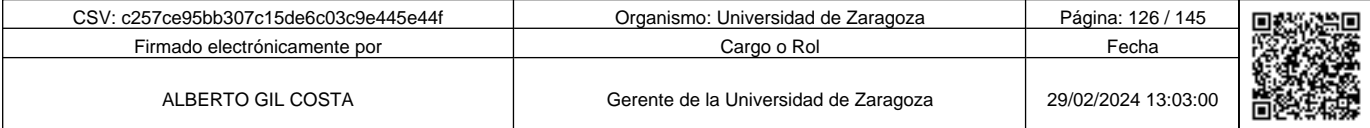

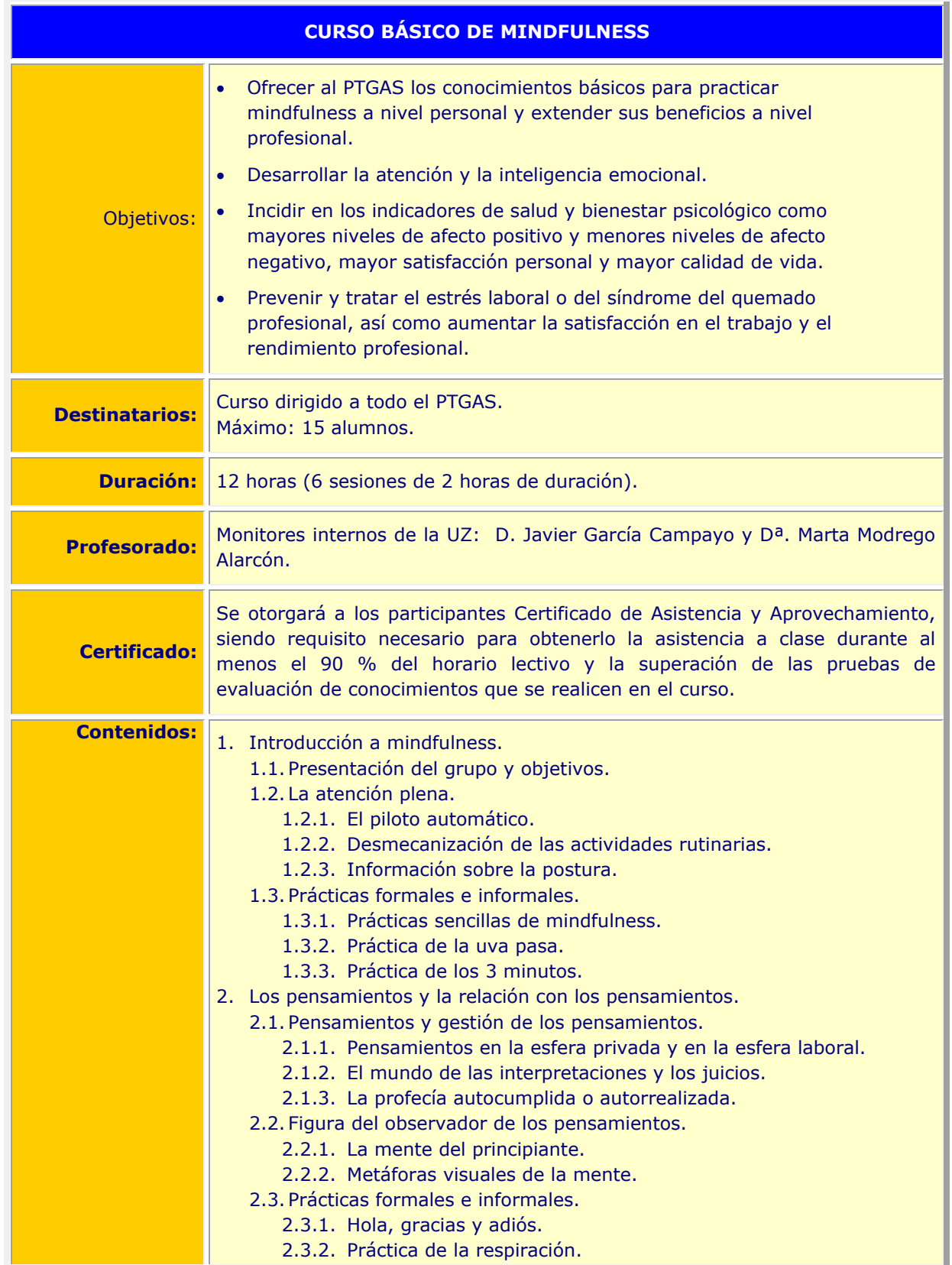

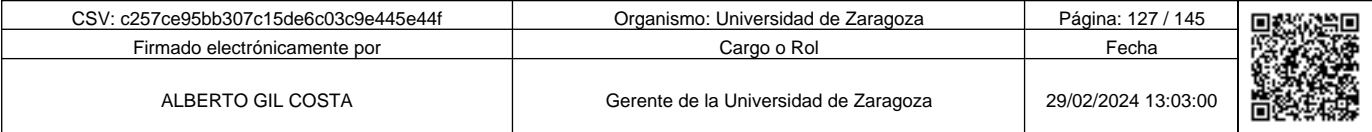

**Andrenal Science of Science of Science of Science of Science of Science of Science of Science of Science of Science of Science of Science of Science of Science of Science of Science of Science of Science of Science of Sci** c257ce95bb307c15de6c03c9e445e44f

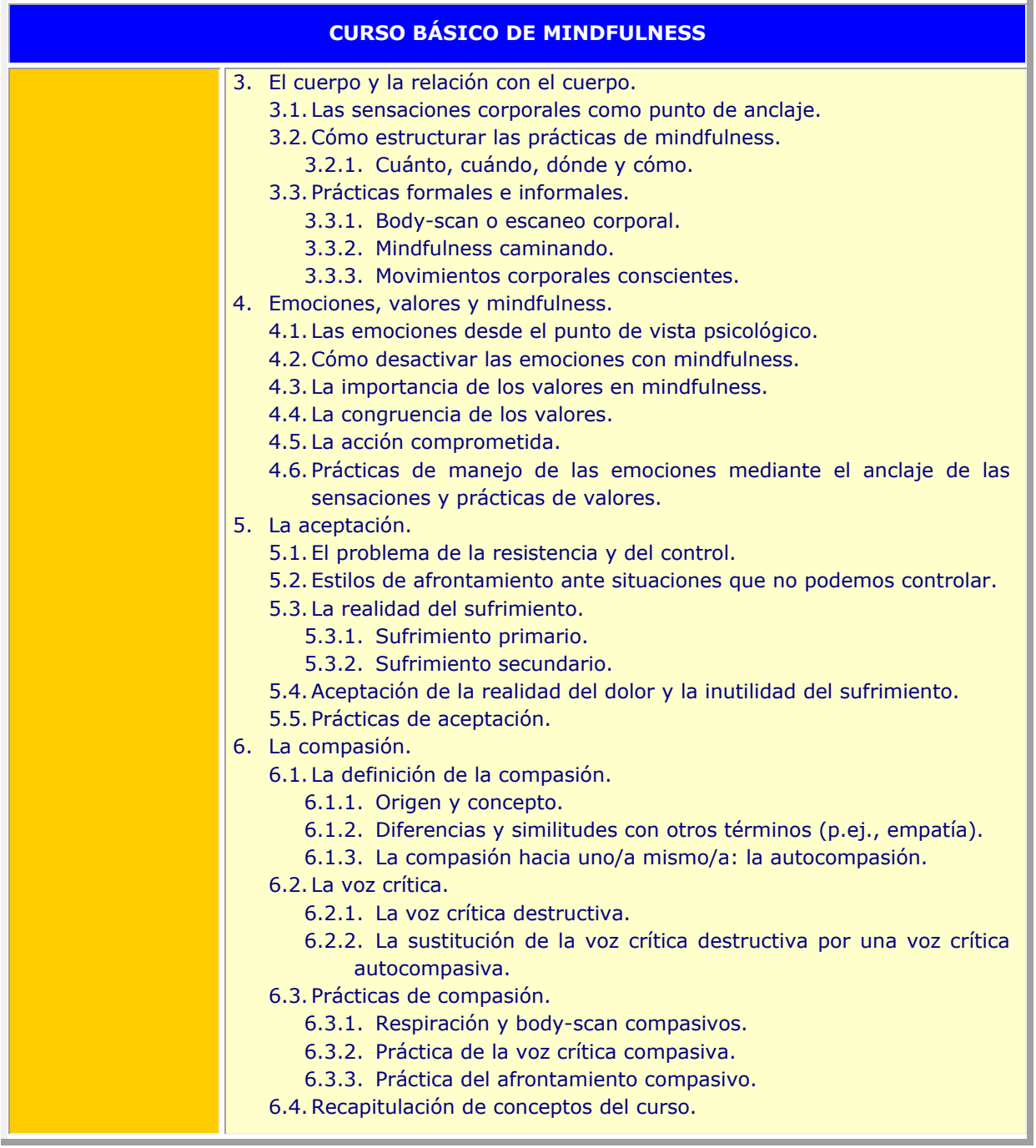

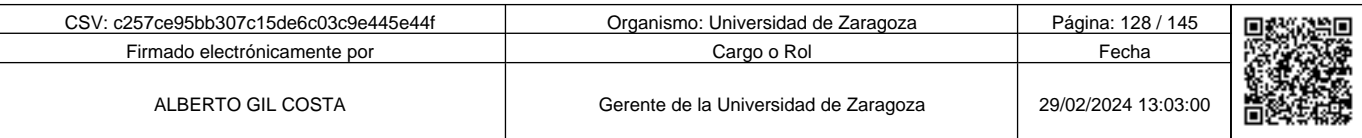

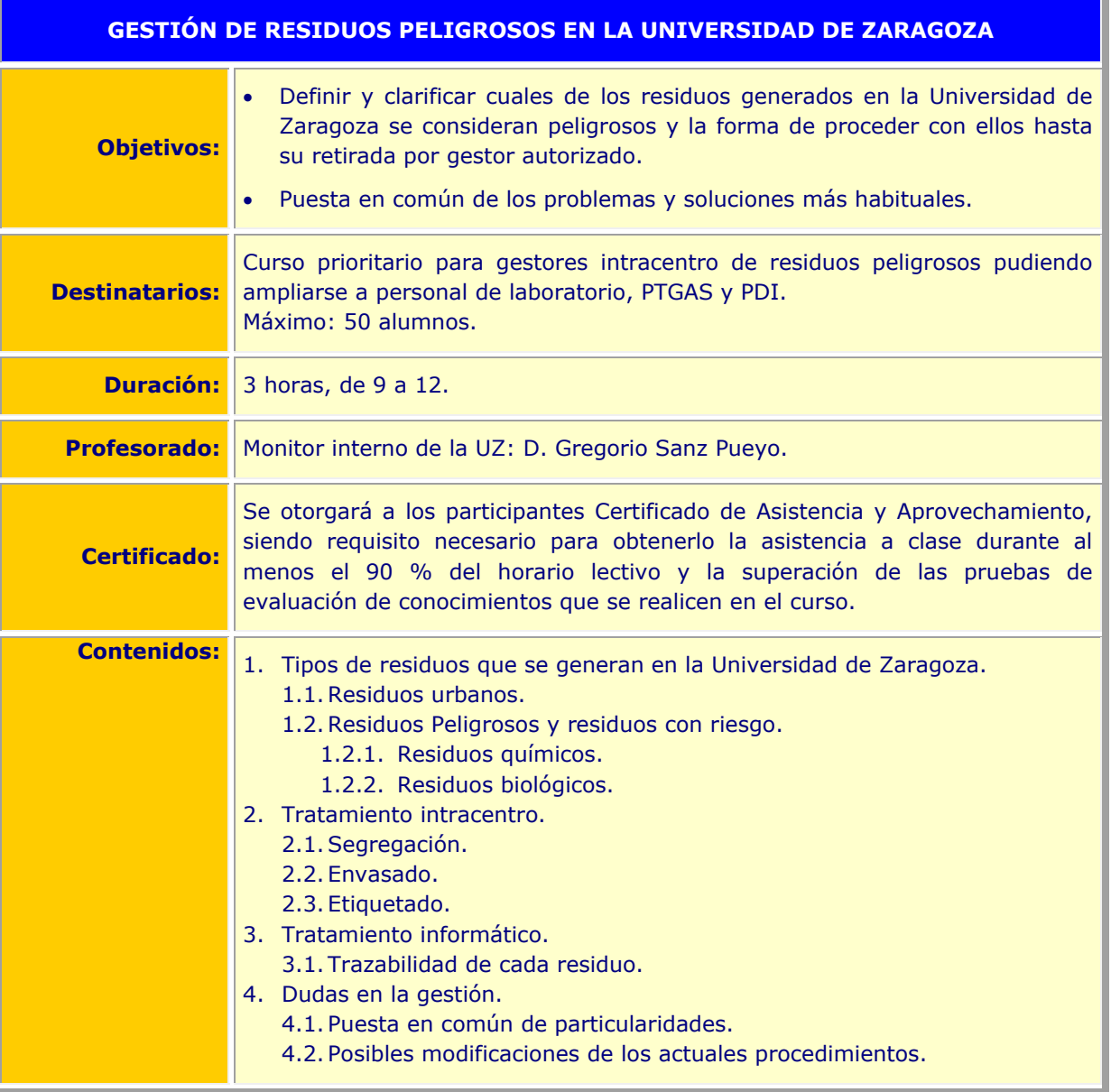

Copia auténtica de documento firmado digitalmente. Puede verificar su autenticidad en http://valide.unizar.es/csv/c257ce95bb307c15de6c03c9e445e44f c257ce95bb307c15de6c03c9e445e44f

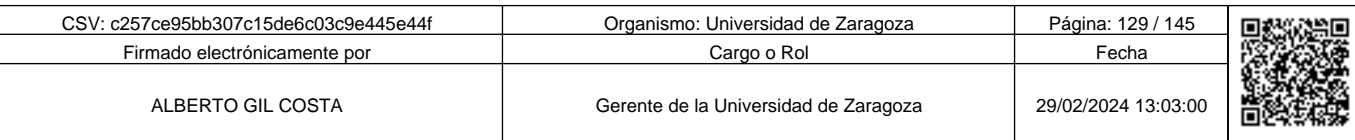

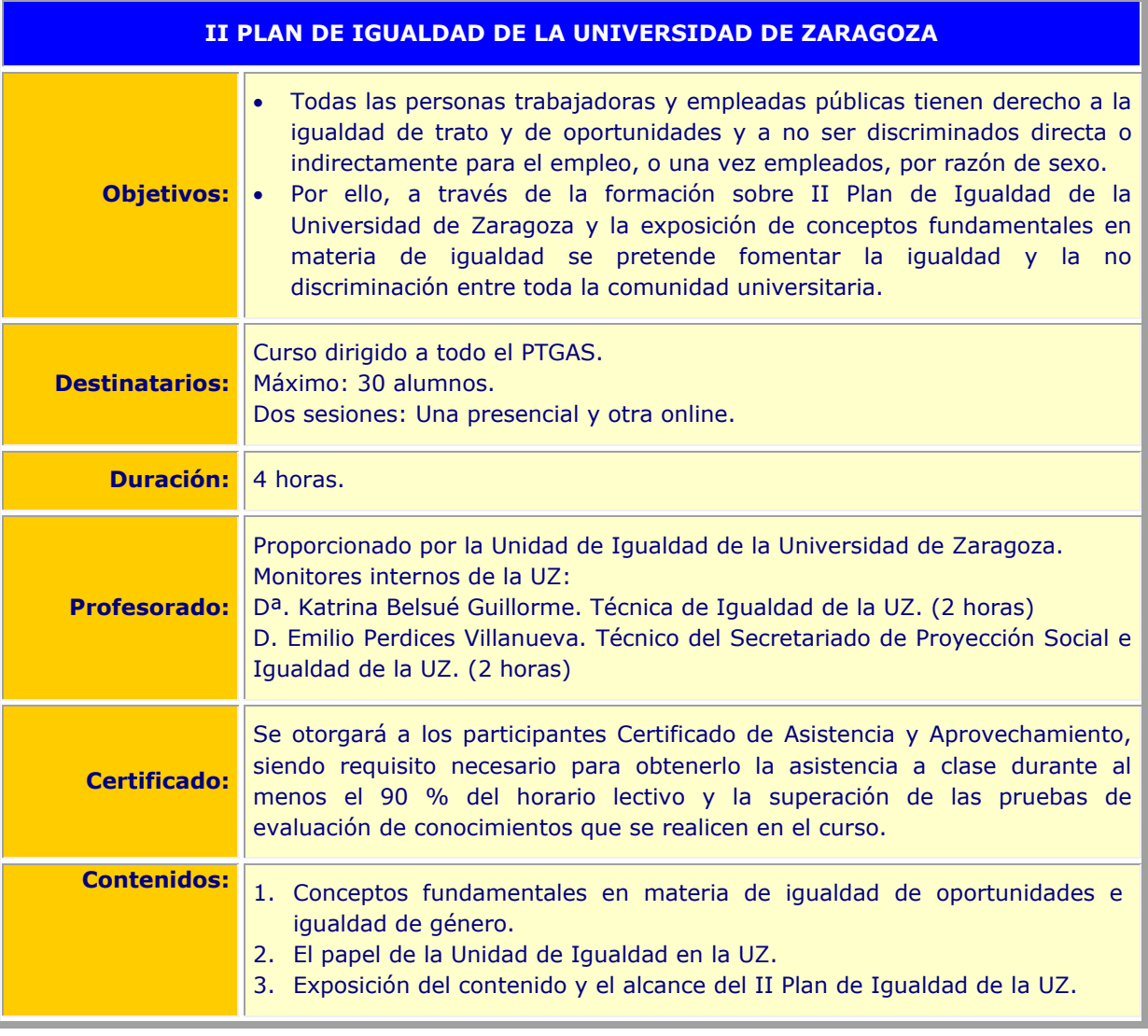

Copia auténtica de documento firmado digitalmente. Puede verificar su autenticidad en http://valide.unizar.es/csv/c257ce95bb307c15de6c03c9e445e44f Copia auténtica de documento firmado digitalmente. Puede verificar su autenticidad en http://valide.unizar.es/csv/c257ce95bb307c15de6c03c9e445e44f

CSV: c257ce95bb307c15de6c03c9e445e44f Organismo: Universidad de Zaragoza Página: 130 / 145 Firmado electrónicamente por **Cargo o Rol Fecha** Cargo o Rol Fecha Fecha Cargo o Rol Fecha Cargo o Rol Fecha Cargo o Rol Fecha Cargo o Rol Fecha Cargo o Rol Fecha Cargo o Rol Fecha Cargo o Rol Fecha Cargo o Rol Fecha Cargo ALBERTO GIL COSTA Gerente de la Universidad de Zaragoza 29/02/2024 13:03:00 ö

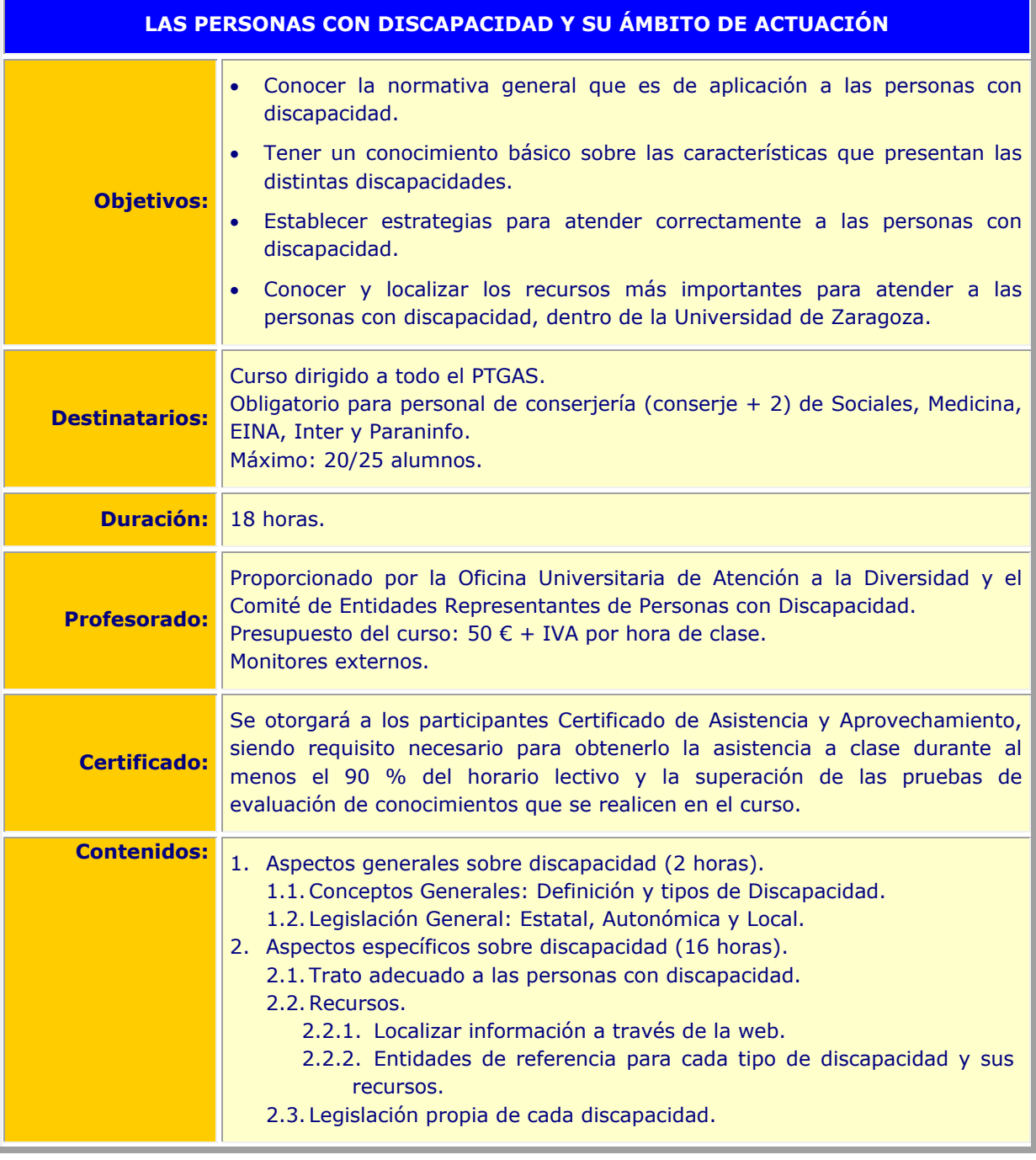

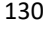

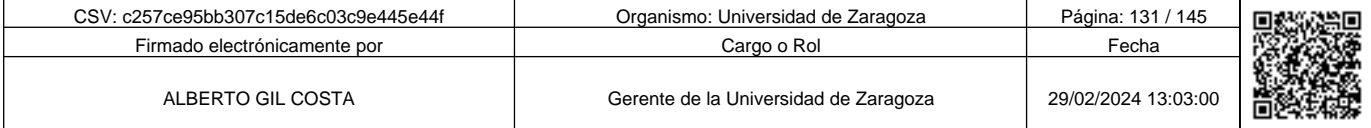

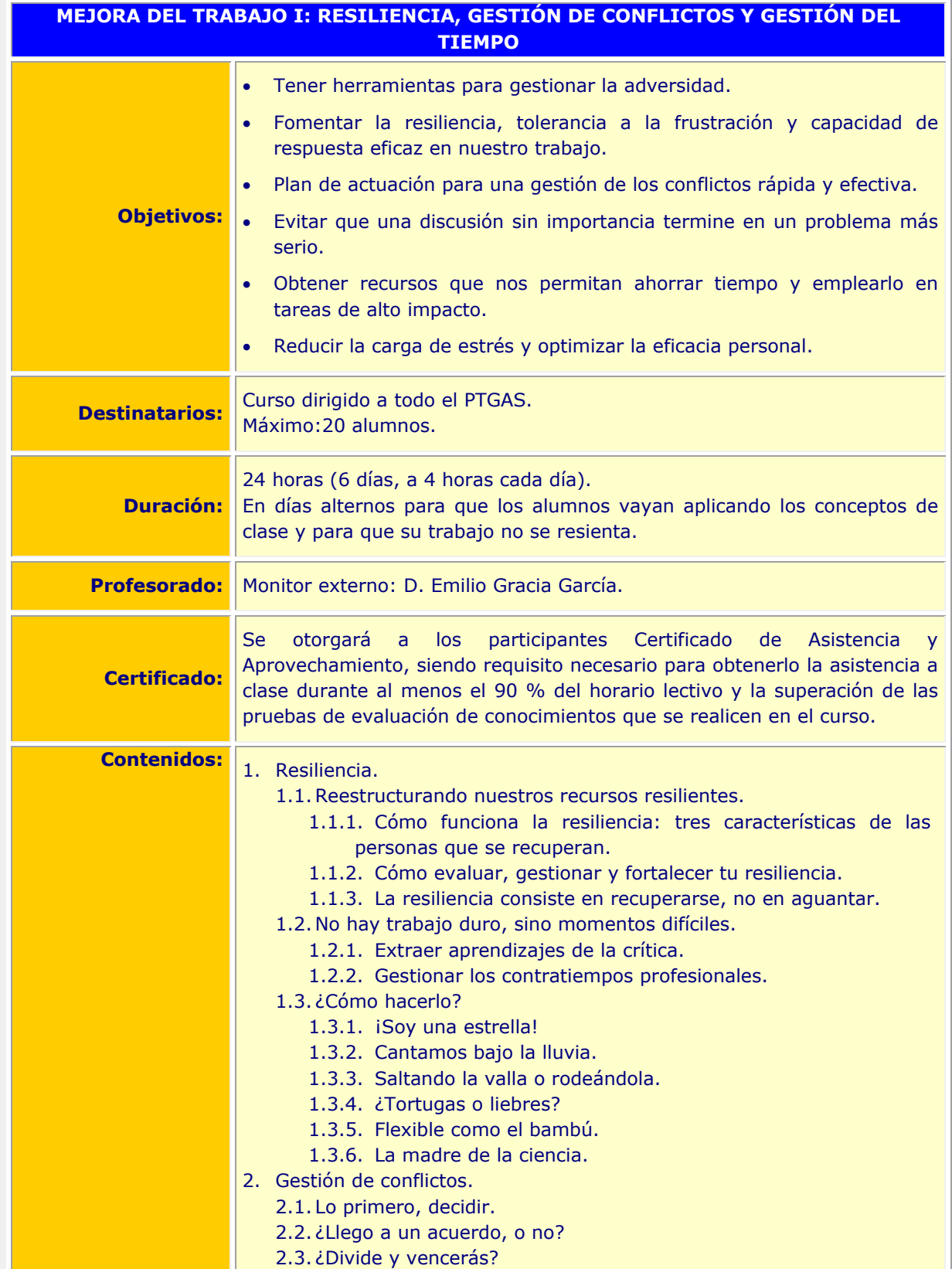

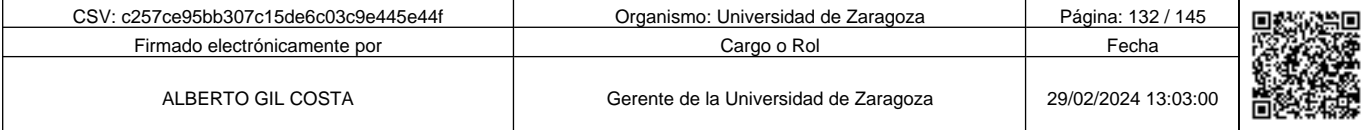

**1990 - Propinsi Park of the Science of Science of Science of Science of Science of Science of Science of Science of Science of Science of Science of Science of Science of Science of Science of Science of Science of Scienc** Copia auténtica de documento firmado digitalmente. Puede verificar su autenticidad en http://valide.unizar.es/csv/c257ce95bb307c15de6c03c9e445e44f c257ce95bb307c15de6c03c9e445e44f

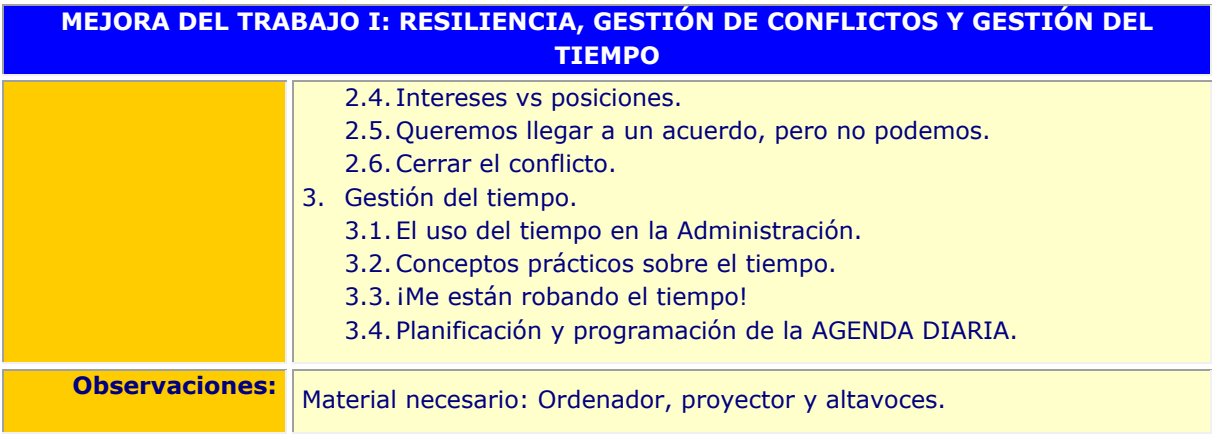

Copia auténtica de documento firmado digitalmente. Puede verificar su autenticidad en http://valide.unizar.es/csv/c257ce95bb307c15de6c03c9e445e44f

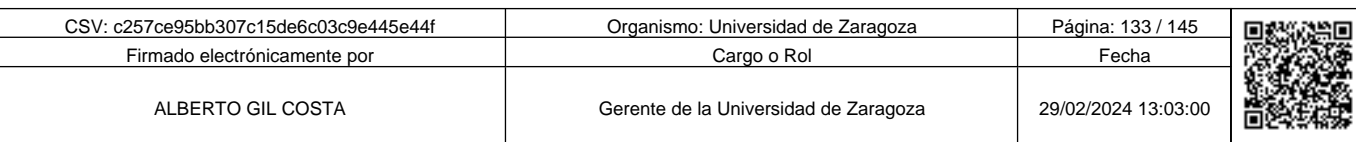

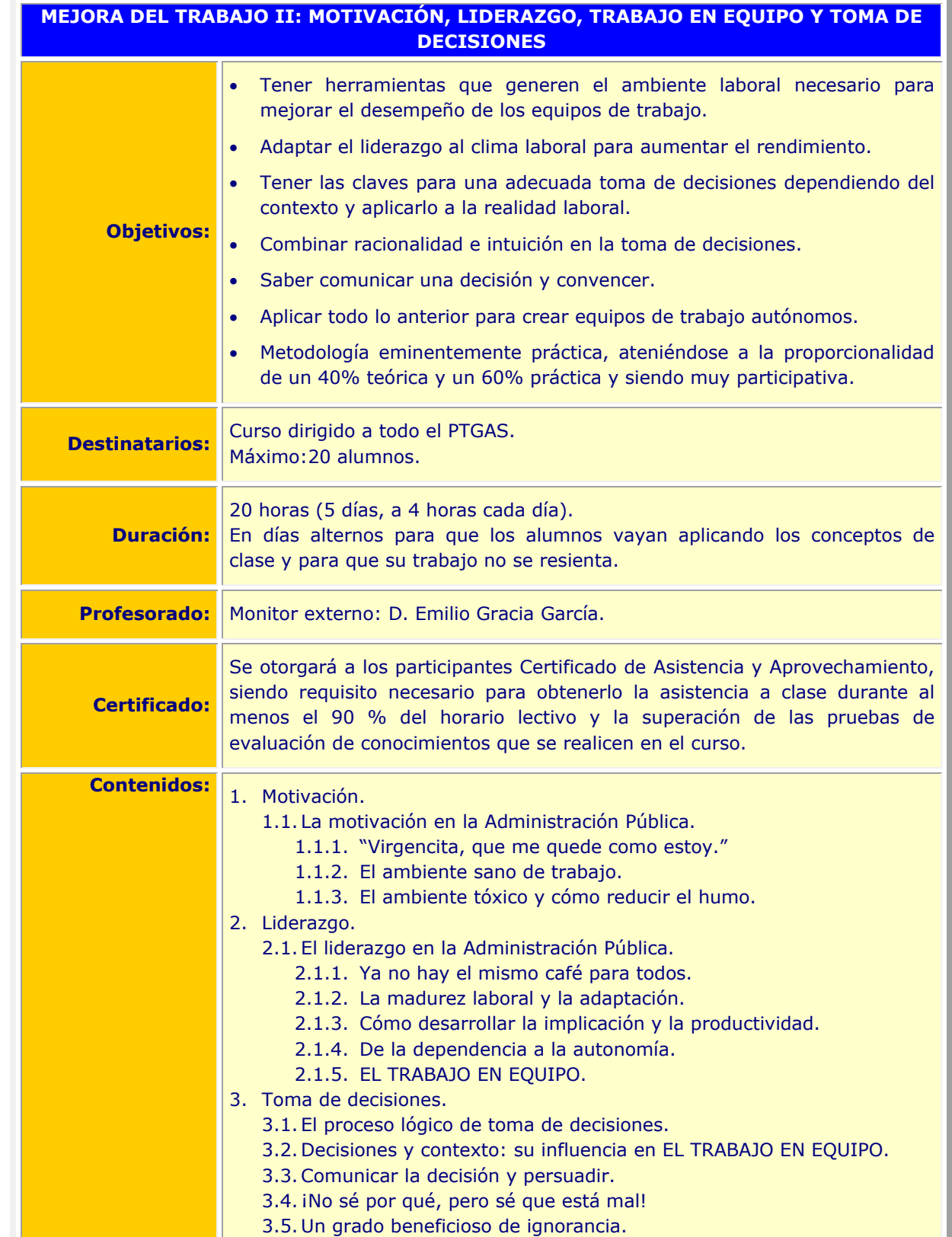

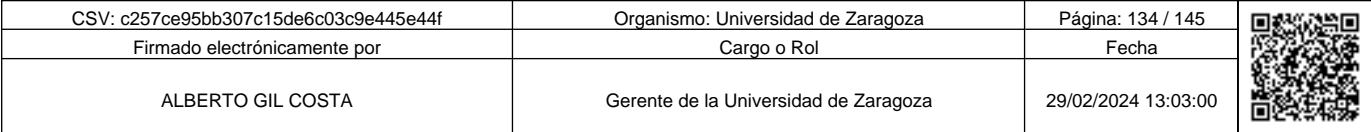

c257ce95bb307c15de6c03c9e445e44f

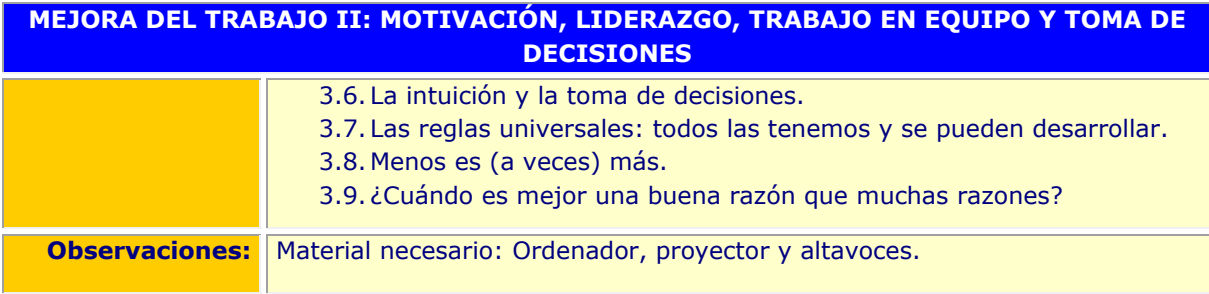

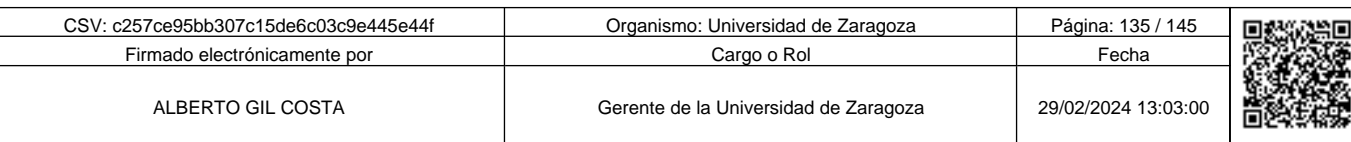

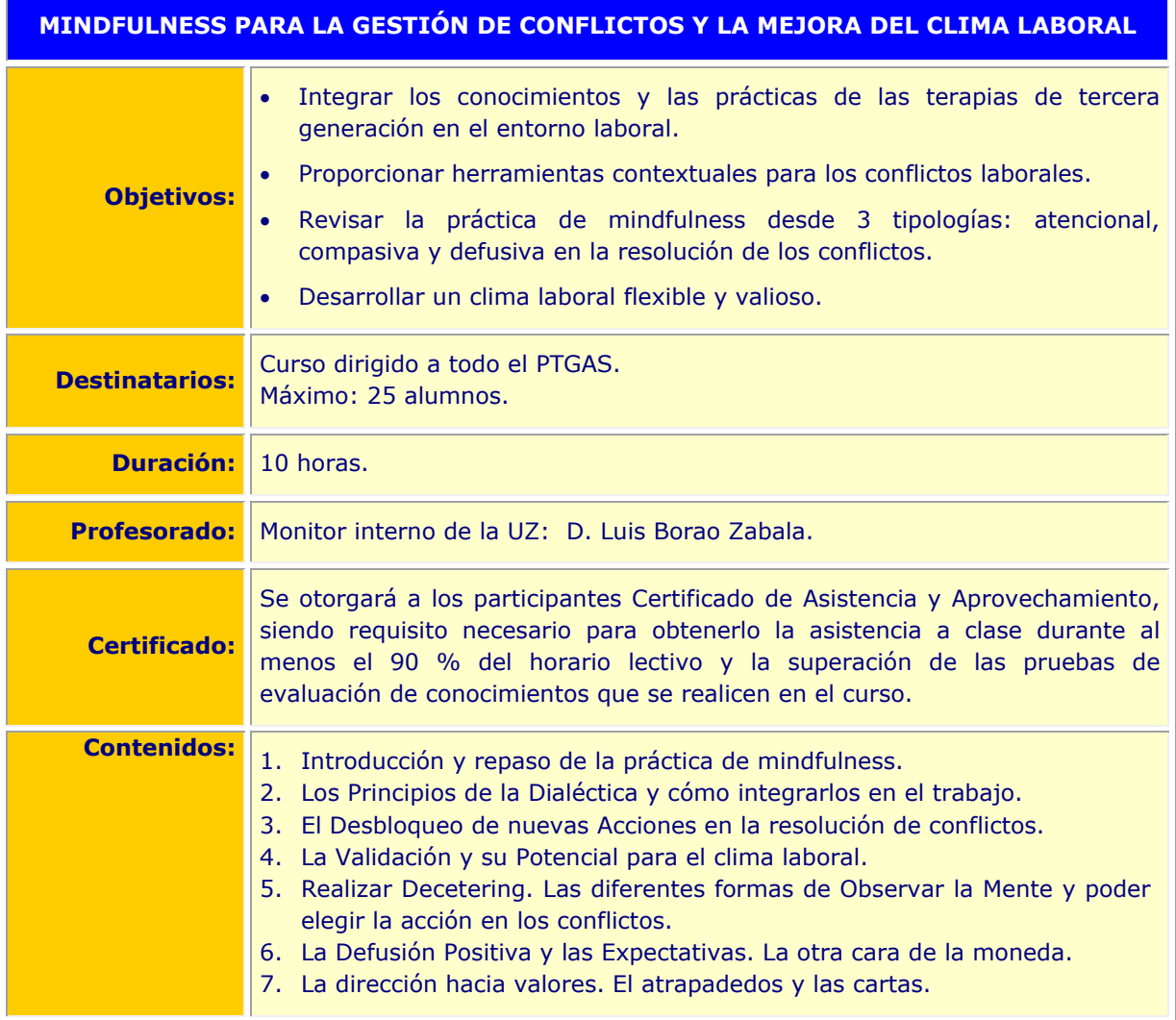

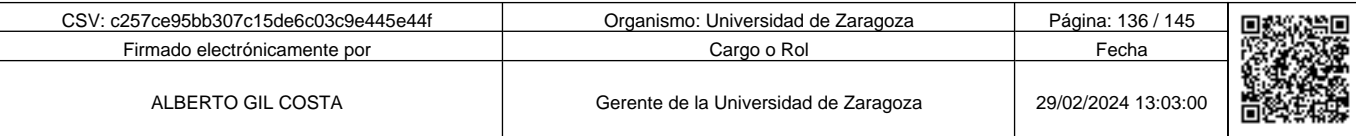

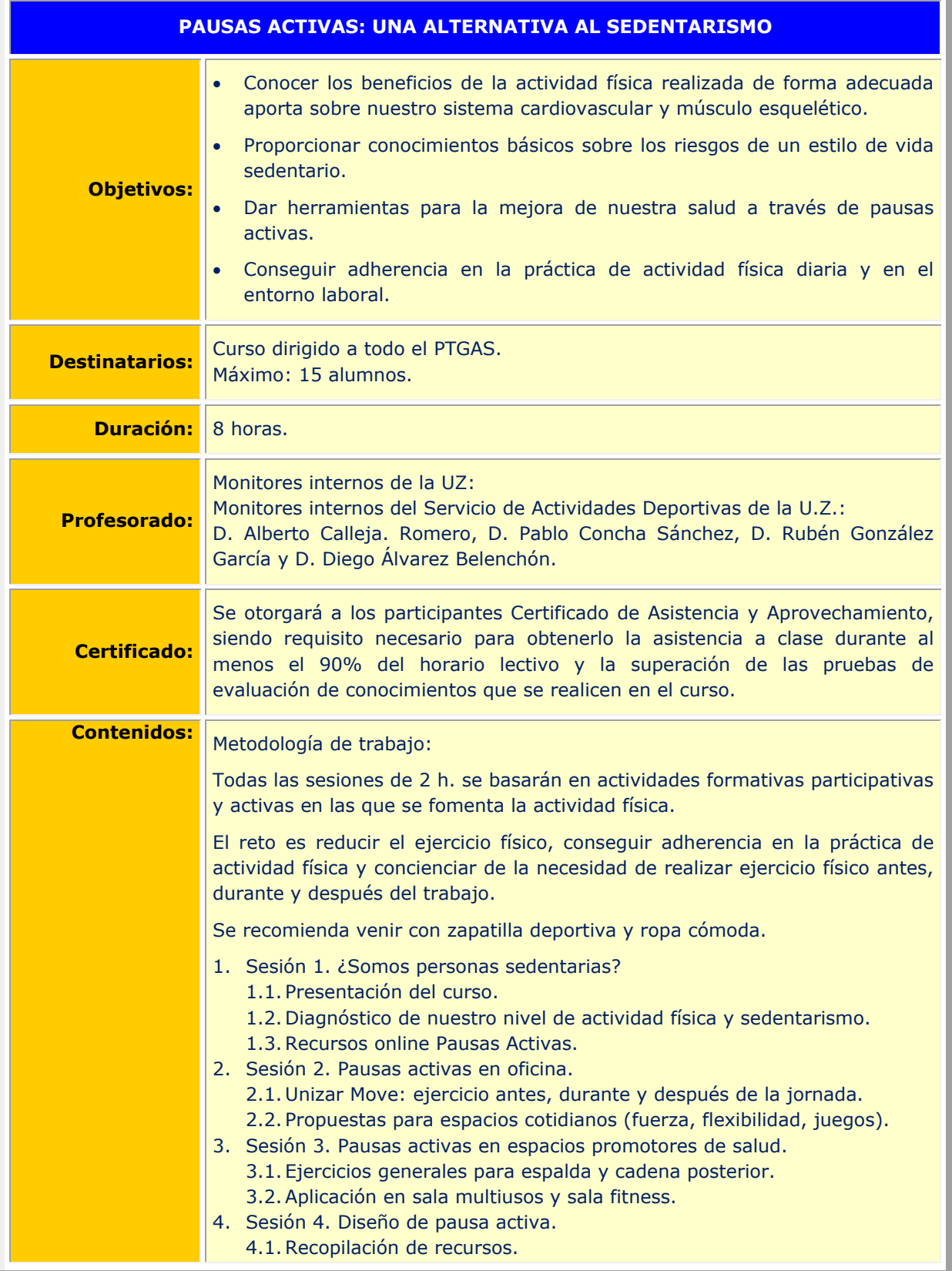

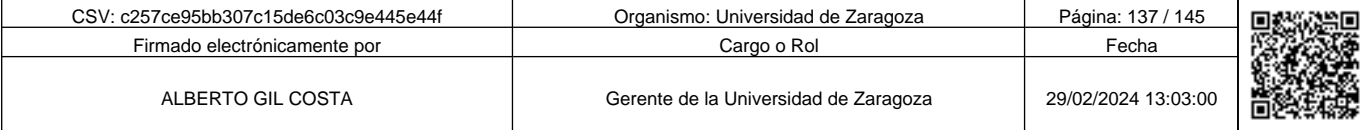

**1990 - Propinsi Park of the Science of Science of Science of Science of Science of Science of Science of Science of Science of Science of Science of Science of Science of Science of Science of Science of Science of Scienc** c257ce95bb307c15de6c03c9e445e44f

## **PAUSAS ACTIVAS: UNA ALTERNATIVA AL SEDENTARISMO**

- 4.2. Diseño de pausa activa.
- 4.3.Evaluación.

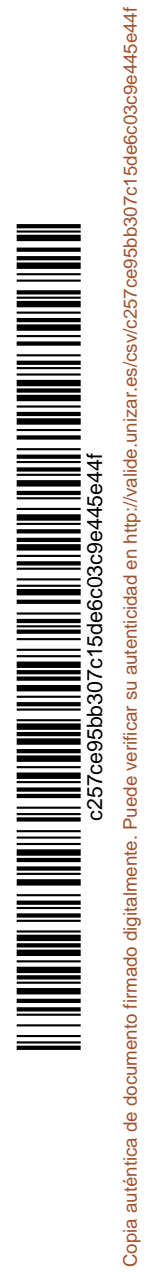

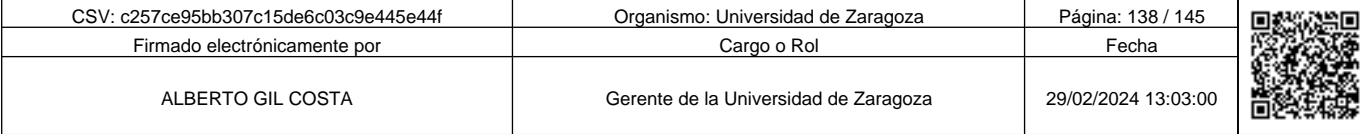

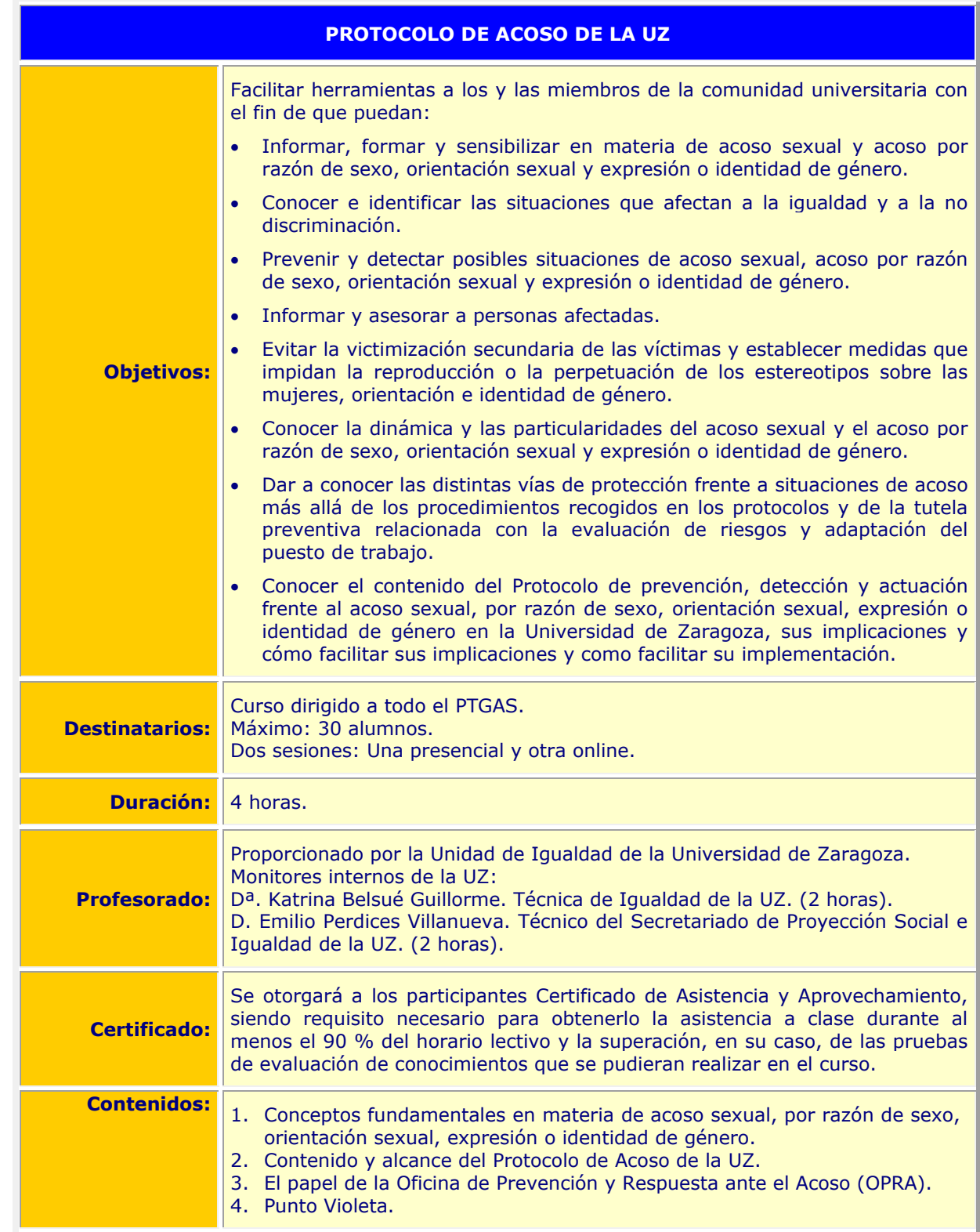

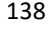

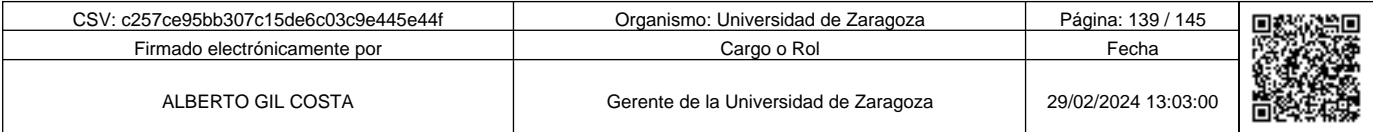

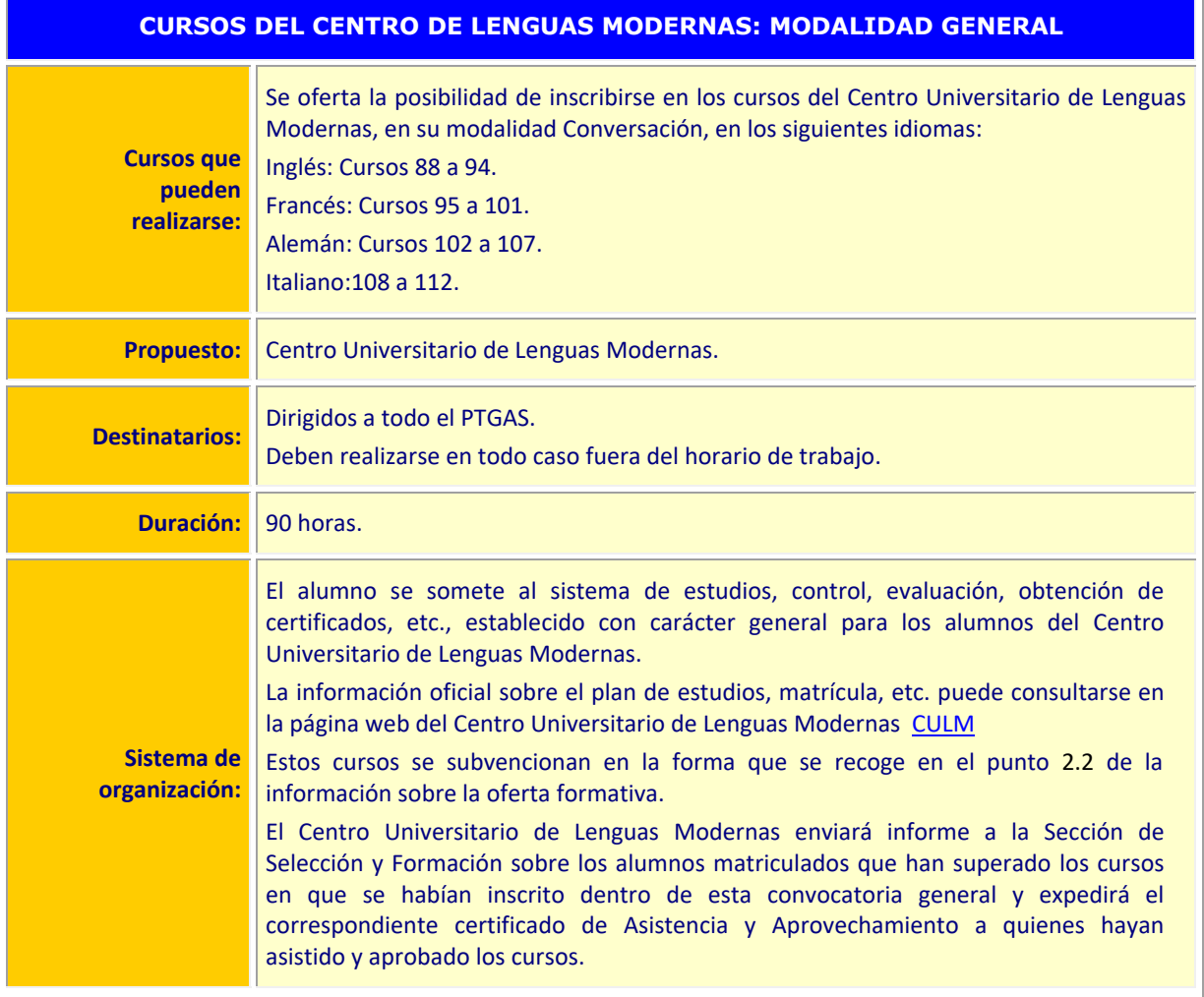

**1990 - Propinsi Park of the Science of Science of Science of Science of Science of Science of Science of Science of Science of Science of Science of Science of Science of Science of Science of Science of Science of Scienc** Copia auténtica de documento firmado digitalmente. Puede verificar su autenticidad en http://valide.unizar.es/csv/c257ce95bb307c15de6c03c9e445e44f c257ce95bb307c15de6c03c9e445e44f

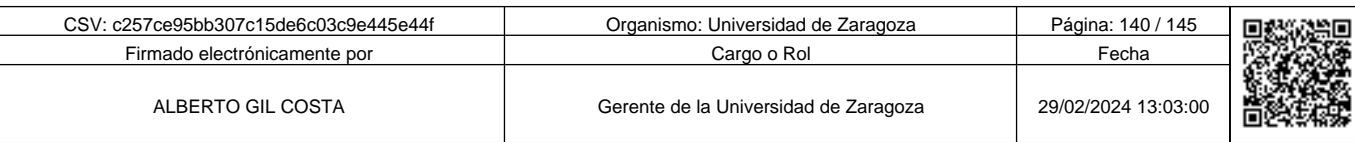

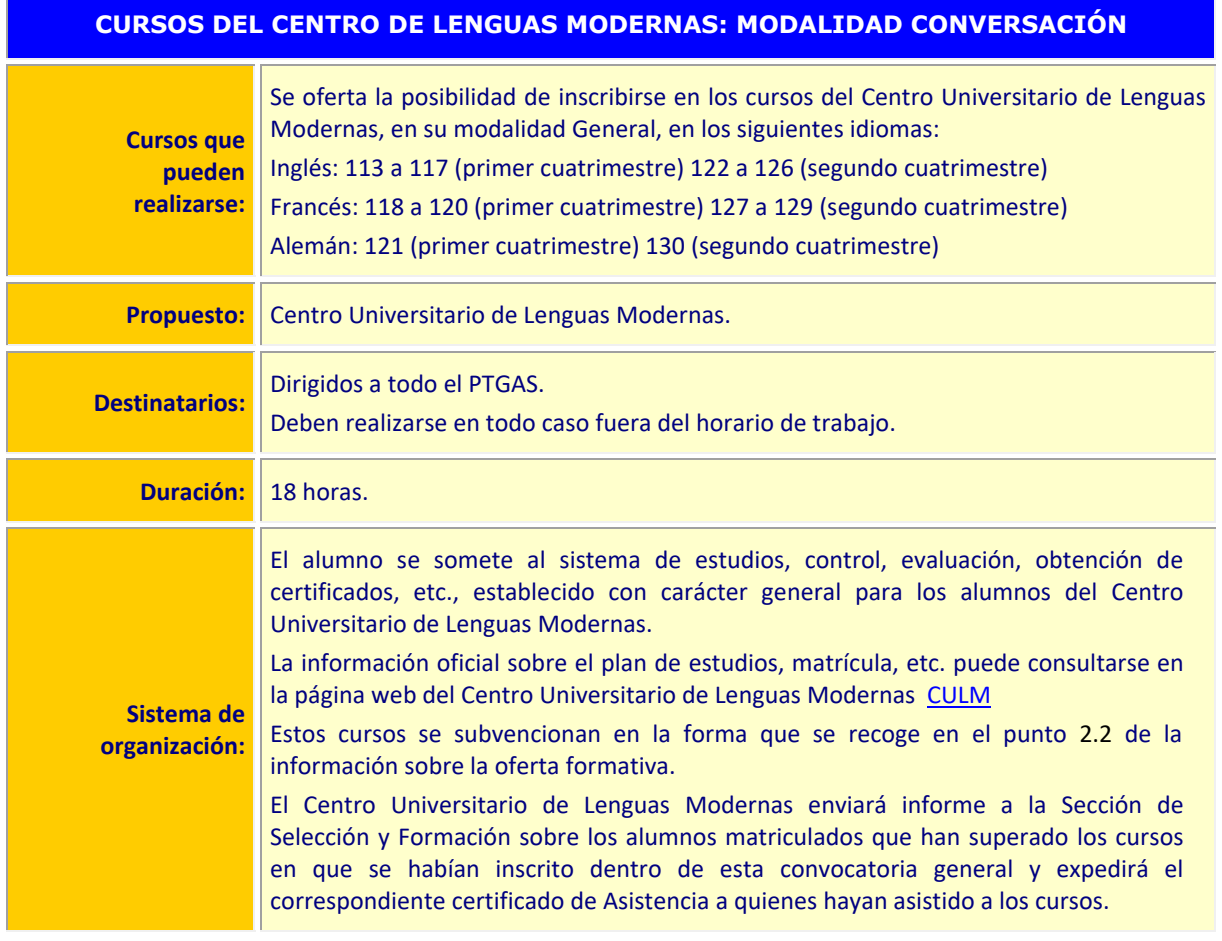

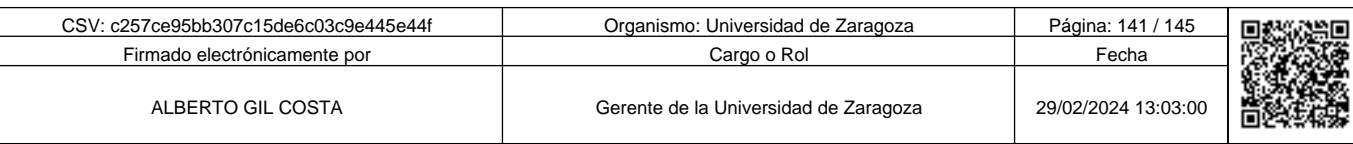

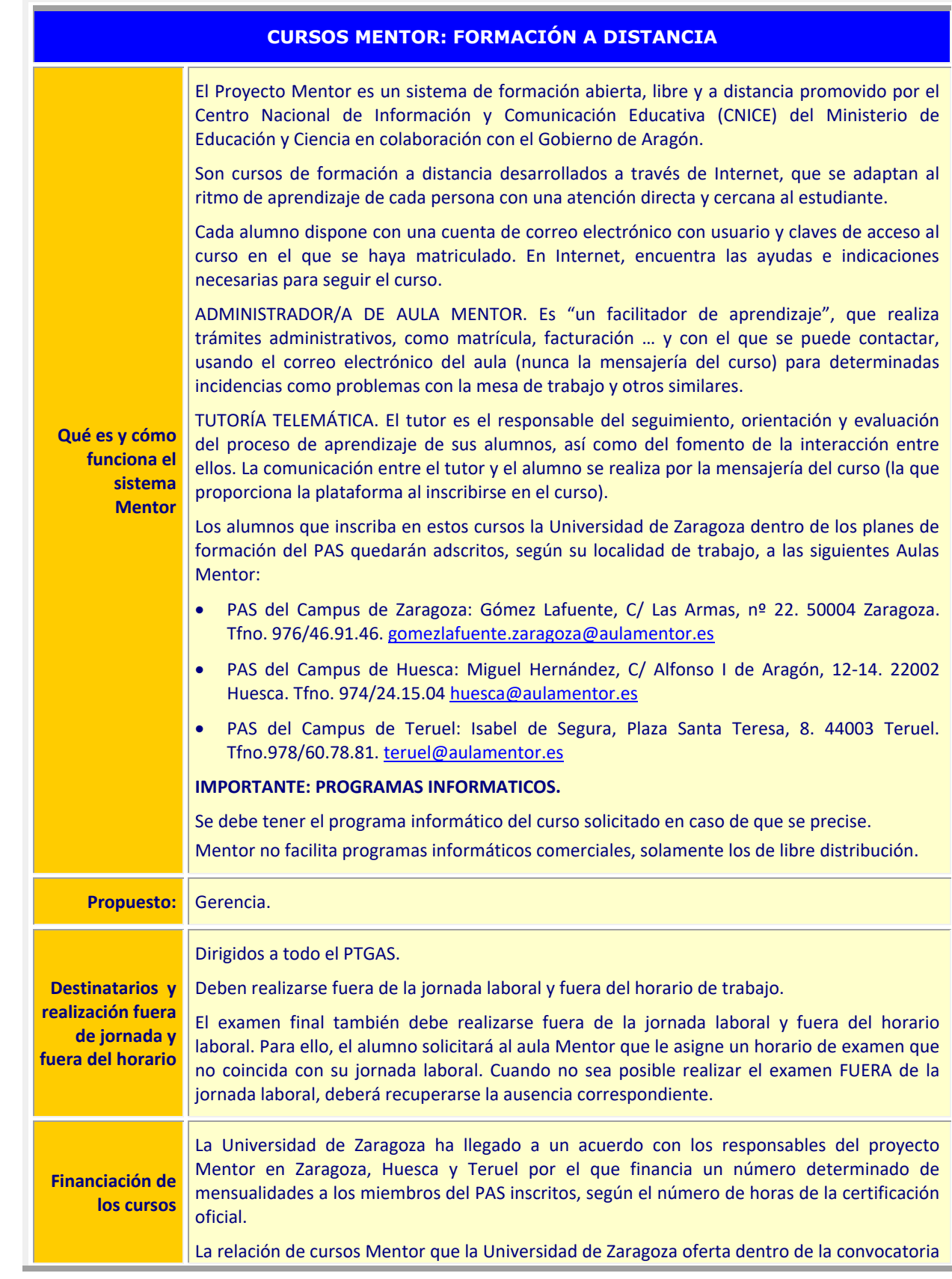

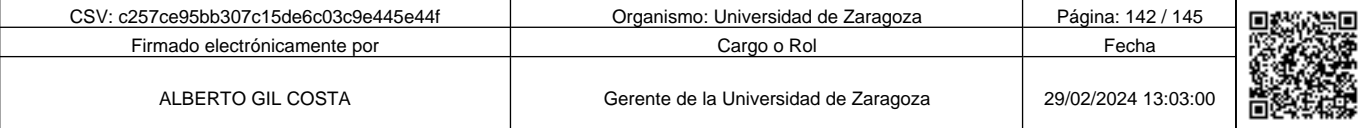

*Copia aut*entica de documento firmado digitalmente. Pue**ce co alemana de verticas y autentidades en interpretational de la componenta de la construction de la componenta de la componenta de la componenta de la componenta** c257ce95bb307c15de6c03c9e445e44f

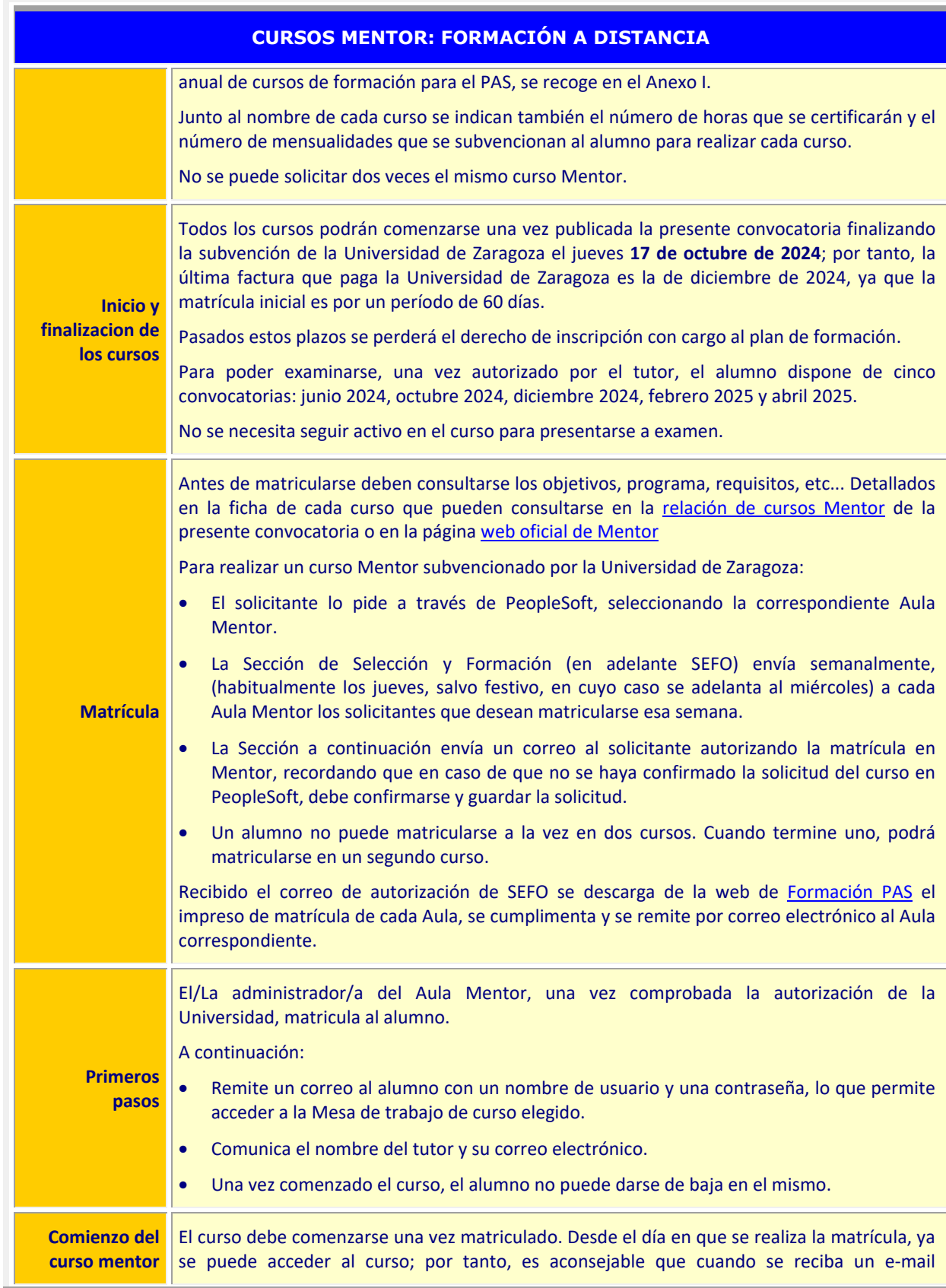

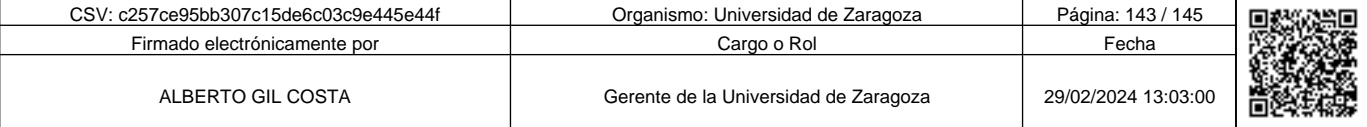

**Andrenal Science of Science of Science of Science of Science of Science of Science of Science of Science of Science of Science of Science of Science of Science of Science of Science of Science of Science of Science of Sci** c257ce95bb307c15de6c03c9e445e44f

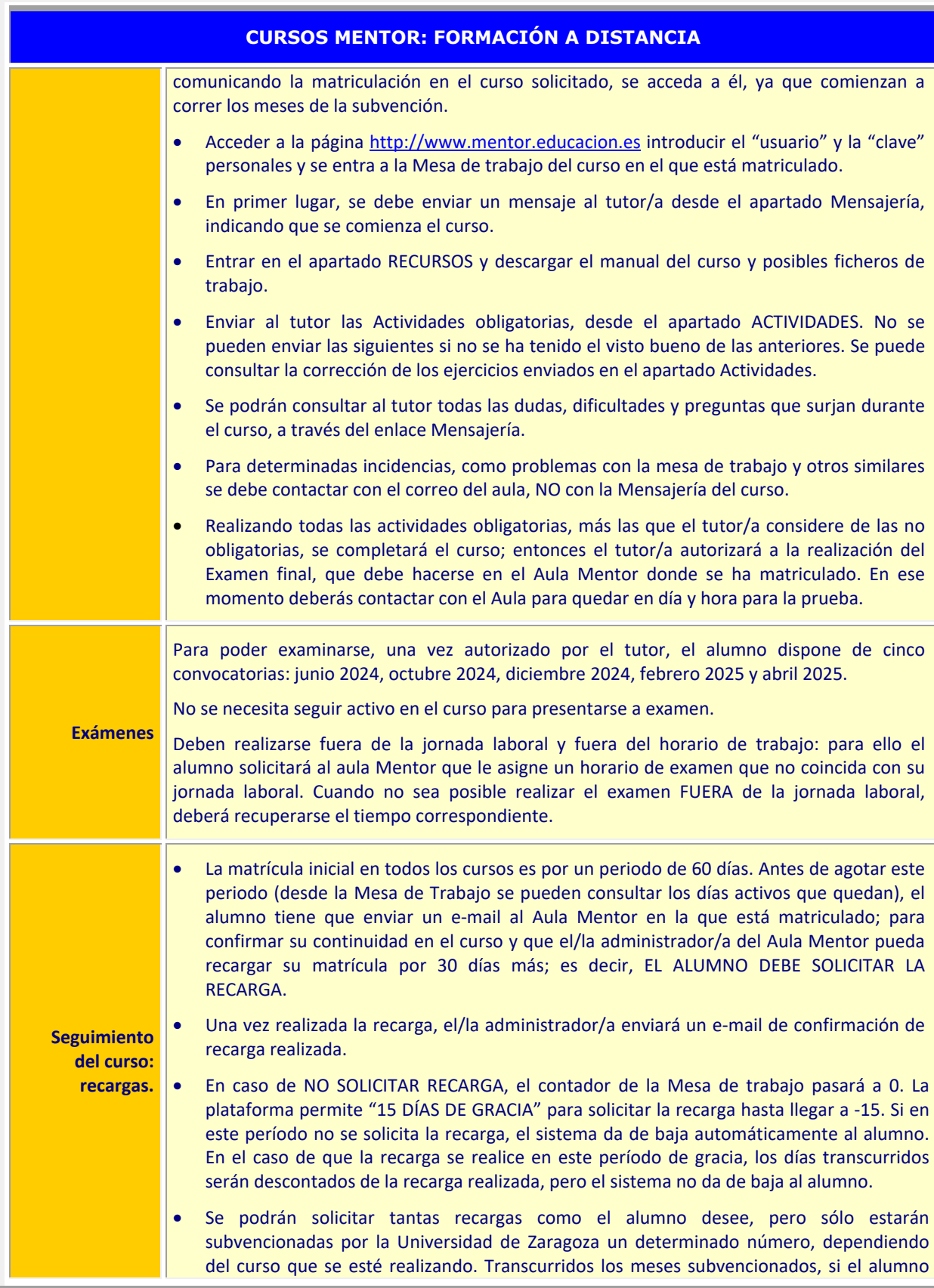

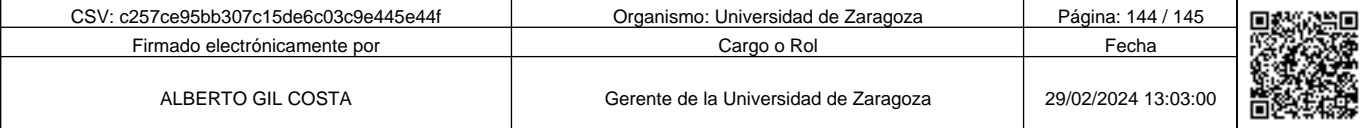

c257ce95bb307c15de6c03c9e445e44f

Copia auténtica de documento firmado digitalmente. Puede verificar su autenticidad en http://valide.unizar.es/csv/c257ce95bb307c15de6c03c9e445e44f

*Copia auténtica de documento firmado digitalmene. Pueb en establisher de auténoires que de series de series de la membre de la membre de la membre de la membre de la membre de la membre de la membre de la membre de la mem*
## **CURSOS MENTOR: FORMACIÓN A DISTANCIA**

desea continuar el curso deberá abonar el importe de las sucesivas recargas, cuya cuantía es de 24 €/mes (30 días). Para ello ingresará en la cuenta corriente del Aula Mentor donde esté matriculado, enviando por mail recibo escaneado o número de referencia del ingreso para poder recargar dicho mes.

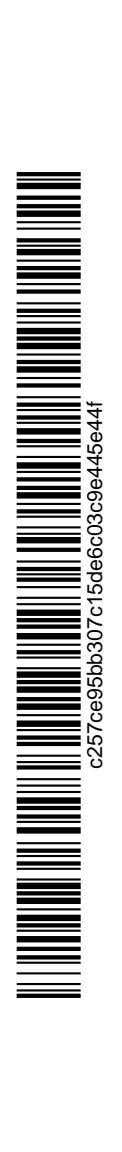

Copia auténtica de documento firmado digitalmente. Puede verificar su autenticidad en http://valide.unizar.es/csv/c257ce95bb307c15de6c03c9e445e44f

Copia auténtica de documento firmado digitalmente. Puede verificar su autenticidad en http://valide.unizar.es/csv/c257ce95bb307c15de6c03c9e445e44f

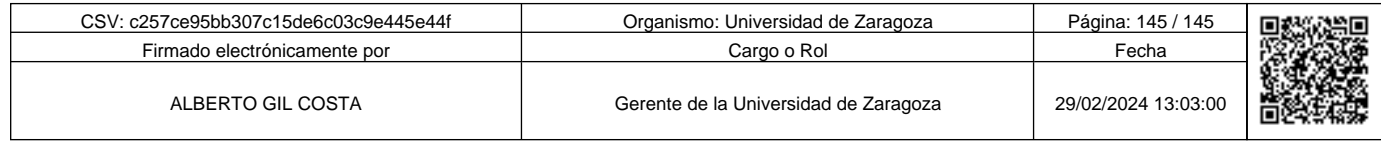